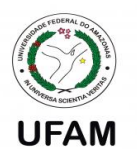

# **UNIVERSIDADE FEDERAL DO AMAZONAS - UFAM FACULDADE DE TECNOLOGIA - FT PROGRAMA DE PÓS-GRADUAÇÃO EM ENGENHARIA ELÉTRICA - PPGEE**

**PATRICK NASSER OLIVEIRA MARTINS**

**PROJETO DE CONTROLADORES VIA LMI APLICADO A UM HELICÓPTERO 2DOF**

**MANAUS – AM 2023**

## **PATRICK NASSER OLIVEIRA MARTINS**

## **PROJETO DE CONTROLADORES VIA LMI APLICADO A UM HELICÓPTERO 2DOF**

**Dissertação apresentada ao Programa de Pós-Graduação em Engenharia Elétrica, da Universidade Federal do Amazonas, como requisito parcial para obtenção do grau de Mestre.**

Orientador: Dr. Renan Landau Paiva de Medeiros

Coorientador: Dr. João Edgar Chaves Filho

**MANAUS – AM 2023**

# Ficha Catalográfica

Ficha catalográfica elaborada automaticamente de acordo com os dados fornecidos pelo(a) autor(a).

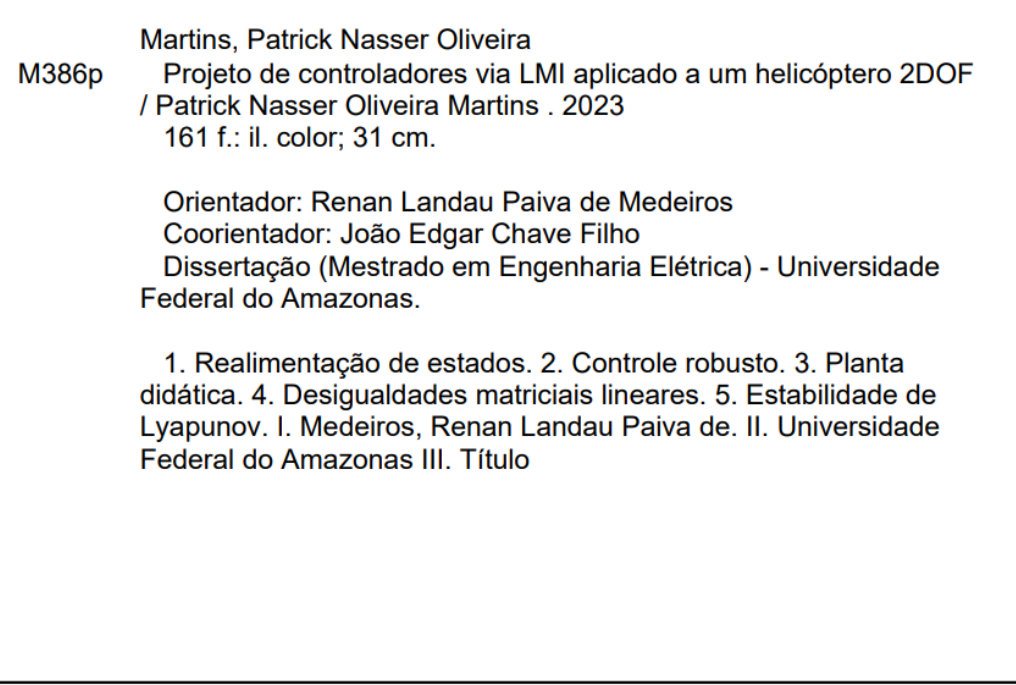

## PROJETO DE CONTROLADORES VIA LMI APLICADO A UM **HELICÓPTERO 2DOF**

Dissertação apresentada ao Programa de Pós-Graduação em Engenharia Elétrica da Universidade Federal do Amazonas, como requisito parcial para obtenção do título de Mestre em Engenharia Elétrica na área de concentração Controle e Automação de Sistemas.

Aprovada em 19 de maio de 2023.

#### **BANCA EXAMINADORA**

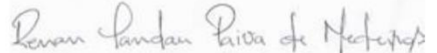

Prof. Dr. Renan Landau Paiva de Medeiros, Presidente Universidade Federal do Amazonas

Prof. Dr. Florindo Antônio de Carvalho Ayres Junior, Membro Universidade Federal do Amazonas

Even fels Roch

Prof. Dr. Erick Melo Rocha, Membro Universidade Federal do Pará

"Feliz aquele que transfere o que sabe e aprende o que ensina." Coralina, Cora

A Deus. A minha família e esposa, razão de minha existência. Agradeço a meu orientador pela paciência e grande ensinamentos.

#### **AGRADECIMENTOS**

Primeiramente agradeço a Deus por capacita-me e guiar meus passos até aqui. Gostaria de deixar meus sinceros agradecimentos ao meu orientador, Prof. Renan Landau, por toda sua paciência e dedicação ao longo desse período, mesmo atarefado, nunca deixou de fornecer a devida atenção, sempre colaborando na tutoria e elucidação dos problemas gerados ao longo deste trabalho.

A minha esposa (Camilla Monalisa) que sempre esteve ao meu lado me apoiando e sendo um instrumento de motivação. A minha estimada sogra e amiga (Maria de Fátima) por toda a parceria ao longo deste período. Agradeço a minha mãe (Fátima Martins), Tio (Mário S. Pereira) e Tia (Maria Alzerina), pois sem o esforço deles eu jamais teria chegado até aqui.

Aos meus primos-irmãos (Mário Filho), (Marcelo Santana), (Mauro Santana), (Marcos Santana), (Socorro Pereira) e (Marilene Pereira), por terem contribuído com minha formação de base, corroborando quanto a minha evolução pessoal, cedendo partes do seu tempo para prestarem ensinamentos. Agradeço o meu filho (Victor) e a toda minha família que sempre serão a base do meu equilíbrio.

Aos amigos técnicos que muito me ajudaram com conselhos, instruções e por toda confiança, em especial: Saymon Castro, Sanley Capucho, Igor Reis, Arllem Farias, Samuel Feitosa, Juliana Pereira e Wanderson Veras.

Agradeço aos professores doutores: Renan Landau Paiva de Medeiros, Florindo Antônio de Carvalho Ayres Junior e Erick Melo Rocha por gentilmente terem se disponibilizado a avaliar este trabalho.

Agradeço aos professores doutores: João Edgar Chaves Filho, João Caldas do Lago Neto, Nilton Pereira da Silva, Laurence Colares Magalhães, Antonio do Nascimento Silva Alves, Marcionilo Neri da Silva Junior por toda colaboração distribuída.

Aos professores do DEMEC, aos professores da Pós-Graduação em Engenharia Elétrica PPGEE. De uma forma geral a todos aqueles que de uma maneira direta ou indireta, cooperaram para evolução deste trabalho.

#### **RESUMO**

Para desenvolver aplicação de controle com características especiais, neste projeto, optouse pela construção de uma Planta Didática de baixo custo. No estudo de caso em questão trata-se um Helicóptero de base fixa 2-DOF (*two degree of freedom*), que tem por objetivo obter uma plataforma de teste para ensino e pesquisa. Considerando que este tipo de sistema possui característica não linear, multivariável e instável, ideal para aplicação de Controle Robusto via Desigualdades Matriciais Lineares (LMI's), onde são apresentadas condições necessárias e suficientes para a estabilidade assintótica do sistema, usando a realimentação de estados combinado com ação integral para fornecer uma resposta com bom desempenho em regime transitório e com erro residual nulo em regime estacionário. Também, servindo de apoio didático para disciplina de controle. Esta plataforma permite fazer simulações com a seleção de outras estratégias de controle, com a possibilidade de teste e validação do ganho do controlador, facilitando a integração da teoria com a prática no estudo de sistemas de controle. A estrutura física foi construída com materiais poliméricos tais como: Teflon e Acrílicio. Sendo as peças desenhadas em CAD (*Computer aided design*) com a respectiva fabricação por meio do processo de usinagem e impressão 3D. O projeto foi dividido e documentado em duas etapas principais, que vai desde a fabricação até a implantação de um sistema embarcado. A primeira fase registrou a montagem física e a parametrização do modelo matemático, e a segunda fase encubiu-se de realizar testes e simulações virtuais para obter o controlador e, na sequência, embarcar a malha de controle efetivamente na plataforma física.

**Palavras chave:** Realimentação de Estados; Controle Robusto; Estabilidade de Lyapunov; LMI's; Planta didática.

#### **ABSTRACT**

To develop a control application with special characteristics, in this project, it was decided to build a low-cost Didactic Plant. The case study in question is a 2-DOF (two degree of freedom) fixedbase helicopter, which aims to obtain a test platform for teaching and research. Considering that this type of system has a non-linear, multivariable, and unstable characteristic, ideal for the application of Robust Control via Linear Matrix Inequalities (LMI's), where necessary and sufficient conditions are presented for the asymptotic stability of the system, using state feedback combined with integral action to provide a response with transient performance and zero residual error in steady state. Also, serving as didactic support for control discipline. This platform allows simulations with the selection of other control strategies, with the possibility of validating the controller gain, facilitating the integration of theory with practice in the study of control systems. The physical structure was built with polymeric materials such as: Teflon and Acrylic. The parts are designed in CAD (Computer aided design) with the respective manufacture through the process of machining and 3D printing. The project was divided and documented in two main stages, ranging from manufacturing to the implementation of an embedded system. The first phase recorded the physical assembly and parameterization of the mathematical model, and the second phase was responsible for carrying out tests and virtual simulations to obtain the controller and, subsequently, to effectively embed the control loop on the physical platform.

**Key words: State Feedback; Robust Control; Lyapunov Stability; LMI's; Didactic Plant.**

## **LISTA DE FIGURAS**

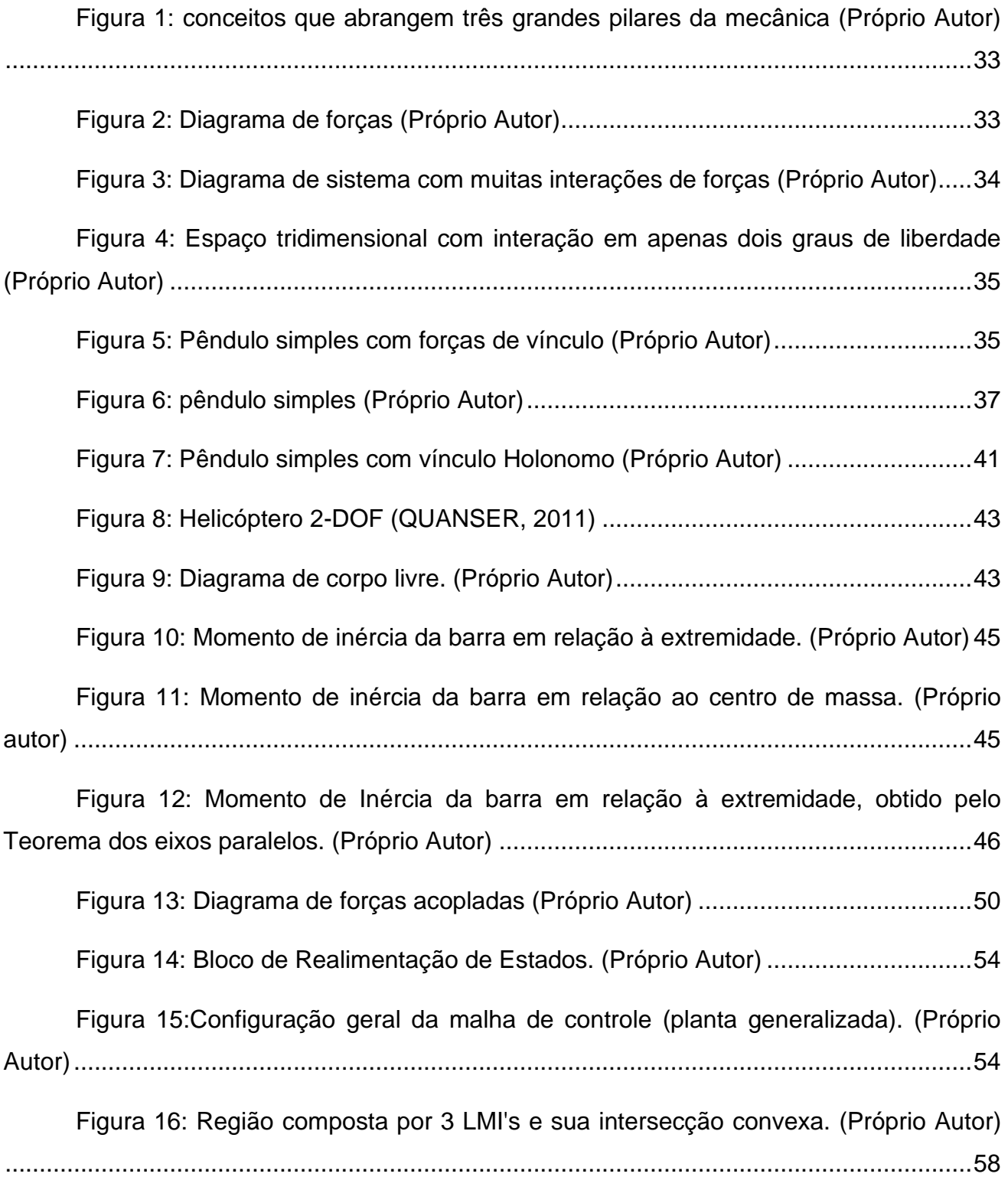

[Figura 17: Ilustração do Circuito para levantamento de dados \(próprio autor\)..........60](#page-60-0)

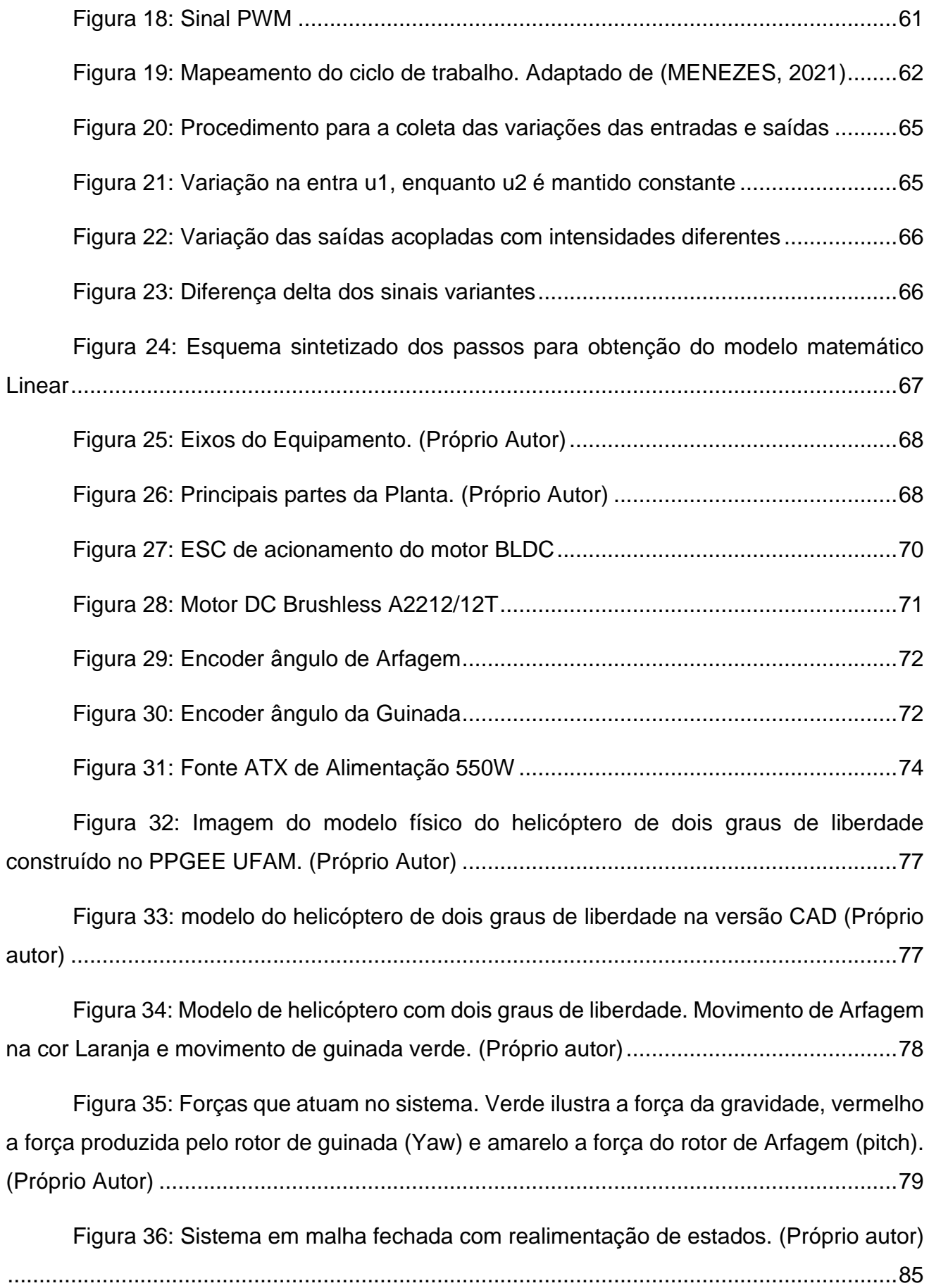

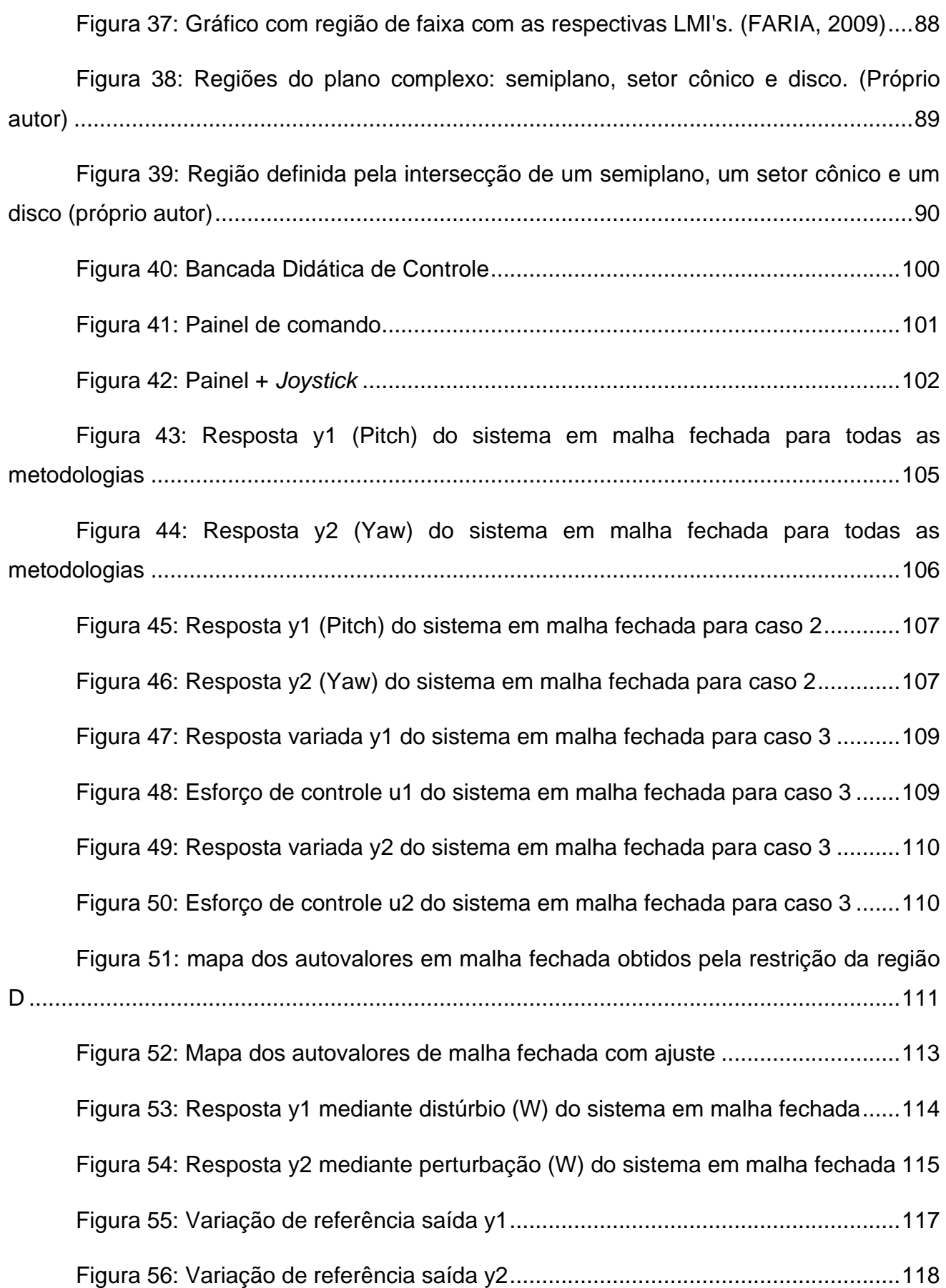

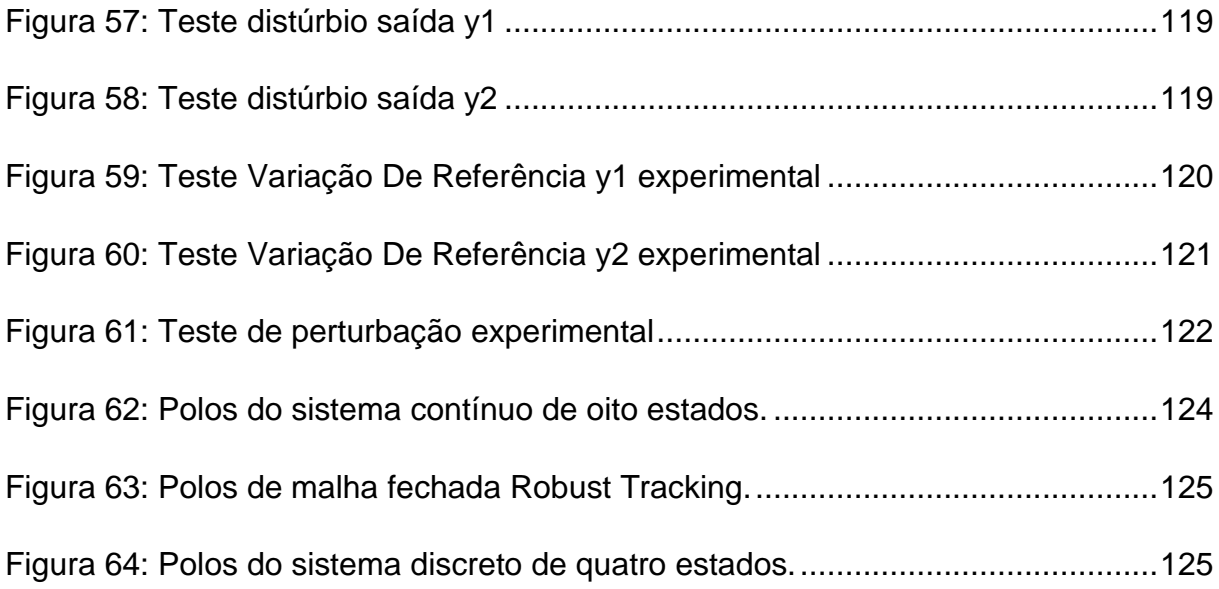

## **LISTA DE TABELAS**

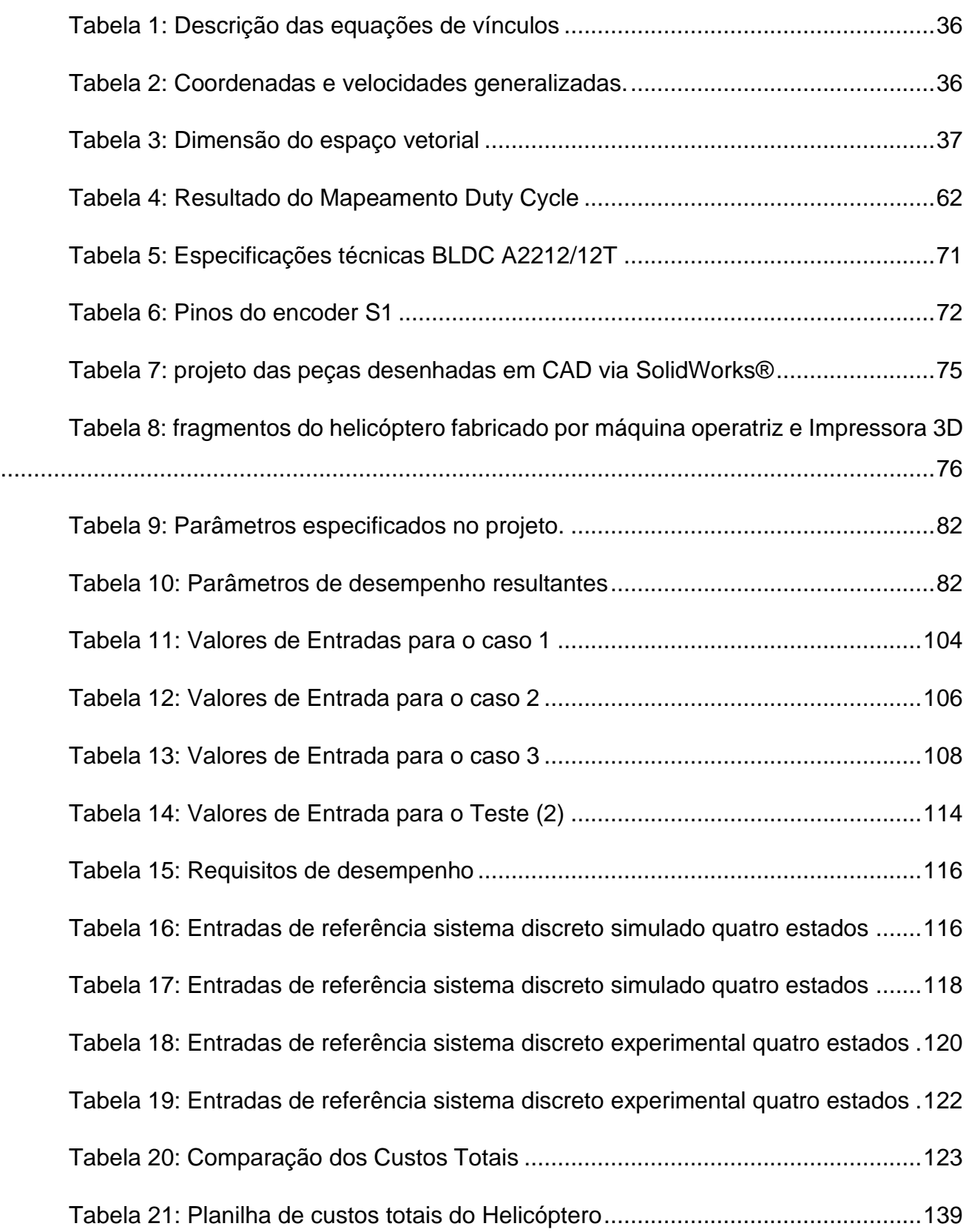

### **LISTA DE SIGLAS**

- 2-DOF *Two degree of freedom*
- LMI's *Linear Matrix Inequalities*
- SISO *single input single output*
- MIMO *Multiple Inputs Multiple Outputs*
- LMISol *Software package for optimization problems with LMI*
- SeDuMi *Self dual minimization*
- MATLAB *Matrix laboratory*
- PID Controlador proporcional, integral e derivativo
- LQR *Linear Quadratic Regulator*
- LQRI *Linear Quadratic Regulator integral*
- VANT veículo aero não tripulado
- IMU *Inertial Measurement Unit*
- CAD *Computer aided design*
- CNC *Computer Numeric Control*
- DC *Direct current*
- CCW *Counter clock wise*
- CW *Clock wise*
- EDO Equações diferenciais ordinárias
- MQR Método dos mínimos quadrados recursivos
- MQNR Método dos mínimos quadrados não recursivos
- PITCH Arfagem
- YAW Guinada
- PWM *Pulse width modulation*
- PR Pulso por rotação
- ESC Controladores eletrônicos de velocidade
- PI Proporcional integral
- PO Ponto de operação

## **LISTA DE SÍMBOLO**

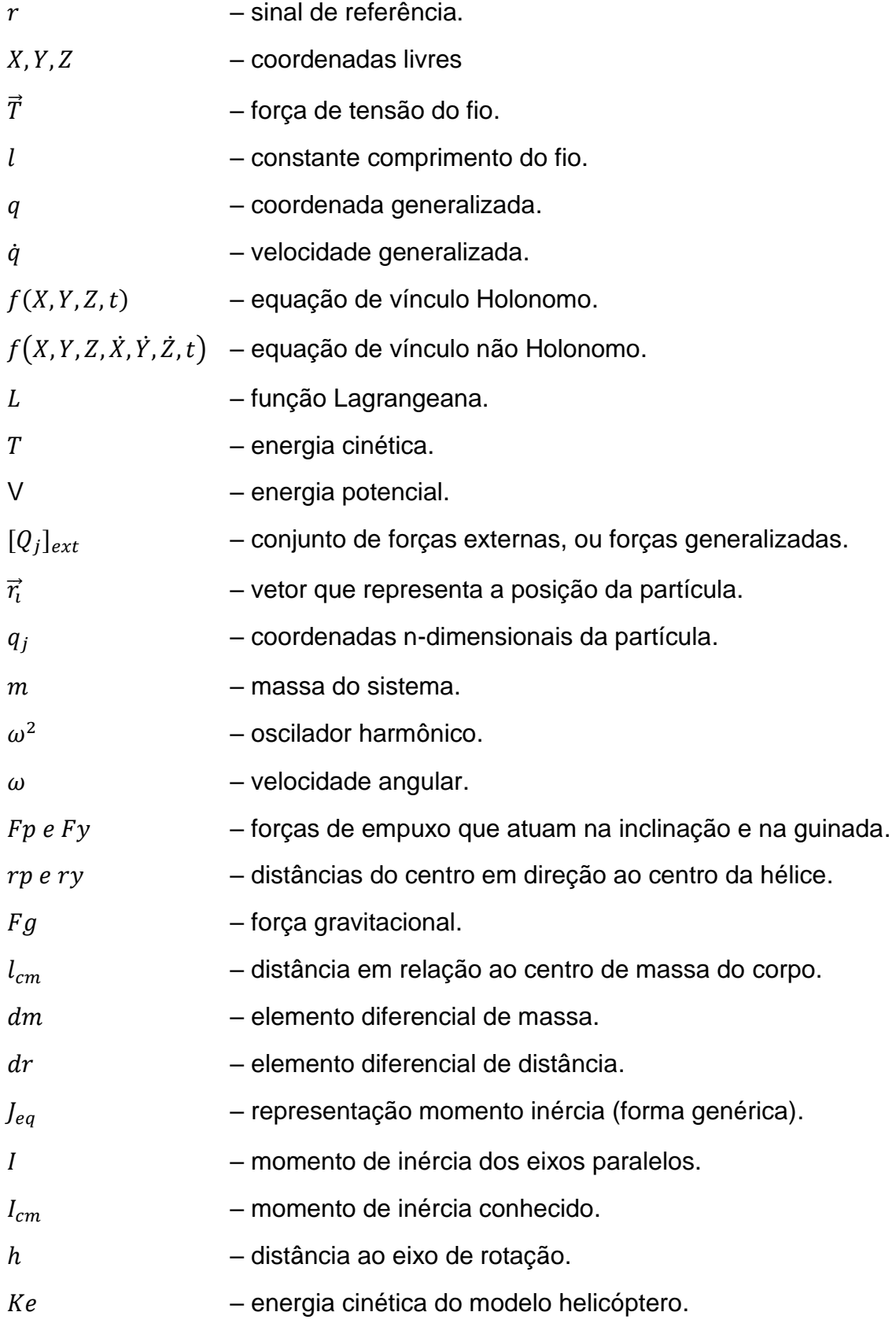

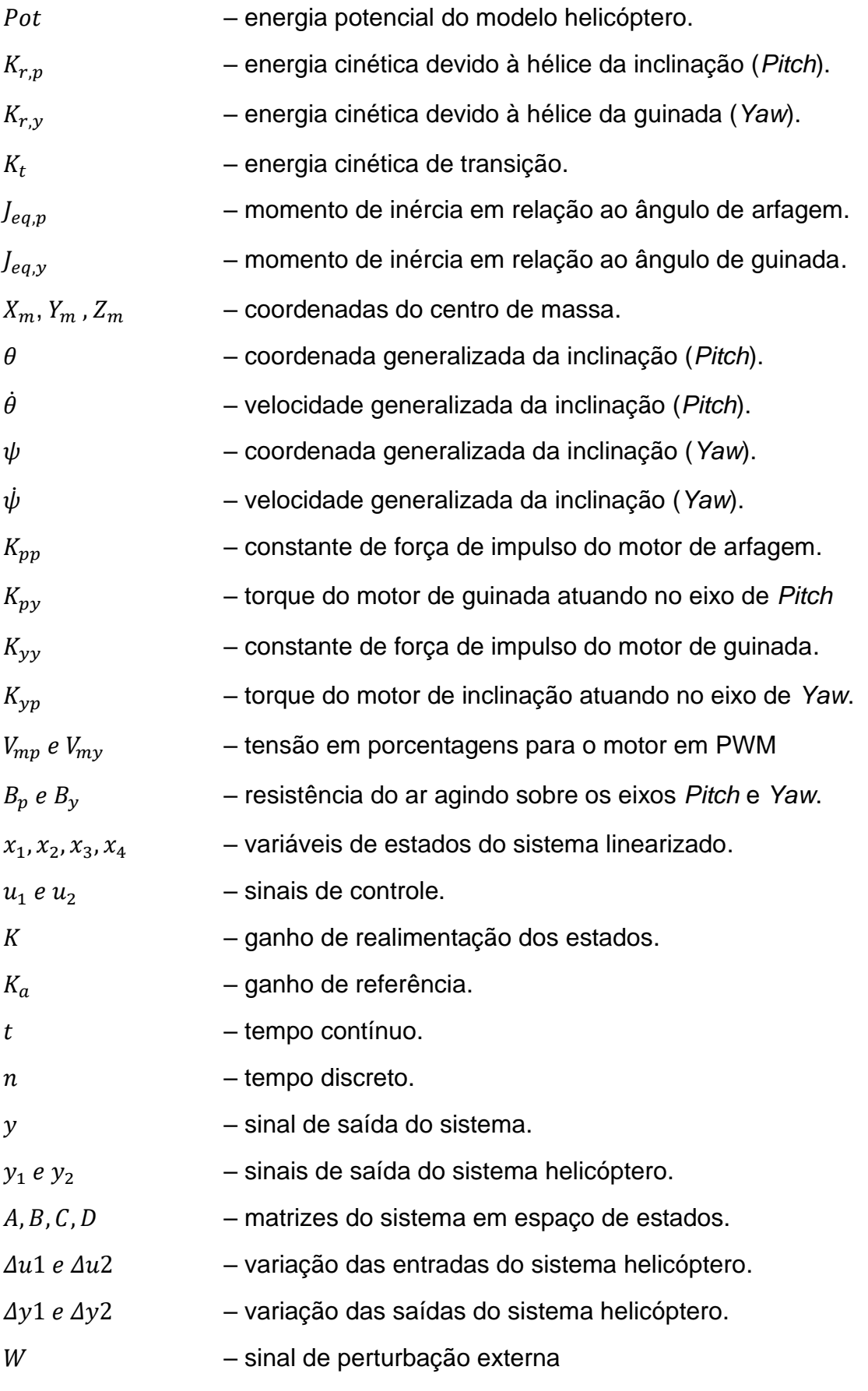

## **SUMÁRIO**

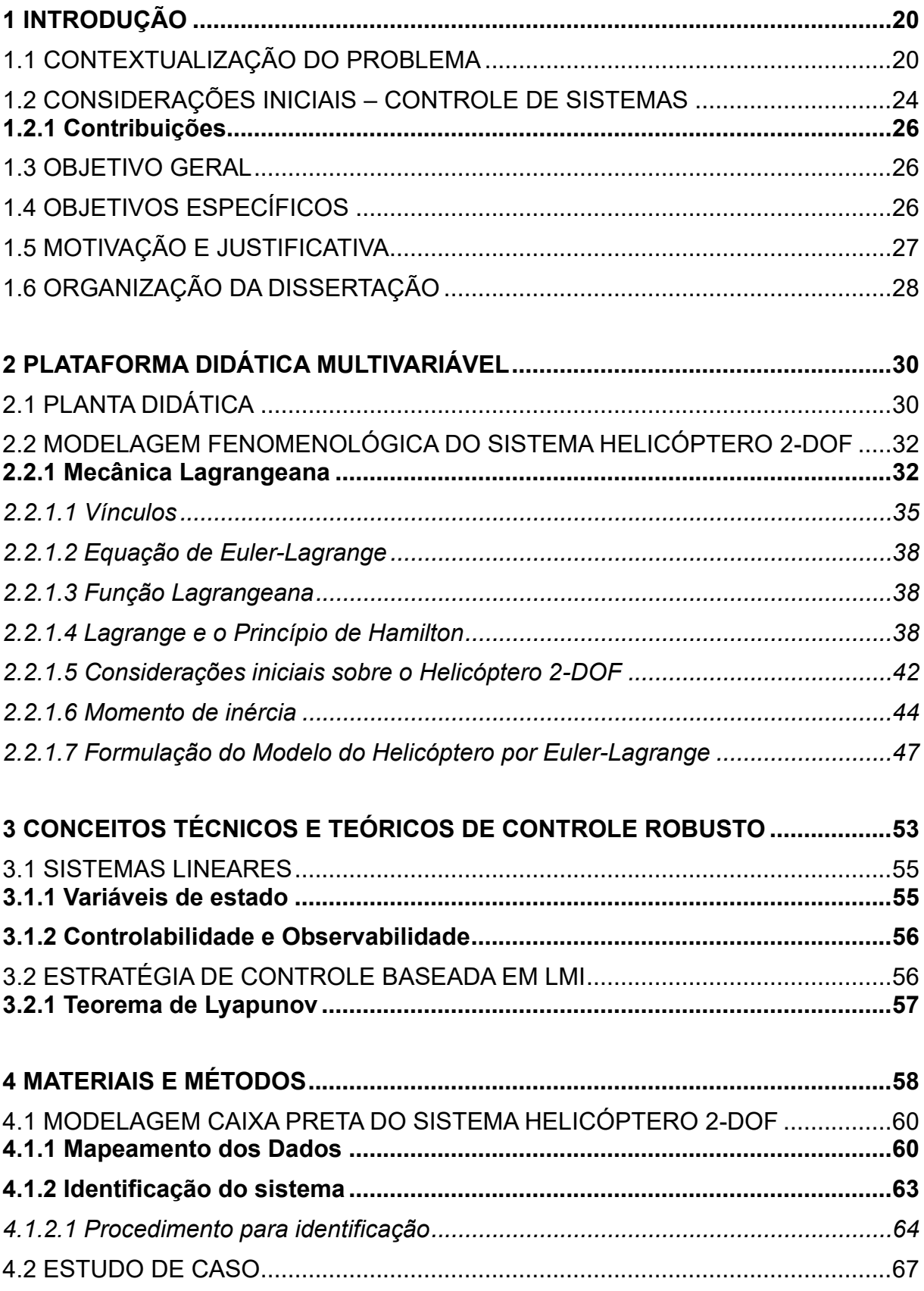

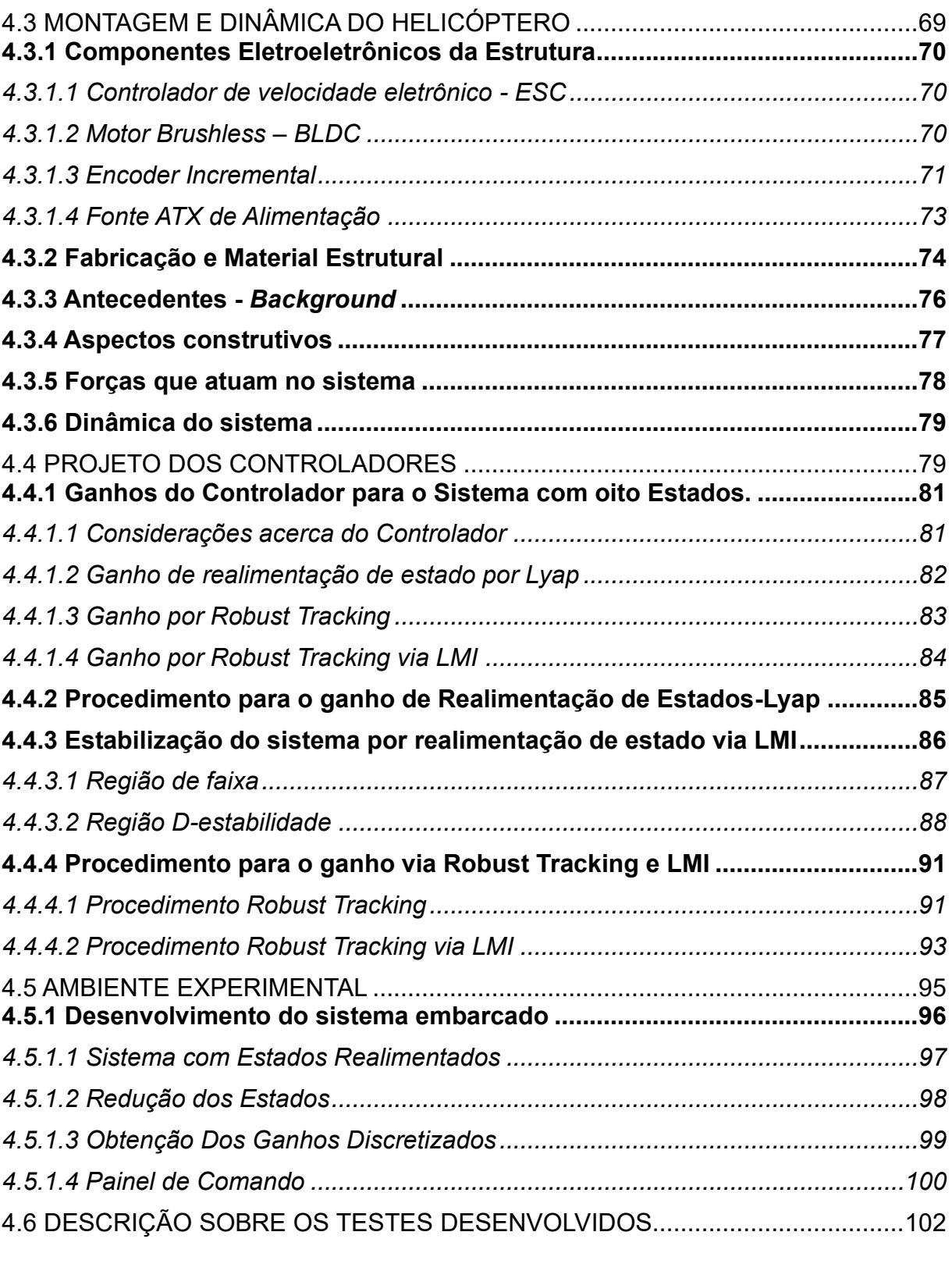

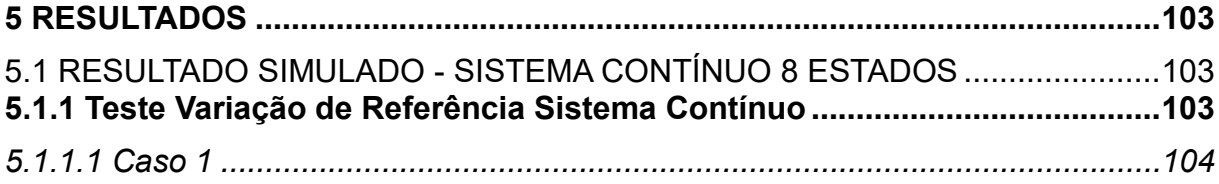

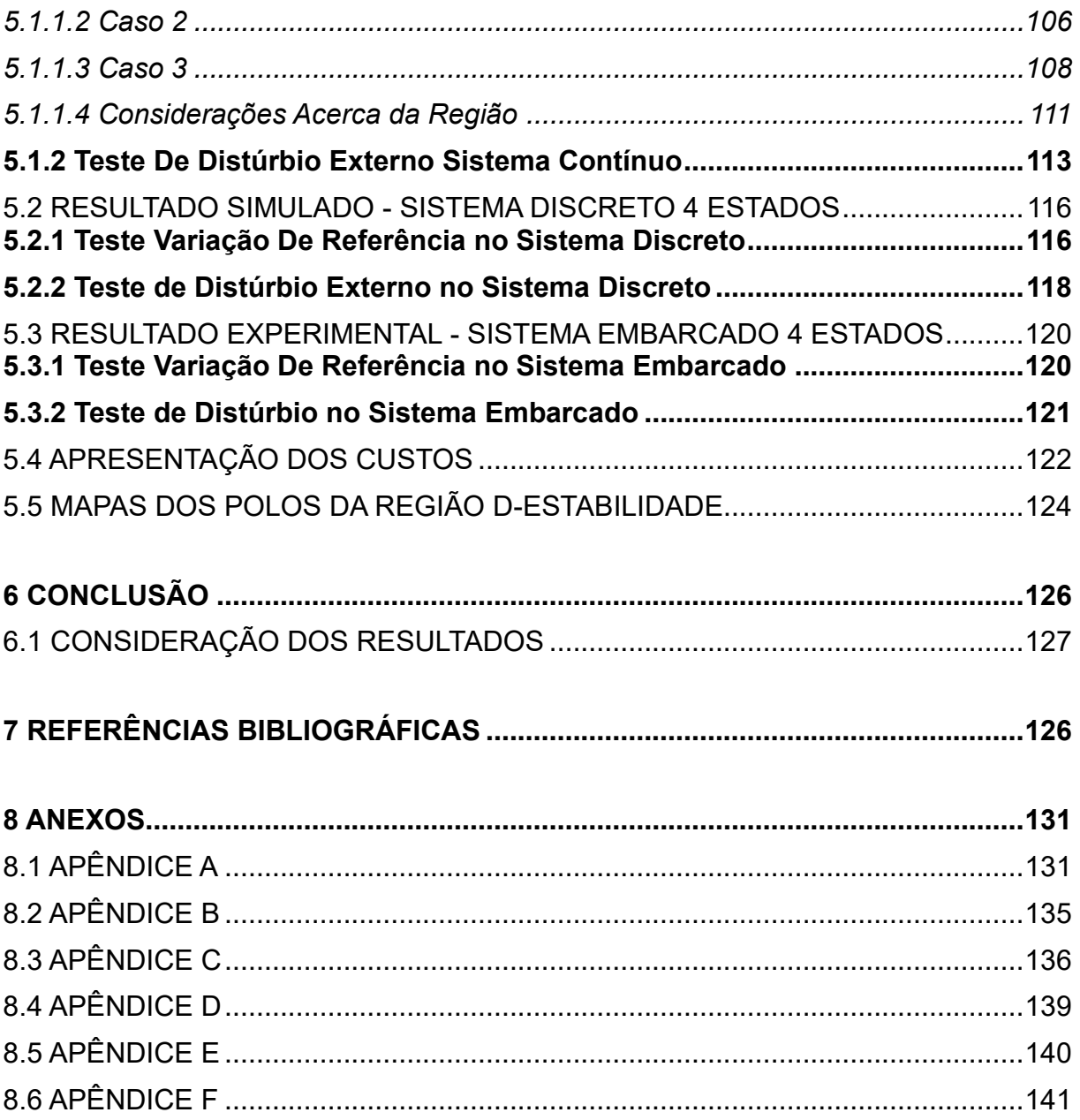

## <span id="page-20-0"></span>**1 INTRODUÇÃO**

#### <span id="page-20-1"></span>1.1 CONTEXTUALIZAÇÃO DO PROBLEMA

A forma mais adequada para compreender qualquer área do conhecimento da ciência reside em examinar a sua trajetória e as razões para a sua existência. Dessa forma, constrói-se base para obter novos entendimentos e pesquisas de semelhança ou compatibilidade com o assunto tratado.

James Watt teve um trabalho pioneiro para o controle clássico, com o desenvolvimento do regulador na sua máquina de vapor, enveredando para a concepção dos amplificadores realimentados, que contribuíram para o famoso diagrama de Bode elaborado originalmente por Hendrik Wade Bode, que consiste em um diagrama que apresenta uma aproximação assintótica da resposta em frequência. Conhecido como trabalho de Bode, uma contribuição notória ao estado atual da teoria de controle (VALÉRIO; VILLAÇA; SILVEIRA, 2013).

O conceito de realimentação tem estreita relação com a Teoria de Controle. Por esta razão, existe a necessidade de realizar a realimentação da malha de controle. O motivo para isto reside na incerteza, ligado ao processo físico e relacionado com as perturbações externas que recai sobre ele. De modo genérico, o modelo matemático é apenas uma aproximação do sistema real, e não pode representar fielmente o sistema como um todo (PIMENTEL; COUTINHO, 2012). Isto ocorre em razão da variação deste ao longo do tempo, ou pode ser em razão do conhecimento parcial de parâmetros internos do sistema, ou mesmo por desconhecer estados importantes do sistema, e muitas vezes diante a sua complexidade é conveniente trabalhar com um modelo aproximado relativamente simples, logo, um modelo coberto de imprecisão e parâmetros incertos. Em meio a tudo isso e no sentido contrário, existe a presença de perturbações que atuam no sistema por algum canal desconhecido e por sinais externos de diferentes intensidades, o que impõe a necessidade da realimentação para compensar ou atenuar o efeito danoso ao sistema (OLIVEIRA; PEIXOTO; HSU, 2010).

O homem sempre teve o desafio de modelar problemas da natureza para melhor compreensão do universo. Representar fenômenos naturais por modelos matemáticos foi sempre uma empreitada desafiadora ao longo da história na área de identificação de sistemas. Na modernidade, existem inúmeros métodos e técnicas para trabalhar e tratar de sistemas físicos, tais como, sistemas térmicos, sistemas de posição, dentre outros. A finalidade de identificar um sistema reside em adquirir o controle absoluto do sistema identificado, para manipulá-lo ou modificá-lo para o controle estabelecido no projeto. Porém, torna-se impossível identificar um sistema com 100% de certeza. Mas é possível obter um modelo aproximado da dinâmica do sistema de interesse. Os dados do processo devem ser coletados numa frequência de amostragem ideal, e são coletados no domínio do tempo em malha aberta. Após os dados coletados, o sistema é identificado aplicando o método de mínimos quadrados não recursivos ou recursivos, na qual se busca uma curva que descreva a dinâmica da planta através da função mínima de erro médio quadrático (ORENSTEIN, 2014).

A caixa branca é uma das técnicas de modelagem matemática, que exige um profundo e necessário conhecimento sobre o sistema a ser modelado, além de estar bem familiarizado com a dinâmica e características principais desempenhadas. Este tipo de modelagem demanda conhecer as relações matemáticas e fundamentos da física que descrevem os fenômenos do sistema. Esta configuração caixa branca também é conhecida como modelagem fenomenológica, ou ainda, como modelagem da natureza do processo, que submete ao conhecimento conceitual do processo (CORRÊA; AGUIRRE, 2004).

No entanto, para modelar um processo, nem sempre é necessário conhecer toda a dinâmica ou todos os fenômenos físicos que descrevem o sistema que se deseja modelar. A identificação de sistema consiste numa ampla área de estudo sobre diversas técnicas de modelagem. Além do método caixa branca, existem outros que, não necessitam conhecer os estados da planta. Sendo o método mais utilizado em razão da complexidade dos sistemas industriais. Denominada de caixa preta (*blackbox*) ou modelagem empírica. Neste caso, o tipo de modelos, as técnicas usadas são bastante diferentes da modelagem por caixa branca (AGUIRRE, 2014).

Na teoria clássica são abordados conceitos introdutórios de margens de ganho e de fase, essencial para garantir estabilidade em face às variações do processo em sistemas SISO (*single input single output*). De outro modo, a Teoria de Controle Moderno, retratou os sistemas MIMO (*Multiple Inputs Multiple Outputs*),

adequadamente expressos na representação de espaço de estados. O recurso de retroalimentar do sistema é a ferramenta básica do profissional para obter algum tipo de desempenho diante das incertezas do sistema e às perturbações externas interferindo sobre este.

Ainda de face às incertezas foram desenvolvidas, pelos estudiosos, técnicas de projeto que asseguram um desempenho ótimo para um critério quadrático, na possibilidade de um modelo que representa exatamente o sistema físico envolvido. Porém, essas técnicas apresentam aspectos de robustez moderado, significa que apresenta dificuldade específica de robustez. Funcionando adequadamente apenas quando todo o vetor de estado está disponível para realimentação, caso contrário, não garantem nenhuma margem de estabilidade, e uma pequena variação de parâmetros no modelo da planta pode tornar o sistema instável, ou seja, incertezas de modelagem pode colapsar o sistema(ZHOU; WU; HU, 2007). Cenários como este, geraram problemas na aplicação das técnicas desenvolvidas pela Teoria Moderna de Controle na indústria, e motivou uma nova linha de pesquisa baseada em hipóteses mais realistas. Que ficou conhecida pelo nome de Teoria de Controle Robusto. O sentido da palavra robusto significa dizer que as propriedades do sistema controlado são mantidas diante de variações do modelo matemático. Houve a necessidade de incluir as incertezas explicitamente na análise. O sistema agora é representado por uma família de modelos, descrita por um modelo nominal e pelas variações em torno deste, chamadas comumente de incertezas, as quais são desconhecidas, mas limitadas em norma(LIU; GU; ZHOU, 1999).

A Teoria de Controle Robusto possibilitou uma modelagem mais realista das perturbações externas. As quais foram modeladas, no Controle Clássico. Tais perturbações ficaram conhecidas como sinais do tipo degrau, impulso, senoides entre outros. Houve contribuição também do Controle Moderno, que introduziu uma descrição probabilística e as perturbações foram tratadas como processos estocásticos de densidade de potência conhecida. Nos diversos trabalhos é necessário abordar as técnicas de Controle Robusto que assumem perturbações de energia limitada e ponderada convenientemente no domínio da frequência. Além disso, o critério de desempenho deve ser expresso em função do pior caso, ou seja, procura-se atenuar o efeito das perturbações supondo-se que elas se comportam de maneira que mais afetam o desempenho do sistema(FONTENELLE, 2011).

Desigualdades Matriciais Lineares (LMI's) estão sendo cada vez mais usadas para resolver diversos tipos de problemas de controle. Pois garante a estabilidade e o desempenho do processo em face de modelagem a parâmetros incertos. As LMI's impõem restrições aos polos do modelo através de variáveis de decisão, colocandoos numa região de factibilidade, ou seja, local onde é provável encontrar uma solução factível para o problema. A solução é obtida por rotina de otimização computacional. Que pode ser obtida empregando-se o método de planos de corte. Para resolver este tipo de problema convexo de programação semi-definida pode-se utilizar, software como o *LMISol* ou os pacotes *LMI control toolbox* e *SeDuMi* do *MATLAB®*. Nesses programas, a solução ótima é encontrada usando algoritmos com tempo de convergência polinomial. Além disso, projetos baseados em LMI's podem ser em geral, estendidos para tratar sistemas que possuem incertezas nos parâmetros da planta ou que estejam sujeitos a falhas estruturais (FERREIRA COUTINHO; TROFINO, 2002).

Portanto, pode-se delimitar a problemática em torno das incertezas ligadas ao processo físico e que estão relacionadas com as perturbações externas, que geram modelos cobertos de imprecisão e parâmetros incertos, que interfere sobre o controle do sistema, produzindo resposta com baixo desempenho.

Para o presente trabalho tem-se a proposta de estudar estratégias de projeto em controle robusto, que entregue estabilidade ao sistema juntamente com a garantia de determinados requisitos de desempenho frente às incertezas do modelo do sistema.

Aborda-se aqui um estudo de caso para aplicação de controle via LMI para parâmetros incertos. E dessa forma, controlar os ângulos de um helicóptero com dois graus de liberdade, também, conhecido como sistema de rotor duplo MIMO. O grau de liberdade na mobilidade permite que o helicóptero seja posicionado em um ângulo de arfagem (*Pitch*) e ângulo de guinada (*Yaw*). Este sistema torna-se desafiador, pois possui características especiais que elevam a dificuldade em controlá-lo, dado o fato de ser um sistema multivariável e não linear. Para implementar um sistema de controle com desempenho e robustez, torna-se necessário testar no helicóptero diversas estratégias de controle desenvolvida no simulador. E seus resultados precisam ser comparados com os resultados experimentais para consolidar o controlador. Os

esquemas de controle mais utilizados nesse tipo de planta são o controle PID (controlador proporcional, integrativo e derivativo) SISO, controle cruzado desacoplado com múltipla entrada e múltipla saída (*Uncoupled MIMO Cross-Control*) e um controle *Servotracking* com um observador de estado. Neste projeto utilizar-seá o controlador com uma estrutura de ganho de realimentação de estados e ganhos de referência com ação integral, com os polos alocados com restrição imposta pela LMI.

Esta Planta Didática 2-DOF foi concebida inicialmente para abarcar dois trabalhos acadêmicos: TCC da gradução de Engenharia Elétrica e esta Dissertação do PPGEE (Programa de Pesquisa em Engenharia Elétrica). O TCC desenvolveu a identificação paramétrica para obter o modelo linear, e apenas documentou de forma detalhada aspectos da montagem, da integração mecânica e eletroeletrônica dos componentes, os pormenores da montagem podem ser consultados no trabalho (MENEZES, 2021). Ficando esta Dissertação incumbida da reformulação da identificação paramétrica e, da aplicação das técnicas de Controle Robusto baseado em LMI's, em conjunto com a sua respectiva implementação física, significando: embarcar o controle no sistema físico e entregar a planta didática finalizada para ser usada como plataforma de ensino.

#### <span id="page-24-0"></span>1.2 CONSIDERAÇÕES INICIAIS – CONTROLE DE SISTEMAS

No trabalho de (OLIVEIRA; FERNANDES, 2016) foi abordado o estudo do algoritmo dinâmico proposto por Richard Bellman associado ao problema de otimização, onde se busca o estudo e desenvolvimento de estimadores de estados através do filtro de Kalman. Com destaque ao desenvolvimento do problema no domínio do tempo discreto. Propõe aplicação como um problema de otimização dos modelos, utilizando função de custo quadrático. Por fim, o trabalho faz um estudo de caso para um helicóptero de dois graus de liberdade e base fixa, com a implementação ao sistema de uma estratégia de controle ótimo com filtragem estocástica.

(BARBOSA; NETO; ANGÉLICO, 2016) apresenta a modelagem completa do sistema de 2-DOF com o uso do Método de Lagrange. Depois faz a linearização em torno de um ponto de operação, que são representados por pequenos ângulos. O

trabalho segue com uma abordagem de um controlador LQR digital, que faz o emprego do controle robusto digital multivariável, que utiliza um recurso para eliminar e evitar a saturação pelo acúmulo residual do erro, projetando e fazendo uso de *antiwindups*, dado que integradores são colocados na entrada da planta para aumentar sua ordem e garantir erro nulo para entrada degrau.

(OLIVEIRA; GONÇALVES, 2017) traz uma abordagem interessante no seu trabalho. Implementando um controle de posição para VANT (veículo aero não tripulado) através de medição inercial por sensor IMU (MPU-6050). Este tipo de sensor exige um profundo estudo sobre filtragem estocástica, devido à captura de muitos ruídos junto ao sinal de interesse. Ao contrário da fácil aplicabilidade quando é utilizado encoder incremental para controle angular ou de rotação. Realizou-se um estudo importante para aferição da precisão do ângulo de inclinação para *drones* do tipo multirrotor, com objetivo de garantir posicionamento preciso na execução de manobra, que garantirá melhor precisão na aplicação de técnica de controle de estabilidade. E Por fim, foi executado por intermédio do filtro de Kalman o posicionamento referencial inercial de corpo. Dessa forma, aumentando-se a eficiência do algoritmo de aquisição de dados, devido à fusão de dados provenientes de diferentes sensores (acelerômetro e giroscópio) com diferentes tolerâncias e requisitos de desempenho.

(GONZÁLEZ; RIVERA; GÓMEZ, 2012) desenvolve um modelo dinâmico a partir do protótipo de um Helicóptero 2-DOF (*Two Degrees of freedom*). Para obter a descrição do modelo matemático. Utilizam-se as equações de movimento de Euler Lagrange. Por ser um sistema não linear foi necessário definir um ponto de operação para aplicar um controlador para estabilidade do sistema, tal estratégia utiliza duas malhas de controle. Uma malha responsável pelo ângulo de arfagem (*Pitch*) e o outro para o movimento de rotação (*Yaw*). A técnica utilizada foi à realimentação de estado em conjunto com o projeto de estimador de estado. Obteve-se bom resultado de estabilidade e ótimo desempenho em diferentes pontos de operação. O grande desafio foi manter o desempenho a cada novo parâmetro adicional. Um detalhe crucial ocorreu ao fazer a linearização, onde verificou-se que dependendo do ponto de equilíbrio escolhido, o ganho do sistema e a localização dos polos mudavam de acordo com o ponto de operação.

## <span id="page-26-0"></span>**1.2.1 Contribuições**

O presente trabalho gerou as principais contribuições:

- Artigo científico com submissão em Evento de automática SBAI-SBSE-2023. Intitulado: Construção de Controlador via LMI Aplicado a uma Planta Multivariável.
- Desenvolvimento de uma planta didática para o estudo de técnicas de controle multivariável, aplicando-se conceitos de modelagem e controle avançado com restrição imposta por LMI, assim como, o respectivo embarque de diferentes estratégias de controle, permitindo o uso da plataforma no ensino e pesquisa, tanto na graduação como na pósgraduação.
- Estudo de estratégia de Controle Robusto em outras regiões convexas, assim como, a possibilidade do uso das normas  $H_2$  e  $H_\infty$  aplicadas para família de modelo politópicos a parâmetros incertos para sistema 2-DOF multivariável.
- Obtenção da planta didática com baixo custo produção.

## <span id="page-26-1"></span>1.3 OBJETIVO GERAL

Desenvolver uma estratégia de controle robusto via LMI com a implementação numa planta didática de baixo custo, para uso no ensino e pesquisa de controle.

## <span id="page-26-2"></span>1.4 OBJETIVOS ESPECÍFICOS

- Modelar todas as peças da estrutura mecânica por desenho em CAD (*Computer Aided Design*).
- Fabricar as peças maiores através da máquina CNC (*Computer Numeric Control*) e prototipar as peças menores através de impressora 3D.
- Montar a estrutura mecânica e eletroeletrônica juntamente com a respectiva instrumentação.
- Obter a descrição matemática do sistema físico.
- Desenvolver algoritmo de estabilidade e desempenho utilizando alocação de polos via LMI's.
- Obter um Controlador Robusto baseado em técnicas de LMI's para rejeitar distúrbios externos impostos à planta.
- Realizar testes de referência e distúrbio no modelo linear contínuo, no ambiente virtual simulado, com oito estados. Repetir o teste para o modelo linear discreto com estados reduzidos.
- Efetuar validação do modelo reaplicando-se os testes, do item anterior, no sistema real embarcado com os controladores das estratégias simuladas.
- Entregar a planta didática finalizada para ser usada como plataforma de ensino.

### <span id="page-27-0"></span>1.5 MOTIVAÇÃO E JUSTIFICATIVA

Sabendo da importância de uma plataforma para treinar a teoria básica de controle, para estudantes que estão iniciando a vida acadêmica, e que precisam realizar as práticas de simulações no laboratório de controle. Foi concebida a ideia para desenvolver um trabalho de pesquisa que deixasse como legado, uma plataforma didática para auxiliar nas disciplinas de controle, ampliando a compreensão do conhecimento apresentado na sala de aula. E que tivesse baixo custo de fabricação, para ser replicado pela comunidade acadêmica entre outros. Pois existe uma lacuna significativa entre teoria e prática, e, portanto, existe a necessidade de consolidar o conhecimento de controle aplicado no mundo real, por este motivo, este trabalho visa desenvolver uma plataforma didática para estudo de várias estratégias de controle e conceitos fundamentais sobre identificação de sistemas dinâmicos.

O trabalho foca no Controle Robusto da planta via otimização utilizando técnicas de LMI's, sendo uma plataforma interessante para a síntese de controladores multivariáveis, que visam estabilidade e rejeição a distúrbios. Diversos testes podem ser realizados neste tipo de sistema, como por exemplo, o incremento de novas desigualdades matriciais para determinar novos ganhos pelo reposicionamento dos polos em malha fechada.

O projeto se apresenta como uma contribuição à utilização de desigualdades matriciais lineares para a solução de problemas convexos. Estudo nesta área tem sido abordado com destaque por grupos pesquisa da comunidade acadêmica. Portanto, este projeto busca trabalhar para construção de uma plataforma que contribua para o desenvolvimento de mais estudos relacionados para este nicho de pesquisa.

Apesar do foco deste trabalho residir no controle ativo do grau de liberdade em duas direções. Pode ser utilizado para aplicar técnicas de modelagem caixa branca, cinza e caixa preta, permitindo que outros modelos aproximados possam ser obtidos. O sistema em estudo também pode ser utilizado para outros trabalhos na área de controle, utilizando-se outras metodologias. Uma nova contribuição deste trabalho é possibilitar o estudo de Controle Robusto sob a ótica de um problema de estabilidade quadrática para uma família de politopo.

## <span id="page-28-0"></span>1.6 ORGANIZAÇÃO DA DISSERTAÇÃO

Esta dissertação foi dividida por capítulos que abordam princípios, teorias e técnica de Controle Robusto, utilizando a abordagem da otimização computacional via LMI para resolver problema convexo para uma região de factibilidade com restrição, convergindo para obtenção precisa dos ganhos do controlador.

• Capítulo 1: Introduz o tema e as principais motivações e objetivos do trabalho;

• Capítulo 2: Apresenta considerações importantes sobre o conceito de Planta Didática no ensino. Mostra, também, conceitos e fundamentos sobre coordenadas genéricas para a modelagem fenomenológica de uma planta com várias interações dinâmicas. Apresenta o modelo dinâmico não linear;

• Capítulo 3: Discorre sobre conceitos técnicos e teóricos de Controle Robusto, Sistemas Lineares e o estudo de controle baseado em LMI's.

• Capítulo 4: Contém a metodologia desenvolvida para os resultados alcançados neste trabalho. Onde são apresentados: o estudo de caso, a modelagem caixa preta do sistema físico para obter o modelo linear, os detalhes construtivos da planta 2-DOF e a elaboração dos controladores;

• Capítulo 5: Contém os resultados completos obtidos. O qual apresenta testes de malha fechada para planta linear simulada no ambiente virtual e posteriormente no ambiente experimental. Os testes realizados são: variação de referência e de perturbação externa. Que visam avaliar o comportamento transitório e permanente do sistema;

• Capítulo 6: Contém as conclusões obtidas e finaliza com as considerações dos resultados discutidos. Apresenta, no anexo, os esquemáticos elétricos e mecânicos da Planta Didática.

#### <span id="page-30-0"></span>**2 PLATAFORMA DIDÁTICA MULTIVARIÁVEL**

#### <span id="page-30-1"></span>2.1 PLANTA DIDÁTICA

A tecnologia ocupa um lugar de destaque na atualidade. Estando presente no celular, no carro, na casa, na indústria etc. Vive-se cercado dela constantemente como plano de fundo do cotidiano. E os profissionais responsáveis por criar e desenvolver essas tecnologias são os futuros engenheiros e cientistas, que utilizam bancadas didáticas de treinamento, visando implementar os conhecimentos teóricos para obter consolidação na aprendizagem (FERNANDA; RODRIGUES, 2017). Do contrário apresentam inseguranças e limitações nas montagens e execuções práticas quando inseridos no mercado de trabalho, causando escassez de mão de obra qualificada e outros afins (ANTÔNIO FRANCISCO DE OLIVEIRA et al., 2020).

Uma boa didática, aliada a um processo de ensino prático, pode resultar em ganho elevado de aprendizagem. Pois é notório que o aprendizado torna-se mais eficiente com as vivências práticas do ensino em laboratório, que proporciona a retenção do conhecimento com eficácia e solidez ao aluno. Aprender exige praticar, portanto, absorve-se muito mais o conteúdo alvo quando o processo de aprendizagem inclui a prática. Isto corresponde cerca de 90% do processo de aprendizagem (SCOTTI, 2017). As bancadas didáticas são alternativas de ensino eficazes para a formação sólida de alunos em diferentes patamares. O uso deste recurso de aprendizagem como suplemento à aula teórica repassada em sala proporciona oportunidade de elevar a autonomia na construção do autoconhecimento (BREGANON et al., 2021).

Para (TEIXEIRA; SCHERER; GORRETTI, 2019) uma plataforma de custo reduzido tem se tornado uma alternativa vantajosa em relação às bancadas didáticas comerciais. Neste cenário, surge o helicóptero de base fixa com dois graus de liberdade (2-DOF) para atuar como planta didática econômica. Atua no mercado, na versão comercial, uma estrutura física de helicóptero com o custo de aquisição elevado. A planta constitui características e, também, dinâmicas de funcionamento semelhantes às plantas didáticas 2-DOF que são geradas por trabalhos acadêmicos de algumas universidades (PENA et al., 2021). Porém, a grande diferença reside no baixo custo de construção em comparação o produto profissional. E ao produzi-la na versão econômica é obtido uma planta didática para auxiliar o ensino e pesquisa de uma ampla variedade de controladores robustos, que visam atacar por diversas frentes questões problemáticas envolvendo sistemas multivariáveis não lineares. Esta planta desenvolvida fornece uma plataforma física de teste para aprimorar as técnicas e metodologias de controle robusto já trabalhado nesse sentido no ambiente virtual (NETO; DOS SANTOS BARBOSA; ANGELICO, 2017).

O experimento com helicóptero 2-DOF proporciona um teste de baixo custo em um nível básico para projetar leis controle e modelagem para veículos com dinâmica representativa de um helicóptero de corpo rígido (PANDEY; LAXMI, 2015). As ferramentas de modelagem e controle usadas, também podem ser aplicadas a muitas áreas de controle semelhantes, tais como, controle aeroespacial, controle de posição de helicópteros e aviões. Com aplicações nas indústrias marítimas, como controle de posição dinâmico para navios. O helicóptero 2-DOF é composto por um corpo giratório que fornece uma dinâmica de movimento com dois eixos conjugados, fornecendo, desse modo, grau de liberdade no posicionamento do helicóptero. Obtendo-se ângulos desejados no movimento de arfagem (*Pitch*) e guinada (*Yaw*) (SINGH; BHUSHAN, 2020). Resumidamente apresenta os seguintes componentes: encoder dos ângulos *Pitch* e *Yaw*, controlador eletrônico de velocidade (ESC), hélices dianteiras e traseiras acionadas por motor *Brushless*.

Esta Plataforma multivariável é interessante para desenvolver pesquisa com abordagem de estratégia de controle robusto via Desigualdades Matriciais Lineares (LMI), que consiste em uma região convexa com restrição que é encarada como um problema de otimização e controle (CULAU; ALEGRE, 2021). Também é utilizada como plataforma para aplicar técnicas de modelagem em geral. Uma das razões para utilizar esse tipo de planta é dada pelo fato de ser um sistema não linear, multivariável e geralmente é instável para certos valores de entrada (CHOUDHARY, 2017). Em meio as características naturais do sistema, também, existem a presença das incertezas de modelagem e distúrbios externos integrando-se ao do sistema que impõem a necessidade da retroalimentação para compensar consequências nocivas (YANG et al., 2016). O uso da estratégia *Robust Tracking* segundo (CHEN, 1999) entrega uma resposta robusta com desempenho, rejeição a distúrbio e rastreio da referência para sistemas de entrada e saída única (SISO), nem sempre ocorrendo o mesmo para sistema incerto multivariável do tipo 2-DOF, havendo a necessidade de combiná-la com outra técnica. A estratégia *Robust Tracking* na sua essência é baseada na alocação de polos e consiste na estrutura que combina os ganhos da realimentação dos estados e ganhos de referência mais ação integral para eliminar o erro em regime permanente.

Neste trabalho do helicóptero foi desenvolvido um projeto com três partes. A primeira parte aborda toda montagem estrutural do sistema físico, tais como projeto das peças e a fabricação delas. A segunda parte trata da identificação do sistema e desenvolvimento do controlador simulado, utilizando abordagem robusta via LMI's. A terceira parte apresenta a fase de implementação do controlador, obtido na parte dois, direto na plataforma real através de subsistemas embarcados baseados em microcontroladores para fornecer autonomia ao sistema real. Exposto isto, será apresentado, seção (4), as partes relacionadas ao projeto da bancada didática, mostrando todas as etapas do processo, que inicia com a montagem até obtenção do modelo linearizado e síntese dos ganhos do controlador, também, o desenvolvimento da implementação e apresentação dos resultados, seção (5), gerados pelo controlador na estrutura simulada e experimental.

#### <span id="page-32-0"></span>2.2 MODELAGEM FENOMENOLÓGICA DO SISTEMA HELICÓPTERO 2-DOF

Esta subseção visa apresentar o modelo fenomenológico do helicóptero com dois graus de liberdade. Mas para tal acontecimento é necessário iniciar com o formalismo da Mecânica Lagrangeana, com a finalidade contribuir para o leitor encontrar um material mais elaborado para ser um referencial mais completo na sua busca, desde as deduções mais básicas até se chegar ao objetivo, que culmina com modelo matemático da planta.

#### <span id="page-32-1"></span>**2.2.1 Mecânica Lagrangeana**

Neste capítulo iremos abordar alguns conceitos e aplicações do método de modelagem fenomenológico, os conceitos básicos para a compreensão do equacionamento, desde suas deduções mais básicas, e suas propriedades, com intuito de servir também como um guia futuro. Tais conceitos abrangem três grandes pilares da mecânica, com as respectivas formulações Hamiltoniana, Newtoniana e Lagrangeana, conforme figura (1). Primeiro a definição da formulação da mecânica clássica postulada por Joseph-Louis de Lagrange, que relaciona a conservação de energia com a conservação do momento linear de um sistema dinâmico, intituladas funções de Lagrange. Por segundo a importância dos princípios fundamentais de Hamilton. E não menos importante o sistema de coordenada mecânica de Newton, para o estudo da conservação do momento linear em comparação ao sistema de coordenada mecânica Lagrangeana mais genérica em termos da complexidade do problema (DI EGIDIO et al., 2019).

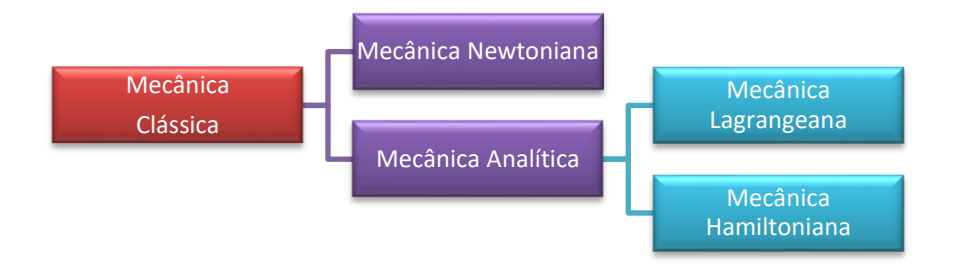

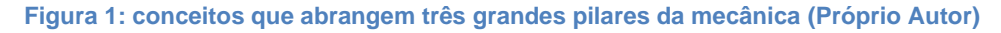

<span id="page-33-0"></span>A Mecânica Lagrangeana é muito mais plurivalente do que a Newtoniana e soluciona quase todos os problemas de mecânica, dos mais simples aos mais complexos. Possui um formalismo escalar que não depende de direções e sentidos, ao contrário da Newtoniana que é um formalismo vetorial. Dessa forma, tornando o formalismo do sistema conciso e compacto. Consegue descrever sistemas complicados com muitos corpos e muitas interações, onde há muitos vínculos entre os corpos como, por exemplo, forças de ação e reação. A Mecânica Lagrangeana elimina esses vínculos utilizando somente as variáveis realmente importantes para descrição da dinâmica do sistema (FRASER, 2003).

O formalismo Lagrangeano possibilita obter as equações de movimento de um sistema de um modo requintado e sistemático em contraponto aos métodos baseados nas leis de Newton, que se aplica bem para alguns sistemas simples, figura (2), como por exemplo:

- Com poucos corpos
- <span id="page-33-1"></span>Com poucas interações

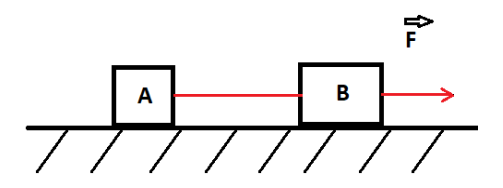

**Figura 2: Diagrama de forças (Próprio Autor)**

Mas existem sistemas onde o formalismo Newtoniano não funciona muito bem, tais como sistemas complexos, figura (3):

- Com muitos corpos
- Com Muitas Interações

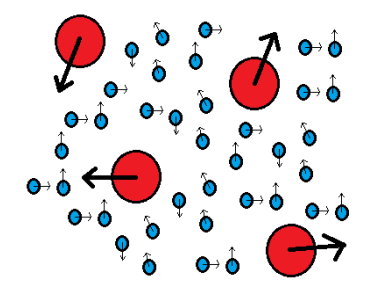

**Figura 3: Diagrama de sistema com muitas interações de forças (Próprio Autor)**

<span id="page-34-0"></span>O formalismo Newtoniano vai ficando cada vez mais difícil à medida que cresce o número de interações e a complexidade do sistema. Alguns físicos do século XVIII observaram enfoques redundantes na descrição Newtoniana para um sistema físico, em outras palavras, utiliza mais equações com componentes do que o necessário. Além de apresentar as seguintes desvantagens (FRASER, 2003):

- Formalismo vetorial pouco versátil
- 3N equações para sistemas de N corpos
- Vínculos redundantes

Pode-se imaginar uma pessoa se deslocar no solo, e absorver que ela se move no espaço vetorial 3D, mas em apenas duas dimensões no plano terrestre, ou seja, a pessoa somente pode se deslocar entre as direções contidas no plano, tais como: norte, sul, leste, oeste etc. Sendo dispensável utilizar a terceira coordenada para formalizar uma equação que descreva a dinâmica de movimento do sistema hipotético. Em outros termos, a pessoa poderá escolher para caminhar livremente nas coordenadas X e Y, mas não em Z, conforme figura (4). Essas coordenadas livres são chamadas de grau de Liberdade, no caso hipotético pode ser representado por 2- DOF, que permite liberdade em apenas dois sentidos. Em resumo, significa que apesar da pessoa ocupar o espaço tridimensional ela apenas usufrui de dois graus de liberdade (CHABU, 2011).

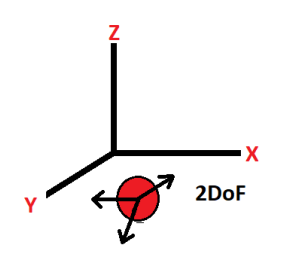

**Figura 4: Espaço tridimensional com interação em apenas dois graus de liberdade (Próprio Autor)**

<span id="page-35-0"></span>Este preceito Lagrangeano não exige a identificação das forças envolvidas, o que torna a observação mais abstrata. Não obstante, é provável descomplicar o tratamento de sistemas de maior complexidade, aqueles com maiores interações entre si, considerando sistemas onde não é relevante a determinação das forças associadas às restrições ao movimento das suas partículas, ou seja, é totalmente dispensável conhecer a intensidade das forças atuante na descrição de certos sistemas (CHABU, 2011).

#### <span id="page-35-2"></span>*2.2.1.1 Vínculos*

Tendo em vista o movimento de um pêndulo simples dado pela equação (1), que descreve o movimento, onde X e Y estão presos a uma relação, ou seja, a um vínculo. Onde o termo X assume apenas alguns valores no eixo da sua posição. Ambos as coordenadas são aquelas que satisfazem a relação pitagórica, e que varia conjuntamente com o fio. Uma força mantém o vínculo entre as coordenadas, onde a força de vínculo é representada pelo a tensão  $\vec{T}$  do fio, figura (5).

$$
X^2 + Y^2 = l^2 \tag{1}
$$

Onde:

: Comprimento do fio

 $\vec{T}$ : Força de tensão no fio

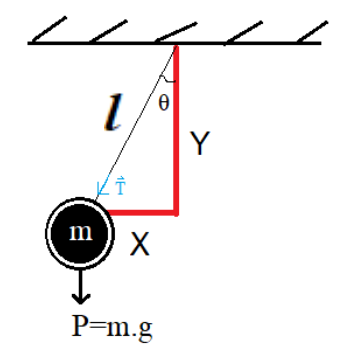

<span id="page-35-1"></span>**Figura 5: Pêndulo simples com forças de vínculo (Próprio Autor)**
De maneira concisa é necessário identificar todas as coordenadas que estão presas em alguma força de vínculo do sistema e isolá-las, ou seja, procurar por vínculo e retirá-los, sendo esta prática uns dos propósitos da Mecânica Lagrangeana. Desse entendimento surgem as equações de vínculos ou relações, tabela (1). Existem dois tipos de vínculos (DI EGIDIO et al., 2019).

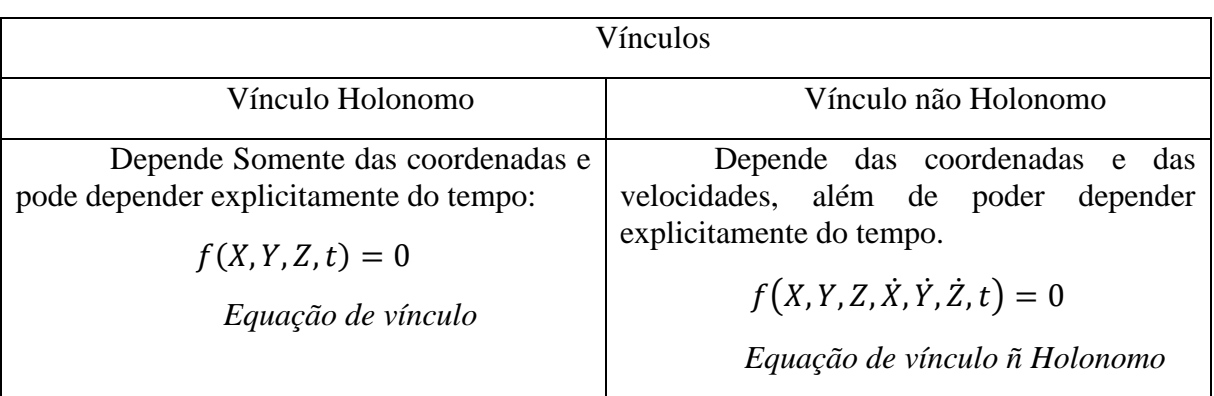

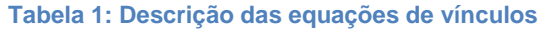

Na tabela (2), ocorre a descrição das coordenadas e velocidades generalizadas.

Onde:  $q$  – Coordenada generlizada

$$
\dot{q} = \frac{dq}{dt} - Velocidade generalizada
$$

**Tabela 2: Coordenadas e velocidades generalizadas.**

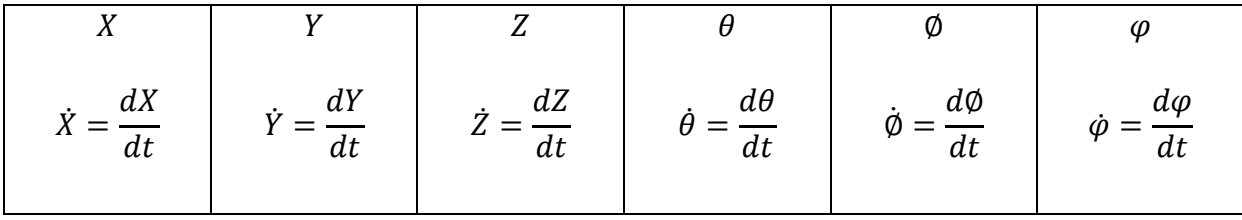

Voltando novamente no exemplo do pêndulo simples, figura (6). As coordenadas X e Y não são coordenadas independentes, existe um vínculo entre as duas coordenadas, logo, serão descartadas. E como na equação (2), o vínculo depende apenas das coordenadas X e Y e não das velocidades, se trata de um vínculo Holonomo.

$$
f(X,Y) = X^2 + Y^2 - l^2 = 0
$$
 (2)

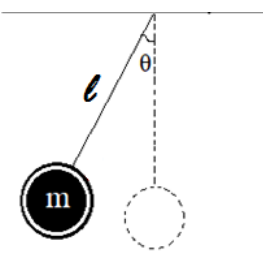

**Figura 6: pêndulo simples (Próprio Autor)**

Para contornar o fato em que todas as coordenadas X e Y estão com vínculos, pode-se passar o sistema para coordenadas polares e encontra-se o ângulo θ, equação (3), onde θ será uma coordenada generalizada, livre de qualquer relação com outra coordenada, ou seja, sem vínculos.

$$
X = l \sin \theta \tag{3}
$$

$$
Y = l \cos \theta \tag{4}
$$

Podemos notar que substituindo θ da equação (3) e (4) em (2), temos a solução como uma identidade, conforme equação (5).

$$
(l. \sin \theta)^{2} + (l. \cos \theta)^{2} - l^{2} = 0
$$
\n
$$
l^{2}. \sin^{2} \theta + l^{2}. \cos^{2} \theta - l^{2} = 0
$$
\n
$$
l^{2}(\sin^{2} \theta + \cos^{2} \theta) - l^{2} = 0
$$
\n
$$
l^{2} - l^{2} = 0
$$
\n(5)

Portanto, como somente θ tem o valor livre, o grau de liberdade do sistema é igual a um. Apesar de ocorrer o movimento em duas dimensões, tal sistema só admite um grau de liberdade. As coordenadas generalizadas formam um espaço vetorial, chamado de espaço de configuração que possui dimensão n, que consiste na diferença entre a quantidade de corpo N e a quantidade de vínculo p, tabela (3).

#### **Tabela 3: Dimensão do espaço vetorial**

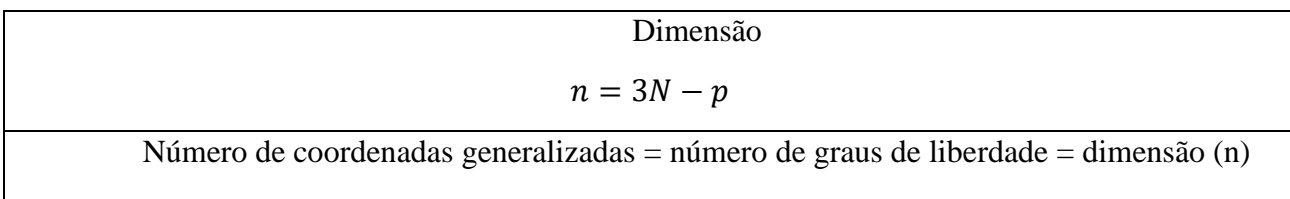

### *2.2.1.2 Equação de Euler-Lagrange*

No centro da Mecânica Lagrangeana está à equação de Euler-Lagrange, equação (6), que foi obtida de formas diferentes e por duas maneiras distintas através da física deduzida por Joseph Lagrange recorrendo ao princípio de D'Alembert dos trabalhos virtuais e por meio de uma forma totalmente matemática deduzida por Leonhard Euler utilizando cálculo variacional, que mais tarde foi aprofundado por William Hamilton, utilizando o princípio da mínima ação (COSTA, 2018).

$$
\frac{d}{dt}\left(\frac{\partial L}{\partial q_j}\right) - \frac{\partial L}{\partial q_j} = 0\tag{6}
$$

#### *2.2.1.3 Função Lagrangeana*

A função de Lagrange pode ser definida por:

$$
L(q, \dot{q}, t) = T(q, q, t) - V(q)
$$
\n<sup>(7)</sup>

Onde:

- L: Função Lagrangeana
- T: Energia cinética
- V: Energia Potencial
- q: Coordenada generalizada

Desse modo, a Lagrangeana é uma função de coordenadas, é igual à diferença entre as energias cinética (T) e potencial (V) de uma partícula em movimento, levandose em consideração a taxa de variação das coordenadas generalizadas, das velocidades generalizadas da partícula e do tempo: apenas a energia potencial é unidimensional, sendo ela baseada nas coordenadas de posição da partícula.

## *2.2.1.4 Lagrange e o Princípio de Hamilton*

A mecânica Hamiltoniana argumenta a minimização de uma função, ou seja, defende que dentre os diversos caminhos que um sistema dinâmico dispõe para realizar movimento entre dois pontos, será escolhido espontaneamente àquele que torna menor a diferença entre as energias cinética e potencial (SANTOS, 2012). De modo que:

$$
\delta \int (T - V) dt = 0 \tag{8}
$$

Desse formalismo Hamiltoniano, obtêm-se as equações diferenciais parciais de segunda ordem em t de Euler-Lagrange, equação (6) acima.

Dessas equações diferenciais parciais, conclui-se que, num sistema conservativo, a diferença entre as Lagrangeanas de dois pontos consecutivos em relação ao tempo é nula. Portanto, as perdas energéticas também são.

Para um sistema não conservativo (dissipativo), vale o seguinte:

$$
\frac{d}{dt}\frac{\partial L}{\partial \dot{q}} - \frac{\partial L}{\partial q} = -[Q_j]_{ext} \tag{9}
$$

Onde:

 $[Q_j]_{ext}$  - Conjunto de forças externas, ou forças generalizadas.

Nesse caso, a diferenças entre as Lagrangeanas é igual ao trabalho realizadas pelas forças externas ou generalizadas que agem sobre a partícula a determinadas distâncias. Distâncias essas, também representadas por coordenadas ndimensionais:

$$
[Q_j]_{ext} = \sum_{i}^{N} \overrightarrow{F_i} \cdot \frac{\partial \overrightarrow{r_i}}{\partial q_j}
$$
 (10)

Sendo:

 $\vec{r_i}$  - Vetor que representa a posição da partícula, isto é, representa o sentido dela exatamente como um vetor unitário em termo de orientação espacial.

 $q_j\,$  - Coordenadas n-dimensionais da partícula.

**Exemplo prático 1:** Fazendo uso das equações de movimento de Lagrange para um sistema não conservativo.

Movimento de uma partícula no espaço, temos que:

$$
\vec{r} = x\hat{\imath} + y\hat{\jmath} + z\hat{k} \tag{11}
$$

Sendo as coordenadas e velocidades generalizadas respectivamente

$$
q_1 = x; \ \ q_2 = y; \ \ q_3 = z \tag{12}
$$

$$
\dot{q}_1 = \dot{x}; \ \dot{q}_2 = \dot{y}; \ \dot{q}_3 = \dot{z} \tag{13}
$$

Não há informação sobre a energia potencial V, isto é, não existe a força peso em conjunto com a gravidade atuando no movimento da partícula. Em resumo, quando não existe uma altura h sob o corpo que se deseja estudar a descrição do movimento, é convencionado que não existe informação suficiente sobre a energia potencial. Nesse caso utiliza-se a equação de Lagrange em função da energia cinética T.

$$
\frac{d}{dt}\frac{\partial T}{\partial \dot{q}_j} - \frac{\partial T}{\partial q_j} = -[Q_j]_{ext} \tag{14}
$$

Onde as forças generalizadas  $[Q_j]_{ext}$ 

$$
Q_1 \equiv Q_x = \overrightarrow{F}_1 \cdot \frac{\partial \overrightarrow{r}_1}{\partial q_j} = \overrightarrow{F}_1 \cdot \frac{\partial \overrightarrow{r}_1}{\partial q_1}
$$
 (15)

$$
\overrightarrow{F_1} \cdot \frac{\partial \overrightarrow{r_1}}{\partial x} = \overrightarrow{F_1} \cdot \hat{\imath} = F_x \tag{16}
$$

Idem para as demais forças generalizadas

$$
Q_2 = F_y \tag{17}
$$

$$
Q_3 = F_z \tag{18}
$$

A energia cinética do sistema é

$$
T = \frac{1}{2}m(\dot{x}^2 + \dot{y}^2 + \dot{z}^2)
$$
 (19)

Seja m - massa da partícula

Aplicando (19) em (14), temos:

$$
\left[\frac{d}{dt}\frac{\partial T}{\partial \dot{q}_1} - \frac{\partial T}{\partial q_1} = -F_1\right] \to \left[\frac{d}{dt}\frac{\partial T}{\partial \dot{x}} - \frac{\partial T}{\partial x} = -F_x\right]
$$
(20)

$$
\left[\frac{d}{dt}\frac{\partial T}{\partial \dot{q}_2} - \frac{\partial T}{\partial q_2} = -F_2\right] \rightarrow \left[\frac{d}{dt}\frac{\partial T}{\partial \dot{y}} - \frac{\partial T}{\partial y} = -F_y\right]
$$
(21)

$$
\left[\frac{d}{dt}\frac{\partial T}{\partial \dot{q}_3} - \frac{\partial T}{\partial q_3} = -F_3\right] \rightarrow \left[\frac{d}{dt}\frac{\partial T}{\partial \dot{z}} - \frac{\partial T}{\partial z} = -F_z\right]
$$

Das derivadas parciais, temos:

$$
\frac{\partial T}{\partial \dot{x}} = m\dot{x} \tag{23}
$$

$$
\frac{\partial T}{\partial \dot{y}} = m\dot{y} \tag{24}
$$

$$
\frac{\partial T}{\partial \dot{z}} = m \dot{z}
$$

$$
\frac{\partial T}{\partial x} = \frac{\partial T}{\partial y} = \frac{\partial T}{\partial z} = 0
$$
\n(26)

Finalmente das derivadas ordinárias em função do tempo, temos:

$$
\frac{d}{dt}(m\dot{x}) = F_x \tag{27}
$$

$$
\frac{d}{dt}(m\dot{y}) = F_y \tag{28}
$$

$$
\frac{d}{dt}(m\dot{z}) = F_z \tag{29}
$$

Que culminam nas equações de movimento Newtonianas em sua forma original. O mesmo resultado seria encontrado se aplicado o formalismo Newtoniano.

$$
m\ddot{x} = F_x \quad m\ddot{y} = F_y \quad m\ddot{z} = F_z \tag{30}
$$

**Exemplo prático 2:** do uso das equações de movimento de Lagrange para um sistema conservativo.

**Figura 7: Pêndulo simples com vínculo Holonomo (Próprio Autor)**

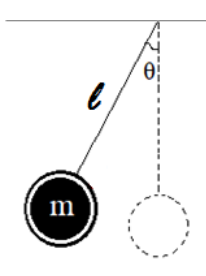

(25)

Temos que:

θ – coordenada generalizada

*l* – Constante de comprimento do fio

Escrevendo a energia cinética, energia potencial e a Lagrangeana em função da coordenada generaliza θ e sua velocidade generalizada  $\dot{\theta}$ .

$$
T = \frac{ml^2\dot{\theta}^2}{2} \tag{31}
$$

$$
V = mg \, \text{cos} \theta \tag{32}
$$

$$
L = T - V = \frac{ml^2\dot{\theta}^2}{2} - mglcos\theta
$$
 (33)

Aplicando derivação da equação de Euler-Lagrange em (6) para resolver a função Lagrangeana para θ.

$$
ml^2\ddot{\theta} + mglsin\theta = 0 \tag{34}
$$

$$
\ddot{\theta} = \frac{-g}{l} \sin \theta \tag{35}
$$

Para ângulos muitos pequenos, temos que o ângulo fica muito próximo do seno:

$$
\theta \approx \sin \theta \tag{36}
$$

E, portanto, encontramos o oscilador harmônico:

$$
\ddot{\theta} = -\omega^2 \theta \tag{37}
$$

Seja:  $\omega^2 = \frac{g}{l}$  $\iota$ 

#### *2.2.1.5 Considerações iniciais sobre o Helicóptero 2-DOF*

O experimento com Helicóptero 2-DOF surge como uma alternativa para realizar testes experimentais em vários níveis de aplicação de controle, desde o básico ao avançado. Contribui para aprender a projetar controladores e realizar modelagem de diferentes sistemas dinâmicos em diversos meios, tais como: corpos inflexíveis, unidades submersas e espaciais. A figura (8) mostra um modelo experimental do Helicóptero *Quanser®* 2-DOF, composto por um corpo e uma base de metal. Este

exemplar comercial acompanha os respectivos elementos: hélices dianteiras e traseiras acionadas por motores DC, encoder incremental, sistema de anéis coletores.

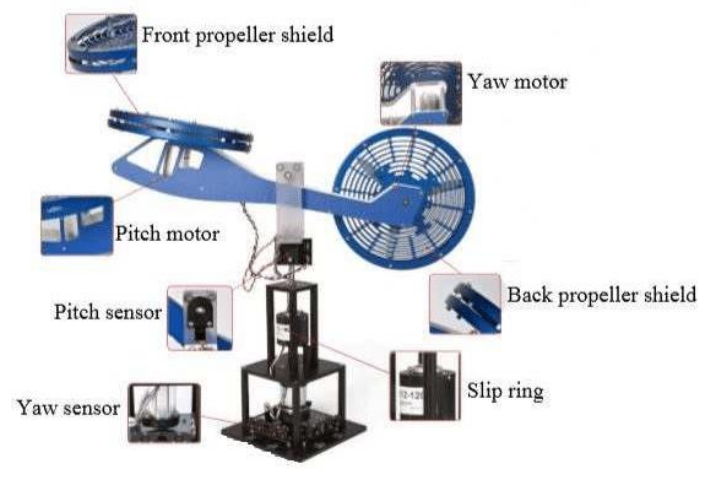

**Figura 8: Helicóptero 2-DOF (QUANSER, 2011)**

A figura (9) representa o diagrama de corpo livre do helicóptero que descreve a dinâmica de movimento dos eixos, que será útil para o processo de modelagem pelo formalismo Lagrangeano.

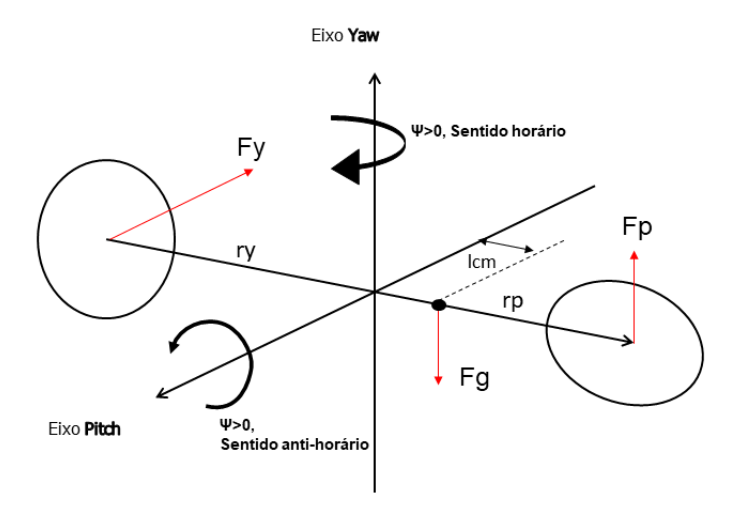

**Figura 9: Diagrama de corpo livre. (Próprio Autor)**

Onde:

- $Fp e Fy$ : são as forças de empuxo que atuam na inclinação e na guinada, respectivamente.
- $\bullet$  rp e ry: são as distâncias do centro em direção ao centro da hélice de cada motor, respectivamente.
- $\bullet$   $Fg$ : força gravitacional que atua contra a força de sustentação gerada pela hélice para levantar o nariz do helicóptero.
- $l_{cm}$ : é à distância em relação ao centro de massa do corpo, cuja, origem parte da interseção do eixo de guinada com o eixo de inclinação ao longo do comprimento do corpo, em direção à hélice dianteira.

A convenção usada para modelagem é a seguinte:

O helicóptero está na horizontal quando temos o ângulo de inclinação θ=0.

O ângulo de inclinação aumenta positivamente quando o nariz é movido para cima e o corpo gira no sentido horário (CW), ou seja, θ >0.

O ângulo de guinada aumenta positivamente quando o corpo gira no sentido anti-horário (CWW), ou seja, ψ>0.

O empuxo de inclinação, que é o arranque de deslocamento, aumenta quando a força de empuxo de inclinação Fp é positiva, ou seja, Fp>0.

O empuxo de guinada aumenta quando a força de empuxo de guinada Fy é positiva, ou seja, Fy > 0.

### *2.2.1.6 Momento de inércia*

Sabendo que o momento de inércia para uma barra L, cuja, extremidade coincide com eixo de rotação, é dado pelas equações (38), (39), (40), (41), (42), (43) e (44). E ilustrado pela figura (10):

$$
J_{eq} = \int_0^L r^2 dm \tag{38}
$$

$$
(3 - 3)
$$

$$
\frac{M}{L} = \frac{dm}{dr}
$$

$$
dm = \frac{M}{L} \, dr \tag{40}
$$

$$
J_{eq} = \int_0^L r^2 \frac{M}{L} dm \tag{41}
$$

$$
J_{eq} = \left[\frac{M}{L}\frac{r^3}{3}\right]_0^L
$$
 (42)

$$
J_{eq} = \frac{M}{\mathcal{L}^3} \tag{43}
$$

$$
J_{eq=\frac{ML^2}{3}}\tag{44}
$$

Sendo:

 $dm$ : elemento diferencial de massa

 $dr$ : elemento diferencial de distância

 $L$ : distância do eixo de rotação a extremidade da barra

 $M:$  massa da barra

 $I_{ea}$ : representação momento inércia (forma genérica)

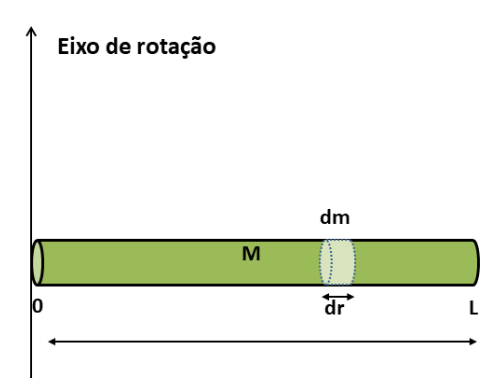

**Figura 10: Momento de inércia da barra em relação à extremidade. (Próprio Autor)**

Na figura (11), temos a ilustração que descreve o momento de inércia da barra L, com o eixo passando no seu centro de massa cm.

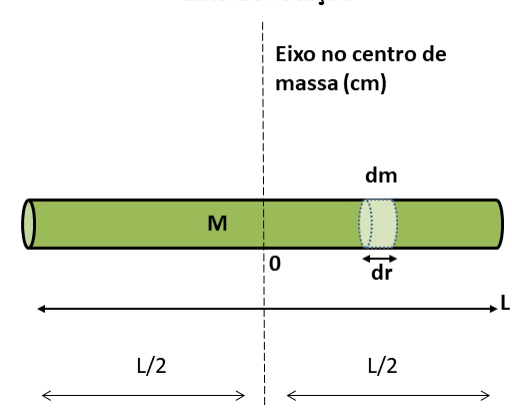

Eixo de rotação

**Figura 11: Momento de inércia da barra em relação ao centro de massa. (Próprio autor)**

Onde temos:

$$
\int_{\frac{L}{2}}^{\frac{L}{2}} r^2 dm
$$
\n
$$
J_{eq} = \frac{1}{12} ML^2
$$
\n(46)

Pode-se utilizar o Teorema de Steiner, dos eixos paralelos descrito pela equação (47), para encontrar o momento de inércia em qualquer ponto da barra L, inclusive em relação ao eixo que passa pelo ponto de centro de massa, sendo este ponto o centro de gravidade do helicóptero, portanto, de grande utilidade para determinar o momento de inercia do mesmo.

$$
I = I_{cm} + M \cdot h^2 \tag{47}
$$

Onde:

: momento de inércia representado pela letra i

 $I_{cm}$ : momento de inércia conhecido

 $h$ : distância ao eixo de rotação

Na figura (12), temos um exemplo prático do uso do Teorema, que consiste em determinar Momento de Inércia da barra em relação à extremidade, sendo conhecido o momento de inércia da barra em relação ao centro de massa, conforme foi descrito na equação (46).

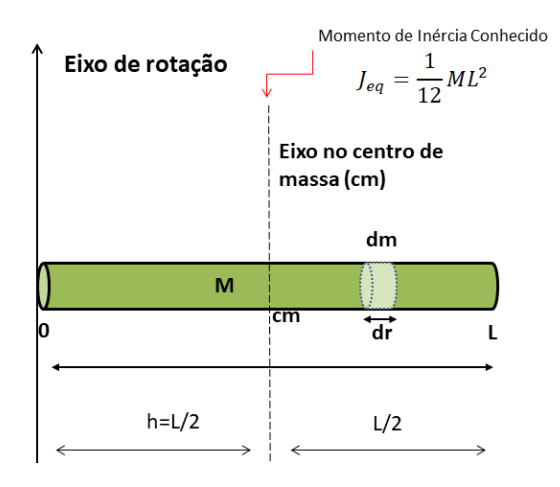

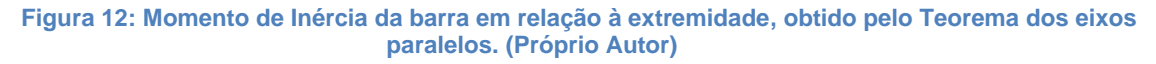

Portanto, temos:

$$
J_{eq} = \frac{1}{12}ML^2 + M.\left(\frac{L}{2}\right)^2\tag{48}
$$

$$
J_{eq} = \frac{1}{12}ML^2 + \frac{M}{4} \cdot L^2
$$
 (49)

$$
J_{eq} = \frac{ML^2 + 3ML^2}{12}
$$

$$
J_{eq} = \frac{4ML^2}{12} \tag{51}
$$

$$
J_{eq} = \frac{ML^2}{3}
$$
 (52)

Chegando-se ao mesmo resultado da equação (44), utilizando-se deste Teorema.

## *2.2.1.7 Formulação do Modelo do Helicóptero por Euler-Lagrange*

O diagrama de corpo livre do helicóptero, figura (9) da subseção (2.2.1.5), apresenta os parâmetros que descrevem a dinâmica do sistema, tais como: força de empuxo, distância ao centro de massa, momento de inércia entre outros. A compreensão dos elementos envolvidos é vital para o processo de modelagem. Uma preparação dos termos de compõem a função Lagrangeana, equação (53), será iniciada deste ponto em diante.

$$
L = Ke - Pot \tag{53}
$$

As coordenadas do centro de massa são obtidas por transformação como abaixo:

$$
X_m = l \cdot \cos\theta \cdot \cos\psi \tag{53.1}
$$

$$
Y_m = -l \cos\theta \cdot \sin\psi \tag{53.2}
$$

$$
Z_m = l \sin \theta \tag{53.3}
$$

Energia Potencial  $(Pot)$ :

$$
Pot = m. g. l. sin\theta
$$
 (53.4)

Energia Cinética (Ke):

$$
Ke = K_{r,p} + K_{r,y} + K_t
$$
 (53.5)

$$
K_{r,p} = \frac{1}{2} J_{eq,p} \dot{\theta}^2
$$
 (53.6)

$$
K_{r,y} = \frac{1}{2} J_{eq,y} \dot{\psi}^2
$$
 (53.7)

$$
K_t = \frac{1}{2}m(\dot{X}_m^2 + \dot{Y}_m^2 + \dot{Z}_m^2)
$$
 (53.8)

Energia cinética Ke, considerando a energia cinética de rotação:

$$
E_{rot} = \frac{1}{2} J_{eq} \omega^2
$$
 (53.8.1)

Onde:

, : é a energia cinética devido à hélice da inclinação (*Pitch*).

, : é a energia cinética devido à hélice da guinada (*Yaw*).

 $K_t\,$ : é a energia cinética de transição

 $X_m, Y_m, Z_m$ : coordenadas do centro de massa

: coordenada generalizada da inclinação (*Pitch*)

̇ : velocidade generalizada da inclinação (*Pitch*)

: coordenada generalizada da inclinação (*Yaw*)

 $\dot{\psi}$  : velocidade generalizada da inclinação (*Yaw*)

 $\omega$ : velocidade angular (forma genérica)

 $J_{ea, p}$ : momento de inércia em relação ao ângulo de inclinação (pitch)

 $J_{ea,v}$ : momento de inércia em relação ao ângulo de guinada (yaw)

 $m$ : massa do sistema

Considerando a equação de Euler-Lagrange:

$$
\dot{X} = \frac{\partial X}{\partial \beta} \frac{\partial \beta}{\partial t} + \frac{\partial X}{\partial \gamma} \frac{\partial \gamma}{\partial t}
$$
(53.8.2)  

$$
\dot{X} = -\dot{\beta} \cos \gamma \cdot \text{sen}\beta - \dot{\gamma} \text{sen}\gamma \cdot \text{cos}\beta
$$
(53.8.3)

Onde:

 $X = \cos\gamma \cdot \cos\beta$ : representa uma coordenada generalizada qualquer.

 $\dot{X}$ : representa uma velocidade generalizada qualquer.

Usando a equação de Euler-Lagrange (53.8.2) para a equação (53.1), (53.2) e (53.3):

$$
\dot{X}_m = \frac{\partial X_m}{\partial \psi} \frac{\partial \psi}{\partial t} + \frac{\partial X_m}{\partial \theta} \frac{\partial \theta}{\partial t}
$$
(53.9)

$$
\dot{X}_m = -\dot{\psi}l\cos\theta.\,\text{sen}\psi - \dot{\theta}l\text{sen}\theta.\,\text{cos}\psi \tag{53.10}
$$

(53.11)

$$
\dot{Y}_m = \frac{\partial Y_m}{\partial \psi} \frac{\partial \psi}{\partial t} + \frac{\partial Y_m}{\partial \theta} \frac{\partial \theta}{\partial t}
$$
\n(53.12)

$$
\dot{Y}_m = -\dot{\psi}\,l\cos\theta.\cos\psi + \dot{\theta}\,l\sin\theta.\sin\psi\tag{53.13}
$$

$$
\dot{Z}_m = \frac{\partial Z_m}{\partial \theta} \frac{\partial \theta}{\partial t}
$$
(53.14)  

$$
\dot{Z}_m = \dot{\theta} l \cos \theta
$$

Da equação (53.10), (53.12) e (53.14):

$$
\dot{X}_m^2 = l^2(-\dot{\psi}\cos\theta.\sin\psi - \dot{\theta}\sin\theta.\cos\psi)^2
$$
 (53.15)

$$
\dot{X}_m^2 = l^2(\dot{\psi}^2 \cos^2 \theta \cdot \sin^2 \psi + 2\dot{\psi}\dot{\theta}\sin\theta \cdot \cos\theta \cdot \sin\psi \cdot \cos\psi + \dot{\theta}^2 \sin^2 \theta \cdot \cos^2 \psi) \quad (53.16)
$$

$$
\dot{Y}_m^2 = l^2(\dot{\psi}^2 \cos^2 \theta \cdot \sin^2 \psi - 2\dot{\psi}\dot{\theta}\sin\theta \cdot \cos\theta \cdot \sin\psi \cdot \cos\psi + \dot{\theta}^2 \sin^2 \theta \cdot \sin^2 \psi) \tag{53.17}
$$

$$
\dot{Z}_m = \dot{\theta}^2 l^2 \cos^2 \theta \tag{53.18}
$$

Energia cinética total:

$$
Ke = K_{r,p} + K_{r,y} + K_t
$$
\n(53.19)

$$
K = \frac{1}{2} J_{eq,p} \dot{\theta}^2 + \frac{1}{2} J_{eq,y} \dot{\psi}^2 + \frac{1}{2} (\dot{X}_m^2 + \dot{Y}_m^2 + \dot{Z}_m^2)
$$
(53.20)

Colocando o valor de (53.15), (53.17) e (53.18) em (53.20) temos:

$$
=\frac{1}{2}J_{eq,p}\dot{\theta}^2+\frac{1}{2}J_{eq,y}\dot{\psi}^2+\frac{1}{2}ml^2(\dot{\psi}^2\cos^2\theta+\dot{\theta}^2)
$$
\n(53.21)

Variável de Lagrange definida como:

$$
L = Ke - Pot = (53.22)
$$

$$
= \frac{1}{2} J_{eq,p} \dot{\theta}^2 + \frac{1}{2} J_{eq,y} \dot{\psi}^2 + \frac{1}{2} m l^2 (\dot{\psi}^2 \cos^2 \theta + \dot{\theta}^2) - m. g. l. \sin \theta
$$

A equação de movimento de Euler-Lagrange é definida como:

$$
\frac{\partial}{\partial t} \frac{\partial L}{\partial \dot{\theta}} - \frac{\partial L}{\partial \theta} = Q_1 \tag{53.23}
$$

$$
\frac{\partial}{\partial t} \frac{\partial L}{\partial \dot{\psi}} - \frac{\partial L}{\partial \psi} = Q_2 \tag{53.24}
$$

Colocando a equação (53.22) na equação (53.23) e (53.24) respectivamente, temos:

$$
Q_1 = J_{eq,p}\ddot{\theta} + ml^2\ddot{\theta} + mglcos\theta + \dot{\psi}^2 ml^2 sin\theta, cos\theta
$$
 (53.25)

$$
Q_2 = J_{eq,y}\ddot{\psi} + \ddot{\psi}ml^2\cos^2\theta - 2ml^2\dot{\psi}\dot{\theta}\cos\theta.\sin\theta
$$
 (53.26)

As equações de força generalizadas são:

$$
Q_1 = K_{pp} V_{mp} + K_{py} V_{my} - B_p \dot{\theta}
$$
 (53.27)

$$
Q_2 = K_{yy}V_{my} + K_{yp}V_{mp} - B_y\dot{\psi}
$$
 (53.28)

Onde:

: é a constante de força de impulso do motor de inclinação (*Pitch*)

 : é a constante de torque do motor de guinada (*Yaw*) atuando no eixo de inclinação (*Pitch*)

: é a constante de força de impulso do motor de guinada (*Yaw*)

 : é a constante de torque do motor de inclinação (*Pitch*) atuando no eixo de guinada (*Yaw*)

 $V_{mp}$  e  $V_{my}$  : São os sinais de tensão em porcentagens para o motor em largura de pulso.

: consiste na resistência do ar agindo sobre os eixos *Pitch* e *Yaw*.

Na figura (13), temos o protótipo montado em CAD (desenho auxiliado por computador) com a representação das forças de impulso e torque respectivamente.

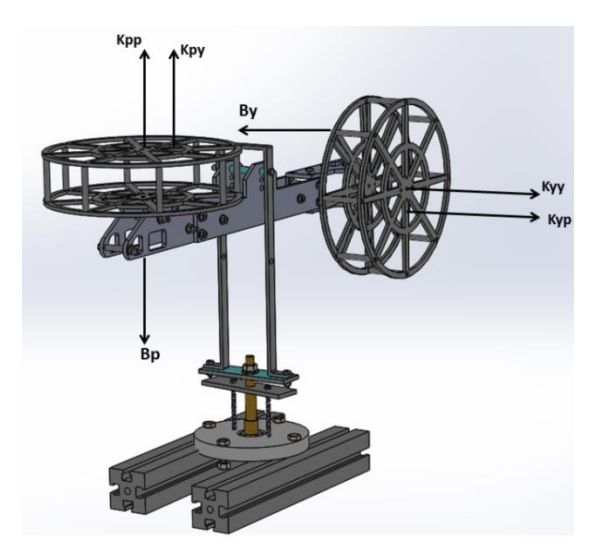

**Figura 13: Diagrama de forças acopladas (Próprio Autor)**

Ao comparar as equações (53.25) e (53.26) com as equações (53.27) e (53.28) respectivamente, obtemos:

$$
J_{eq,p}\ddot{\theta} + ml^2\ddot{\theta} + mglcos\theta + \dot{\psi}^2 ml^2 sin\theta, cos\theta
$$
 (53.29)

$$
=K_{pp}V_{mp}+K_{py}V_{my}-B_p\dot{\theta}
$$
\n(53.30)

$$
\ddot{\theta} = \frac{K_{pp}V_{mp} + K_{py}V_{my} - B_p\dot{\theta} - mglcos\theta - \dot{\psi}^2 ml^2 sin\theta, cos\theta}{J_{eq,p} + ml^2}
$$
(53.31)

$$
J_{eq,y}\ddot{\psi} + \ddot{\psi}ml^2\cos^2\theta - 2ml^2\dot{\psi}\dot{\theta}\cos\theta.\sin\theta = K_{yy}V_{my} + K_{yp}V_{mp} - B_p\dot{\psi}
$$
  
(53.32)  

$$
\ddot{\psi} = \frac{K_{yy}V_{my} + K_{yp}V_{mp} - B_y\dot{\psi} + 2ml^2\dot{\psi}\dot{\theta}\cos\theta.\sin\theta}{J_{eq,y} + ml^2\cos^2\theta}
$$

Nos itens (53.30) e (53.32) acima em destaque, temos as equações de movimento não lineares obtida por Euler-Lagrange.

Como a dinâmica do helicóptero é um sistema não linear, é necessário linearizar em torno do ponto de equilíbrio. Para tal, devemos considerar as coordenadas e velocidades generalizadas, que são os ângulos de inclinação (arfagem)  $\theta$  e guinada  $\psi$  em radianos, no ponto zero.

$$
\theta_0 = 0, \psi_0 = 0, \dot{\theta} = 0; \ \dot{\psi} = 0 \tag{53.33}
$$

Rescrevendo as equações (53.30) e (53.32), obtemos a forma linearizada:

$$
\ddot{\theta} = \frac{K_{pp}V_{mp} + K_{py}V_{my} - B_p\dot{\theta} - m_{heli}gl_{cm}}{J_{eq,p} + m_{heli}l_{cm}^2}
$$
(53.34)  

$$
\ddot{\psi} = \frac{K_{yy}V_{my} + K_{yp}V_{mp} - B_y\dot{\psi}}{J_{eq,y} + m_{heli}l_{cm}^2}
$$
(53.35)

Onde:

 $l_{cm}$ : é à distância em relação ao centro de massa do corpo

 $m$ : será renomeado para  $m_{heli}$ 

Este sistema linearizado possui quatro estados e duas entradas, que são:

$$
x(t) = [\theta(t), \dot{\theta}(t), \psi(t), \dot{\psi}(t)]^T
$$
\n(53.36)

$$
u(t) = [V_{mp}(t), V_{my}(t)]^T
$$
\n(53.37)

Para representar a EDO (equações diferenciais ordinárias) linearizada, para a forma de espaço de estado, deve-se fazer a mudança de variável.

$$
x_1 = \theta \qquad \dot{x}_1 = \dot{\theta} = x_2 \tag{53.38}
$$

$$
x_2 = \dot{\theta} \qquad \qquad \dot{x}_2 = \ddot{\theta} \qquad \qquad (53.39)
$$

$$
x_3 = \psi \qquad \dot{x}_3 = \dot{\psi} = x_4 \tag{53.40}
$$

$$
x_4 = \dot{\psi} \qquad \qquad \dot{x}_4 = \ddot{\psi} \tag{53.41}
$$

 $\overline{\mathcal{A}}$ 

Rescrevendo as equações (53.30) e (53.32), desprezando termos pequenos:

$$
\dot{x}_{2} = \frac{K_{pp}u_{1}}{J_{eq,y} + m_{heli}l_{cm}^{2}} + \frac{K_{yy}u_{2}}{J_{eq,y} + m_{heli}l_{cm}^{2}} - \frac{b_{p}x_{2}}{J_{eq,y} + m_{heli}l_{cm}^{2}} - \frac{m_{heli}\mathcal{G}l_{cm}}{J_{eq,y} + m_{heli}l_{cm}^{2}} \quad (53.42)
$$
\n
$$
\dot{x}_{4} = \frac{K_{yy}u_{2}}{J_{eq,y} + m_{heli}l_{cm}^{2}} + \frac{K_{yp}u_{1}}{J_{eq,y} + m_{heli}l_{cm}^{2}} - \frac{b_{y}x_{4}}{J_{eq,y} + m_{heli}l_{cm}^{2}} \quad (53.43)
$$

Após mudança de variável é possível representar a matriz de parâmetros em espaço de estado.

$$
\begin{bmatrix} \dot{x}_1 \\ \dot{x}_2 \\ \dot{x}_3 \\ \dot{x}_4 \end{bmatrix} = \begin{bmatrix} 0 & 0 & 1 & 0 \\ 0 & 0 & 0 & 1 \\ 0 & 0 & \frac{-B_p}{J_{eq,p} + m l_{cm}^2} & 0 \\ 0 & 0 & 0 & \frac{-B_y}{J_{eq,p} + m_{heli} l_{cm}^2} \end{bmatrix} \begin{bmatrix} x_1 \\ x_2 \\ x_3 \\ x_4 \end{bmatrix}
$$
 (53.44)

$$
+\begin{bmatrix} 0 & 0 \\ 0 & 0 \\ \frac{K_{pp}}{Je_{q,p} + m_{heli}l_{cm}^2} & \frac{K_{py}}{Je_{q,p} + m_{heli}l_{cm}^2} \\ -\frac{K_{yp}}{Je_{q,p} + m_{heli}l_{cm}^2} & -\frac{K_{yy}}{Je_{q,p} + m_{heli}l_{cm}^2} \end{bmatrix} \begin{bmatrix} u_1 \\ u_2 \end{bmatrix}
$$
(53.45)  

$$
y = \begin{bmatrix} 1 & 0 & 0 & 0 \\ 0 & 1 & 0 & 0 \end{bmatrix}
$$
(53.46)

## **3 CONCEITOS TÉCNICOS E TEÓRICOS DE CONTROLE ROBUSTO**

Resultados satisfatórios com aplicações de controle robusto têm sido relatados na literatura e, muitos livros de controle já incluem técnicas de controle robusto. Tais técnicas utilizam resultados teóricos matematicamente ótimos e tem sido um desafio balancear teoria e prática em cursos de graduação. A teoria de controle robusto pode ser aprofundada no trabalho (SOUZA, 2017), o qual indica funções do *MATLAB®* para controle robusto.

Os conceitos e ferramentas principais do problema de controle robusto são apresentados. Ênfase é dada na modelagem e formulação do problema de controle para descrever as especificações de projeto em uma abordagem unificada usando funções de ponderação e transformações fracionárias lineares.

O método de controle horizonte infinito  $H\infty$  mais utilizado é a técnica padrão com realimentação da saída. É utilizada a análise µ para verificar a estabilidade e o desempenho das soluções. O problema de controle a ser resolvido é em geral multivariável e, portanto, o valor singular de matrizes de transferência é usado para generalizar a aplicação do ganho do sistema. É necessário analisar valores singulares junto com a sua interpretação para ganho de sistemas (SOUZA, 2017).

O objetivo de um controlador é moldar a resposta do sistema dado a uma referência e obter (ou manter) o sistema estável em malha fechada com um desempenho desejado. Um controlador robusto, por sua vez, deve ser capaz de manter o desempenho desejado e a estabilidade, mediante a presença de incertezas e/ou perturbações na planta, salientando as diferenças entre o modelo real da planta e o modelo usado para o projeto (PIMENTEL; COUTINHO, 2012).

Um sistema em espaço de estados realimentado pode ser obtido através de um controlador com ganho K. Esse controlador incrementa o sinal de controle  $u$ proveniente da realimentação dos estados e busca obter a estabilidade da estrutura. Um exemplo pode ser visto na figura (14).

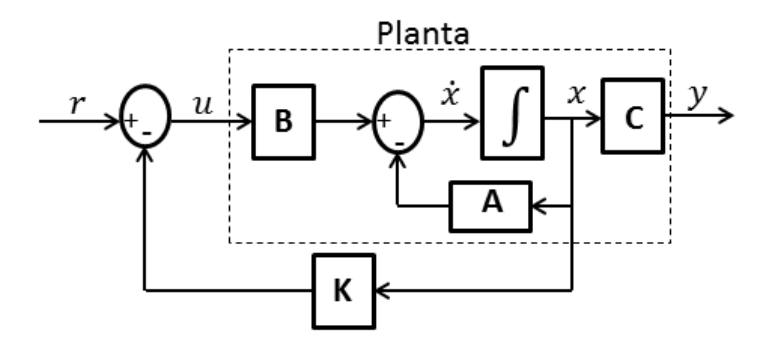

**Figura 14: Bloco de Realimentação de Estados. (Próprio Autor)**

Dessa maneira, o sistema em espaço de estado de malha fechada é apresentado na equação (54).

$$
x = (A + BK)x \tag{54}
$$

$$
y = (C + DK)x)
$$
 (54.1)

Sabendo-se que a área de Controle Robusto contrapõe perturbações externas, e analisa as mesmas como parte do problema, a equação (54) e (54.1) podem ser reescritas na equação (54.2). Esta, por sua vez, é uma representação completa do sistema em Espaço de Estados Robusto.

$$
\dot{x} = Ax + B_1 w + B_2 u \tag{54.2}
$$

$$
z = C_z X + D_{zw} w + D_{zu} u \tag{54.3}
$$

$$
y = Cx + D_{yw}w + D_{yu}u \tag{54.4}
$$

Onde  $x \in R^n$  é o vetor de estados,  $\dot{x}$  é a derivada desse vetor,  $z \in R^{nz}$  é o vetor de saída controlada,  $u \in R^{nu}$  é à entrada de controle,  $w \in R^{nw}$  é à entrada de distúrbio externo, e  $y$  é o vetor de saída do sistema.

O diagrama apresentado na figura (15) apresenta a lei de controle representado pelo produto do ganho K com o vetor de estados x, tal que:  $u = Kx$ . Que culmina na realimentação de estados do sistema.

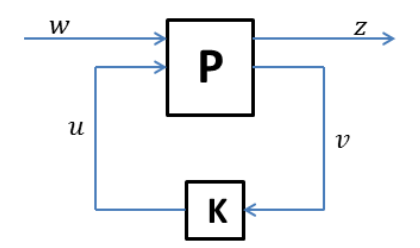

**Figura 15:Configuração geral da malha de controle (planta generalizada). (Próprio Autor)**

#### 3.1 SISTEMAS LINEARES

Uma das maneiras de representar um sistema dinâmico é pela abordagem em espaço de estados no domínio do tempo. Por essa abordagem, é possível trabalhar com sistemas não lineares, que possuem saturação, ou com sistemas mais complexos, que apresentam mais de uma entrada ou mais de uma saída. Alguns termos podem ser definidos para um melhor entendimento dessa representação.

Representação no espaço de estados consiste nas equações diferenciais de primeira ordem do sistema, organizadas em matrizes. A representação de um sistema linear em malha aberta é apresentada na equação (55) e (56).

$$
x = Ax + Bu \tag{55}
$$

$$
y = Cx + Du \tag{56}
$$

Onde  $x$  é o vetor de estados,  $u$  é a entrada e  $y$  é a saída. A Matriz A é chamada de matriz do sistema,  $B \neq a$  matriz de entrada,  $C \neq a$  matriz de saída, e, por fim,  $D \neq a$ matriz de transmissão direta (AGUEDO, 2016).

A modelagem por espaço de estados possui as seguintes vantagens:

- Equações de estado fornecem um modelo matemático de grande generalidade;
- A notação matricial compacta facilita muito manipulações complexas;
- Pode descrever sistemas lineares e não lineares;
- Pode descrever sistemas invariantes no tempo e variantes no tempo;
- Adequada para sistemas de múltiplas entradas e múltiplas saídas (MIMO)

## **3.1.1 Variáveis de estado**

Formam o menor conjunto de variáveis que podem determinar o estado de um sistema dinâmico. Ou seja, sabendo os valores dessas variáveis em  $t = t_0$ , além da entrada para  $t \geq t_0$ , consegue-se determinar o comportamento do sistema para qualquer instante  $t \geq t_0$ . Um vetor com as variáveis de estados x é o vetor de estados na equação (54) (OGATA, 2011).

Espaço de Estados, cuja, dimensão é determinada pelo tamanho do vetor de estados. Ele é formado pelos eixos  $x_1, x_2, \ldots, x_n$ , que são as variáveis de estado do sistema, onde  $n \notin \mathbb{R}$  dimensão do vetor de estados.

#### **3.1.2 Controlabilidade e Observabilidade**

Os conceitos de Controlabilidade e Observabilidade possuem um papel importante no projeto de sistemas de controle no espaço de estados.

Controlabilidade: um sistema será dito controlável no instante  $t_0$  se existir uma entrada (vetor de controle  $u$ ) capaz de transferir o sistema de qualquer estado inicial  $x(t_0)$  para qualquer outro estado, em um intervalo de tempo finito (NISE, 2013).

Para o sistema ser completamente controlável, temos uma matriz denominada de matriz Controlabilidade, equação (57), o qual deve possuir rank (posto) igual a  $n$ (CHEN, 1999).

$$
Co = [B AB \dots A^{n-1}B \tag{57}
$$

Observabilidade: Um sistema será dito observável no instante  $t_0$  se, com o sistema no estado  $x(t_0)$ , for possível determinar esse estado a partir da observação da saída durante um intervalo de tempo finito. Pode-se mostrar que para o sistema ser completamente observável, o rank da matriz deve ser igual a  $n$ . Na equação (58), temos a matriz de Observabilidade (JUNIOR, 2017).

$$
Ob = \begin{bmatrix} C \\ CA \\ \vdots \\ C A^{n-1} \end{bmatrix}
$$
 (58)

## 3.2 ESTRATÉGIA DE CONTROLE BASEADA EM LMI

Na Atualidade o conceito de realimentação dos estados de um sistema compõe a base da Teoria de Controle Moderno existindo um amplo arcabouço na literatura abordando tal assunto (CHEN, 1999; OGATA, 2011). As técnicas mais recorrentes para realimentar os sistemas são a realimentação da saída e dos estados.

No contexto das últimas décadas, as LMI's surgiram como uma ferramenta versátil e potente no campo da análise e do projeto de sistemas de controle. Problemas, que envolvem a realimentação de estado, popularmente conhecido no meio acadêmico como *Feedback*, aborda projetos com análise de robustez por meio das normas de controle  $H_2$  e  $H_{\infty}$ , que podem ser tratados como problemas convexos ou quase convexos, problemas como estes agora podem ser resolvidos com eficiência numérica e de forma confiável, tornando-se um recurso mais atraente para se trabalhar utilizando as LMI's (FARIA, 2009).

#### **3.2.1 Teorema de Lyapunov**

O teorema de Lyapunov, tradicionalmente utilizado para o estudo de estabilidade de sistemas, também pode ser aplicado para solução de problemas de Controle Robusto cujo sistema seja convexo (COUTINHO; TROFINO, 2002). O teorema determina que, para que um sistema dinâmico representado pela matriz  $A$ , seja considerado estável, deve existir uma matriz P, positiva definida ( $P > 0$ ) e simétrica, que solucione a equação:

$$
A'P + PA < 0 \tag{59}
$$

Onde a matriz  $P$  é definida positiva se,

$$
x^T P_x > 0, \forall x \neq 0 \tag{59.1}
$$

Satisfazendo essa condição, pode-se considerar que o sistema é assintoticamente estável. Onde A é a matriz principal do sistema,  $A<sup>T</sup>$  é a sua transposta, e a matriz é chamada de matriz de *Lyapunov*, ou variável de decisão. E, por fim, a equação (59.2) é uma LMI em que sua resolução garante a estabilidade do sistema estudado.

De modo geral, uma LMI tem a seguinte forma matemática:

$$
F(x) \triangleq F_0 + \sum_{i=1}^{m} x_i F_i > 0
$$
\n(59.2)

Onde x é a variável de decisão e pertence ao  $R_m$ . E  $F_i \in R_{n \times n}$  é uma matriz simétrica dada pela inequação (59). A matriz  $F(x)$  é positiva definida, o que significa que todos os seus autovalores são positivos. Esse é um problema convexo, pois o conjunto  $\{x \in R_m | F(x) \geq 0\}$  também é convexo (LEITE, 2012).

Uma LMI deve seguir as seguintes propriedades:

• Linearidade. A função  $F(x)$  é uma função afim, ou seja, uma função polinomial de primeiro grau, pois, em  $x = 0$ ,  $F(0) = F_0$ .

• Convexidade. Como já dito, o conjunto  $\{x \in R_m | F(x) \geq 0\}$  é convexo. Assim, o conjunto solução afim de uma LMI também é convexo (CARDIM, 2009).

Múltiplas LMI's  $(F1(x) \ge 0, F_m(x) \ge 0)$  também podem ser expressas em uma única LMI diagonal, equação (59.3).

$$
F(x) = \begin{pmatrix} F_1 & \cdots & 0 \\ \vdots & \ddots & \vdots \\ 0 & \cdots & F_m(x) \end{pmatrix} > 0 \tag{59.3}
$$

Onde a interseção do conjunto de matrizes convexas, também é uma região convexa. Isso pode ser observado na figura (16).

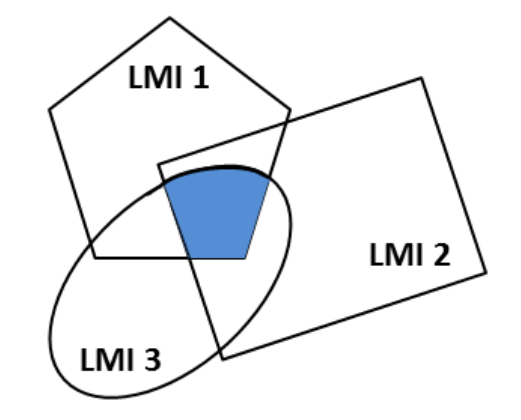

**Figura 16: Região composta por 3 LMI's e sua intersecção convexa. (Próprio Autor)** De forma equivalente, temos:

$$
F(P) = A'P + PA = F_0 + \sum_{i=1}^{m} x_i F_i > 0
$$
\n(59.4)

A solução dos problemas com desigualdades matriciais é determinada quando se encontra uma matriz de *Lyapunov* positiva definida, que permita que a condição da equação (59) e (59.1) seja satisfeita. Considerando isso, algumas restrições também podem ser adotadas, ou seja, uma solução convexa que deve satisfazer todo o novo conjunto de desigualdades.

## **4 MATERIAIS E MÉTODOS**

No estudo de caso, optou-se pela fabricação de uma plataforma física, de um helicóptero de base fixa com dois graus de liberdade 2-DOF, denominada de Planta Didática de custo reduzido. É apresentada, no Apêndice (D), uma planilha com o

levantamento dos custos para este projeto. O Apêndice (E) contém o esquemático elétrico do painel construído. No Apêndice (F) é possível visualizar os desenhos mecânicos da estrutura do helicóptero.

Iniciou-se o projeto do ponto zero em termo de estrutura física, com a finalidade de desenvolver uma bancada experimental para o estudo do Controle Robusto baseado em LMI's. E com isto obter uma plataforma genuína para testes. Para tanto, sendo necessária a completa finalização da montagem mecânica e eletroeletrônica do protótipo, vide subseção (4.3). Com a finalização da fase de construção, realizaram-se testes prematuros de acionamento em malha aberta, utilizando uma placa *Arduino* combinada com potenciômetro para mapeamento dos dados de acionamento dos motores via PWM (*Pulse Width Modulation*), assim como, a devida leitura da posição dos ângulos pelos encoder.

Na subseção (2.2), para título de conhecimento, foi apresentado como obter o modelo fenomenológico do helicóptero utilizando as equações de movimento através do método de Lagrange. E dessa forma, demonstrar o processo para a obtenção do modelo de maneira analítica. E na etapa subsequente desta seção (4) é apresentada a modelagem paramétrica, subseção (4.1), que utilizou a metodologia de Identificação de Sistemas Dinâmicos, por meio do estimador paramétrico que utiliza o Método dos Mínimos Quadrados Recursivos (MQR), conforme efetuado pelo trabalho de (MENEZES, 2021). Assim como, todo o desenvolvimento de construção do controlador baseado no modelo identificado. A motivação para obter o modelo matemático com o uso do estimador, deu-se em razão da possibilidade de empreender a parametrização diretamente na planta física, executando a superposição das entradas em uma sequência gradual do sinal degrau de entrada, e desta forma, obtendo-se a resposta diretamente do processo, determinando as funções de transferências aferidas a partir do ponto de operação, utilizando-se do algoritmo MQR para computação do modelo (AHMAD; CHIPPERFIELD; TOKHI, 2001).

O desenvolvimento robusto de uma estratégia de controle por LMI para manipular o comportamento do helicóptero 2-DOF, no modo simulado, é a parte necessária, mas não a principal deste trabalho, pois o desejo principal é realizar a implementação física no sistema real, e assim, validar e discutir os resultados simulados com os experimentais. Ademais, a consecução de uma plataforma didática para estudo do comportamento dinâmico de um sistema linear no ponto de equilíbrio. Uma vez construída a simulação e sua respectiva validação virtual, executa-se o embarque do controlador para fornecer autonomia ao sistema real nos pontos de operação.

# 4.1 MODELAGEM CAIXA PRETA DO SISTEMA HELICÓPTERO 2-DOF

## **4.1.1 Mapeamento dos Dados**

É apresentado no esquemático, figura (17), uma ilustração do circuito presente no processo de levantamento de dados da planta. Dessa forma, tornando-se possível obter valores mapeados para levantamento da dinâmica de acionamento do helicóptero.

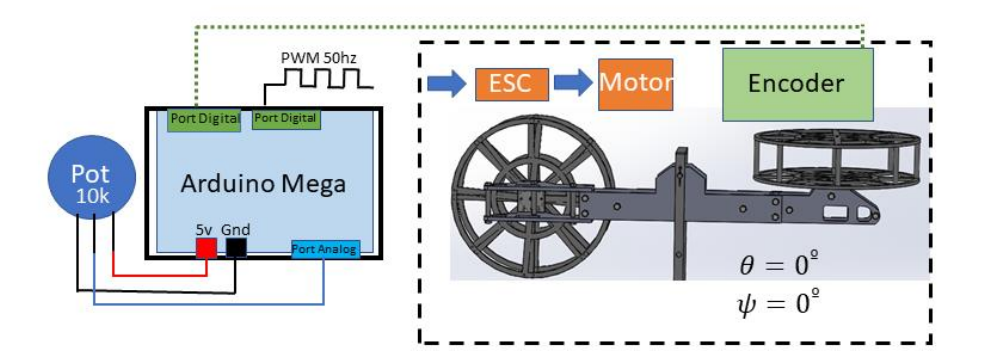

### **Figura 17: Ilustração do Circuito para levantamento de dados (próprio autor).**

São utilizados os potenciômetros lineares com resistência de 10K Ohms com objetivo de variar o valor de tensão de entrada na porta analógica do *Arduino*. A tensão de entrada sofre transformação pelo conversor analógico digital (ADC), cujo, mapeamento ocorre de  $0$  a 5  $volts$  convertidos para o valor entre  $0$  e 1023 em número digital, que corresponde a 10  $bits$ . Este valor convertido é mapeado para um valor de PWM para utilizar a porta digital do *Arduino* no modo analógico, dessa forma, trabalhase numa frequência de 50hz para o correto envio do trem de pulsos para o ESC (Controlador de Velocidade Eletrônico), o qual faz o acionamento do motor *Brushless* (BLDC) por meio da comutação eletrônica. A leitura da posição dos ângulos de arfagem e guinada são realizados por quatro portas digitais, que recebem os pulsos dos canais A e B de dois *encoder* posicionados em cada eixo.

É apresentado, na figura (18), uma ilustração que exemplifica o período  $T$  do sinal PWM e o ciclo de trabalho útil (*Duty Cycle*).

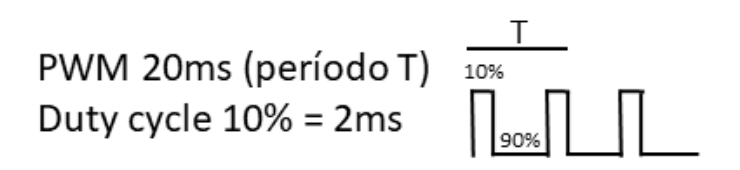

#### **Figura 18: Sinal PWM**

O sinal PWM possui um período  $T$  de 20  $ms$ , que significa um ciclo completo a cada período, que equivale a  $50 Hz$  de frequência, ou seja, 50 ciclos em 1 segundo. Para um entendimento adequado sobre o acionamento do motor BLDC torna-se necessário compreender o que é o *Duty Cycle*. Nada mais é do que um ciclo de trabalho útil, ou seja, o sinal que fornece uma potência média proporcional quando encontra-se em nível alto.

O potenciômetro proporcionou mapear o range de trabalho da largura de pulso PWM para o motor BLDC. Verificou-se que  $10\%$  do período T do PWM, ilustração figura (18), é suficiente para o acionamento máximo do motor, sendo esta porcentagem (10%) o que denomina-se como ciclo de trabalho. Dessa forma, para o sinal de entrada PWM com período de  $20ms$ , existem valores de acionamento mínimos e máximos apenas no intervalo entre  $1ms$  e  $2ms$ , que corresponde aos  $10\%$ de *Duty Cycle*, o qual garante o correto funcionamento do motor BLDC. Mesmo que o ESC de cada motor seja diferente, ainda sim, um *Duty Cycle* (ciclo de trabalho) de 2.6% é suficiente para que cada motor seja acionado corretamente sem partir, isto pode ser conferido pelos bipes emitidos por eles quando acionados. A figura (19) apresenta a curva obtida pelo mapeamento do acionamento dos motores.

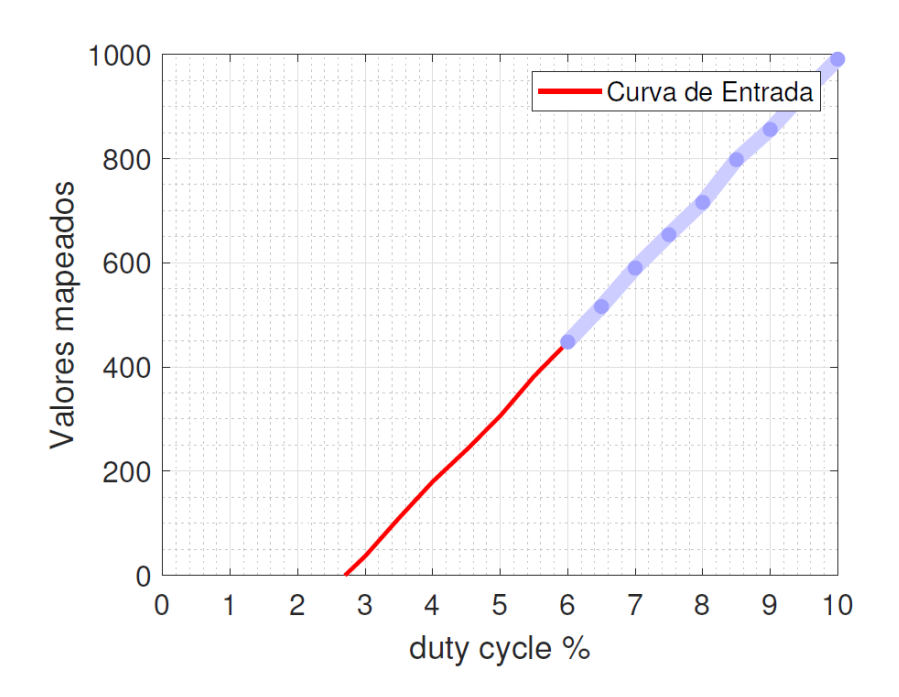

**Figura 19: Mapeamento do ciclo de trabalho. Adaptado de (MENEZES, 2021)**

O ESC de cada motor é acionado pelo sinal da curva em azul, que representa o pedaço de variação onde eixo do motor começa a se movimentar. Os ESC's são diferentes para os motores em razão da substituição precoce de uma unidade ESC que estava danificada. E assim, neste cenário obteve-se experimentalmente à porcentagem de acionamento, respectivamente. Para o motor principal a região compreendida entre o início de uma rotação mínima e máxima corresponde à faixa de 5.95% a 10% de *Duty Cycle* e para o motor de cauda equivale de 5.85% a 10%. Desse modo, a tabela (4) apresenta estes limites de forma organizada.

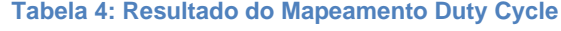

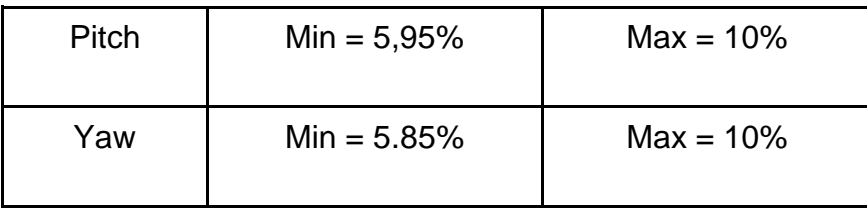

Na próxima subseção (4.1.2) é mostrada resumidamente a trajetória para a obtenção do modelo identificado.

#### **4.1.2 Identificação do sistema**

Em síntese, o modelo é obtido utilizando-se da metodologia de Identificação de Sistemas Dinâmicos, que faz o uso do estimador paramétrico através do Método MQR, que abarca a variação das entradas  $\Delta u$ 1 e  $\Delta u$ 2 e das saídas  $\Delta y$ 1 e  $\Delta y$ 2 do sistema. O MQR otimiza o modelo para que sua saída esteja o mais próximo possível da saída real do sistema (CASARA, 2015).

A formulação matemática do MQR faz uso de identidades matriciais, desse modo, dispensando a necessidade de cálculo de matrizes inversas, o que torna-se um problema para identificar utilizando-se de uma placa microcontrolada, por razões de limitações do hardware. A solução é coletar os dados e tratá-los diretamente no computador, trabalhando somente com operações envolvendo vetores que se atualizam a cada período de amostragem.

O Algoritmo desenvolvido em linhas de código segue o roteiro a seguir:

- Medir a saída e a entrada do sistema
- Atualizar o vetor de medidas
- Calcular o erro de predição
- Calcular o ganho do estimador
- Calcular o vetor de parâmetros estimados
- Calcular a matriz de covariância

Os dados coletados no intervalo de variação da entrada e saída são tratados e inseridos dentro da rotina MQR. Na equação (60) é apresentado o vetor de medidas que recebe as atualizações constantes.

$$
\varphi^{T} (t+1) = [-y(t)-y(t-1)...u(t-d-1)u(t-d)...]
$$
\n(60)

Onde deve-se calcular o erro de predição pela equação (61).

$$
\varepsilon(t+1) = y(t+1) - \varphi^{T}(t+1) \hat{\theta}(t)
$$
\n(61)

Em seguida realizar o cálculo do ganho do estimador pela equação (62).

$$
K(t+1) = \frac{P(t)\varphi(t+1)}{1 + \varphi^{T}(t+1)P(t)\varphi(t+1)}
$$
(62)

Dessa forma, efetuar o cálculo do vetor de parâmetros estimados através da equação (63)

$$
\hat{\theta}(t+1) = \hat{\theta} + K(t+1)\varepsilon(t+1)
$$
\n(63)

E finalmente calcular a matriz de covariância na equação (64).

$$
P(t+1) = P(t) - \frac{P(t)\varphi(t+1)\varphi^{T}(t+1)P(t)}{1+\varphi^{T}(t+1)P(t)\varphi(t+1)}
$$
(64)

A superposição das entradas numa sequência gradual crescente (degrau), gera variações na resposta do sistema físico. Então, insere-se variações na entrada e obtém-se as variações na saída do sistema real no ponto de operação. Processo realizado algumas vezes de forma a preencher a matriz função de transferência. Após este processo é obtido o modelo linear da planta na forma de matriz função de transferência no domínio do plano z.

#### *4.1.2.1 Procedimento para identificação*

Para obter os dados de variação da entrada e saída do sistema físico, e sequencialmente armazená-los e tratá-los. Primeiramente, deve-se definir o ponto de operação para o sistema linearizado, isso é possível conhecendo-se o mapeamento dos dados que foi realizado na subseção (4.1.1), anteriormente. Definido este ponto de partida, utiliza-se uma função de transferência discreta de  $1^{\circ}$  grau, cujo, os parâmetros  $b \, \text{e}$  a são estimados com base no algoritmo MQR, equação (65).

$$
G(z) = \frac{b}{z+a} \tag{65}
$$

Na figura (20), pode-se observar o esboço gráfico que ilustra a operação para a coleta das variações das entradas e saídas.

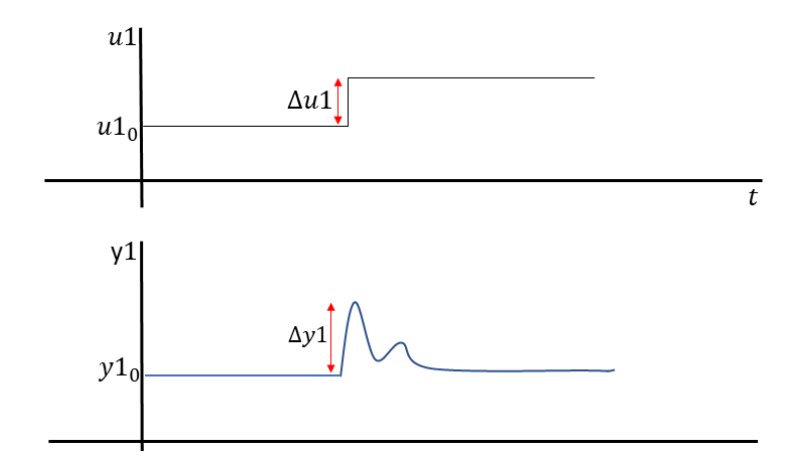

**Figura 20: Procedimento para a coleta das variações das entradas e saídas**

A ilustração da figura (20), acima, apresenta o entendimento para coleta dos dados do sistema real. Este procedimento foi realizado sucessivas vezes até a consecução do modelo matemático linear. O procedimento consiste em inserir uma entrada para que o sistema vá para o ponto de operação  $u1_0$ , que consequentemente gera a saída  $y1_0$  no ponto de operação. Então aguarda-se a acomodação de ambos os sinais. Posteriormente o sistema é estimulado novamente com outro degrau a partir do ponto de operação, isto vai produzir a variação na entrada ∆u1 e saída ∆y1, respectivamente. Analogamente, ocorre no procedimento para o sistema multivariável com duas entradas e duas saídas, inicia-se colocando as duas entradas  $u1_0$  e  $u2_0$  no ponto de operação e espera-se que ocorra a acomodação. Na sequência, insere-se uma variação apenas na entra  $u1_0$ , enquanto  $u2_0$  é mantido constante no ponto de operação, figura (21).

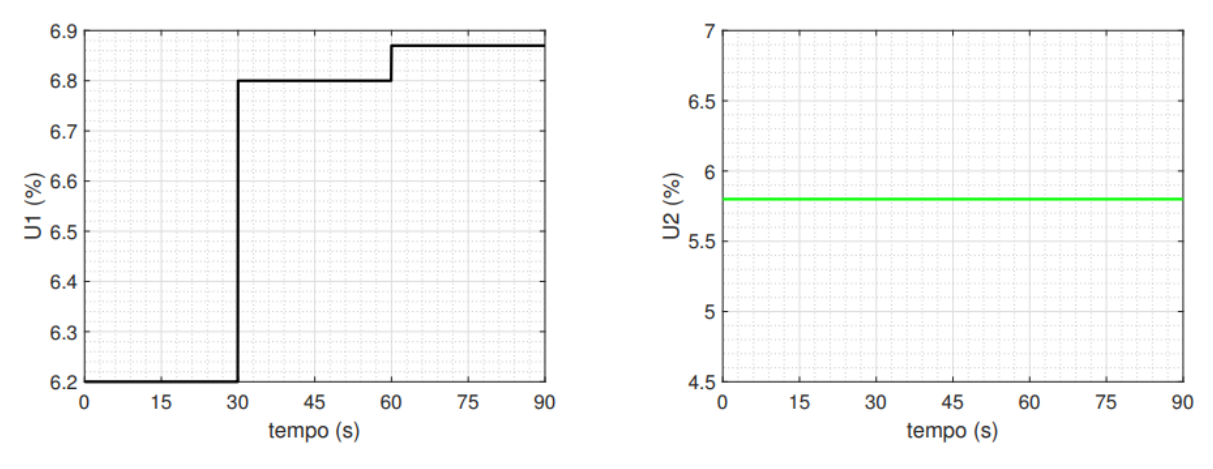

**Figura 21: Variação na entra u1, enquanto u2 é mantido constante**

Como o sistema possui acoplamento nas saídas, ocorre que a variação em umas das entradas produz efeito nas duas saídas com intensidades diferentes, conforme pode ser observado na figura (22).

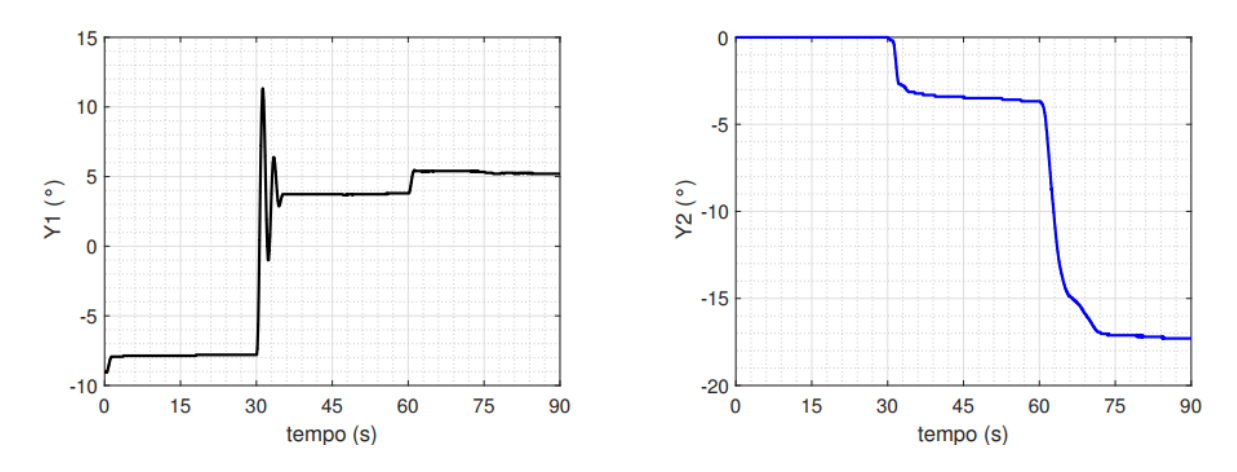

**Figura 22: Variação das saídas acopladas com intensidades diferentes**

A partir deste ponto, é realizado o tratamento dos dados de ambos os sinais de saídas. Nesse momento busca-se obter os sinais de variação delta que são submetidos a estímulos, sendo eles:  $u1_0$ ,  $y1_0$  e  $y2_0$ . Pode-se observar nos gráficos que as variações ocorrem entre os intervalos 30 e 90 segundos, dessa forma, executando a diferença nos intervalos, respectivamente, obtendo-se os deltas  $\Delta u$ 1, ∆y1 e ∆y2, figura (23).

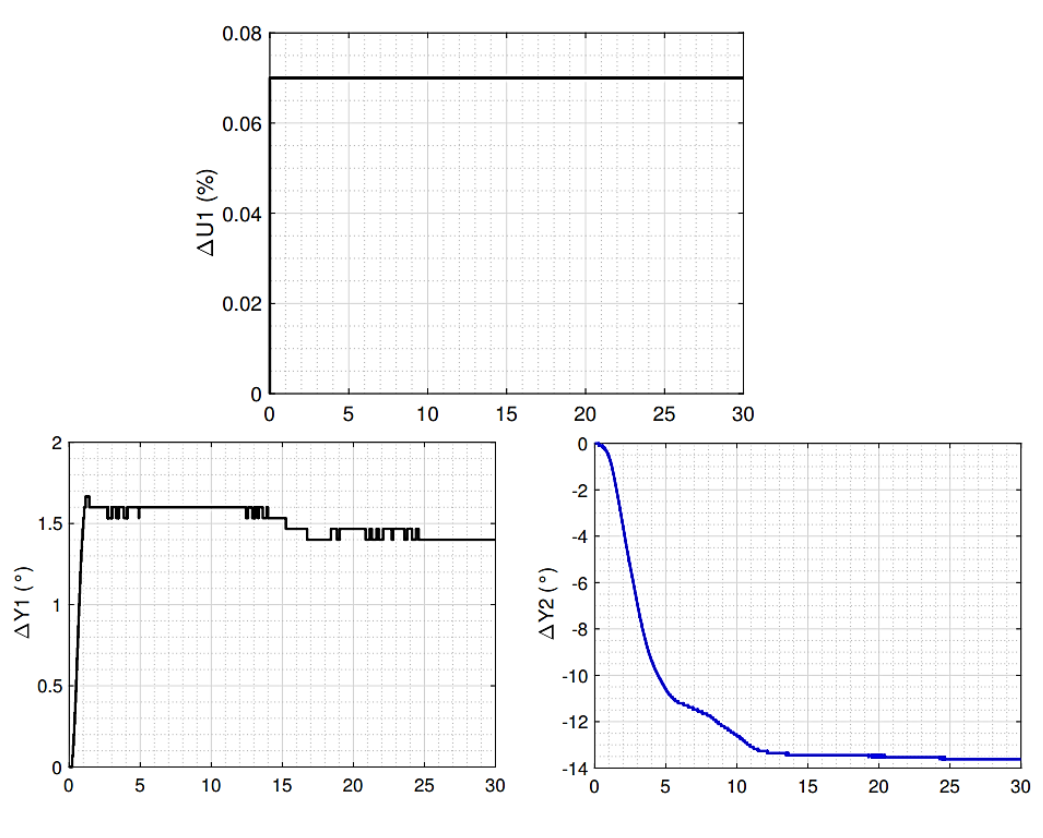

**Figura 23: Diferença delta dos sinais variantes**

Após obter as curvas das variações de entradas e saídas. É necessário inserilas no algoritmo MQR que realiza a estimação dos parâmetros  $a \in b$ . A figura (24) apresenta um esquemático sintetizado para pontuar o percurso seguido até obtenção do modelo matemático linear.

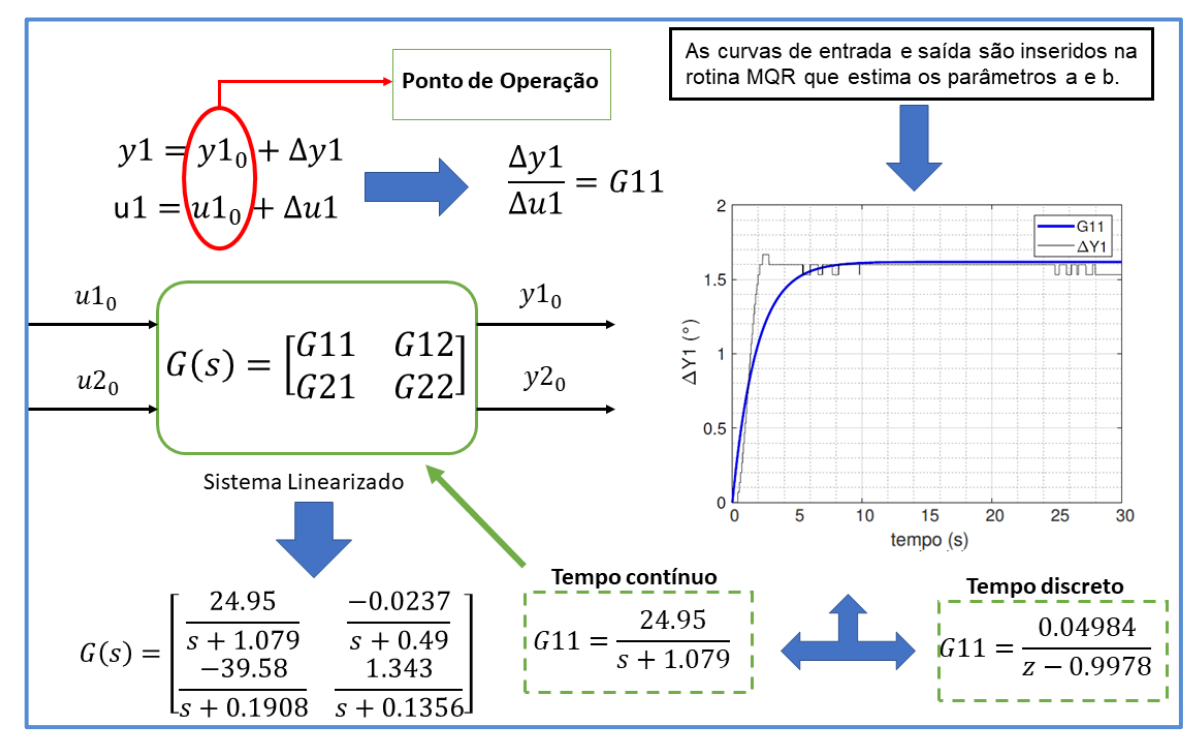

**Figura 24: Esquema sintetizado dos passos para obtenção do modelo matemático Linear**

A variação apenas da entrada  $u1_0$  permitiu a obtenção das funções de transferências  $G11 = \frac{\Delta y1}{\Delta x1}$  $\frac{\Delta y1}{\Delta u1}$  e  $G21 = \frac{\Delta y2}{\Delta u1}$  $\frac{\Delta y_2}{\Delta u_1}$ , respectivamente. Todo o procedimento descrito nesta subseção foi repetido para a variação apenas da entrada  $u^2$ <sub>0</sub>, de onde foram geradas as funções  $G12 = \frac{\Delta y1}{\Delta x2}$  $\frac{\Delta y1}{\Delta u2}$  e  $G22\frac{\Delta y2}{\Delta u2}$ . Na subseção (4.5.1.2), subsequente, é apresentado o modelo linearizado no formato de tempo contínuo e tempo discreto, respectivamente.

## 4.2 ESTUDO DE CASO

A planta consiste em um equipamento que possui dois graus de liberdade, sendo definido por dois eixos: *Pitch* (arfagem) e *Yaw* (guinada). A figura (25) ilustra a planta com os eixos destacados:

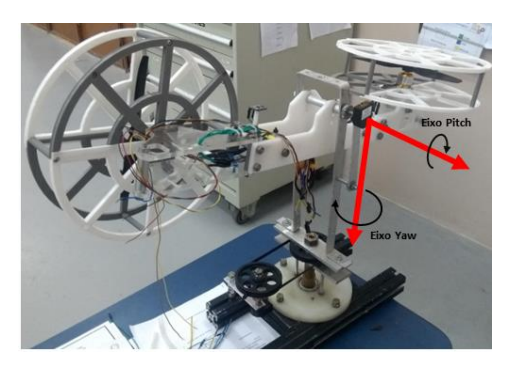

**Figura 25: Eixos do Equipamento. (Próprio Autor)**

O ponto de operação a ser estudado visa alcançar o controle dos eixos com a máxima amplitude de movimento, sendo de até 180º graus para o eixo de guinada e por volta de 40º de liberdade para o eixo de arfagem. A estrutura do helicóptero pode ser dividida basicamente nas seguintes partes: braço, motores, hélices, suporte móvel, suporte fixo e estrutura base, conforme figura (26). No helicóptero, estão acoplados dois motores ligados às hélices, que geram força de empuxo na direção vertical no sentido de subida. As variações dessas forças se integram de tal forma que produzem movimentos nos dois eixos, ou seja, enquanto a soma das forças gera variação no eixo de elevação, a diferença gera variações nos eixos de arfagem e guinada.

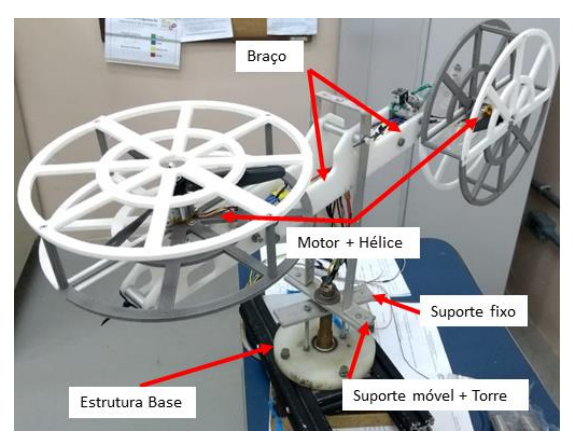

**Figura 26: Principais partes da Planta. (Próprio Autor)**

Na montagem da planta didática houve uma atenção redobrada no momento de dimensionar peças que são responsáveis por realizar os movimentos cíclicos, para que sejam evitadas folgas inesperadas, desgastes prematuros, atritos excessivos, fenômeno da vibração mecânica na estrutura, dentre outros. Neste trabalho, buscouse amenizar ao máximo as não linearidades, através de modificações mecânicas na planta original.

Ocorreram visitas, com aval do orientador, ao Laboratório de Automação do Programa PPGEE, com a finalidade de fazer os primeiros acionamentos após a completa montagem, e observar o comportamento da Planta Física (Helicóptero). Para isso, foi executado o acionamento em malha aberta por largura de pulsos (PWM), ligando um motor de cada vez diretamente na rotina desenvolvida para a placa *Arduino*, dessa forma, conferindo a existência de possíveis falhas na integração dos componentes eletroeletrônicos e interface de comunicação.

Visando verificar o movimento da estrutura mecânica montada, assim como, articulações do conjunto. Foi realizado teste de empuxo do conjunto motor mais hélice para aferimento da capacidade de sustentação mediante consumo elétrico utilizando baterias, avaliando o mínimo consumo de potência para levantar voo. Outro teste foi realizado utilizando a unidade inercial do acelerômetro para plotagem em tempo real do sinal, extrapolando para localização da posição angular dos eixos. Algumas vezes movimentando o modelo físico, manualmente, para realizar a devida calibração e filtragem do sensor, na tentativa de utilizá-lo na realimentação do sistema em malha fechada. Porém, devido à dificuldade em ajustar a filtragem mediante o alto grau de ruído oriundo do sensor, foi necessário realizar a substituição do acelerômetro MPU9150 por encoder incremental com resolução de 1200 PR (pulso por rotação), o qual foi acoplado em cada eixo do helicóptero, para o monitoramento dos ângulos de arfagem e guinada dos eixos, respectivamente.

Nestes primeiros testes e simulações, propriedades importantes da planta foram observadas, dessa forma, o movimento dinâmico produzido pela integração das forças de empuxo na arfagem e guinada se mostraram suficiente para potência dos motores do helicóptero. Outras melhorias e calibrações foram gradativamente sendo implementadas conforme a necessidade, tal qual a melhoria na passagem dos cabos elétricos para evitar a torção durante o giro da estrutura entre outras.

## 4.3 MONTAGEM E DINÂMICA DO HELICÓPTERO

Resumidamente: O Helicóptero possui dois motores *Brushless* DC A2212/12T que possuem  $1000 \, \text{rpm}/V$  (rpm por volt), velocidade nominal de  $12500 \, \text{rpm}$ , potência 130W. Hélice recomendada:  $9x6$  e 10x4.7. Empuxo aproximado: hélice 10x4.7 que levanta aproximadamente  $660g$ . Montado com dois ESC (Controladores Eletrônicos

de Velocidade) de 30A cada unidade. Essa configuração fornece potência suficiente para o projeto. O controle de velocidade de rotação do motor é realizado por PWM, técnica que regula a largura de pulso, e dessa forma, fornece estágios de potência.

## **4.3.1 Componentes Eletroeletrônicos da Estrutura**

*4.3.1.1 Controlador de velocidade eletrônico - ESC*

Para (CASARA, 2015) o ESC é um circuito eletrônico que exerce a ação de variar a velocidade dos motores BLDC. Ele atua como um conversor de energia, que transforma a tensão contínua em alternada. O ESC é formado por um inversor de frequência trifásico e por um circuito de controle. O inversor de frequência aciona o motor, alimentando os enrolamentos do estator em uma sequência ordenada determinada pelo circuito de controle, desse modo, o circuito de controle é realimentando pela medição da posição e velocidade do rotor (SANTOS, 2018). Na figura (27) é apresentado o ESC utilizado no projeto.

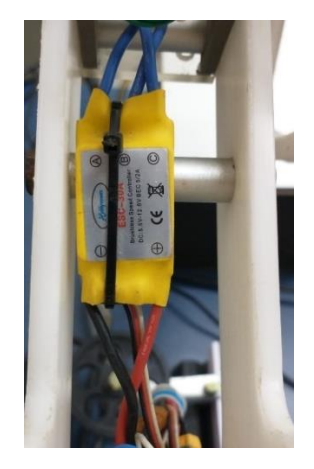

**Figura 27: ESC de acionamento do motor BLDC**

*4.3.1.2 Motor Brushless – BLDC*

O Motor DC *Brushless* (BLDC) A2212/12T de 1000KV é formado pelo estator de eletroímãs e um rotor de imã permanente. A comutação controla o acionamento dos eletroímãs do estator, o qual é controlado eletronicamente, esse tipo de comutação gera menos ruídos e aumenta a longevidade do equipamento.

O BLDC, figura (28), possui baixa manutenção, alta eficiência, comutação eletrônica. Esta última característica é o fator responsável pela baixa demanda de manutenção em comparação ao Motor DC *Brushed,* cujo, serviço de manutenção é elevadíssimo em razão do desgaste frequente do comutador mecânico desempenhado por escovas de material grafite.

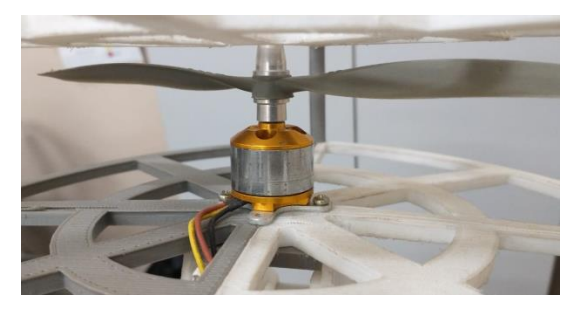

**Figura 28: Motor DC Brushless A2212/12T**

Os BLDC's são também denominados de Motores de Imãs Permanentes (PMSM). O controle de velocidade pode ser realizado pela análise por simulação da Back-FEM (Força Eletromotriz de retorno). O BLDC possui Back-FEM na forma trapezoidal, dessa forma, é compatível modular o acionamento dele utilizando-se da técnica PWM. No entanto, para obter velocidades diferentes é preciso regular a tensão aplicada, uma maneira é usar o próprio PWM. A tabela (5) apresenta as principais características do BLDC.

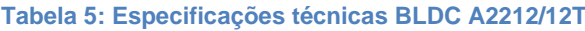

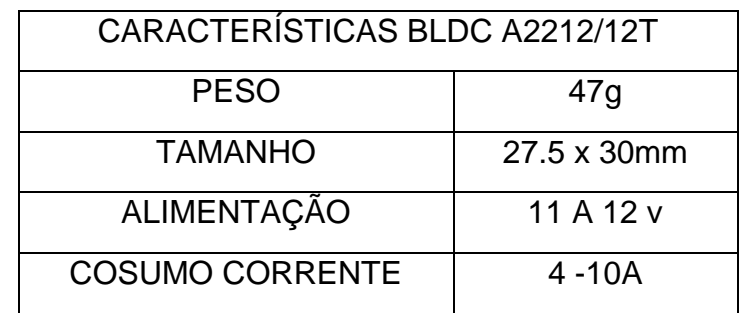

*4.3.1.3 Encoder Incremental*

O encoder é um sensor óptico capaz de estipular a posição angular de qualquer eixo no qual estiver acoplado. Neste sistema físico são utilizados dois encoder incrementais de modelo *S1-1000-250-N-B-D* fabricado pela *US Digital*. Basicamente, os encoder são alimentados por uma tensão contínua de  $5V$ , que por sua vez, gera um trem de pulso, na forma de onda quadrada, que são transmitidos pelos canais  $A$  e . A leitura é realizada por uma rotina de interrupção implementada na placa de
desenvolvimento *Arduino Mega 2560*, o qual realiza a coleta, o tratamento e a conversão do ângulo em grau, sendo positivo ou negativo conforme o incremento ou decremento percebido pela lógica de programação da rotina. Na figura (29) observarse o encoder utilizado no ângulo de arfagem (*Pitch*), circunferência na cor vermelha.

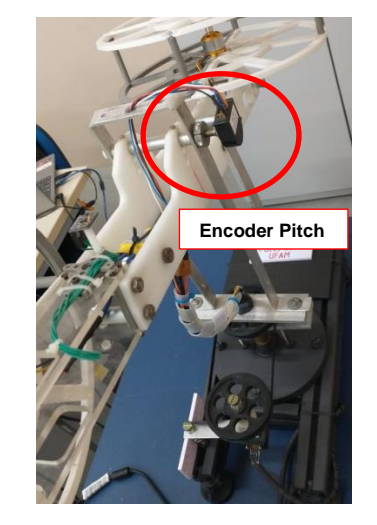

**Figura 29: Encoder ângulo de Arfagem**

Na figura (30) é apresentado o encoder utilizado no ângulo da guinada (*Yaw*), circunferência na cor laranja. Um breve destaque para o conjunto correia e polia montada acima do encoder para a coleta do giro do ângulo da guinada por meio da relação de transmissão 1: 1 (um para um).

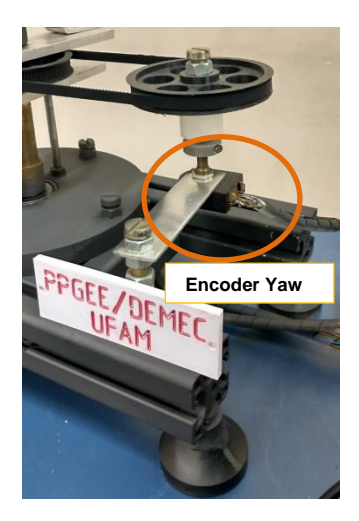

**Figura 30: Encoder ângulo da Guinada**

A pinagem do encoder utilizado pode ser observada na tabela (6) a seguir.

**Tabela 6: Pinos do encoder S1**

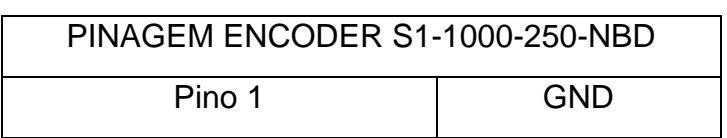

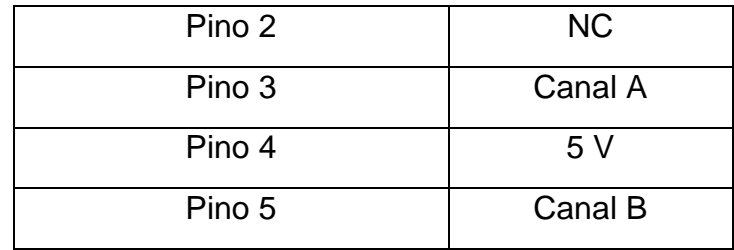

#### *4.3.1.4 Fonte ATX de Alimentação*

Neste projeto, foi realizada uma melhoria para dá autonomia na alimentação dos motores BLDC's da planta didática, em razão da frequente recarga das baterias. As quais foram substituídas por uma fonte ATX 550W Bivolt. Na informática, o termo ATX (*Advanced Technology Extended*) é uma especificação de configuração de placamãe e fonte de alimentação criada em 1995 pela empresa norte-americana *Intel® Corporation*, para melhorar os padrões de fator de forma e designers anteriores, tais como, o design AT.

A especificação ATX propõe que a fonte de alimentação gere três saídas principais, sendo elas:  $+3.3 V$ ,  $+5 V$  e  $+12 V$ . Também, fontes de baixa potência de −12V e +5V SB (*Standby*) são bastante solicitadas. A alimentação de −12V é usada principalmente para fornecer a tensão de alimentação negativa para portas RS-232, assim como, o seu uso em pinos de *slot* PCI convencional, o qual pode fornecer uma tensão de referência para algum modelo de placa de som. A fonte possui um interruptor de alimentação integrado que sobrepõe da parte posterior e fica nivelado com o corte na parte traseira de um gabinete padrão. A figura (31) apresenta a fonte ATX utilizada, indicada pela seta vermelha.

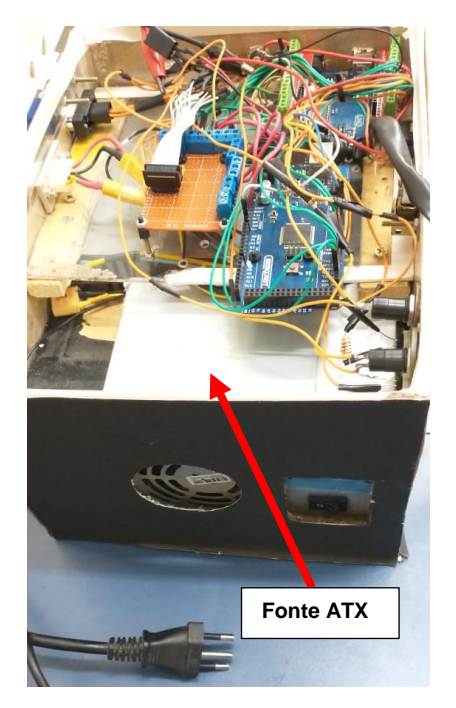

**Figura 31: Fonte ATX de Alimentação 550W**

## **4.3.2 Fabricação e Material Estrutural**

O helicóptero foi fabricado em material Teflon e Acrílico, material leve e resistente; foi especialmente projetado em forma de  $T$  para melhor mobilidade e está ancorado em uma base. O conjunto torre mais braço garante dois graus de liberdade com movimento parcial e total dos eixos. Possuem dois sensores, encoder incremental, que detectam o ângulo atual de cada eixo. Selecionou-se a hélice de acordo com o empuxo necessário para cada grau de liberdade, a hélice do motor principal *Pitch* é de 10x4.7 polegada e a hélice do motor de guinada é de 8x4 polegada; a primeira hélice tem que gerar mais empuxo, pois tem que superar o efeito da gravidade e levantar o motor mais ESC, bem como a massa onde encontram-se ancorados. Nas figuras da tabela (7), são apresentadas partes do projeto desenhado em CAD (*Computer Aided Design*) via *SolidWorks®,* assim como, imagens do arquivo de montagem, no formato *Assembly,* no mesmo software.

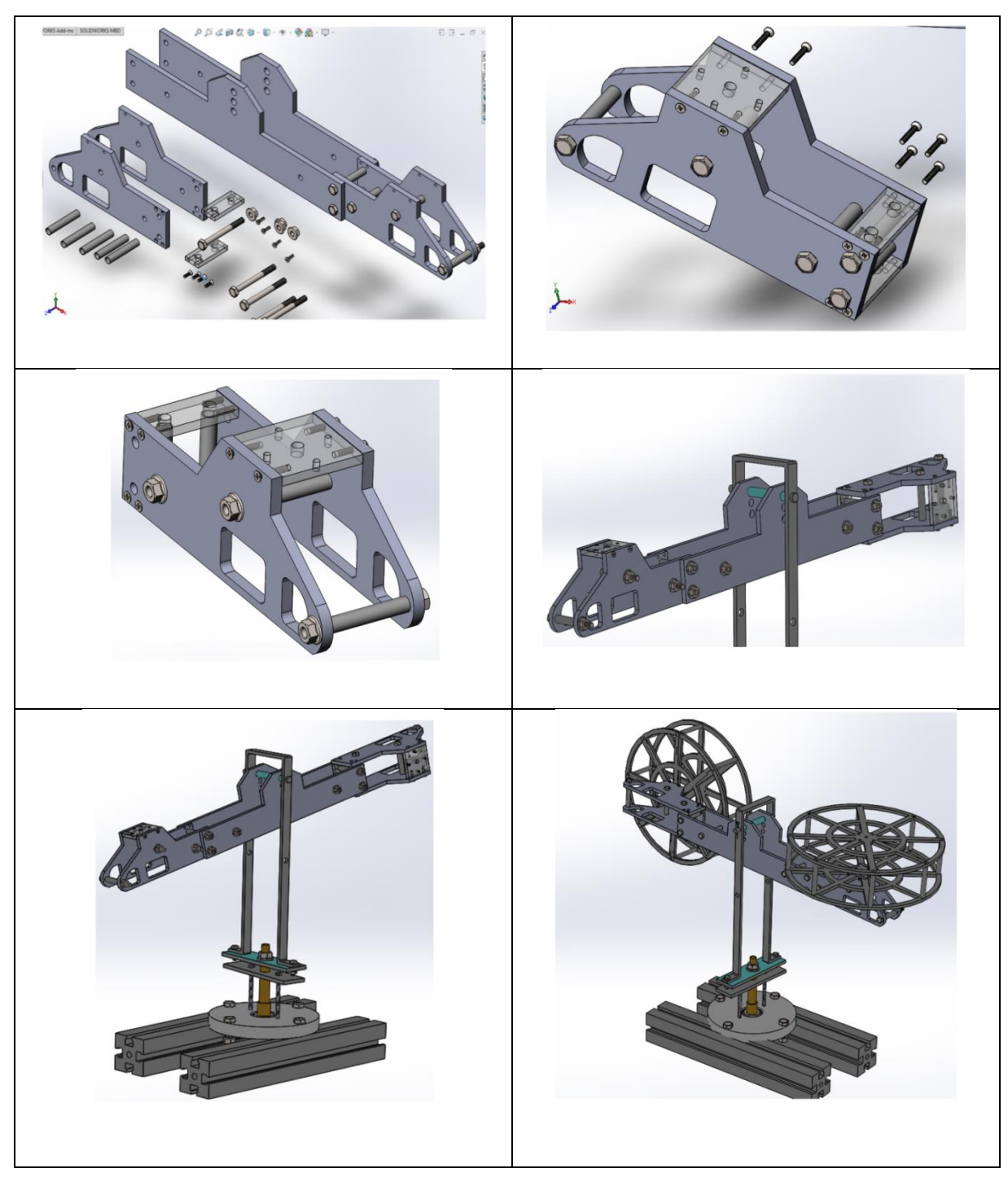

**Tabela 7: projeto das peças desenhadas em CAD via SolidWorks®**

Nas figuras da tabela (8), temos alguns fragmentos do helicóptero fabricado de três formas: pelo processo de usinagem via CNC, Torno Mecânico e por impressão 3D.

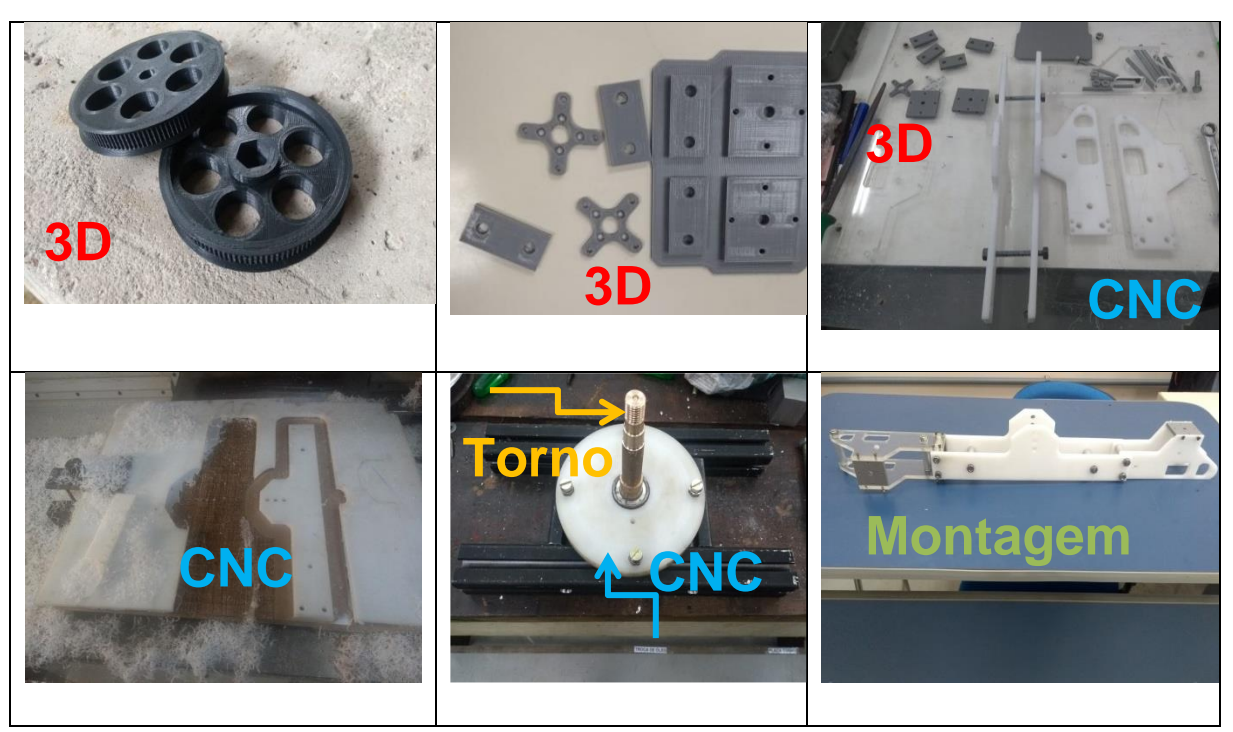

**Tabela 8: fragmentos do helicóptero fabricado por máquina operatriz e Impressora 3D**

Em resumo, foi construído no programa PPGEE-UFAM o primeiro protótipo de helicóptero com dois graus de liberdade, que deve ser utilizado no curso para contribuir com o ensino e pesquisa da teoria de controle.

#### **4.3.3 Antecedentes -** *Background*

O helicóptero de dois graus de liberdade é uma plataforma complexa para modelagem e controle devido à sua natureza não linear. Por isso são requisitadas em ambientes de pesquisa e ensino. Almeja-se após sua implementação, utilizar diferentes metodologias de controle para simular famílias de modelos incertos. As ferramentas de modelagem e controle usadas, também podem ser aplicadas em áreas de controle específicas, tais como, controle aeroespacial, controle de posição de aviões e para indústrias marítimas, como controle preciso de posição dinâmico para navios.

O modelo de helicóptero, figura (32). Possui 36  $cm$  de baixo (base) para cima (topo da torre) onde o braço está conectado. O braço mede  $56 \, \text{cm}$  da extremidade de um rotor até a extremidade do outro. O protótipo finalizado vai entregar os seguintes itens: fonte de alimentação, o circuito de aquisição de dados e controlador embarcado.

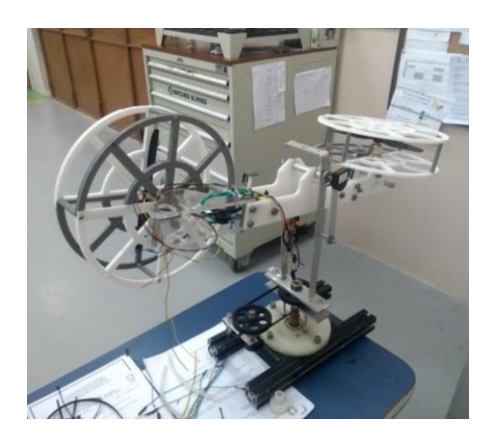

**Figura 32: Imagem do modelo físico do helicóptero de dois graus de liberdade construído no PPGEE UFAM. (Próprio Autor)**

Na figura (33), observa-se a estrutura montada no software *SolidWorks®* por desenho em CAD. Cada peça foi confeccionada individualmente em arquivos distintos, e depois criado um arquivo de montagem para reunir todas as partes do conjunto com as respectivas restrições de movimento, segundo o grau de liberdade das partes, com movimento parcial no eixo da arfagem e movimento total no eixo de guinada, entre outros componentes com movimentos auxiliares. Após esta etapa de montagem, pode-se movimentar o conjunto como todo, simulando o deslocamento real do sistema. Com esta ferramenta de desenho é possível criar protótipos desde sua concepção até sua implementação.

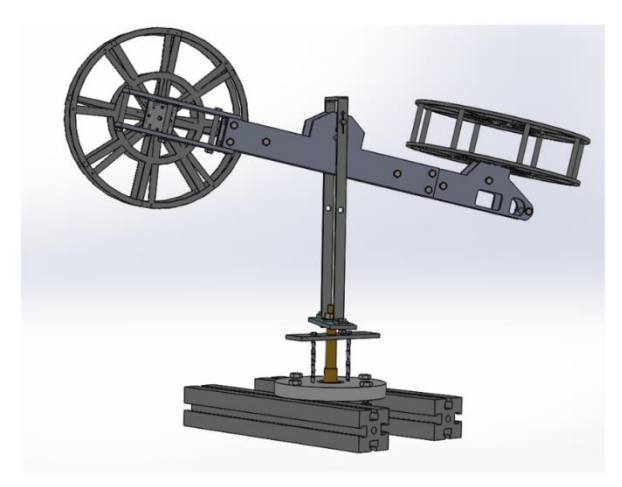

**Figura 33: modelo do helicóptero de dois graus de liberdade na versão CAD (Próprio autor)**

#### **4.3.4 Aspectos construtivos**

A versão CAD permite rastrear falhas no projeto estrutural, pois descreve dinâmicas semelhantes ao sistema físico por meio de simulação. Fornece aspectos dimensionais específicos, tais como, encaixes de partes articuláveis e outras partes rígidas, o que reduz erro na fabricação das peças da estrutura. O modelo desenhado do helicóptero foi montado considerando as limitações de movimento. Uma representação do modelo montado no software é mostrada na figura (34). Nesta imagem é ilustrada a liberdade do giro do eixo de guinada e arfagem. O modelo tem dois graus de liberdade, porém é possível expandi-lo para três graus girando-se a cabeça da calda e acrescentando-se uma haste mais contrapeso na torre de sustentação. Os ângulos de arfagem (*Pitch*) demostrado pela seta na cor laranja e o de guinada (*Yaw*) demostrado pela seta na cor verde.

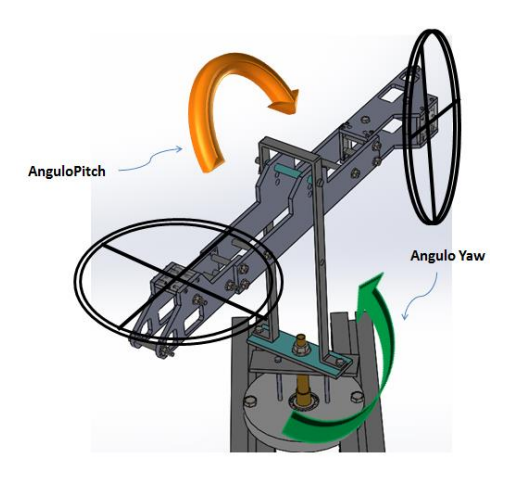

**Figura 34: Modelo de helicóptero com dois graus de liberdade. Movimento de Arfagem na cor Laranja e movimento de guinada verde. (Próprio autor)**

O movimento em guinada é restrito às faixas de -180° a 180°, dando-lhe uma amplitude de 360°. O movimento no ângulo de arfagem é restrito às faixas de -40° a 40° para garantir o livre movimento evitando-se a estiramento nos cabos elétricos.

## **4.3.5 Forças que atuam no sistema**

Existem várias forças atuando no sistema, tais como: a força empuxo das hélices, força da gravidade e forças de atrito (referente ao coeficiente de resistência do ar).

Na figura abaixo (35), as setas amarelas apontam na direção das forças do rotor de inclinação e a seta em vermelho na direção da força do rotor de guinada. A seta verde é a força resultante da gravidade no braço do modelo do helicóptero. Não são mostradas as forças de atrito, porém elas atuam contra a direção do movimento nas articulações.

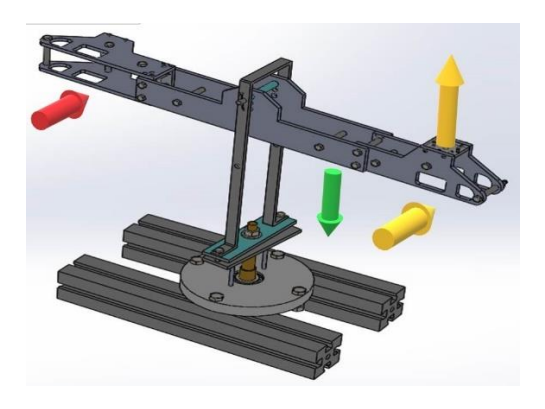

**Figura 35: Forças que atuam no sistema. Verde ilustra a força da gravidade, vermelho a força produzida pelo rotor de guinada (Yaw) e amarelo a força do rotor de Arfagem (Pitch). (Próprio Autor)**

## **4.3.6 Dinâmica do sistema**

Os torques produzidos pelas forças que atuam no sistema dependem de vários fatores. O torque produzido pela gravidade depende da distância entre o eixo de rotação e o centro de gravidade do braço, e do ângulo de inclinação e do peso do braço com os rotores. O torque produzido pela força dos rotores de arfagem e guinada depende das distâncias dos eixos aos rotores.

O sistema tem momento de inércia em torno dos eixos horizontal e vertical. Os momentos de inércia e os torques resultantes combinados pelas forças no sistema dão a aceleração angular do sistema.

O sistema é altamente sensível no ângulo de arfagem e com oscilações significativas quando submetido a entradas bruscas ou distúrbio externo de intensidade elevada.

#### 4.4 PROJETO DOS CONTROLADORES

Após descrição da construção e apresentação da dinâmica de funcionamento do sistema, pode-se avançar para apresentar a construção dos controladores, e entre outras simulações aplicadas ao modelo do sistema. As matrizes de parâmetros em espaço de estado observadas na subseção (2.2.1.7), equação (53.44), expõe o modelo fenomenológico do sistema físico do helicóptero 2-DOF. Os respectivos parâmetros podem ser obtidos por uma rotina de estimação, sendo encarado como um problema de otimização. Para esse problema existem dois modos de solução, que consiste em utilizar as funções *fmincon* e *lsqnonlin* do *MATLAB®.*

A equação (66) apresenta a matriz função de transferência contínua do sistema multivariável, obtida por identificação paramétrica do sistema via Métodos dos Mínimos Quadrados. A documentação da fase de identificação paramétrica do Helicóptero 2-DOF pode ser consultada na subseção (4.1).

$$
G(s) = \begin{bmatrix} G11 & G12 \\ G21 & G22 \end{bmatrix} = \begin{bmatrix} \frac{24.95}{s + 1.079} & \frac{-0.0237}{s + 0.49} \\ \frac{-39.58}{s + 0.1908} & \frac{1.343}{s + 0.1356} \end{bmatrix} \tag{66}
$$

A equação característica do sistema é dada pela convolução dos denominadores de cada função da matriz de transferência.

Dessa forma, temos:

$$
\Delta(s) = (s + \tau_{11}). (s + \tau_{12}). (s + \tau_{21}). (s + \tau_{22})
$$
  

$$
\Delta(s) = (s + 1.079). (s + 0.49). (s + 0.1908). (s + 0.1356)
$$
(66.1)  

$$
s^4 + 1.9014s^3 + 1.0769s^2 + 0.2176s + 0.0141
$$

Nesse sentido pode-se representar o sistema no espaço de estado na forma canônica controlável.

Dimensão [8x8]:

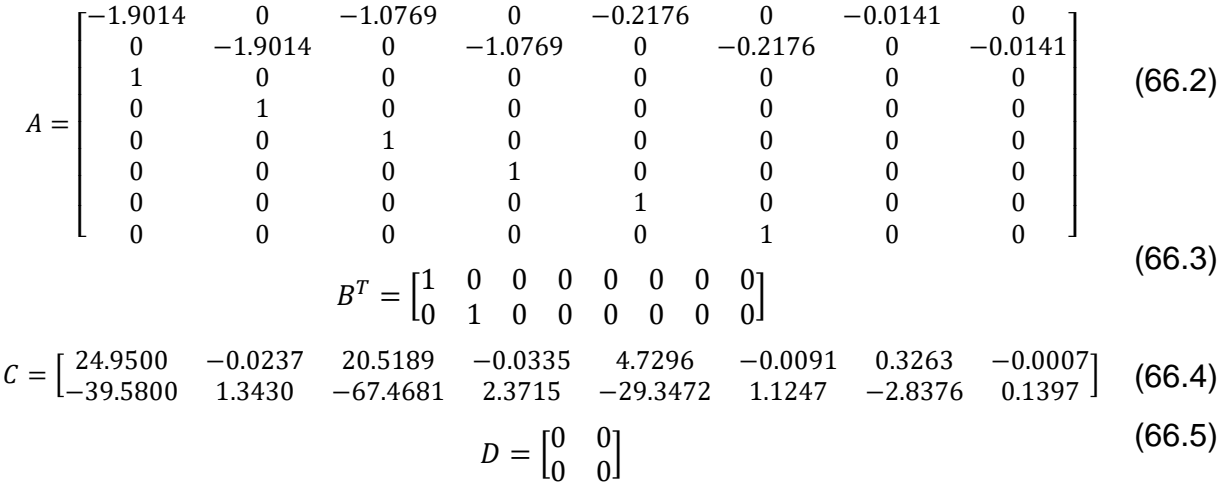

O presente trabalho apresenta três estratégias de controle com suas respectivas simulações, sendo uma destas uma metodologia variante combinada com LMI. Levando em consideração as mesmas especificações de projeto para efeito de comparação. A seguir as três técnicas trabalhadas:

- Alocação de polos por realimentação de estado via *Lyap* (algoritmo que resolve as formas especiais e gerais da equação da matriz de *Lyapunov*), para controle da posição do ângulo de arfagem e guinada. Outra opção seria implementar a realimentação de estados utilizando alocação de polos via LMI, vide (4.4.3). Nas duas estratégias pode-se encontrar o ganho  $K$  de realimentação de estado para estabilidade e desempenho do sistema. Para este trabalho foi adotada a metodologia de alocação via *Lyap*, conforme subseção (4.4.2).
- O *Robust Tracking,* vide subseção (4.4.4.1), consiste no rastreador robusto ou seguidor de referência com ação integral que atua na diferença entre a entrada referencial e o *feedback* do sistema, para eliminar o erro em regime permanente, utilizado para o controle de posição de ambos os ângulos da planta.
- Foi desenvolvida, para comparar com o rastreador robusto, uma variação do controlador por meio da adaptação das metodologias *Robust Tracking* e LMI's, apresentada na subseção (4.4.4.2), onde será encontrado o vetor de ganho  $K<sub>L</sub>$  de onde será extraído o ganho K da realimentação de estado, e o ganho de referência  $Ka$  para correção do erro em regime permanente.

#### **4.4.1 Ganhos do Controlador para o Sistema com oito Estados.**

Nesta subseção serão apresentados os ganhos das estratégias propostas de controle. Nas subseções (4.4.2), (4.4.4.1) e (4.4.4.2) estão demonstrados os procedimentos utilizados para encontrar aos parâmetros de cada controlador.

## *4.4.1.1 Considerações acerca do Controlador*

Para síntese do controlador por realimentação de estados, verificou-se que o sistema é controlável, pois possui a matriz rank de oitava ordem em observância com sua dimensão com oito. As especificações para o controlador são apresentadas na tabela (9):

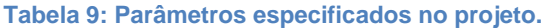

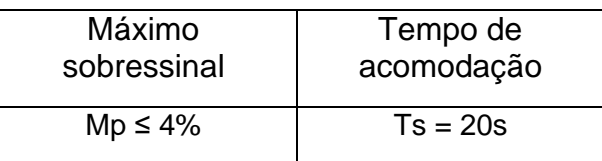

Os quais determina coeficiente de amortecimento e frequência natural respectivamente, tabela (10):

**Tabela 10: Parâmetros de desempenho resultantes**

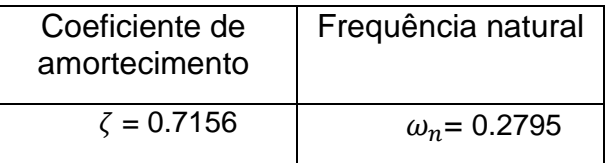

Conhecido estes parâmetros, pode-se obter o polinômio característico e extrair os polos dominantes, conforme especificação de projeto, segundo a equação característica:

$$
s^2 + 2\xi \omega_n + \omega_n^2 \tag{67}
$$

$$
[-0.2000 + 0.1952i, \quad -0.2000 - 0.1952i]
$$
 (68)

Pelo método que utiliza ganho de realimentação de estado via *Lyap* e *Robust Tracking* serão necessários polos auxiliares obedecendo à regra que consiste escolher polos auxiliares de no mínimo cinco vezes o valor do polo dominante de 2ª ordem, ou seja, os polos auxiliares devem obedecer ao afastamento no sentido negativo de no mínimo cinco vezes do valor do polo dominante em módulo. A seguir é possível observar o vetor que carrega os polos auxiliares.

$$
[-1.1, -1.2, -1.4, -1.6, -1.8, -2]
$$
 (69)

Pelo método LMI utiliza-se apenas os polos dominantes para obter o ganho, e os demais polos são encontrados pela rotina de otimização dentro da região de factibilidade. Os ganhos do controlador são apresentados na ordem em que foram obtidos.

# *4.4.1.2 Ganho de realimentação de estado por Lyap*

Logo a seguir, temos autovalores obtidos do sistema em malha fechada com o uso dos procedimentos da subseção (4.4.2). No vetor abaixo é possível observar a presença dos autovalores que foram extraídos do *Workspace* do *MATLAB*®, onde

 $\overline{a}$ I  $\vert -2.1000 - 0.1671i \vert$  $\left[-2.1000 + 0.1671i\right]$ ł  $-2.6000 + 0.1600i$ <br> $-2.6000 - 0.1806i$  $\begin{vmatrix} -2.6000 + 0.1806i \end{vmatrix}$ I  $-0.2000 + 0.1952i$  $-0.2000 - 0.1952i$  $-2.2000 + 0.0398i$  $-2.2000 - 0.0398i$  $\overline{\phantom{a}}$ 

A seguir, temos o vetor de ganhos do controlador  $Kp$  de realimentação de estado:

 $Kp = \begin{bmatrix} 6.7901 & -0.1144 & 26.9083 & -0.6367 & 39.2243 & -1.1157 & 20.4334 & -0.5931 \ -23.9260 & 3.6071 & -166.4617 & 10.6675 & -385.4968 & 13.7930 & -297.1315 & 9.1626 \end{bmatrix}$ 

A seguir, tem-se o vetor auxiliar  $K_{01}$ , que permite o chute inicial no algoritmo executado.

 $K_{01} = \begin{bmatrix} -0.03 & -0.038 & -0.01 & -0.3 & -0.6324 & -0.0975 & -0.2785 & -0.5469 & -0.5 & -0.3\ -0.03 & -0.6 & -0.1576 & -0.9706 & -0.9572 & -0.4854 & -0.3 & -0.3 & 0.3 & 0.03 \end{bmatrix}$ 

#### *4.4.1.3 Ganho por Robust Tracking*

O procedimento para obtenção do ganho, para esta estratégia, pode ser visto da subseção 4.4.4.1.

A seguir, tem-se o vetor auxiliar  $K_0$ , que permite o chute inicial no algoritmo executado. Valores foram testados exaustivamente.

 $K_0 = \begin{bmatrix} -0.03 & -0.038 & -0.01 & -0.3 & -0.6324 & -0.0975 & -0.2785 & -0.5469 & -0.5 & -0.3 \\ -0.03 & -0.6 & -0.1576 & -0.9706 & -0.9572 & -0.4854 & -0.3 & -0.3 & 0.3 & 0.03 \end{bmatrix}$ 

No vetor abaixo, tem-se os polos desejados, com os polos complexo conjugado dominante ocupando a primeira posição. Estes são os mesmos autovalores da matriz de estado em malha fechada, o que corrobora para a alocação bem-sucedida dos polos.

> $\mathsf{L}_{-1.2000\ -0.0398}$ ز  $-1.2000 + 0.0398i$  $\vert -1.1200 - 0.1671i \vert$  $\left[-1.1200 + 0.1671i\right]$  $\vert -1.3200 - 0.1806i \vert$ I I I  $\begin{vmatrix} -1.4200 + 0.0243i \end{vmatrix}$  $\begin{vmatrix} -0.2000 + 0.1952i \end{vmatrix}$  $-0.2000 - 0.1952i$ ן  $-1.4200 - 0.0243i$  $-1.3200 + 0.1806i$  $\overline{\phantom{a}}$

O ganho  $K_R$  é composto pelos ganhos  $K$  e  $K_i$ , que são extraídos do *Command Window* do *MATLAB*® e inseridos na estrutura seguidor de referência na plataforma *Simulink®.* Sendo necessário extrair os ganhos  $K$  e  $Ki$ , Onde:  $K_R = [K Ki]$ .

 $K_R =$  $14.1427$  3.1167 -564.9194 10.2656 3.6005 0.0064 −19.2617 0.7817 −31.4942 1.3086 −10.6467 0.5117 −0.3183 0.5641 −482.7210 10.6240 −103.2962 3.4256 −21.6449 1.1560  $K = \frac{3.6005}{4.1427}$   $\frac{0.0064}{3.1167}$  -564.9194 3.6005 0.0064 −19.2617 0.7817 −31.4942 1.3086 −10.6467 0.5117 4.1427 3.1167 −564.9194 10.2656 −482.7210 10.6240 −103.2962 3.4256

 $K_i = \begin{bmatrix} -0.3183 & 0.5641 \\ -21.6449 & 1.1560 \end{bmatrix}$ 

## *4.4.1.4 Ganho por Robust Tracking via LMI*

Esta região é composta por uma reta vertical, um disco e uma região cônica, que são implementadas como LMI's de restrição aos polos do sistema. O procedimento para obtenção do ganho, para esta estratégia, pode ser visto na subseção  $(4.4.4.2)$ . Os autovalores foram obtidos na região D-estabilidade e podem ser visualizados no vetor abaixo.

> $1 - 0.2445 - 0.0243i$  $\left[-0.2445 + 0.0243i\right]$  $-0.2489 - 0.0398i$  $\left[-0.2489 + 0.0398i\right]$  $\left[-0.5453 + 0.0000i\right]$ ł  $\begin{bmatrix} -0.7561 - 0.1600i \\ -0.4911 + 0.0000i \end{bmatrix}$ ł ł I  $-0.7216 + 0.1671i$  $-0.7216 - 0.1671i$  $-0.7381 + 0.1806i$  $-0.7381 - 0.1806i$  $\overline{\phantom{a}}$

Abaixo, o vetor de ganho  $K_L = W.P^{-1}$ , obtido pelo produto das variáveis de decisão  $W$  e  $P$ , respectivamente:

 $K_L = \begin{bmatrix} -0.5217 \\ -0.0376 \end{bmatrix}$  $-0.0018$  0.1884  $-0.0039$  0.3214  $-0.0026$  0.0509  $-0.0004$  0.0563 0.0007<br> $-0.6181$  26.7151  $-1.2056$  16.7404  $-0.6029$  1.7841  $-0.0742$  1.3118 0.1498 −0.0376 −0.6181 26.7151 −1.2056 16.7404 −0.6029 1.7841 −0.0742 1.3118 0.1498 ]

Sendo necessário extrair os ganhos  $K_{L1}$  e  $Ka$ , Onde:  $K_L = [K_{L1} Ka]$ .

 $K_{L1} = \begin{bmatrix} -0.5217 & -0.0018 & 0.1884 & -0.0039 & 0.3214 & -0.0026 & 0.0509 & -0.0004 \ -0.0376 & -0.6181 & 26.7151 & -1.2056 & 16.7404 & -0.6029 & 1.7841 & -0.0742 \end{bmatrix}$ 

 $Ka = \begin{bmatrix} 0.0563 & 0.007 \\ 1.3118 & 0.1498 \end{bmatrix}$ 

É possível sintetizar um controlador com realimentação de estados por meio da rotina *Lyap*, com a finalidade de realizar alocação de polos para obter estabilidade e desempenho do sistema. Se o sistema for controlável, existe uma lei de controle da forma  $u = - Kx$ , capaz de alocar arbitrariamente os polos do sistema em malha fechada. Pode-se observar na equação (70) o sistema em malha fechada com as matrizes de parâmetros  $A \in B$ :

$$
\begin{cases}\n\dot{x} = (A - BK)x \\
y = Cx\n\end{cases}
$$
\n(70)

Onde A e B, são respectivamente, com dimensão [8x8]:

$$
A = \begin{bmatrix}\n-1.9014 & 0 & -1.0769 & 0 & -0.2176 & 0 & -0.0141 & 0 \\
0 & -1.9014 & 0 & -1.0769 & 0 & -0.2176 & 0 & -0.0141 \\
1 & 0 & 0 & 0 & 0 & 0 & 0 & 0 \\
0 & 1 & 0 & 0 & 0 & 0 & 0 & 0 \\
0 & 0 & 1 & 0 & 0 & 0 & 0 & 0 \\
0 & 0 & 0 & 1 & 0 & 0 & 0 & 0 \\
0 & 0 & 0 & 0 & 1 & 0 & 0 & 0 \\
0 & 0 & 0 & 0 & 0 & 1 & 0 & 0\n\end{bmatrix}
$$
\n(70.1)  
\n
$$
B^{T} = \begin{bmatrix} 1 & 0 & 0 & 0 & 0 & 0 & 0 \\ 0 & 1 & 0 & 0 & 0 & 0 & 0 \\ 0 & 1 & 0 & 0 & 0 & 0 & 0 \\
0 & 0 & 0 & 0 & 0 & 0 & 0\n\end{bmatrix}
$$

Os polos do sistema em malha fechada correspondem aos autovalores da matriz  $(A - BK)$ . A figura (36) apresenta o diagrama em blocos do sistema em malha fechada.

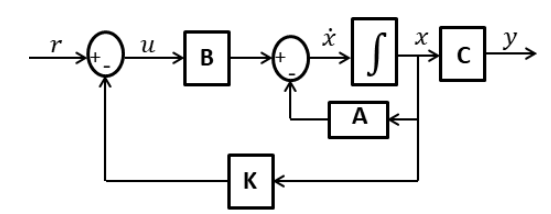

**Figura 36: Sistema em malha fechada com realimentação de estados. (Próprio autor)**

Diante dos requisitos de projeto apresentados na subseção (4.4.1.1), em conjunto com os polos auxiliares da equação (69), temos a formação completa do vetor dos polos desejados, o qual corresponde aos autovalores da matriz  $(A - BK)$ , equação (70.3), do sistema em malha fechada, conforme subseção (4.4.1.2).

$$
\begin{bmatrix}\n-0.2000 + 0.1952i \\
-0.2000 - 0.1952i \\
-2.6000 + 0.1806i \\
-2.6000 - 0.1806i \\
-2.1000 + 0.1671i \\
-2.1000 - 0.1671i \\
-2.2000 + 0.0398i\n\end{bmatrix}
$$
\n(70.3)

Foi realizada uma sequência de passos com a finalidade de obter os valores do vetor de ganho  $K$  renomeado para  $Kp$ , tais como:

- 1. Montar a Matriz  $F(n \times n)$  dos autovalores desejados ocupando a diagonal principal.
- 2. Deve-se escolher um vetor  $K_0$  arbitrário de dimensão  $p \times n$  (dimensão inversa da Matriz  $B$ , que é  $n \times p$ ).
- 3. Deve-se verificar a CONTROLABILIDADE do par  $(A, B)$  e testar se o par  $(F, K_0)$ são OBSERVÁVEL. Após confirmação, Encontrar a matriz  $T$  utilizando o comando *Lyap* no *MATLAB*®.

$$
T = lya p(A, -F, B * K_0)
$$
\n(70.4)

Por fim, encontrar o ganho  $Kp$  de realimentação de estado.

$$
Kp = K_0 \cdot T^{-1} \tag{70.5}
$$

Com base na sequência descrita acima e na equação (70.5) foi construído um programa com script no *MATLAB*®. Os valores dos ganhos processados nesta etapa podem ser visualizados na subseção (4.4.1.2), juntamente com os autovalores do sistema 2-DOF em malha fechada. Os gráficos de testes podem ser visualizados na seção (5).

#### **4.4.3 Estabilização do sistema por realimentação de estado via LMI**

Nesta subseção é demonstrado como aplicar conhecimentos de LMI para o problema de estabilização apenas por realimentação de estado para este sistema do estudo de caso. O objetivo é apresentar uma solução para o problema utilizando esta ferramenta poderosa para elucidar a estabilidade do sistema de malha fechada.

Serão apresentados os passos para alcançar o vetor de ganho de realimentação  $K$ , utilizando sequências que podem ser aplicadas para obter o ganho utilizando a região de faixa ou região  $D$ -estabilidade. Ou seja, pode-se utilizar procedimento semelhante para outra região de factibilidade, porém com LMI's adequadas, respectivamente. Quanto mais restrita a região melhor serão os resultados em termo de desempenho e estabilidade.

#### *4.4.3.1 Região de faixa*

Logo a seguir na equação (71) é mostrado o sistema em malha fechada com as matrizes de parâmetros  $A \in B$ :

$$
\begin{cases} \n\dot{x} = A \, x + B \, u \\ \n\dot{y} = C \, x \n\end{cases} \tag{71}
$$

A seguir temos o modelo da planta do helicóptero 2-DOF utilizando quatro estados, onde será aplicada a metodologia para obtenção do ganho na região de faixa:

$$
\begin{bmatrix} \dot{x}_1 \\ \dot{x}_2 \\ \dot{x}_3 \\ \dot{x}_4 \end{bmatrix} = \begin{bmatrix} -1.079 & 0 & 0 & 0 \\ 0 & -0.1968 & 0 & 1 \\ 0 & 0 & -0.49 & 0 \\ 0 & 0 & 0 & -0.1356 \end{bmatrix} \begin{bmatrix} x_1 \\ x_2 \\ x_3 \\ x_4 \end{bmatrix} + \begin{bmatrix} 4 & 0 \\ 8 & 0 \\ 0 & 0.125 \\ 0 & 1 \end{bmatrix} \begin{bmatrix} u_1 \\ u_2 \end{bmatrix}
$$
(71.1)  

$$
y = \begin{bmatrix} 6.237 & 0 & -0.1896 & 0 \\ 0 & -4.947 & 0 & 1.343 \end{bmatrix}
$$

Para tanto é necessário projetar uma lei de controle de realimentação de estado do tipo  $u = Kx$ , de modo que o sistema de malha fechada é igual:

$$
\dot{x} = (A + BK)x \tag{71.2}
$$

É primordial garantir que este sistema seja assintoticamente estável. Para isto, fazendo uso da teoria de estabilidade por *Lyapunov*, o problema em questão possui uma solução factível se e somente se existir uma matriz definida positiva simétrica  $P$ , tal que:

$$
(A + BK)P + P(A + BK)^{T} < 0 \tag{71.3}
$$

A equação (71.3) não é uma LMI, então é necessário fazer uma transformação de congruência para que seja uma LMI. Multiplicando-se a esquerda por  $W^T$  e a direita por W, considerando que  $W = P^{-1}$ .

Onde o par (A, B) da matriz é dito *Hurwitz* estabilizável se, e somente se, existir uma matriz positiva simétrica  $P$  e uma matriz  $W$  satisfazendo:

$$
AP + PA^T + BW + W^T B^T < 0 \tag{71.4}
$$

Caso as restrições sejam satisfeitas, então a solução para o problema é alcançada com a expressão da equação (71.5), que define um dos objetivos principais da problemática do modelo estudado.

$$
K = W P^{-1} \tag{71.5}
$$

Porém como se busca também desempenho juntamente com estabilidade, utiliza-se de mais um recurso que a ferramenta LMI proporciona. Que consiste em fazer alocação dos polos de malha fechada semelhante como se faz na Teoria de Controle Moderno e Controle Clássico, porém fazendo uso das técnicas específicas de LMI. Dentro desta técnica de alocação dos polos, que no universo das desigualdades matriciais é denominada de região de factibilidade, aquela onde se tem a probabilidade de encontrar uma solução satisfatória. Pode-se escolher diversas regiões para o projeto que se deseja implementar. Para quem vai começar a projetar um controlador utilizando LMI, recomenda-se escolher primeiramente a região de faixa, figura (37), apenas para título de aprendizagem e comparação, o que seria uma ponte para avançar em direção a outras regiões com maior restrição e melhores resultados. Neste trabalho não foi implementado a região de faixa, mas o intuito desta subseção reside em expor esta ferramenta para conhecimento.

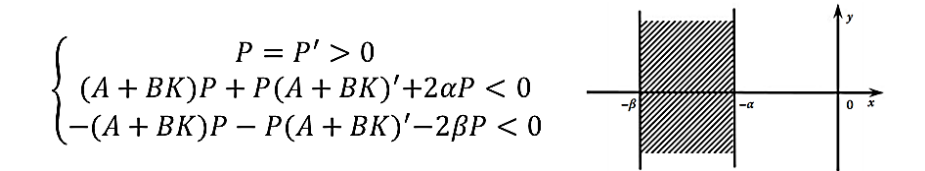

**Figura 37: Gráfico com região de faixa com as respectivas LMI's. (FARIA, 2009)**

De posse das LMI's pode-se construir um programa com script em *MATLAB®*, que irá contribuir para a otimização da função custo e obtenção do ganho de realimentação  $K$ .

#### *4.4.3.2 Região D-estabilidade*

Esse critério consiste na definição de uma região  $D$  dentro da qual os polos do sistema devem se situar em malha fechada. Um sistema é dito  $D$ -estável se seus polos pertencerem a uma dada região  $D$ . Define-se que um subconjunto  $D$  do semiplano complexo negativo é chamado de uma região LMI se existir matrizes  $L = L<sup>T</sup> \in$  $\mathcal{R}^{nxn} e \mathrel{M} \in \mathcal{R}^{nxn}$  tais que:

$$
D = \{s \in C : L + sM + s * M^T < 0 \tag{72}
$$

Onde:

$$
s = \sigma + j\omega \ e \ s^* = \sigma - j\omega
$$

Várias regiões podem ser representadas pela equação (72). Três delas são de especial interesse nesse trabalho, por terem relação direta com a resposta transitória de um sistema. São elas: o semiplano com parte real menor que  $-\alpha$ , o setor cônico do semiplano complexo negativo com ângulo interno igual a  $2\varphi$  e o disco de raio  $r$  e centro (−c, 0). A figura (38) mostra a representação gráfica dessas regiões:

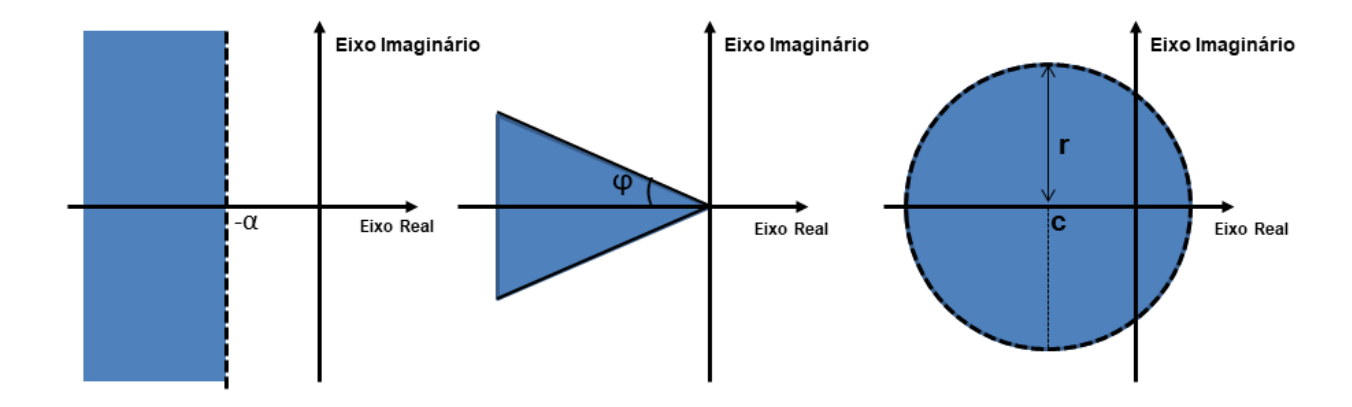

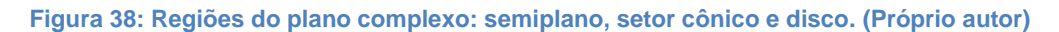

A primeira região representa um limite para as partes reais dos polos do sistema. Um polo com parte real igual a  $-\alpha$  gera um componente na resposta que é o mais lento aceitável. Qualquer polo mais distante do eixo imaginário terá um decaimento exponencial maior, relacionado a uma resposta transitória mais rápida. Essa região pode ser representada por uma LMI conforme a Equação (72.1) através das seguintes matrizes:

$$
L = 2\alpha \qquad M = 1 \tag{72.1}
$$

A segunda região, o setor cônico, relaciona um máximo fator aceitável entre a parte imaginária de um polo e sua parte real, o que culmina no máximo sobressinal aceitável na resposta transitória do sistema. Sua formulação LMI é dada através das matrizes a seguir:

$$
L = \begin{bmatrix} 0 & 0 \\ 0 & 0 \end{bmatrix} \qquad M = \begin{bmatrix} sen(\varphi) & cos(\varphi) \\ -cos(\varphi) & sen(\varphi) \end{bmatrix}
$$
 (72.2)

Por último, o disco representa um modo de limitar o distanciamento máximo dos polos do eixo imaginário. Isso é interessante porque, quanto mais longe os polos em malha-fechada são alocados em relação a seus valores em malha aberta, maior é a intensidade da variável de controle necessária para fazê-lo. O disco é então uma maneira fácil de limitar a variável de controle utilizada, impedindo que os polos sejam alocados em posições inviáveis no que diz respeito aos atuadores do sistema, já que as outras regiões não impõem limites máximos nas posições dos polos. Isso as mantém sob o controle do projetista, em vez de confiá-las cegamente ao programa. As matrizes a seguir são empregadas na formulação LMI para descrever esse tipo de região:

$$
L = \begin{bmatrix} r & c \\ c & -r \end{bmatrix} \qquad M = \begin{bmatrix} 0 & 1 \\ 0 & 0 \end{bmatrix} \tag{72.3}
$$

Uma consideração muito importante a ser feita é que as restrições relacionadas às regiões podem ser combinadas. Será criada então uma região formada pela intersecção das regiões que a compõem, já que todas as restrições devem ser satisfeitas conjuntamente, caracterizando a resposta desejada do sistema controlado. A figura (39) mostra um exemplo de uma região desse tipo:

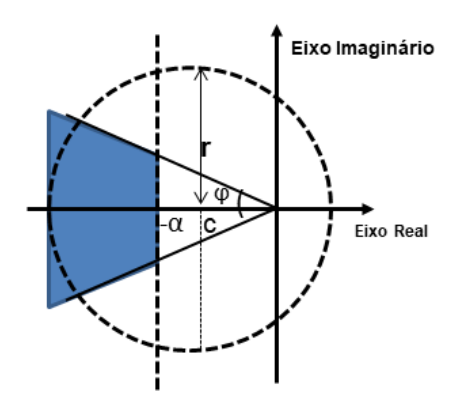

**Figura 39: Região definida pela intersecção de um semiplano, um setor cônico e um disco (próprio autor)**

Com isso, é possível definir a região  $D$  na qual os polos do sistema devem ser inseridos. No entanto, ainda falta formular o problema  $D$ -estabilidade em si, ou seja, a formulação LMI que impõe a posição dos polos dentro da região estabelecida (CARDIM, 2009). Temos para um sistema representado em espaço de estados, do tipo:

$$
\begin{aligned}\n\dot{x}(t) &= Ax(t) + Bu(t) \\
\dot{y}(t) &= Cx(t) + Du(t)\n\end{aligned}\n\tag{72.4}
$$

A formulação é dada por:

$$
L \otimes Q + M \otimes (AQ + BW) + M^T \otimes (W^T B^T + QA^T) < 0 \tag{72.5}
$$

Onde a operação ⊗ representa o produto de *Kronecker* de duas matrizes.

Neste trabalho foi implementado as LMI's da região  $D$ -estabilidade combinada com a estratégia *Robust Tracking*, conforme subseção (4.4.4.2).

# **4.4.4 Procedimento para o ganho via Robust Tracking e LMI**

A técnica de *Robust Tracking* nada mais é do que, numa linguagem simplificada, uma abordagem avançada da alocação de polos por realimentação de estado, só que agora, com a inserção de um integrador e o ganho de referência que corrige o erro de regime estacionário, metodologia baseada na literatura, conforme (CHEN, 1999).

Esta estratégia foi adotada para garantir robustez ao projeto do helicóptero, visto que, apenas ganho de realimentação de estado pode sofrer prejuízo para perturbação de maior intensidade, como pode ser visto na simulação da seção (5).

Nesta subseção, pretende-se mostrar o desenvolvimento das duas estratégias de rastreamento robusto, que são:

- *Robust Tracking*
- *LMI+Robust Tracking*

Para visualizar o desenvolvimento da metodologia da malha de controle por realimentação de estado com rastreamento robusto, basicamente, foi necessário seguir uma sequência de passos: primeiro fazendo abordagem do método *Robust Tracking*, em seguida, aplicando *Robust Tracking* combinado com LMI.

## *4.4.4.1 Procedimento Robust Tracking*

Trabalha-se com o sistema aumentado para poder projetar a estratégia de controle de rastreamento robusto. Dessa forma, torna-se necessário obter os parâmetros expressos na equação (73), para determinar o ganho para o controlador robusto.

$$
T = lyap(AL, -F, -BL * K_0)
$$
\n(73)

Nas equações (73.1 a 73.4), temos o sistema no formato de espaço de estado na forma canônica controlável:

$$
A = \begin{bmatrix}\n-1.9014 & 0 & -1.0769 & 0 & -0.2176 & 0 & -0.0141 & 0 \\
0 & -1.9014 & 0 & -1.0769 & 0 & -0.2176 & 0 & -0.0141 \\
1 & 0 & 0 & 0 & 0 & 0 & 0 & 0 \\
0 & 1 & 0 & 0 & 0 & 0 & 0 & 0 \\
0 & 0 & 1 & 0 & 0 & 0 & 0 & 0 \\
0 & 0 & 0 & 1 & 0 & 0 & 0 & 0 \\
0 & 0 & 0 & 0 & 1 & 0 & 0 & 0 \\
0 & 0 & 0 & 0 & 0 & 1 & 0 & 0\n\end{bmatrix}
$$
\n(73.1)  
\n
$$
B^{T} = \begin{bmatrix}\n1 & 0 & 0 & 0 & 0 & 0 & 0 \\
0 & 1 & 0 & 0 & 0 & 0 & 0 \\
0 & 0 & 0 & 0 & 0 & 0 & 0 \\
0 & 0 & 0 & 0 & 0 & 0 & 0\n\end{bmatrix}
$$
\n(73.2)  
\n
$$
C = \begin{bmatrix}\n24.9500 & -0.0237 & 20.5189 & -0.0335 & 4.7296 & -0.0091 & 0.3263 & -0.0007 \\
-39.5800 & 1.3430 & -67.4681 & 2.3715 & -29.3472 & 1.1247 & -2.8376 & 0.1397\n\end{bmatrix}
$$
\n(73.4)  
\n
$$
D = \begin{bmatrix}\n0 & 0 \\
0 & 0\n\end{bmatrix}
$$

O requisito básico para estabilidade depende da taxa de convergência dos autovalores de:

$$
(A - B * K_R) \quad \text{ou} \quad [A - B * K, -B * Ki; C, 0] \quad \text{Onde: } K_R = -[K Ki] \quad (73.5)
$$

A configuração da equação (73.5) culmina nas matrizes aumentadas  $A_L,\,B_L$  e  $C_L$ , respectivamente.

$$
A_L = \begin{bmatrix} A & 0 \\ -C & 0 \end{bmatrix} \qquad B_L = \begin{bmatrix} B \\ 0 \end{bmatrix}
$$

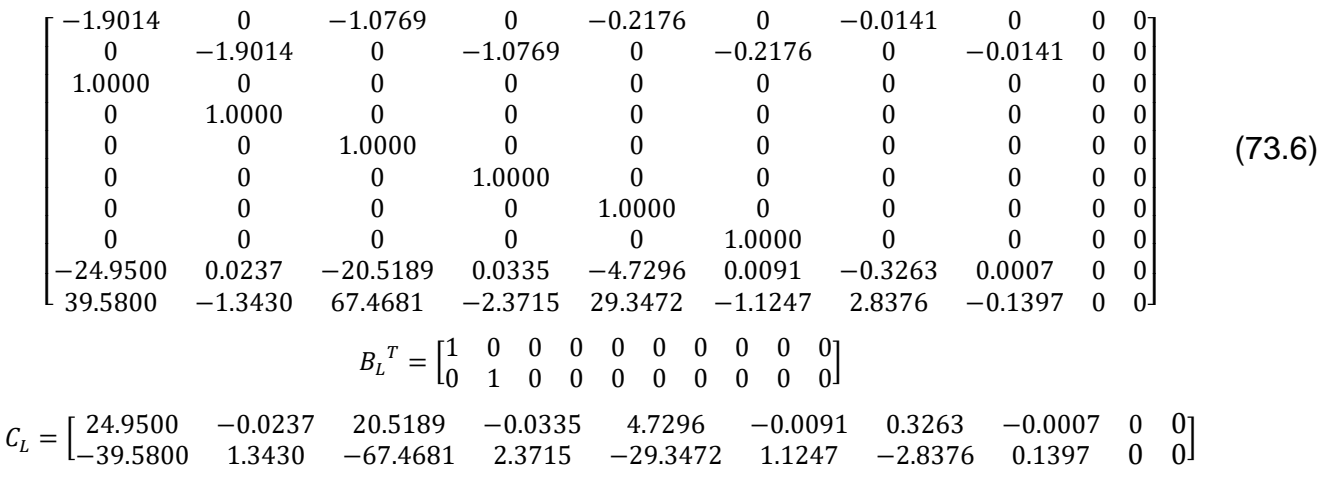

Na equação (73.7), temos a matriz  $F$  dos polos desejados composta pelos polos dominantes, determinado pelos requisitos do sistema de 2ª ordem, e polos auxiliares.

$$
F = \begin{bmatrix} \lambda 1 & 0 & 0 & 0 \\ 0 & \lambda 2 & 0 & 0 \\ 0 & 0 & \alpha_2 & \beta_2 \\ 0 & 0 & -\beta_2 & \alpha_2 \end{bmatrix}
$$

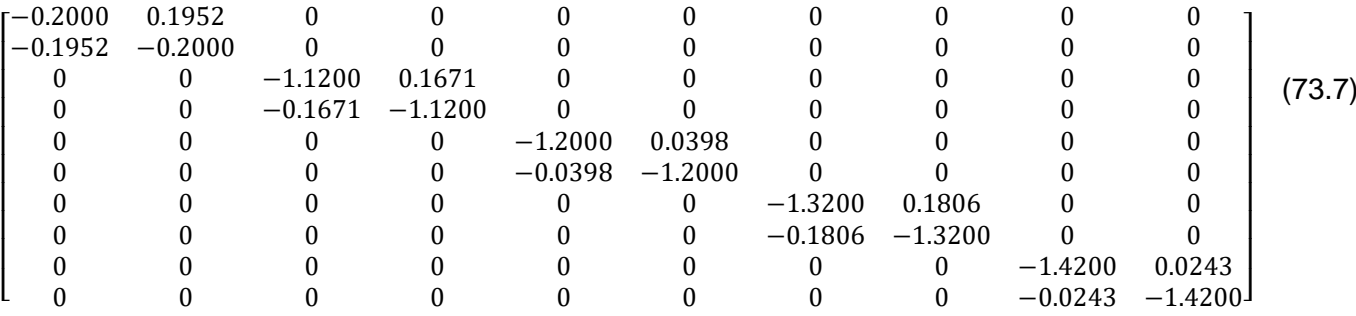

Deve-se seguir a sequência abaixo para continuar o desenvolvimento da metodologia.

- Escolher um vetor  $K_0$  arbitrário de dimensão  $p \times n$  (dimensão inversa da Matriz  $B$ , que é  $n x p$ ).
- Verificar a CONTROLABILIDADE do par  $(A, B)$  e testar se o par  $(F, K_0)$  são OBSERVÁVEL. Após confirmação, Encontrar a matriz  $T$  utilizando o comando *Lyap* no *MATLAB*®.

$$
T = lya p(A, -F, B * K_0)
$$
\n(73.8)

Por fim, encontrar o vetor de ganho  $K_R$  através da operação da equação (73.9).

$$
K_R = K_0 \cdot T^{-1} \tag{73.9}
$$

Sendo necessário extrair os ganhos  $K$  e  $Ki$ , Onde:  $K_R = [K Ki]$ .

Com a obtenção do vetor de ganho  $K_R$ , pode-se iniciar a fase de testes, para tal, se faz necessário à construção da simulação do sistema no *Simulink®*. Para isso, devem-se montar as configurações em bloco com a malha de controle *Robust Tracking*, vide Apêndice (B), para obter realimentação de estado e rastreamento robusto. Com base na sequência acima descrita e na equação (73.9), foi desenvolvido um script de programa no *MATLAB®*. Os gráficos de testes podem ser visualizados na seção (5). Os valores dos ganhos processados nesta etapa podem ser visualizados na subseção (4.4.1.3), juntamente com os autovalores do sistema 2-DOF em malha fechada.

#### *4.4.4.2 Procedimento Robust Tracking via LMI*

Nesta seção é apresentado à fusão de dois métodos robustos, cuja, solução utiliza otimização computacional, com a finalidade de obter um melhor desempenho contrapondo as incertezas de modelagem. A malha de controle é composta pela mesma configuração *Robust Tracking*, a qual se renomeou para *LMI+Robust* 

*Tracking*, que consiste em combinar a estratégia robusta executada na subseção (4.4.4.1) com a metodologia LMI apresentada na subseção (4.4.3.2). A mudança praticamente ocorre na obtenção do ganho da malha de realimentação robusta, que ao invés de utilizar a rotina *Lyap*, utiliza a otimização da função de custo mínimo por meio da restrição imposta pelas LMI's para encontrar os ganhos.

A Região D-estável é composta por uma reta vertical, um disco e uma região cônica, onde são implementadas as LMI's com restrição aos polos de malha fechada, onde é obtida uma solução factível para o sistema.

A Matriz A pode ser considerada como a matriz de parâmetros incertos, considerando as incertezas de modelagem, que contribui para obter o modelo a parâmetros incertos, equação (74).

$$
\dot{x} = (A + \Delta A)x \tag{74}
$$

São necessárias algumas considerações no algoritmo da otimização. A função de minimização  $tmin$  deve ser menor igual à zero. Se a Matriz  $A$  é robustamente  $D$ estável, então:

- Real(s)  $< \alpha$  Os polos do plano real esquerdo devem ser menores que alpha;
- Real $(s)$  < r Os polos do plano real esquerdo devem ser menores que o raio r do disco;
- $\cdot$   $\theta$  ângulo interno do setor cônico deve corresponder a duas vezes o arco cosseno de  $\zeta$ (zeta).
- tmin  $\epsilon = 0$  É a condição necessária para o sistema ser robustamente Destável. É o resultado esperado da otimização da função  $tmin$ .
- A construção da matriz aumentada merece uma consideração importante: a matriz  $(10x10)$  aumentada deve ser NÃO SINGULAR, ou seja, possuir inversa.

# Onde:

 $\alpha$  - semiplano que define o módulo mínimo para a parte real dos polos;

 $\theta$  - ângulo do setor cônico que define o ângulo máximo da parte imaginária do polo;

 $r$  - raio do disco que limita o afastamento dos demais polos em relação aos polos em malha aberta;

 $q$  - centro do disco;

A obtenção do vetor de ganho  $K<sub>L</sub>$  é realizado indiretamente pela função  $dec2mat$ , como pode ser visualizado na rotina do Apêndice (A):

Foi desenvolvido um programa com script no *MATLAB*®, para analisar a metodologia *Robust Tracking+LMI*, código disponível no Apêndice (A). Os valores dos ganhos processados nesta etapa podem ser visualizados na subseção (4.4.1.4). Foi utilizado o diagrama em bloco do Apêndice (B) que utiliza a mesma configuração da malha de controle *Robust Tracking*, porém com a devida substituição dos ganhos de referência e de realimentação. Os gráficos de testes estão disponíveis na seção (5).

#### 4.5 AMBIENTE EXPERIMENTAL

Para proceder no ambiente experimental foi necessário trabalhar com os estados medidos da planta física, ou seja, os quatros estados que são os ângulos de arfagem e guinada e as taxas das velocidades das coordenadas medidas, respectivamente. Inclusive são os estados mais importantes e, também, influentes na dinâmica do sistema. Diferentemente da abordagem observada no ambiente simulado, o qual se utilizou dos estados completos da matriz do sistema aumentado no formato contínuo.

Os estados completos são em número de oito. Estes foram considerados na primeira parte desta metodologia, e refere-se às dinâmicas que tem pouca influência no acionamento da planta física, considerando o acionamento nas vizinhanças do ponto de operação para o sistema físico, mas que para o modo de simulação tornouse interessante apresentar o modelo completo, com intuito de observar o comportamento das saídas mediantes todos os graus de influências.

Para o modo de simulação utilizou-se dos seguintes estados aumentados:

$$
x^T = [\theta(t), \psi(t), \dot{\theta}(t), \dot{\psi}(t), \ddot{\theta}(t), \ddot{\psi}(t), Fp, Fy, \int \theta dt, \int \psi dt]
$$

Onde:

- ✓ : ângulo de inclinação (*Pitch*)
- $\checkmark \psi$ : ângulo de guinada (yaw)
- ✓ ̇ : taxa de velocidade ângulo de inclinação (*Pitch*)
- ✓ ̇ : taxa de velocidade ângulo de guinada (*yaw*)
- ✓ ̈: valor temporal de aceleração do ângulo de inclinação (*Pitch*)
- ✓ ̈: valor temporal de aceleração ângulo de guinada (*yaw*)
- $\checkmark$  Fp e Fy: forças de empuxo na inclinação e na guinada, respectivamente.
- ✓ ∫ : integral do estado de inclinação (*Pitch*)
- ✓ ∫ : integral do estado de guinada (*yaw*)

Trabalhando-se com a configuração dos estados completos, desenvolvido na subseção (4.4.1), pode-se atingir resultados que virtualmente são satisfatórios. Porém, torna-se dificultoso e, muitas das vezes, inviável para implementação na planta real. Sendo necessário o tratamento adequando para ajustar o controlador simulado do formato contínuo para o modo discretizado com estados reduzidos. Que implica desenvolver o controlador novamente desde o início, para obter a versão discreta dele. No mais, os resultados do sistema contínuo simulado estão apresentados na subseção (5.1) e para o sistema discreto de quatro estados na subseção (5.2).

# **4.5.1 Desenvolvimento do sistema embarcado**

Para obter os resultados da implementação do controlador discreto no sistema físico do helicóptero 2-DOF, utilizou-se de apenas os quatros estados seguintes:

$$
x^T = [\theta(t), \psi(t), \dot{\theta}(t), \dot{\psi}(t)] \tag{76}
$$

Os estados da equação (76) exercem forte influência na dinâmica principal do sistema físico da planta didática. Tendo em vista, que dois deles foram instrumentados para o devido monitoramento, tornando-os as saídas do sistema. Além do mais, estas duas saídas trabalham com cruzamento colateral entre as partes, o que é denominado de sistema com entradas e saídas acopladas. Sendo assim, pode-se esperar certo grau de sensibilidade na resposta do sistema.

Para o formato de implementação utilizou-se do sistema aumentado:

$$
x^{T} = x_{m}^{T} = [\theta(t), \psi(t), \dot{\theta}(t), \dot{\psi}(t), \int \theta dt, \int \psi dt]
$$
\n<sup>77</sup>

Para avançar, os quatros estados do sistema são primeiramente aumentados, para inclusão do módulo de ação integral na entrada de referência. Estes estados tornam-se as saídas da planta, que diz respeito aos ângulos de arfagem e guinada do helicóptero 2-DOF, também, denominados de ângulo *Pitch* e *Yaw*, respectivamente.

#### *4.5.1.1 Sistema com Estados Realimentados*

Dessa forma, um controlador de realimentação de estado é projetado na versão discreta, com objetivo de regular os movimentos de elevação e os ângulos de deslocamento do helicóptero 2-DOF para alcançar as posições desejadas. No entanto, como é mostrada, a estrutura de controle é baseada na realimentação dos estados com ação integral para o rastreio da referência em regime permanente. Os ganhos do controlador são calculados usando o algoritmo das restrições convexas impostas pelas LMI's na Região  $D$ -estabilidade aos polos de malha fechada.

O sinal oriundo do controlador de realimentação de estado, que vai adentrar no motor frontal responsável pela arfagem,  $u1$ , e no motor da cauda,  $u2$ , pode ser definido da seguinte forma:

$$
\begin{bmatrix} u1 \\ u2 \end{bmatrix} = K \cdot x_m + Ka. \left[ \int (x_d - x_m) dt \right]
$$
 78

Onde:

- $\checkmark$  K: ganho de realimentação de estado
- $\checkmark$  Ka: ganho de referência com ação integral
- $\checkmark$   $x_m$ : estados medidos
- $\checkmark$   $x_d$ : estados desejados no *setpoint*

Sendo os estados desejados:

$$
x_d^T = [\theta_d \quad \psi_d \quad 0 \quad 0]
$$

O vetor de ganhos dos estados  $K$  é descrito da seguinte forma:

$$
K = \begin{bmatrix} k_{1,1} & k_{1,2} & k_{1,3} & k_{1,4} \\ k_{2,1} & k_{2,2} & k_{2,3} & k_{2,4} \end{bmatrix}
$$
 80

Tem-se o termo da ação integral da seguinte forma:

$$
Ka. \left[ \int (x_d - x_m) dt \right] = \begin{bmatrix} k_{1,5} \int (x_d(1) - x_m(1) dt & k_{1,6} \int (x_d(2) - x_m(2) dt) \\ k_{2,5} \int (x_d(1) - x_m(1) dt & k_{2,6} \int (x_d(2) - x_m(2) dt) \end{bmatrix}
$$
81

Os ganhos da realimentação dos estados contrapõem a ação da força da gravidade que puxa para baixo o ângulo de arfagem e o efeito das saídas acopladas. As variáveis  $\theta_d$  e  $\psi_d$  são os ângulos de saída desejados na inclinação e guinada. Os ganhos da ação integral usados no controle do motor principal de arfagem são  $k_{1,5}$  e  $k_{1.6}$  e os ganhos integrais  $k_{2.5}$  e  $k_{2.6}$  são usados nos ajustes do motor da calda.

#### *4.5.1.2 Redução dos Estados*

Reduzir os estados significa refazer as estratégias simuladas na primeira etapa deste projeto. Na equação (82), temos o modelo do sistema linear representado pela matriz função de transferência no plano s:

$$
G(s) = \begin{bmatrix} G11 & G12 \\ G21 & G22 \end{bmatrix} = \begin{bmatrix} \frac{24.95}{s + 1.079} & \frac{-0.0237}{s + 0.49} \\ \frac{-39.58}{s + 0.1908} & \frac{1.343}{s + 0.1356} \end{bmatrix}
$$
82

O objetivo é trabalhar com apenas aqueles estados que apresentam efeitos colaterais diretos na dinâmica de movimento do sistema.

Logo abaixo é apresentado o sistema na versão puramente discreta, que significa que as funções de transferência foram obtidas pela modelagem paramétrica diretamente na representação do plano  $z$ . Logo a seguir tem-se, o modelo do sistema linear representado por matriz função de transferência no plano unitário  $z$ , com taxa de amostragem igual a  $Ts = 0.001$  (1Khz):

$$
G(z) = \begin{bmatrix} G11 & G12 \\ G21 & G22 \end{bmatrix} = \begin{bmatrix} 0.04984 & -0.4737 \\ \frac{z - 0.9978}{-0.07914} & \frac{z - 0.999}{-0.002685} \\ \frac{-0.07914}{z - 0.9996} & \frac{z - 0.9997}{z - 0.9997} \end{bmatrix} \tag{83}
$$

Dessa forma, pode-se representar o modelo aproximado discreto na forma de espaço de estados com duas entradas e duas saídas, conforme na equação (84), (85) e (86).

$$
\Phi = \begin{bmatrix}\n0.9978 & 0 & 0 & 0 \\
0 & 0.9996 & 0 & 0 \\
0 & 0 & 0.999 & 0 \\
0 & 0 & 0 & 0.9997\n\end{bmatrix}
$$
\n
$$
\Gamma = \begin{bmatrix}\n0.25 & 0 \\
0.25 & 0 \\
0 & 0.0625\n\end{bmatrix}
$$
\n
$$
C = \begin{bmatrix}\n0.1994 & 0 & -0.9474 & 0 \\
0 & -0.3166 & 0 & 0.04296\n\end{bmatrix}
$$
\n86  
\n
$$
D = \begin{bmatrix}\n0 & 0 \\
0 & 0\n\end{bmatrix}
$$

#### *4.5.1.3 Obtenção Dos Ganhos Discretizados*

Dois caminhos podem ser tomados para a utilização de um controlador digital: desenvolver todo o projeto em tempo contínuo e depois discretizar todo o controlador; ou começar pela discretização da planta e depois projetar o controlador já em tempo discreto. Como o segundo foi escolhido, um sistema de tempo discreto equivalente à versão em tempo contínuo, tem-se:

$$
x[n + 1] = \Phi x[n] + \Gamma u[n]
$$
  
88  

$$
y[n] = Cx[n]
$$

Utilizando a seguinte lei de controle:

$$
u[n] = -\mathrm{K.}\,x[n] \tag{89}
$$

Resulta na equação de malha fechada do sistema discreto:

$$
x[n+1] = (\Phi - \Gamma. K)x_1[n] + \Gamma. K a. x_2[n] \tag{90}
$$

Reformulando o sistema discreto, temos o sistema aumentado:

$$
\begin{bmatrix} x_1[n+1] \\ x_2[n+1] \end{bmatrix} = \begin{bmatrix} \Phi - \Gamma.K & \Gamma.Ka \\ -C & I_{2,2} \end{bmatrix} \cdot \begin{bmatrix} x_1[n] \\ x_2[n] \end{bmatrix} + \begin{bmatrix} 0_{4,2} \\ I_{2,2} \end{bmatrix} \cdot r[n] \tag{91}
$$

Utilizando as especificações de projeto da subseção (4.4.1.1) foram obtidos os ganhos de estados aumentados por LMI com ação integral.

$$
K = 1.0e^{7} \begin{bmatrix} 0.0971 & -0.0486 & -0.0198 & 0.0025 \\ -0.0225 & 0.0112 & 7.0024 & -0.8755 \end{bmatrix}
$$
92  

$$
Ka = \begin{bmatrix} -3.4652 & 0.5223 \\ -91.8399 & -59.9752 \end{bmatrix}
$$
93

Para a estratégia *Robust Tracking* foram obtidos os seguintes ganhos para o sistema aumentado.

$$
K1 = 1.0e^{5} \begin{bmatrix} -0.0687 & 0.0688 & -0.1395 & 1.1161 \\ 0.0066 & -0.0066 & -0.1459 & 1.1677 \end{bmatrix}
$$
94  

$$
Ki = \begin{bmatrix} -2.1736 & -0.5130 \\ -0.7495 & 0.3230 \end{bmatrix}
$$
95

Com sistema na dimensão normal obteve-se o ganho de realimentação de estado Kp por meio da função Lyap.

$$
Kp = 1.0e^{4} \begin{bmatrix} -0.4703 & 0.4715 & 0.2176 & -1.7411 \\ -0.0325 & 0.0325 & -0.6645 & 5.3208 \end{bmatrix}
$$

Na seção (5.2) estão apresentados os resultados da simulação para o sistema discreto com quatro estados.

# *4.5.1.4 Painel de Comando*

O painel desenvolvido foi concebido com intuito de agregar o máximo de autonomia para a bancada didática. O projeto finalizado pode ser observado na figura (40).

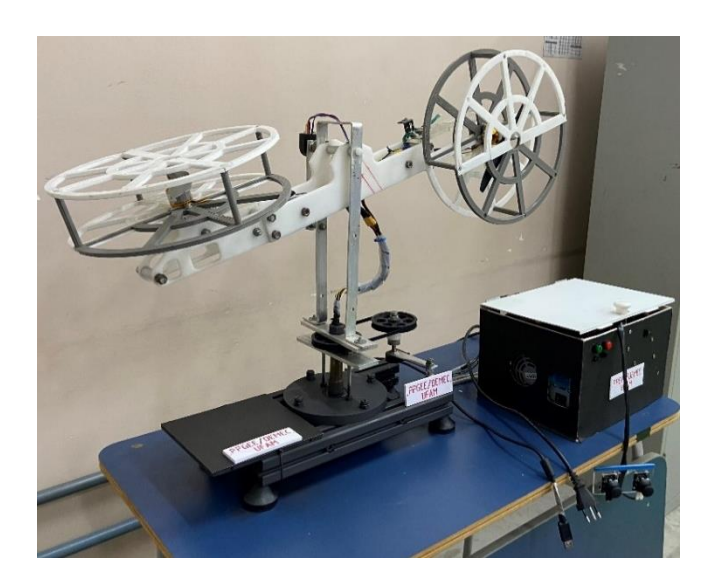

**Figura 40: Bancada Didática de Controle**

O painel de comando pode ser alimentado com uma tensão residencial de 127 *volts*, o qual alimenta o sistema de potência dos motores *Brushless* dos ângulos de arfagem e guinada, dando autonomia em termo de alimentação, sendo um substituto em relação ao uso de bateria para o acionamento, eliminando o problema das recargas constantes. Foi adaptada uma fonte ATX de Microcomputador com uma potência de 550 Watts, que é suficiente para suprir a demanda de corrente exigida pelos motores. Na figura (41) tem-se, o circuito eletrônico desenvolvido para executar a lógica do controlador.

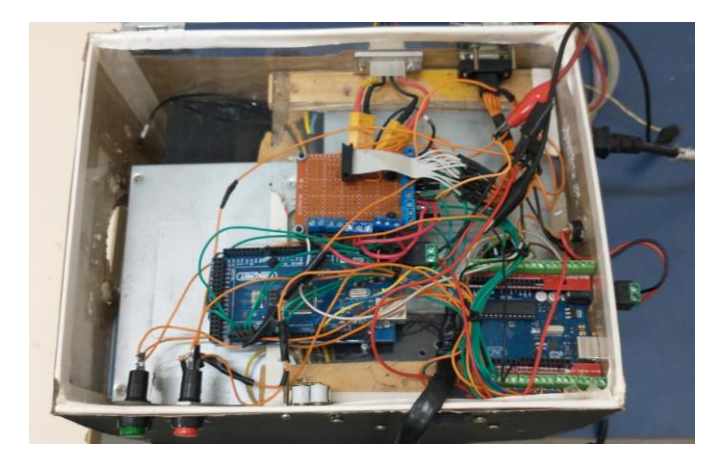

**Figura 41: Painel de comando**

A estrutura possui conectores nas laterais para facilitar a portabilidade da bancada em caso de deslocamento. Sendo possível transportá-la em módulos separados, tais como, helicóptero, painel e cabos. Com a proposta de baixo custo de fabricação, utilizou-se uma placa *Arduino Mega* 2560 para embarcar os controladores simulados no computador. Ficando responsável pelo controle de malha fechada do sistema 2-DOF, dessa forma, varrendo as entradas e atualizando as saídas.

O *Arduino Uno* cumpre a função de leitura das saídas dos ângulos de arfagem e guinada. Incumbido de enviar os dados na porta serial para acomodação e tratamento pelo computador. A captação da posição dos quatro estados do sistema é realizada pelo encoder incremental. Uma rotina foi desenvolvida para a *placa Arduino* para executar o condicionamento e tratamento instantâneo dos pulsos coletados, convertendo-os em graus. Ainda neste mesmo programa, executa o funcionamento do sistema do helicóptero em malha aberta, através de um par de *Joysticks*. Vide figura (42).

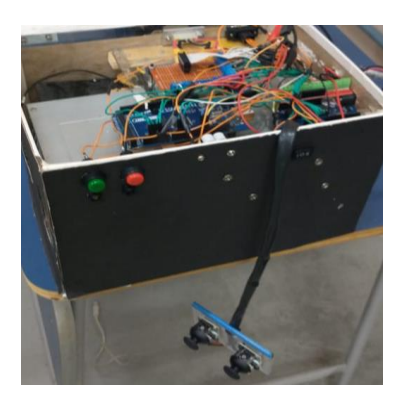

**Figura 42: Painel +** *Joystick*

# 4.6 DESCRIÇÃO SOBRE OS TESTES DESENVOLVIDOS

Um helicóptero de base fixa com dois graus de liberdade é por natureza não linear e pode apresentar instabilidade dependendo da sua construção, além de ser um sistema multivariável com entradas e saídas acopladas. Existem muitas maneiras de controlar um sistema dinâmico com essas características. As mais usuais são realizadas com ação do Controlador Proporcional-Integral (PI) para controle da posição do ângulo de arfagem, na configuração SISO. E o Controlador LQR (*Linear Quadratic Regulator*) com ação integral LQRI para eliminar o erro residual.

Na seção (5) serão apresentados os resultados obtidos durante a fase de simulação e experimentação, dividido em testes de referência e distúrbio externo, os quais são recorrentes em projetos de controle robusto, executando os testes avaliando o desempenho da resposta acoplada em observância com as especificações de projeto imposto para todas as estratégias de controle adotadas.

Serão colocadas em discussão as observações subjetivas acerca dos resultados experimentais obtidos neste trabalho. O ato de realizar testes oferece a possibilidade de desenvolver melhorias nas estratégias de controle, desde as simples até as mais avançadas. Isso contribui para consolidar uma plataforma didática consistente para trabalhar conceitos fundamentais e elementares com os discentes em todos os níveis, tais como, modelagem caixa preta, caixa cinza, desenvolvimento de controladores, estabilidade absoluta e relativa. Além disso, pode-se mostrar que a planta também atende a demanda para a aplicação de malhas de controle mais complexas e que pode ser utilizada como uma ferramenta de ensino para as disciplinas de controle.

# **5 RESULTADOS**

Nesta seção, são apresentados dois testes para validar as estratégias de controle adotadas neste trabalho. Decidiu-se realizar os seguintes testes:

- (1) Teste de variação de referência;
- (2) Teste de distúrbio externo;

Os seguintes testes visam também mostrar, numa ordem sequencial, as estratégias de controle que foram desenvolvidas. Assim como, os respectivos resultados de desempenho segundo especificação de projeto. O propósito disso é fornecer o grau de dinamismo que cada controlador apresenta quando submetido a condições excêntricas. Ademais, pode-se aferir qual controlador exibe a melhor resposta, a qual almeja-se implementar no sistema físico.

# 5.1 RESULTADO SIMULADO - SISTEMA CONTÍNUO 8 ESTADOS

## **5.1.1 Teste Variação de Referência Sistema Contínuo**

O ganho de realimentação  $K$  de estado é projetado para sistema MIMO empregando-se a metodologia *Lyap*. Este Método, primeiramente, testa a Controlabilidade da matriz de estado  $A e B$ , na prossecução, também testa a Observabilidade da matriz de polos  $F$  e do vetor auxiliar  $K_0$ . Analisa quando a matriz  $T$  é não singular. É entendido como um método ponto de partida, bastante recorrente na alocação de polos em espaço de estado. Mais adiante, a realimentação de estados é combinada com ganho de referência mais ação integral.

São trabalhadas as estratégias de controle, segundo eficácia apresentada, ou seja, trabalha-se primeiro com aquela metodologia que exibe resultado numa escala do razoável ao satisfatório. São estas:

- Ganho de realimentação de estado por *Lyap*
- *Robust Tracking* via *Lyap*
- *Robust Tracking* via LMI

A obtenção do ganho de cada metodologia pode ser revisitada no capítulo (4). Foi construído o diagrama em blocos para simulação do sistema por meio da plataforma *Simulink®*. Para observar os diagramas da simulação do sistema contínuo com oito estados, consultar os anexos do apêndice (B).

A estratégia de ganho de realimentação de estado apresenta boa rejeição a distúrbio externo, porém falha no rastreio do sinal da entrada de referência, ou seja, acumula erro residual em regime permanente. No decorrer desta subseção é notório perceber que ao avançar no uso das estratégias robustas, há um aumento de performance das respostas do sistema simulado. Para os testes, daqui em diante, padronizou-se realizar todas as simulações do sistema em malha fechada através do *Simulink®*, conforme anexos do apêndice (B), coletando-se os resultados em variáveis e efetivando a plotagem através das linhas de comando diretamente em *script* desenvolvido no *MATLAB®*. No teste (1) de variação de referência são expostos os casos 1, 2 e 3, respectivamente.

*5.1.1.1 Caso 1*

No gráfico da figura (43), estão presentes as técnicas *Lyap, Robust Tracking* e *Robust Tracking* via LMI para comparação. Ambos têm o objetivo de acompanhar a referência atendendo os parâmetros desejados no projeto.

Na tabela (11), observam-se todas as possíveis entradas para o caso (1) do sistema simulado com oito estados.

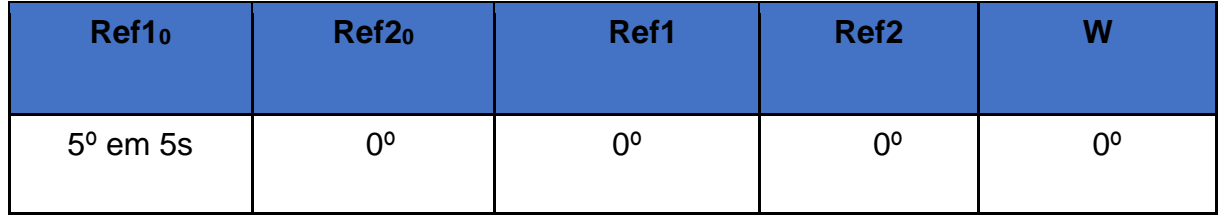

#### **Tabela 11: Valores de Entradas para o caso 1**

Sendo: *Ref1<sup>0</sup>* e *Ref2<sup>0</sup>* entradas iniciais ao sistema simulado. *Ref1* e *Ref2* entradas subsequentes para estímulos após acomodação das respostas do sistema. O sinal *W* é um distúrbio externo do tipo degrau, colocado em zero inicialmente para o teste de referência.

A plotagem é feita comparando-se as metodologias no mesmo gráfico, com apresentação separada das respectivas entradas e saídas. No caso (1) para apresentação da primeira saída y1 (ângulo *Pitch*), tem-se:

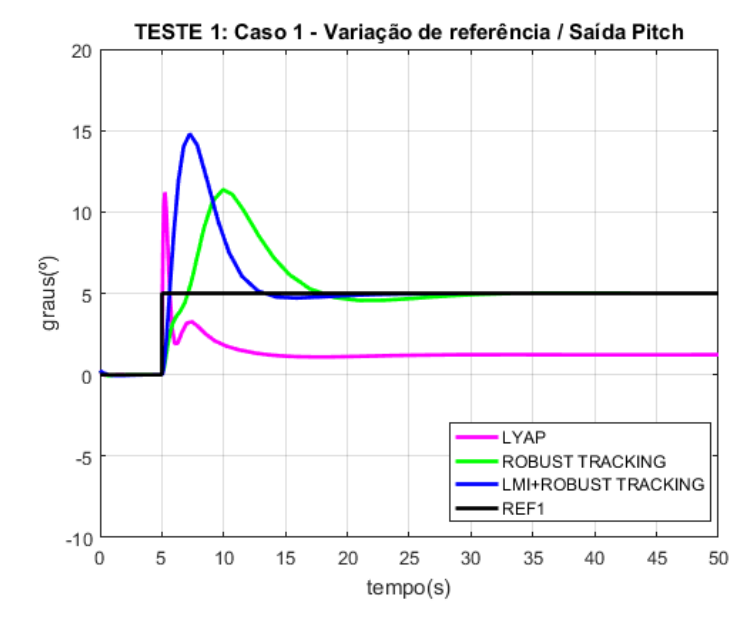

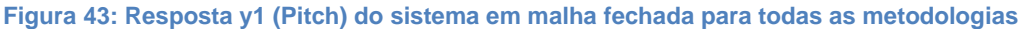

Para discutir os resultados dos gráficos, convencionou-se renomear as estratégias para:

- (1) *Lyap*
- *(2) Robust Tracking*
- (3) *LMI+Robust Tracking*

Pode-se observar previamente que a resposta para *Lyap* exibe erro residual em regime estacionário, ou seja, não consegue rastrear a referência. Percebe-se, também, que ocorre a ultrapassagem do máximo sobressinal para todas as estratégias, acima da especificação do projeto que gira em torno de 4%. Enquanto que a metodologia *LMI+Robust Tracking* consegue acomodar a resposta antes da técnica *Robust Tracking.* Mas ambas têm o comportamento dentro da especificação em termos de acomodação.

Na figura (44) a seguir, tem-se a resposta 2 (ângulo *Yaw*) da variação de referência para o sistema em malha fechada.

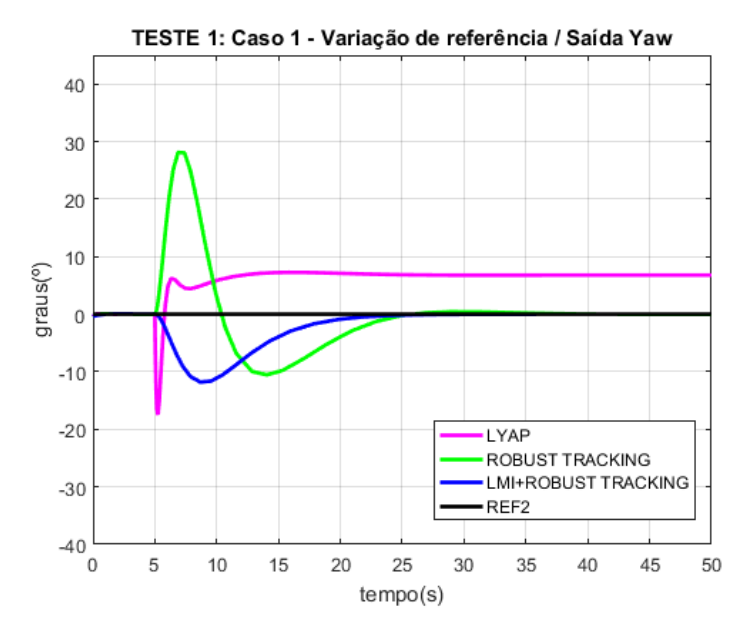

**Figura 44: Resposta y2 (Yaw) do sistema em malha fechada para todas as metodologias**

Para todas as respostas, mesmo com o valor de entrada  $ref2_0$  fixado em  $0<sup>o</sup>$ (graus), ocorre à ultrapassagem do máximo sobressinal acima da especificação do projeto, sensibilidade sentida pelo efeito do acoplamento das entradas. Também, a técnica *Lyap* não consegue acompanhar a referência, enquanto a resposta *LMI+Robust Tracking*, apesar de leve oscilação inicial, converge satisfatoriamente.

#### *5.1.1.2 Caso 2*

Na tabela (12), observam-se todas as possíveis entradas para o caso (2) do sistema simulado com oito estados.

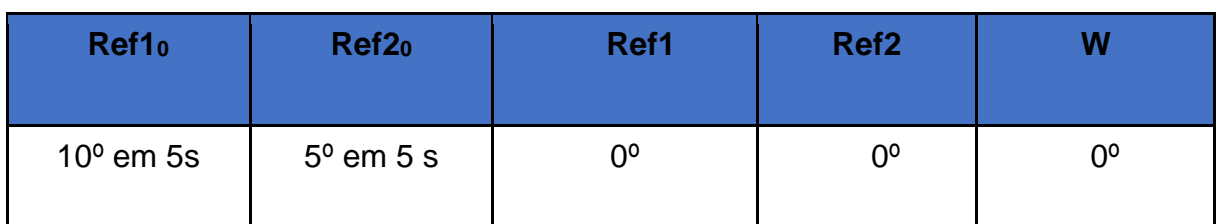

#### **Tabela 12: Valores de Entrada para o caso 2**

Na figura (45) a seguir, tem-se a resposta  $y1$  da variação de referência para o sistema em malha fechada.

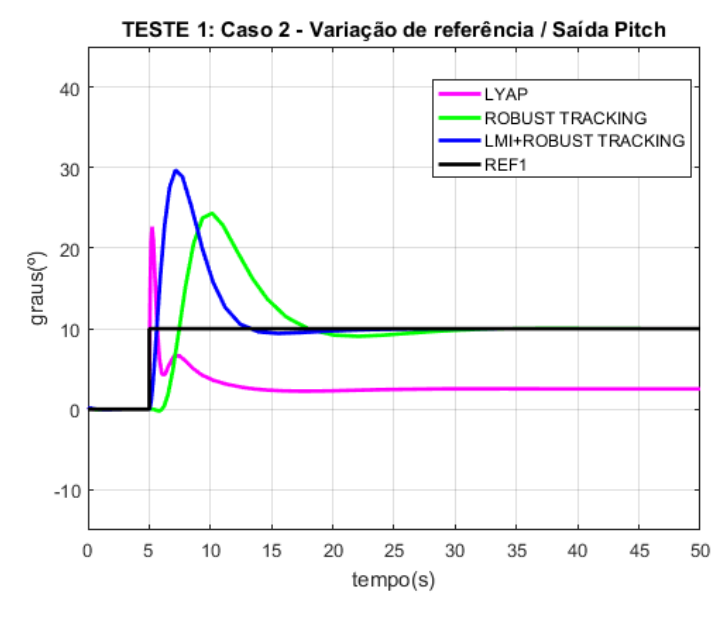

**Figura 45: Resposta y1 (Pitch) do sistema em malha fechada para caso 2**

Quando eleva-se a entrada, segue ocorrendo um aumento excedente do máximo sobressinal para todas as estratégias. Vale frisar que a estratégia *Robust Tracking* foi adotada para garantir robustez ao projeto do helicóptero, visto que, apenas ganho de realimentação de estado pode sofrer prejuízo com distúrbio de maior intensidade, o que pode ser comprovado na apreciação subsequente dos gráficos desta subseção.

Na figura (46), tem-se a resposta  $y^2$  da variação de referência para o sistema em malha fechada.

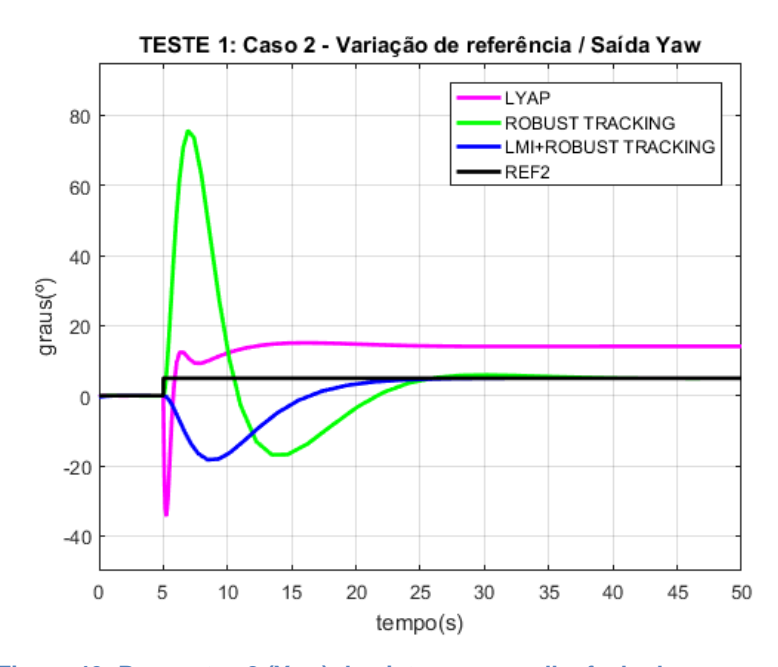

**Figura 46: Resposta y2 (Yaw) do sistema em malha fechada para caso 2**
A estratégia *Robust Tracking* apresentou o rastreio da referência conforme o desejado. Mas não conseguiu ter uma ultrapassagem dentro do especificado no projeto. Isto não deveria ocorrer pelo fato de possuir uma estrutura robusta para rejeitar altos picos de ultrapassagem, visto que teoricamente é uma metodologia que, também, rejeita bem distúrbios. Outro inconveniente do desempenho desta estratégia para este sistema MIMO, reside na acomodação da resposta sempre no limite final do especificado. Supõe-se que este resultado malsucedido tem relação com o uso de todos os oito estados do sistema simultaneamente, o que possivelmente pode ter ocasionado alta sensibilidade no controle. De alguma forma, pode está ocorrendo a aproximação indesejada de alguns zeros de malha fechada em relação aos polos dominantes para certos valores de entrada, se for isso, os parâmetros de desempenho do sistema sofrem prejuizos.

*5.1.1.3 Caso 3*

Nesta subseção são apresentadas as respostas das metodologias, considerando as entradas subsequentes para estimular o sistema após acomodação das respostas. Na tabela (13), observam-se todas as possíveis entradas para o caso (3) do sistema simulado com oito estados.

#### **Tabela 13: Valores de Entrada para o caso 3**

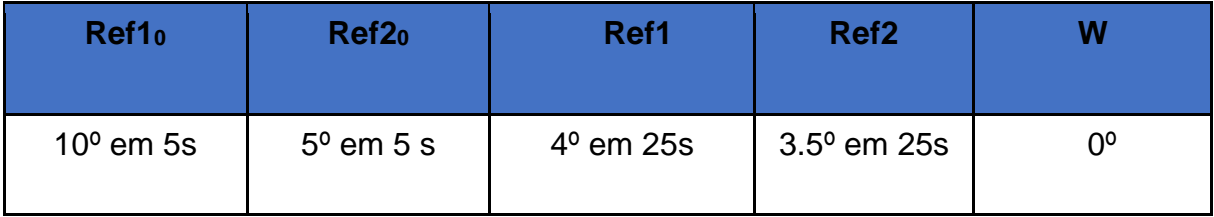

Na figura (47), tem-se a resposta y1 (*Pitch*) da variação de referência para o sistema em malha fechada. O sinal de referência, representado pelo traçado contínuo na cor preta, consiste na diferença entre as entradas *Ref1<sup>0</sup>* e *Ref1,* respectivamente.

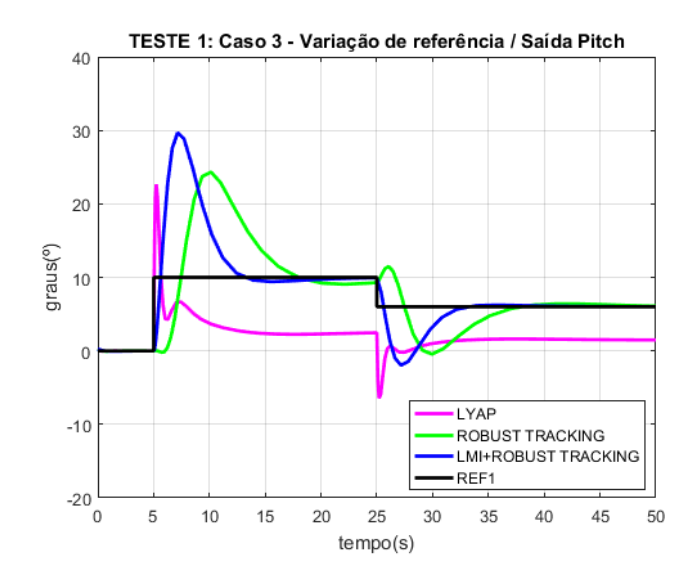

**Figura 47: Resposta variada y1 do sistema em malha fechada para caso 3**

Na figura (47) acima, pode-se observar as respostas para as metodologias utilizando-se dois tipo de estímulo referencial, representado pelo o sinal de referência inicial  $Ref1_0$  e entrada  $Ref1$ , consequentemente produz as saídas y1 variadas, respectivamente. Graficamente, a mudança brusca da entrada degrau proporciona observar melhor o comportamento das saídas. A metodologia *Robust Tracking* e *LMI+Robust Tracking* apresentam convergência rápida para referência, mesmo com a mudança repetina da entrada. Apesar de apresentar *overshoot* fora do especificado. Também, exibe acomodação dentro da especificação, comportamento conhecido como *offset* nulo. *Lyap* apresentou performance fora do especificado. Pode-se visualizar o esforço de controle  $u1$ , figura (48) abaixo, relativo à resposta y1 da figura (47) acima.

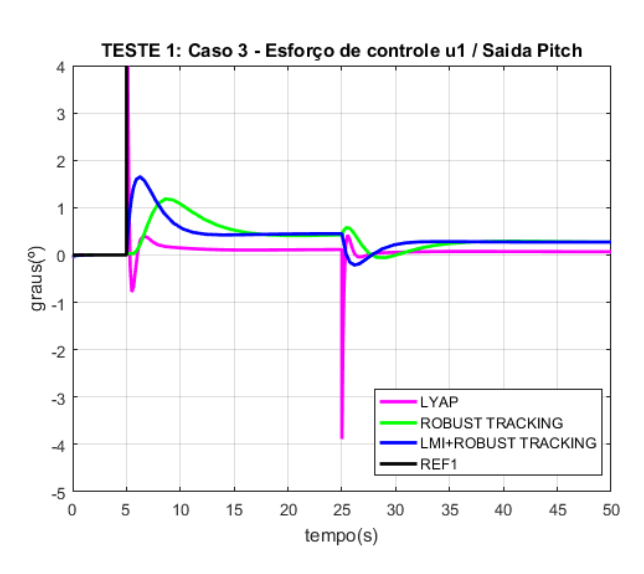

**Figura 48: Esforço de controle u1 do sistema em malha fechada para caso 3**

Cada estratégia possui o esforço de controle com comportamento particular, e apesar dos formatos diferentes de atuação, eles apresentam valores pequenos, que pode indicar que o controlador de cada técnica emprega um mínimo de energia para seguir o setpoint e atender outros requisitos do projeto, não saturando-os. Na figura (49), tem-se a resposta  $y2$  da variação de referência para o sistema em malha fechada.

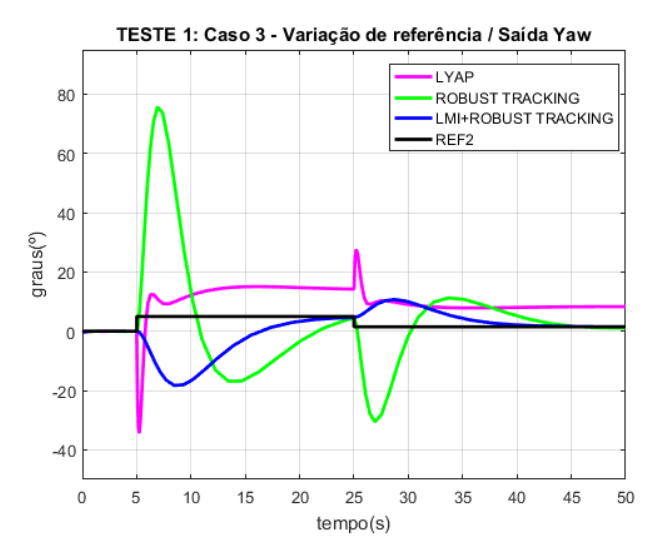

**Figura 49: Resposta variada y2 do sistema em malha fechada para caso 3**

É observado um comportamento oscilatório na variação da saída  $y2$ . O qual revela existir elevado grau de sensibilidade no ângulo na guinada, que dificulta a ultrapassagem e acomodação da resposta dentro do especificado. A metodologia *Robust Tracking* exibe uma sensibilidade intensificada na resposta, ocasionando maior prejuizo na ultrapassagem e acomodação. Pode-se visualizar o esforço de controle  $u^2$ , figura (50) abaixo, relativo à resposta  $y^2$  da figura (49) acima.

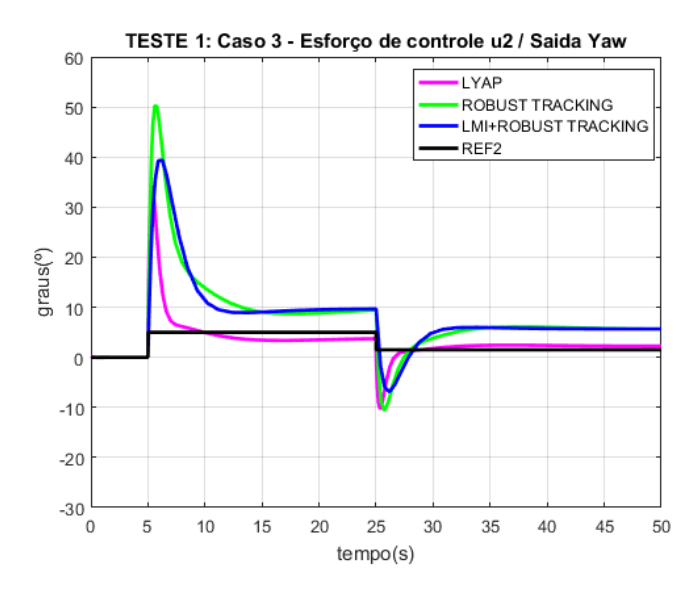

**Figura 50: Esforço de controle u2 do sistema em malha fechada para caso 3**

Observa-se, na figura (50), um esforço de controle maior para controlar o eixo *Yaw*. Este comportamento pode ser em razão deste ângulo ser mais sensível as entradas. Visto que, este sistema apresenta saídas com características de acoplamento. E, supostamente, exige-se mais energia do controlador para rastrear o sinal de referência. O método *LMI+Robust Tracking* apresentou-se como um rastreador de referência robusto com maior desempenho em relação às demais estratégias testadas. Isso foi possível com ajuda da ferramenta LMI, utilizando a região D-estabilidade para encontrar uma solução factível para o problema de estabilidade e desempenho do sistema.

#### *5.1.1.4 Considerações Acerca da Região*

A Matriz "A" pode ser considerada uma matriz de parâmetros da família de modelos politópicos com  $n$  parâmetros incertos, sendo importante adotar um método de controle robusto para abarcar as incertezas de modelagem. Na figura (51) é exibido o mapa dos autovalores em malha fechada do sistema contínuo de oito estados, obtidos pela restrição da região  $D$ -estabilidade imposta pela LMI. Observa-se os autovalores com maior restrição na região de factibilidade. E pode-se observar a aproximação indesejada de alguns zeros de malha fechada para junto dos polos dominantes, este fato pode ocasionar prejuizo nos parâmetros de desempenho do sistema para certas entradas de referências.

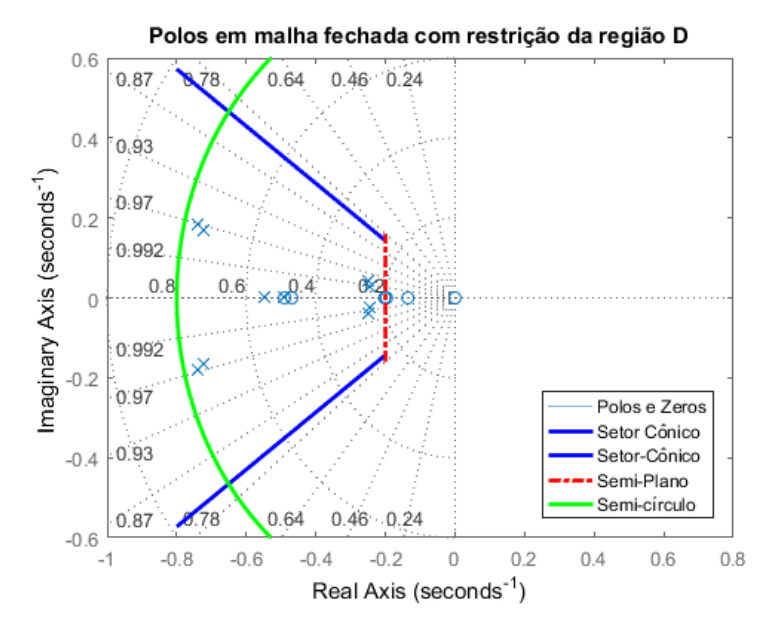

**Figura 51: mapa dos autovalores em malha fechada obtidos pela restrição da região D**

A configuração da região de restrição é ajustada diretamente por quatro parâmetros que definem a localização da região no plano complexo esquerdo. As respectivas definições detalhadas dos parâmetros encontram-se na subseção (4.4.4.2).

- $\alpha$  semiplano
- $\theta$  ângulo do setor cônico
- $r$  raio do disco
- $q$  centro do disco;

Ao ajustarem-se os valores dos parâmetros ocorre o deslocamento, ampliação ou redução da região. Dessa forma, permitindo o alinhamento da região com os requisitos de desempenho do projeto de controle. Assim, o desempenho desejado para o sistema contínuo descrito na subseção (4.4.1.1) pode ser alcançado realizando-se a seguinte relação:

 $\alpha = \omega_n * \zeta$ : esta relação associa-se aos polos dominantes do projeto

 $\theta = cos^{-1}(\zeta)$ : relação associada com a ultrapassagem (Mp%) e oscilação do sistema, sendo o limite máximo da parte imaginária dos polos complexos.

 $r = (Mp\%) * \alpha$ : relação que vincula o raio da região disco com o afastamento máximo dos polos auxiliares.

 $q = 0$ : raio do centro do disco situado na origem do plano complexo

Para o sistema contínuo de oito estados, realizou-se um ajuste para amenizar os efeitos ocasionados pela proximidade dos zeros de malha fechada em relação aos polos dominantes. Aproximação pode ser conferida no mapa da figura (51) acima. Os respectivos ajustes foram nos seguintes parâmetros:

 $\alpha = \omega_n * \zeta + 0.1$ : acrescentado um décimo de afastamento na região faixa para deslocamento mínimo dos polos dominantes.

 $r = (Mp\%) * \alpha + 0.1$ : foi aumentado o raio em um décimo para permitir o afastamento dos polos complexos auxiliares e, dessa forma, afastar minimamente os zeros que estavam colados nos polos dominantes.

O resultado deste ajuste contribuiu para a redução da ultrapassagem  $(Mp\%)$  e maior poder de absorção e rejeição do impacto provocado pelo sinal de distúrbio.

Pode-se observar o novo arranjo dos polos e zeros de malha fechada no mapa da figura (52).

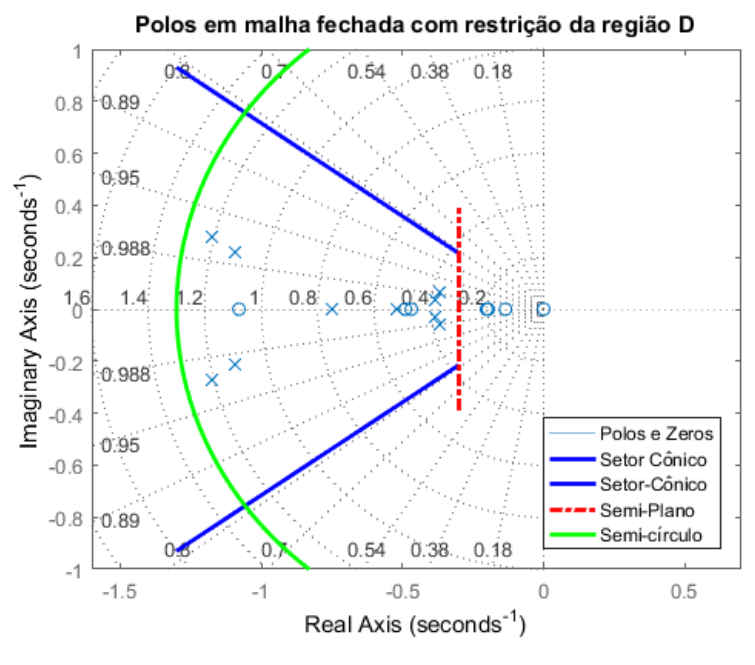

**Figura 52: Mapa dos autovalores de malha fechada com ajuste**

## **5.1.2 Teste De Distúrbio Externo Sistema Contínuo**

Nesta subseção, são apresentados os distúrbios externos ao sistema, com as respectivas estratégias trabalhadas. É utilizada a configuração com ação integral na entrada do sistema. O teste (2) visa promover as variações no sistema mediante perturbação externa para observar e analisar o comportamento do controlador de cada estratégia. São testadas as seguintes metodologias no mesmo gráfico:

- *Lyap*
- *Robust Tracking*
- *LMI+Robust Tracking*

Neste teste, existe um foco na estratégia que obteve o melhor desempenho em termo de parâmetros de projeto, especificamente a metodologia *LMI+Robust Tracking*. Na tabela (14), observam-se todas as possíveis entradas para o teste de distúrbio do sistema. Mantendo-se as referências do teste (1) no caso (3).

**Tabela 14: Valores de Entrada para o Teste (2)**

| Ref1 <sub>0</sub>  | Ref2 <sub>0</sub>  | Ref1               | Ref <sub>2</sub>     | W                    |
|--------------------|--------------------|--------------------|----------------------|----------------------|
| $10^{\circ}$ em 5s | $5^{\circ}$ em 5 s | $4^{\circ}$ em 25s | $3.5^{\circ}$ em 25s | $4^{\circ}$ em $45s$ |

Vale frisar que o valor do distúrbio da tabela (14) é considerado elevado para esse tipo de teste. Tendo em vista, que 10% do valor da maior entrada de referência seriam suficientes para realizar o teste de distúrbio. Porém, utilizou-se do valor elevado para verificar a capacidade de rejeição desempenhada pelo sistema contínuo simulado. Sendo mantido este valor de distúrbio para o sistema discreto simulado e para o sistema embarcado, e assim compará-los ao longo da discussão. Foi utilizado o diagrama do *Simulink®* do apêndice B(b), com as devidas substituições dos ganhos, a fim de simular as estratégias com perturbação externa. Na figura (53) é exibido a resposta y1 (*Pitch*) mediante perturbação ao sistema em malha fechada.

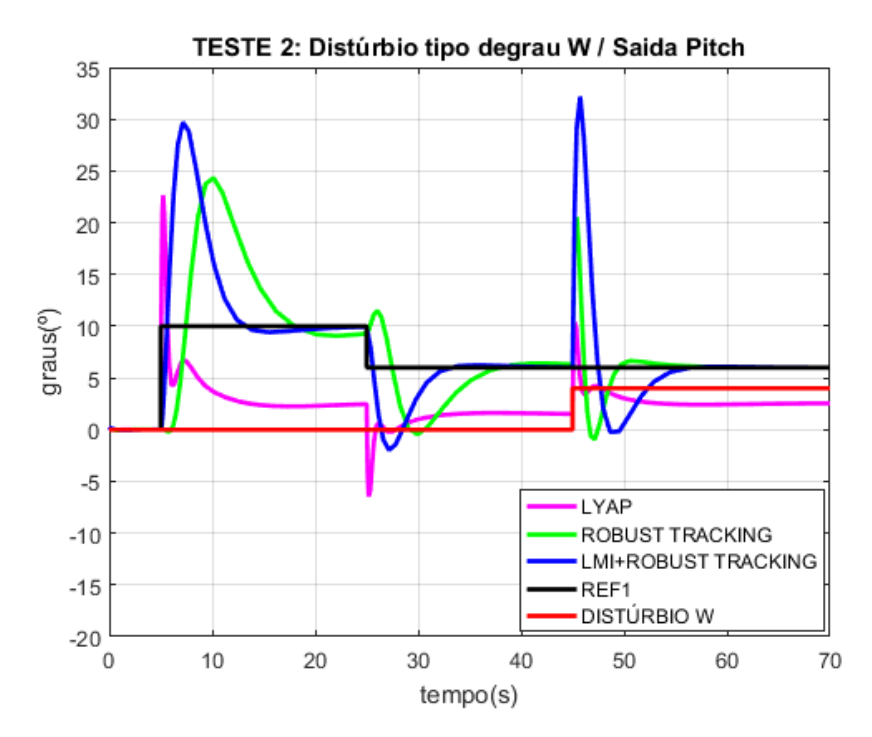

**Figura 53: Resposta y1 mediante distúrbio (W) do sistema em malha fechada**

Pode-se observar, na figura (53), que o sinal exógeno ocorrido no tempo de 45 apresenta forte incidência no impacto. Porém o dano causado pela perturbação é repelido rapidamente pelas técnicas robustas representadas pelas curvas em azul e verde, respectivamente. Ocorrendo o retorno gradativo da saída para a referência dentro da acomodação desejada. A técnica *Lyap* absorve melhor impacto no pico de incidência do sinal indesejado, porém sofre dano de regime permanente. A técnica *Robust Tracking* sofre dano moderado, apresentando acomodação suave. A técnica *LMI+Robust Tracking* sofre o maior abalo no ponto de incidência da perturbação, porém ocorre uma rápida recuperação da resposta com retorno controlado para referência dentro do tempo de acomodação de 20s.

Seguindo com o teste (2) para saída y 2 (*Yaw*), na figura (54), tem-se a resposta 2 mediante perturbação ao sistema em malha fechada.

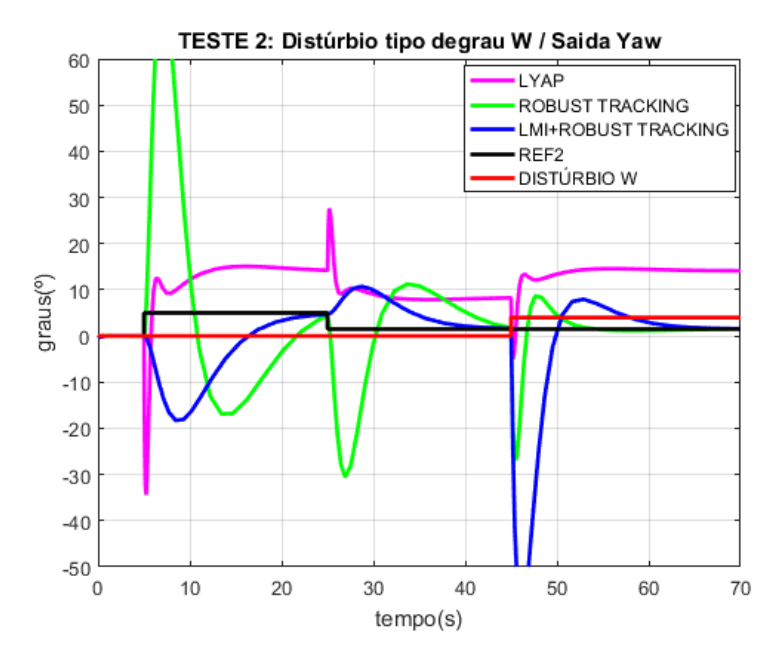

**Figura 54: Resposta y2 mediante perturbação (W) do sistema em malha fechada**

A figura (54) apresenta comportamento bastante oscilatório e mostra-se mais vulnerável no ponto de incidência. Percebe-se que o ângulo *Yaw* possui maior sensibilidade em relação à outra saída, isto pode ser ocasionado pela aproximação indesejada de alguns zeros de malha fechada em relação aos polos dominantes para certos valores de entrada, o que leva os parâmetros de desempenho do sistema sofrer prejuízos. Contudo, as técnicas *Robust Tracking* e *LMI+Robust Tracking* rejeitam a perturbação e convergem para a referência obedecendo à acomodação almejada no projeto.

A metodologia *Lyap*, rejeita bem perturbações de menor intensidade, porém ao rejeitar, sofre prejuízo referencial, pois acumula erro residual de regime estacionário. O sinal externo do tipo degrau incorpora-se ao sistema, integrando-o com dano permanente.

# 5.2 RESULTADO SIMULADO - SISTEMA DISCRETO 4 ESTADOS

## **5.2.1 Teste Variação De Referência no Sistema Discreto**

No Apêndice (C), encontra-se a estrutura para simulação do sistema linear discreto para quatro estados. A taxa de amostragem utilizada corresponde a  $1ms$ , equivalente a  $0.001s$  (1Khz).

São apresentadas as três metodologias no mesmo gráfico, separando-se as respostas  $y1$  e  $y2$  para melhor visualização. Deseja-se alcançar os respectivos índices de desempenho, tabela (15).

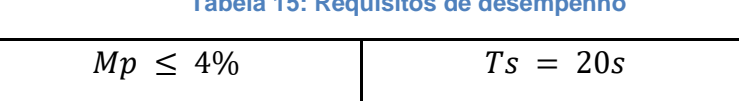

**Tabela 15: Requisitos de desempenho**

Este teste tem a finalidade de observar a convergência das respostas do sistema mediante variação de referência após acomodação em relação ao exigido pela especificação de projeto. Para apresentação da primeira saída 1 (ângulo *Pitch*), varia-se a entrada inicial  $Ref1_0$  para um valor e aguarda-se pela acomodação do sistema. Após isso, emite-se uma segunda variação na entrada  $Ref1$ . A tabela (16) apresenta os valores de variação.

**Tabela 16: Entradas de referência sistema discreto simulado quatro estados**

| Ref <sub>10</sub>           | Ref <sub>20</sub> | Ref1                 | Ref <sub>2</sub> | W           |
|-----------------------------|-------------------|----------------------|------------------|-------------|
| <b>Primeira</b><br>variação | Constante         | Segunda<br>variação  | Constante        | zero        |
| $1.5^{\circ}$ em 23s        | 0º                | $3.5^{\circ}$ em 47s | 0º               | $0^{\circ}$ |

Na figura (55) abaixo, pode-se observar a variação de referência para as entradas  $Ref1_0$  e  $Ref1$  no sistema em malha fechada. Mantendo-se as entradas  $Ref2<sub>0</sub>$  e  $Ref2$  constantes em zero durante toda simulação. O sinal de referência, representado pelo traçado contínuo na cor preta, consiste na soma das entradas  $Ref1<sub>0</sub>$  e  $Ref1$ , respectivamente.

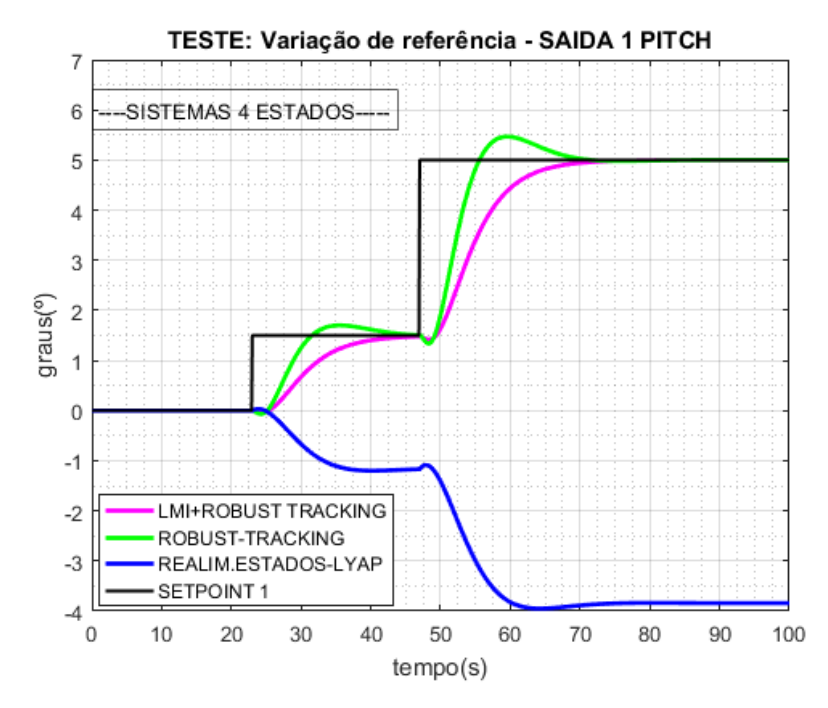

**Figura 55: Variação de referência saída y1**

Pode-se observar na figura (55), que a metodologia LMI (cor magenta) e a *Robust Tracking* (cor verde) apresentam uma convergência para referência dentro da acomodação de 20s e Overshoot mínimo, o mesmo não ocorrendo para a Realimentação de Estados via *Lyap* (cor azul), o qual apresentou um comportamento totalmente fora da especificação, acumulando erro residual de regime permanente. Ambas as estratégias *Robust Tracking* e *LMI+Robust Tracking* apresentaram melhora significativa no desempenho se comparado com a versão desenvolvida para oito estados. O que reforça a tese da alta sensibilidade ser causada pelo uso de todos os oito estados do sistema simultaneamente, e dessa forma, acarretando prejuizo nos polos dominantes pela proximidade dos zeros de malha fechada. Motivo que supostamente poderia ter ocasionado a performance malsucessedida na simulação das subseções (5.1.1.1), (5.1.1.2) e (5.1.1.3). O que ocasionaria prejuizo nos requisitos de desempenho do sistema para certos valores de entrada.

É mostrada, na figura (56) a seguir, a resposta 2 (ângulo de *Yaw*) com o valor de referência constante  $Ref2 = 0^{\circ}$  para o sistema em malha fechada. A tabela (16) acima mostra o valor constante mencionado.

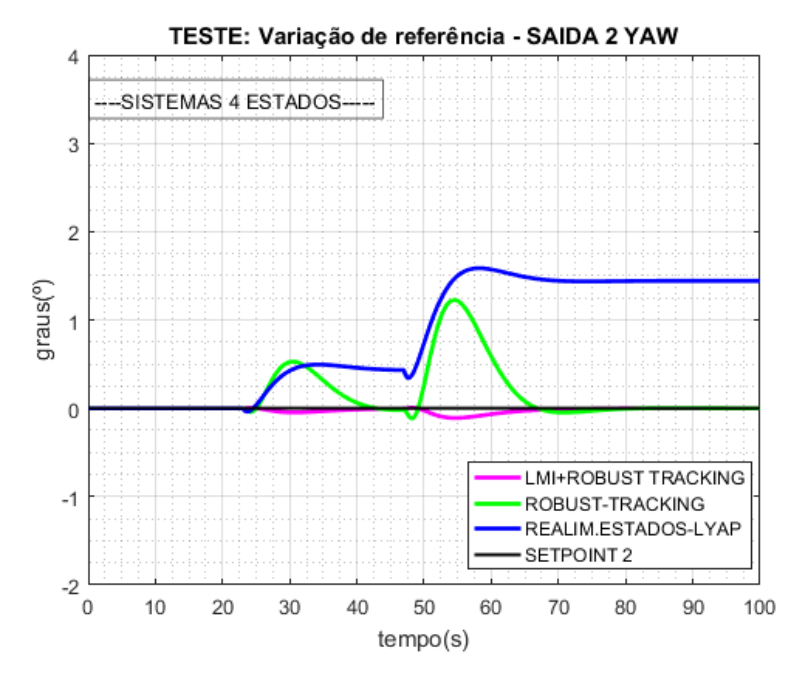

**Figura 56: Variação de referência saída y2**

Observa-se, na figura (56) acima, o efeito do acoplamento das entradas do sistema, pois mesmo com a segunda entrada nula  $Ref2 = 0^\circ$ , ainda sim, surge uma leve excitação que produz o estímulo na saída  $y2$  para todas as metodologias. Podese visualizar uma alta sensibilidade na estratégia *Lyap* representada com o traçado na cor azul.

# **5.2.2 Teste de Distúrbio Externo no Sistema Discreto**

Este teste propõe promover um efeito nocivo ao sistema mediante perturbação externa para analisar o nível de rejeição do controlador de cada estratégia. Foram testadas todas as metodologias no mesmo gráfico. O valor das entradas e do distúrbio é apresentado na tabela (17) abaixo.

| Ref1                        | Ref <sub>2</sub> | Ref1                 | Ref <sub>2</sub> | W           |
|-----------------------------|------------------|----------------------|------------------|-------------|
| <b>Primeira</b><br>variação | Constante        | Segunda<br>variação  | Constante        |             |
| $1.5^{\circ}$ em 23s        | $0^{\circ}$      | $3.5^{\circ}$ em 47s | $0^{\circ}$      | $4o$ em 75s |

**Tabela 17: Entradas de referência sistema discreto simulado quatro estados**

Na figura (57), foi aplicado um distúrbio do tipo degrau, que age no sistema de forma efetiva.

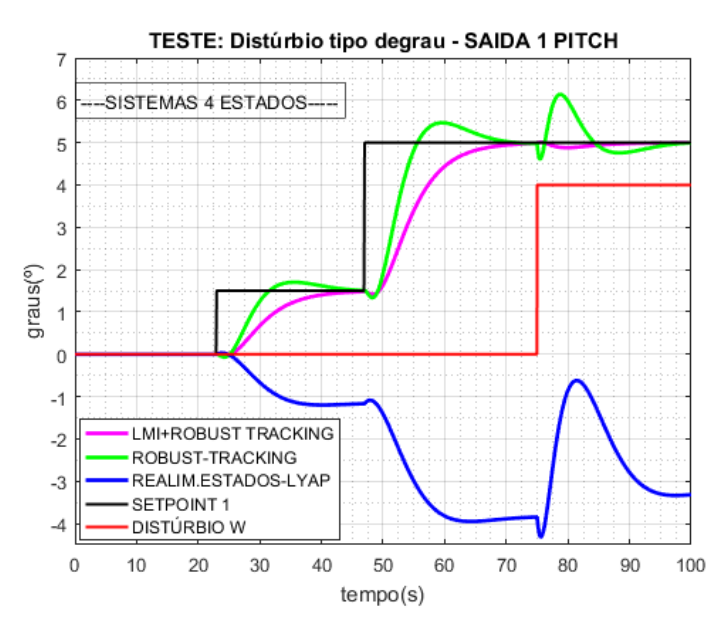

**Figura 57: Teste distúrbio saída y1**

A perturbação produz o efeito oscilatório e danoso na metodologia *Lyap* (traçado na cor azul). Percebe-se que a intensidade do sinal externo agrava mais o prejuízo na acomodação. O *Robust Tracking* (cor verde) sente pouca intensidade no ponto de impacto e, dessa forma, apresenta boa rejeição ao sinal indesejado. Exibe acomodação dentro do especificado e rastreio bem-sucedido da referência. Na metodologia *LMI*+*Robust Tracking*, ocorre boa rejeição ao sinal externo com os requisitos de desempenho sendo atendidos. Na figura (58) a seguir, observa-se o comportamento da resposta  $y2$  mediante o sinal exógeno, com o valor de referência constante na entrada  $Ref2 = 0^{\circ}$ . Vide tabela (17) acima.

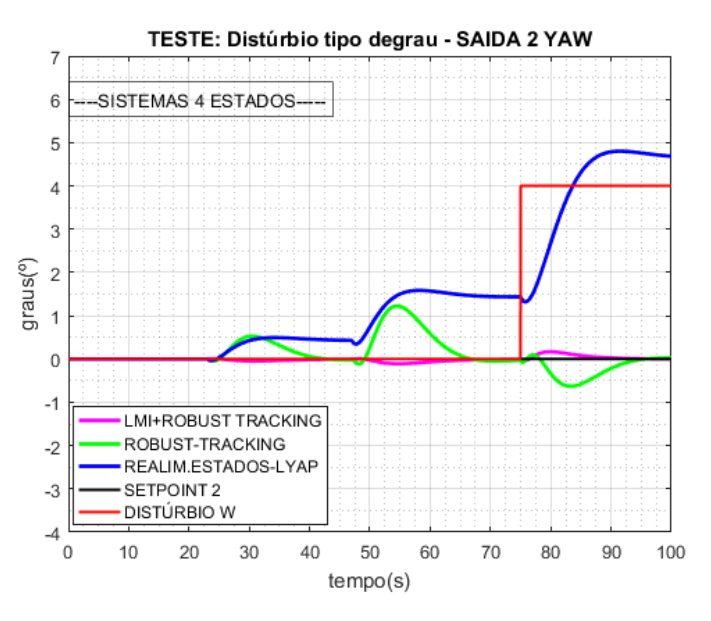

**Figura 58: Teste distúrbio saída y2**

As duas estratégias robustas, LMI e *Robust Tracking,* rejeitam bem a perturbação. A estratégia *Lyap* sofre prejuízo no rastreio da referência, pois acumula erro residual de regime estacionário.

## 5.3 RESULTADO EXPERIMENTAL - SISTEMA EMBARCADO 4 ESTADOS

#### **5.3.1 Teste Variação De Referência no Sistema Embarcado**

Nesta subseção são apresentados os testes resultantes do experimento com as estratégias na versão embarcada, até aqui apenas trabalhadas no modo simulado. A tabela (18) apresenta os valores de variação, que inclusive, são os mesmos valores testados no ambiente simulado para quatro estados discretos. Também utilizou-se da taxa de amostragem de  $1ms$ , equivalente a  $0.001s$  ( $1Khz$ ).

| Ref1 <sub>0</sub><br>Primeira | Ref2 <sub>0</sub><br>Constante | Ref1<br>Segunda      | Ref <sub>2</sub><br>Constante | W<br>zero   |
|-------------------------------|--------------------------------|----------------------|-------------------------------|-------------|
| variação                      |                                | variação             |                               |             |
| $1.5^{\circ}$ em 23s          | $0^{\circ}$                    | $3.5^{\circ}$ em 47s | $0^{\circ}$                   | $0^{\circ}$ |

**Tabela 18: Entradas de referência sistema discreto experimental quatro estados**

Para apresentação da saída y1 (Pitch) coloca-se o sistema no ponto de operação, que consiste dos valores dos ângulos *Pitch* e *Yaw* posicionados em zero graus, figura (59). Na prossecução varia-se a primeira entrada  $Ref1<sub>0</sub>$ . Espera-se o sistema acomodar para a inserção da variação em  $Ref1$ .

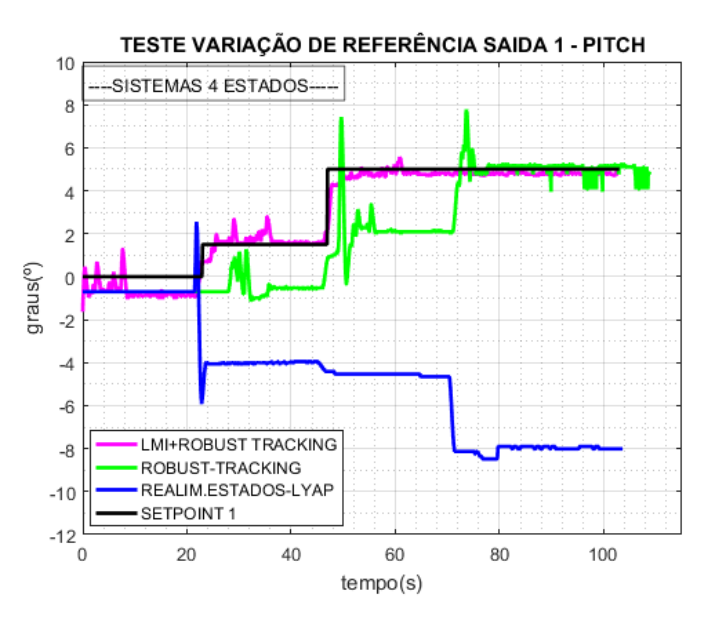

**Figura 59: Teste Variação De Referência y1 experimental**

Observa-se, na figura (59) acima, que as respostas das três estratégias possuem muita proximidade como o constatado no sistema discreto no modo simulado, utilizando os mesmos pontos de variação de referência. Dessa forma, vindo corroborar e validar todo o projeto do controlador e sua respectiva implementação no sistema embarcado. Na próxima figura (60), observa-se a resposta 2 (*Yaw*), referente ao ângulo de guinada, vide valores tabela (18) acima.

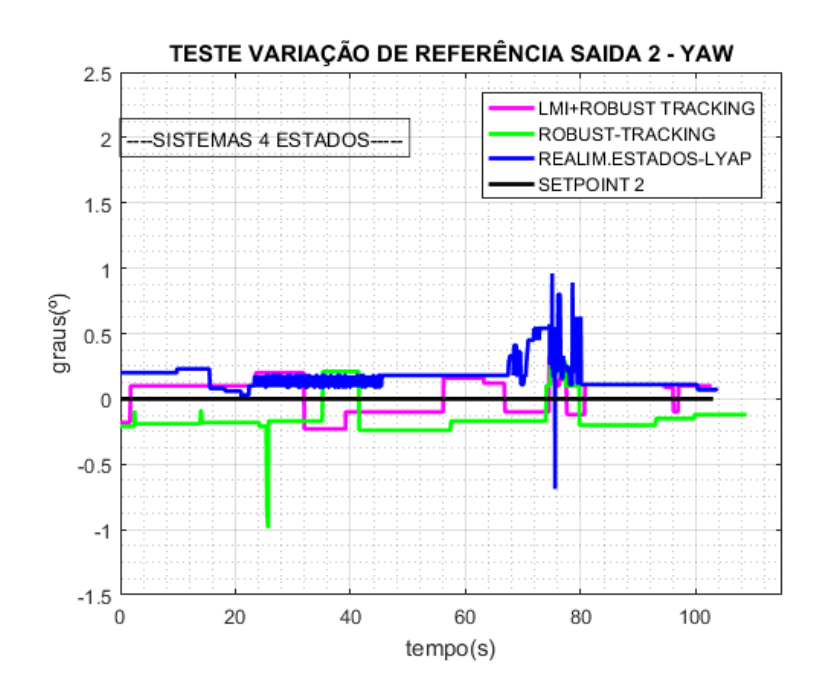

**Figura 60: Teste Variação De Referência y2 experimental**

Podem-se observar pequenas variações em torno da referência com a combinação de acomodações e oscilações para todas as estratégias. Isto chama atenção para a presença de certa sensibilidade na resposta  $y2$  (Yaw) para todas as metodologias, assim como, a presença de pequenos ruídos ao longo das respostas.

#### **5.3.2 Teste de Distúrbio no Sistema Embarcado**

Este teste de perturbação, também, é aplicado ao sistema real para observar comportamento do sistema mediante os sinais exógenos. Dessa forma, objetiva-se avaliar o grau de robustez do sistema físico para cada estratégia. Foram testadas todas as metodologias no único gráfico. O valor das entradas e do distúrbio é apresentado na tabela (19) abaixo.

| Ref <sub>10</sub>    | Ref2 <sub>0</sub> | Ref1                 | Ref <sub>2</sub> | W           |
|----------------------|-------------------|----------------------|------------------|-------------|
| Primeira<br>variação | Constante         | Segunda<br>variação  | Constante        |             |
| $1.5^{\circ}$ em 23s | 0°                | $3.5^{\circ}$ em 47s | $0^{\circ}$      | $4o$ em 75s |

**Tabela 19: Entradas de referência sistema discreto experimental quatro estados**

Na figura (61) abaixo, foi aplicado um distúrbio do tipo degrau, que age no sistema de forma efetiva ao longo da resposta.

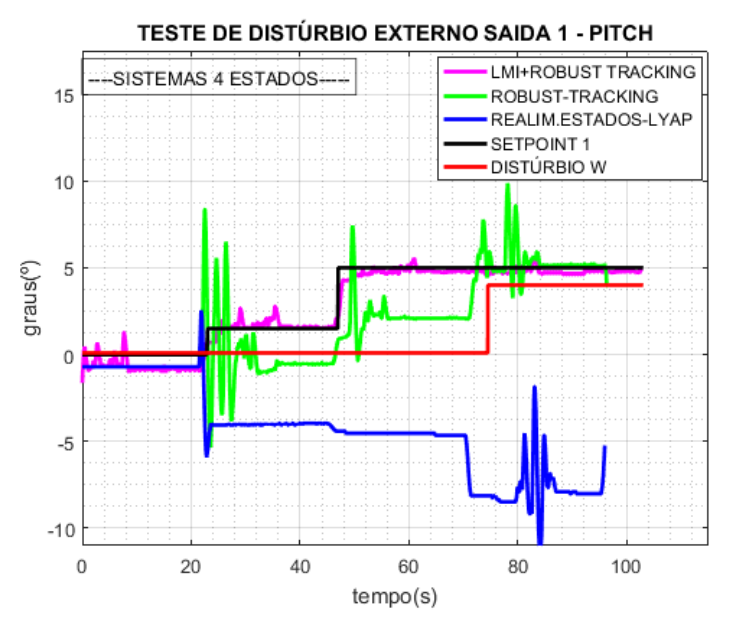

**Figura 61: Teste de perturbação experimental**

Observa-se um comportamento, também, próximo do visualizado no modo simulado para o teste de perturbação. Porém com um grau de ruído maior presente durante todo o teste do sinal externo de perturbação. Contudo, observa-se boa rejeição das estratégias robustas, tais como: LMI e *Robust Tracking*. Com acomodação dentro do especificado no projeto de controle.

# 5.4 APRESENTAÇÃO DOS CUSTOS

Existe uma versão comercial do helicóptero 2-DOF de base fixa da fabricante *Quanser®*. A estrutura comercializada desta bancada didática possui um custo de aquisição elevado. Na tabela (20) é apresentada a comparação do custo comercial do helicóptero da *Quanser®* versus o custo do helicóptero PPGEE-UFAM. No Apêndice (D) é apresentada a planilha detalhada de custo.

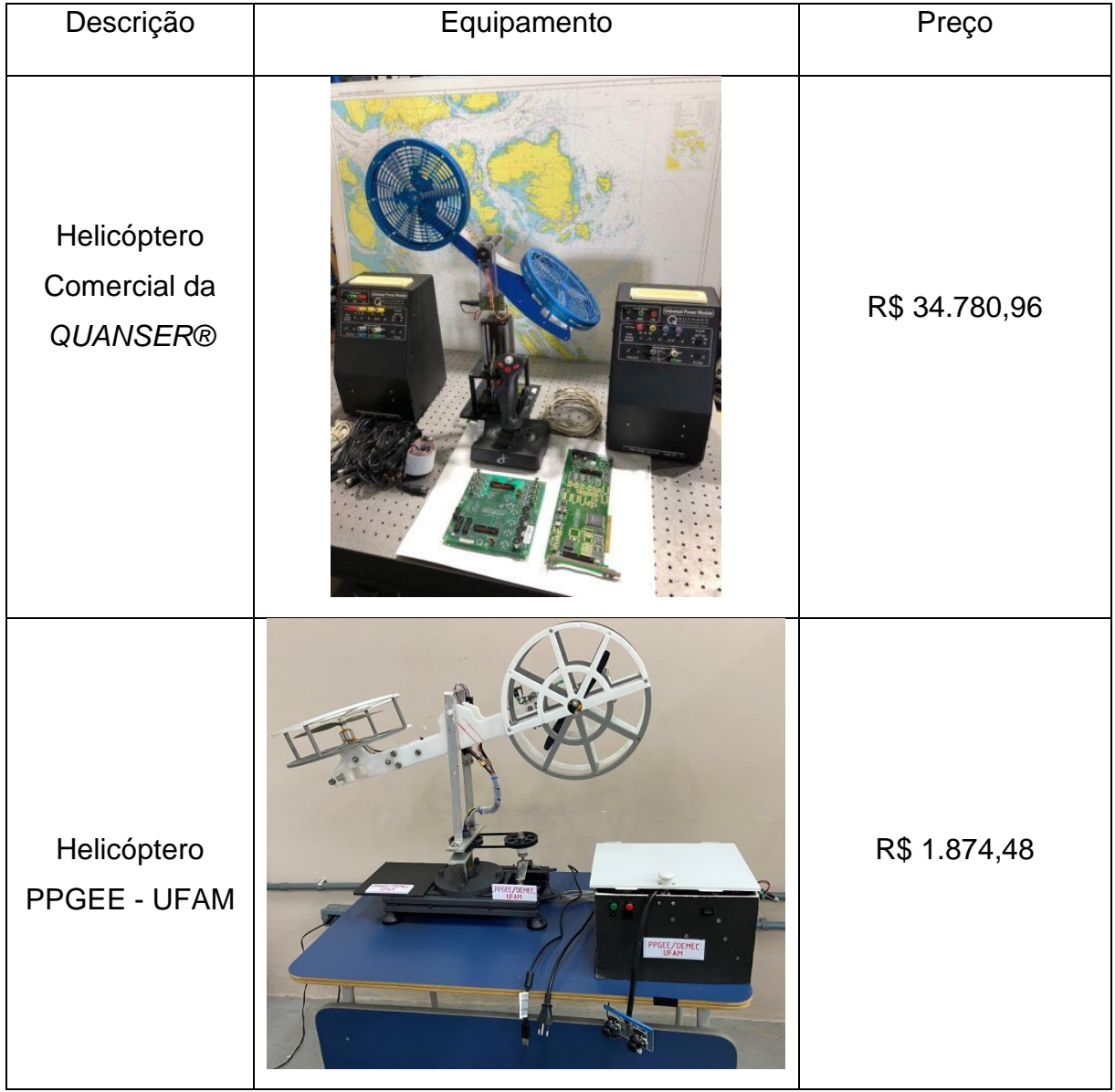

**Tabela 20: Comparação dos Custos Totais**

Pode-se observar uma diferença considerável, em termos de custos, entre os equipamentos comparados. Desse modo, foi possível alcançar um dos objetivos principais deste projeto, relativo à consecução da planta didática de baixo custo de fabricação.

## 5.5 MAPAS DOS POLOS DA REGIÃO D-ESTABILIDADE

Objetivo desta subseção é apresentar como ficam distribuídos os autovalores no mapa de malha fechada obtidos pela restrição da região D-estabilidade imposta pela LMI e pela rotina *Lyap*. Também, realizar a comparação do Sistema Contínuo com oito Estados versus o Sistema Discreto com quatro Estados. Na figura (62) é apresentado o mapa do sistema contínuo com oito estados.

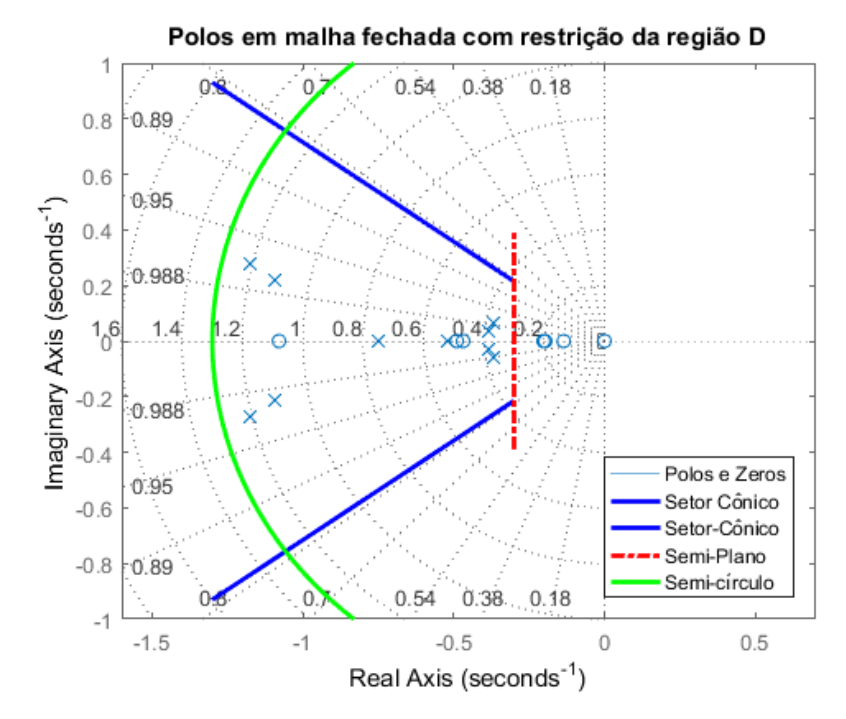

**Figura 62: Polos do sistema contínuo de oito estados.**

Nos testes da subseção (5.1.1), observou-se um grau elevado de sensibilidade na resposta do sistema contínuo de oito estados. Este fenômeno foi supostamente atribuído ao fato de existir aproximação indesejada de alguns zeros de malha fechada em relação aos polos dominantes, o que pode ser conferido na figura (62). O que seria a provável causa da sensibilidade tanto para ultrapassagem excedente como para entradas externas do tipo distúrbio para ambas as estratégias robustas. A figura (63) apresenta os polos de malha fechada para a técnica *Robust Tracking* utilizando o sistema contínuo de oito estados.

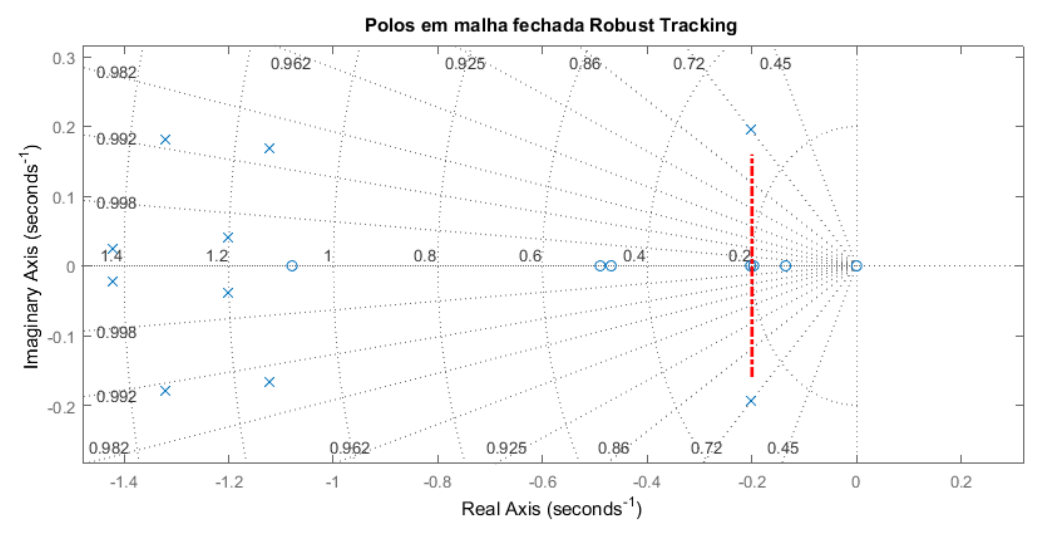

**Figura 63: Polos de malha fechada Robust Tracking.**

Na figura (63) pode-se visualizar os polos dominantes de malha fechada para a estratégia *Robust Tracking*, indicando-se com o tracejado em vermelho. É, também, observado aproximação dos zeros em relação aos polos dominantes. Na figura (64) é apresentado o mapa com os polos de malha fecha para o sistema discreto de quatro estados.

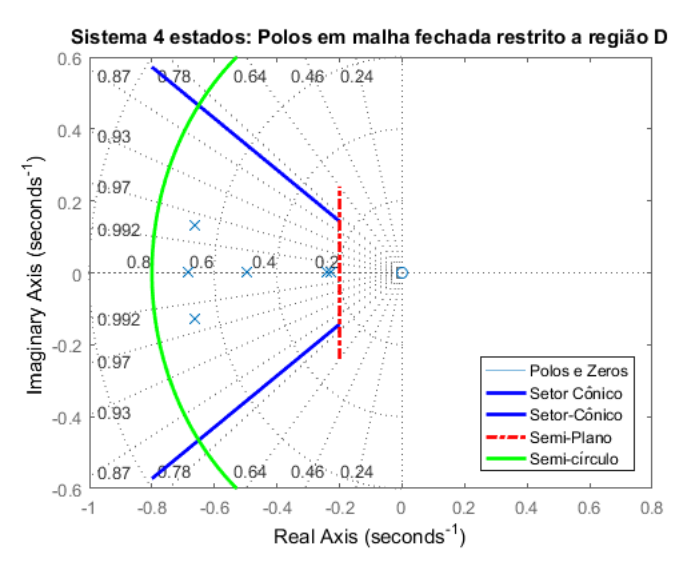

**Figura 64: Polos do sistema discreto de quatro estados.**

Na figura (64) é notável perceber que houve um afastamento dos zeros de malha fechada em relação aos polos dominantes para o sistema de 4 estados. O efeito foi sentido no desempenho e na melhora considerável da robustez. Tendo em vista, que o sistema passou a absorver perturbação de maior intensidade se comparado ao sistema contínuo de oito estados, o que pode ser conferido nas subseções (5.1.2) e (5.2.2), respectivamente.

# **6 CONCLUSÃO**

O presente trabalho apresentou a construção da plataforma didática visando o baixo custo de produção. Trabalhar na parte do desenvolvimento das peças foi bastante desafiador, pois demandou tanto o planejamento quanto a confecção de cada peça mecânica através do software de desenho CAD, assim como, a laboração do processo de fabricação por meio das máquinas operatrizes e prototipagem na impressora 3D. Na etapa de montagem, dificuldades foram encontradas em razão das regulagens finais nos conjuntos móveis e fixos da estrutura, assim como, ajuste na integração eletromecânica, e principalmente na instrumentação da estrutura. Sendo assim, algumas adaptações na parte mecânica tiveram que ser efetivadas como solução alternativa.

A estruturação da planta demandou um tempo quantioso no andamento deste trabalho, pois buscou-se por materiais acessíveis e de fácil usinagem, do mesmo modo, para os dispositivos eletroeletrônicos, tendo em vista, que um dos objetivos principais consistiu em manter a planta com baixo custo de fabricação, para ser replicada como plataforma didática para o uso acadêmico. Apesar dos empecilhos, foram alcançados os objetivos propostos no início deste trabalho, que culminou numa atividade multidisciplinar e muito relevante para o crescimento profissional e acadêmico para todos os envolvidos.

De uma forma geral, quantificam-se os gastos em torno de 5% do valor comercial, comparando-se a versão baixo custo da planta didática em relação ao modelo profissional da *Quanser®*, que exercem praticamente as mesmas funções, porém a versão comercial possui um custo elevado de aquisição. Os custos foram, em sua maioria, com os dispositivos eletroeletrônicos e algumas peças mecânicas. Pois em relação à estrutura física, a maioria dos materiais do helicóptero, como, braços, torre e base de sustentação foi confeccionada com materiais de refugo (aquele pronto para o descarte). E mesmo que houvesse a necessidade de comprálos, ainda sim, sairiam baratos. Portanto, a ideia de criar uma planta de baixo custo ficou dentro da expectativa. Por fim, os resultados das malhas de controle foram validadas e cumpriram com o objetivo almejado, apresentando bom comportamento na implementação de diferentes técnicas de controle na planta física.

# 6.1 CONSIDERAÇÃO DOS RESULTADOS

As metodologias trabalhadas, nas seções (4) e (5), foram estratégias adaptadas para o modelo linearizado, que acomodou conhecimentos de controle robusto baseado em alocação dos polos utilizando LMI's para obter a região de factibilidade. Percebeu-se que a metodologia *Robust Tracking* tem um bom desempenho para sistema SISO, não ocorrendo o mesmo com o sistema incerto do helicóptero, por isso, houve a necessidade de combiná-la com a estratégia LMI para obter ganhos de realimentação de estado que aliado com ação integral do ganho referencial apresentou resultado satisfatório. O foco do estudo ocorreu no sentido da robustez, considerando que a planta apresenta dinâmica não linear e incertezas de modelagem. Sendo assim, conclui-se que os controladores por ganho de realimentação de estado podem funcionar muito bem, quando combinados a outras estratégias robustas. Dessa forma, agregando boa rejeição a distúrbio, com acomodação e erro residual nulo em regime estacionário. As metodologias que utilizaram alocação dos polos via rotina *Lyap*, tiveram grande contribuição no desenvolvimento das estratégias com ação integral, pois possibilitaram o mapeamento da dinâmica do sistema e o conhecimento sobre os estados, proporcionando evolução gradual na estratégia de alocação por LMI, atendendo as especificações de projeto.

A fase de implementação mostrou-se desafiadora, pois exigiu conhecimentos sobre controle digital para embarcar corretamente os controladores das três estratégias desenvolvidas. O trabalho para implementar ocorreu no sentido de obter os controladores na forma discretizada, o que demandou revisitar conhecimentos sobre transformada z e projeto de controle discreto. Praticamente, foi como reiniciar o projeto com as estratégias de controle já obtidas, na primeira fase no modo contínuo, novamente do ponto zero para apenas quatro estados. Com a ressalva de ter as rotinas de programação da fase simulada desenvolvida para o caso contínuo, a qual foi quase que 100% reaproveitada, para projetar todo o sistema na versão discretizada. Tendo em vista, que ao embarcar o controlador na placa de desenvolvimento *Arduino Mega 2560*, o controlador passa a visualizar a planta física como uma planta discreta, exatamente como na versão simulada, detalhe percebido tardiamente. Isso ocorre em razão da taxa de amostragem, sendo um ponto primordial para o funcionamento correto do sistema de controle na prática. Porém não basta ajustar apenas a sincronização da amostragem com o controlador, sendo também, necessária a correta conversão do sinal de controle na tradução analógica com a intensidade energética adequada para promover o acionamento preciso do atuador, evitando mau funcionamento do sistema por falha no mapeamento entre o modo digital e analógico. Dificuldade esta que foi contornada custosamente na prática.

Outro fator que ficou nítido após executar todas as estratégias com oito e quatro estados, reside na melhora significativa de desempenho para o sistema com apenas quatro estados. Isso ficou enfatizado quando se comparou os resultados dos testes utilizando as metodologias *Lyap*, *Robust Tracking* e LMI. Pode-se atribuir esta discrepância a alta sensibilidade do sistema quando simulado com todos os oito estados, os quais, por alguma razão, aproximam alguns zeros de malha fechada para junto dos polos dominantes, ocasionando prejuízo nos parâmetros de desempenho especificado no projeto. Porém, quando trabalha-se com apenas os quatro estados, os zeros de malha fechada permanecem distantes dos polos dominantes, o que preserva os requisitos de desempenho.

# **7 REFERÊNCIAS BIBLIOGRÁFICAS**

AGUEDO, R. B. **Controle automático de processos**. Slide, 2016.

AGUIRRE, L. A. **Introdução à Identificação de Sistemas - Técnicas Lineares e Não Lineares Aplicadas a Sistemas: Teoria e Aplicação**. 2018. v4

AHMAD, S. M.; CHIPPERFIELD, A. J.; TOKHI, M. O. **Parametric modelling and dynamic characterization of a two-degree-of-freedom twin-rotor multi-input multi-output system**. Proceedings of the Institution of Mechanical Engineers, Part G: Journal of Aerospace Engineering. 2001.

ANTÔNIO, G. LUCAS, F. MARIANA, G. PATRICK, S. RENAN, S. ANDRÉ, L. **Desenvolvimento De Uma Bancada Didática De Instalações Elétricas Prediais, De Baixo Custo, Para Utilização Em Laboratórios De Engenharia Elétrica E Cursos Afins**. RCT-REVISTA DE CIÊNCIA E TECNOLOGIA, v. V6, n. 21693536, p. 1–14, 2020.

BARBOSA, F. DOS S.; NETO, G. G.; ANGÉLICO, B. A. **Digital Integrative Lqr Control Of A 2dof Helicopter**. São Paulo: 2016.

BREGANON, R. ALVES, U. RIBEIRO, F. BARBARA, G. PIVOVAR, L. **Desenvolvimento de Sistemas de Pêndulos Invertidos como Ferramentas Didáticas em Cursos de Engenharia de Controle e Automação**. HOLOS, v. 5, n. 1807–1600, p. 1–14, 30 set. 2021.

CARDIM, R. **Projeto de Controladores Baseados em LMIs: Realimentação Derivativa e Sistemas Chaveados Utilizando Estrutura Variável- Tese (doutorado) - Universidade Estadual Paulista.** Ilha Solteira: 2009.

CASARA, V. P. **Helicóptero 2-Dof: Desenvolvimento E Controle Das Malhas De Arfagem E Guinada Por Técnicas Pi E Lqr**. Joinville, SC: 2015.

CHABU, V. B. **Introdução à Mecânica Lagrangeana**. USP, v. 1, jan. 2011.

CHEN, C.-T. **Linear system theory and design**. International Journal of Robust and Nonlinear Control, v. 10, n. 15, 1999.

CHOUDHARY, S. K. **Optimal Feedback Control Of A Twin Rotor Mimo System**. International Journal of Modelling and Simulation, v. 37, n. 1, p. 46–53, 2017.

CORRÊA, M. V; AGUIRRE, L. A. **Identificação Não-Linear Caixa-Cinza: Uma Revisão E Novos Resultados**. 2004.

COSTA, R. **Introdução Ao Cálculo Variacional E Aplicações**. ARAPIRACA: 2018.

COUTINHO, D. F.; TROFINO, A. **Análise De Sistemas Não Lineares Incertos: Uma Abordagem Lmi -** Departamento de Automação e Sistemas, UFSC. Porto Alegre: 2002.

CULAU, J. ALEGRE, P. **Controlador Multi-Ressonante Para Rejeição De Perturbacões Com Frequência Variante No Tempo Em Plataformas Stewart**. Porto Alegre: 2021.

DI EGIDIO, A. PAGLIARO, S. FABRIZIO, C. ANDREA, M. **Dynamic Response Of A Linear Two D.O.F System Visco-Elastically Coupled With A Rigid Block**. Coupled Systems Mechanics, v. 8, n. 4, 2019.

FARIA, F. A. **Projetos de Controladores Baseados em LMI usando Realimentação da Derivada dos Estados**. Ilha Solteira: 2009.

FERNANDA, S. RODRIGUES, N. **Tecnologias 2.0 E Novas Cidadanias Emergentes**. Revista Interdisciplinar em Cultura e Sociedade (RICS) São Luís, v. 3, p. 1–20, 2 jul. 2017.

FERREIRA COUTINHO, D.; TROFINO, A. **Análise De Sistemas Não Lineares Incertos: Uma Abordagem Lmi**. 2002.

FONTENELLE, B. M. **Técnica De Controle Robusto H∞ Aplicada A Um Sistema De Posicionamento Dinâmico**. Rio de Janeiro: 2011.

FRASER, C. **Mathematics In**: **The Cambridge History of Science: Eighteenth-Century Science**. 2003.

GONZÁLEZ, E. C. V.; RIVERA, D. M.; GÓMEZ, E. J. **Model And Observer-Based Controller Design For A Quanser Helicopter With Two DOF**. Proceedings - 2012 9th Electronics, Robotics and Automotive Mechanics Conference, CERMA 2012.

JUNIOR, A. DO PRADO. **Controle de Processos Industriais** - Vol. 1. Apostila, v. 1, n. 1, 2017.

LEITE, K. DE S. **Estudo De Um Sistema De Nível Com Dois Tanques Interligados Sujeito A Perturbações Utilizando Desigualdades Matriciais Lineares-** Dissertação (mestrado) – Universidade Federal do Ceará, Centro de Tecnologia. Fortaleza: 2012.

LIU, X.; GU, G.; ZHOU, K. **Robust Stabilization Of Mimo Nonlinear Systems By Backstepping**. Automatica, v. 35, n. 5, 1999.

MENEZES, Y. D. T. **Identificação De Um Helicóptero 2dof Pelo Método Dos Mínimos Quadrados Recursivo**. Manaus: 2021. Disponível em: <https://riu.ufam.edu.br/>. Acesso em: 13 nov. 2022.

NETO, G. FERNANDO, S. ANGELICO, B. A. **2-DOF Helicopter Controlling By Pole-Placements**. 2016 12th IEEE International Conference on Industry Applications, INDUSCON 2016 **-** 2017.

NISE, N. S. **Engenharia de Sistemas de Controle**. Rio de Janeiro: 2013.

OGATA, K. **Engenharia de Controle Moderno**. São Paulo: 2011.

OLIVEIRA, M. O. F.; FERNANDES, M. R. **Estudo E Desenvolvimento De Sistemas De Controle Otimo Com Filtragem Estocástica**. TCC: UTFR. Curitiba: 2016.

OLIVEIRA, T. R.; PEIXOTO, A. J.; HSU, L. **Controle Por Realimentação De Saída Para Sistemas Incertos Fortemente Não-Lineares**. Revista Controle e Automação. Vol.21 no.1. Jan. e Fev. 2010.

OLIVEIRA, W. D. S.; GONÇALVES, E. N. **Implementação Em C: Filtro De Kalman, Fusão De Sensores Para Determinação De Ângulos**. ForScience, v. 5, n. 3, 24 nov. 2017.

ORENSTEIN, L. P. **Procedimento Para Identificação De Sistemas Dinâmicos Em Ambiente Industrial**. Dissertação: Coppe- UFRJ-Março 2014.

PANDEY, S. K.; LAXMI, V. **Optimal control of twin rotor MIMO system using LQR technique**. Smart Innovation, Systems and Technologies. Springer Science and Business Media Deutschland GmbH, 2015.

PENA, J. M. A.; PAREDES, S. A. R.; MARTINEZ, J. S. V; AGUILAR, M. Y. **A Laboratory Prototype Tandem Helicopter with Two Degrees of Freedom**. IEEE Access, v. 9, n. 21693536, p. 39618–39625, 1 mar. 2021.

PIMENTEL, G.; COUTINHO, D. **Controle Robusto Por Realimentação Linearizante Parcial De Bioreatores Em Modo De Operação Descontínua Com Alimentação**. Revista Controle e Automação. Vol.23 no.2/Março e Abril 2012.

QUANSER, I. **Quanser 2-DOF Helicopter**. Markham: 2011. Disponível em: <http://www.quanser.com>.

SANTOS, J. M. S. DE. **O principio de Hamilton**. Santiago de Compostela: Servizo de Publicacións da Universidade de Santiago de Compostela, 2012. v1.

SANTOS, A. H. L. DOS. **Identificação E Controle De Altitude De Um Quadrirrotor**. Dissertação: PPGEE-UFAM. Manaus: 2018.

SCOTTI, A. **Aumento Da Eficácia Do Aprendizado De Soldagem Por Aulas Práticas Assistidas Por Audiovisual De Forma Não Passiva**. Soldagem e Inspeção, v. 22, n. 3, p. 300–308, 1 jul. 2017.

SINGH, R.; BHUSHAN, B. A. **Novel Fault Classification-Based Fault-Tolerant Control For Two Degree Of Freedom Helicopter Systems**. International Journal of Adaptive Control and Signal Processing, v. 34, n. 8, p. 1080–1104, 1 ago. 2020.

SOUZA, A. G. DE. **Estudo do Uso de Métodos de Controle Robusto em Sistemas Espaciais Rígidos - Flexíveis**. Tese Doutorado. INPE. São José do Campos: 2017. Disponível em: <http://urlib.net/8JMKD3MGPDW34P/3N7MET8>.

TEIXEIRA, A. L.; SCHERER, L. G.; GORRETTI, A. A. T. **Projeto De Bancadas Didáticas Para Laboratório De Instalações Elétricas**. Ciência e Natura, v. 40, p. 48, 12 mar. 2019.

VALÉRIO, M.; VILLAÇA, M.; SILVEIRA, J. L. **Uma Breve História Do Controle Automático.** Revista Ilha Digital. 2013. Disponível em: <http://ilhadigital.florianopolis.ifsc.edu.br/>.

YANG, X. CUI, J. LAO, D. LI, D. CHEN, J. **Input Shaping Enhanced Active Disturbance Rejection Control For A Twin Rotor Multi-Input Multi-Output System (Trms**). ISA Transactions, v62, 2016.

ZHOU, Y.; WU, Y.; HU, Y. **Robust Backstepping Sliding Mode Control Of A Class Of Uncertain Mimo Nonlinear Systems**. 2007 IEEE International Conference on Control and Automation, ICCA. 2007.

#### **8 ANEXOS**

## 8.1 APÊNDICE A

Trecho do script unificado para as três estratégias do sistema contínuo de oito estados.

```
%PROGRAMA D-ESTABILIDADE VIA LMI SISTEMA MIMO
 %AUTOR: Eng. Patrick Nasser - 30/09/2022
 %Programa de pós Graduação em Engenharia Elétrica UFAM-PPGEE 
 %Fusão das três metodologias: 
 %Lyap, Robust Tracking e Robust Tracking via LMI
clc, clear all, close all
disp('*****************************************************************');
disp(' PROJETO DE RASTREAMENTO ROBUSTO HELICÓPTERO 2DOF PPGEE-UFAM');
disp('*****************************************************************');
% declaracao dos parametros obtidos na identificacao
K_11= 24.95;
tau_11= 1.079;
K 12= -0.0237;tau 12= 0.49;K 21= -39.58;tau_21= 0.1968;
K_22= 1.343;
tau_22= 0.1356;
% declaracao das funcoes de tranferencia
G11 = tf (K 11, [1 tau 11]);
G12 = tf (K\boxed{12}, [1 tau_12]);
G21 = tf (K 21, [1 tau 21]);G22 = tf (K 22, [1 tau 22]);G = [G11 G12; G21 G22]H=ss(G);H.A
disp('Autovalores de A:');
eig(H.A)
% declaracao do polinomio caracteristico
%Necessário fazer convulução, pois são denominadores diferentes
disp('Equação característica:');
d = conv ([1 tau 11 ], conv ([1 tau 12 ], conv ([1 tau 21 ] ,[1 tau 22])))
%disp(' Chute de K0 fixado K0 para lyap');
   L K0= [-0.03,-0.03,-0.01,-0.3,-0.6324,-1.2785,-1.5,-1.3;-1.03, -1.01, -0.1576, -0.9706, -1.9572, -1.3, 1.3, -0.3disp(' Chute de K0 fixado K0 para robust Tracking');
R K0= [-0.03,-0.038,-0.01,-0.3,-0.6324,-0.0975,-0.2785,-0.5469,-0.5,-0.3;-0.03, -0.6, -0.1576, -0.9706, -0.9572, -0.4854, -0.3, -0.3, 0.3, 0.03%% PARÂMETROS DE DESEMPENHO DO PROJETO
% Entra a %UP ultrapassagem percentual desejada
pup=4; 
% Entrada do tempo de acomodação desejado.
Ts=20:
% Calcula o fator de amortecimento requerido.
z = (-\log(pup/100)) / (sqrt(pi^2 + \log(pup/100)^2));wn=4/(z*Ts); % Calcula a frequência natural requerida.
radiano=atan((wn*sqrt(1-z^2)/(z*wn)));
%radiano2=acos(z);
theta=radiano*(180/3.1413)
%theta2=radiano2*(180/3.1413)
```

```
%Gera requisitos para um sistema de 2ª ordem 
%que atende as especificações para a resposta transitória.
[num,den]=ord2(wn,z);
disp('Sitema 2<sup>ª</sup> ordem especificado:');
tf(num,den)
disp('polos dominantes:');
r=roots(den) % Usa o denominador para especificar os polos dominantes.
%%*-----------------Polos auxiliares Lyap-----------------------*
disp('-----------------------------------------------------------------');
disp(' Todos Polos desejados');
L_polos=[r(1),r(2),-2.1+0.1671i,-2.1-0.1671i,-2.2+0.0398i,-2.2-0.0398i,-
2.6+0.1806i,-2.6-0.1806i];
22%*-----------------Polos auxiliares Robust Tracking-----------------------*
disp('-----------------------------------------------------------------');
disp(' Todos Polos desejados');
R_polos=[r(1),r(2),-1.12+0.1671i,-1.12-0.1671i,-1.2+0.0398i,-1.2-0.0398i,-
1.32+0.1806i,-1.32-0.1806i,-1.42+0.0243i,-1.42-0.0243i];
%% %representação da forma canônica controlável 
disp('forma canônica controlável Ac[8x8]');
Ac=[-d(2) 0 -d(3) 0 -d(4) 0 -d(5) 0;0 - d(2) 0 - d(3) 0 - d(4) 0 - d(5); eye(6,8)]
disp('Autovalores de Ac');
eig(Ac)
Bc =[1 \ 0; 0 \ 1;zeros(6, 2)]Cc = [K 11 K 12 K 11*(tau 21+tau 12+tau 22) K 12*(tau 11+tau 21+tau 22)]K 11*(tau 12 *tau 21+tau 12*tau 22+tau 21*tau 22)
K 12*(tau_11*tau_21+tau_11*tau_22+tau_22+tau_12*tau_22)K 11* (tau 12*tau 21*tau 22) K \overline{12}* (tau 11*tau 21*tau 22);
K_21 K_22 K_21*(tau_11+tau_12+tau_22) K_22*(tau_11+tau_21 +tau_12)
K_21*(tau_11*tau_12+tau_11*tau_22+tau_12*tau_22)
K 22* (tau 11*tau 21+tau 11*tau 12+tau 12*tau 21)
K 21* (tau 11*tau 12*tau 22) K 22* (tau 11*tau 12*tau 21)]
Dc=zeros(2, 2)sys=ss(Ac,Bc,Cc,Dc); 
%% *****************CONFIGURAÇÃO ROBUST TRACKING************************
%OBTENÇÃO DAS MATRIZES AUMENTADA AL[10x10]
disp('MATRIZES AUMENTADA AL[10x10]');
AL = [Ac, zeros(8, 2); -Cc, zeros(2, 2)]BL = [Bc; zeros(2, 2)]CL=[Cc,zeros(2,2)]DL=[Dc] 
%% %------------------------Construção da Matriz F-----------------------
R_Fc=eye(length(AL));
R Fc(1,1)=real(R polos(1));RFC(1,2)=imag(R polos(1));RFC(2,2)=real(R polo)s(2));R Fc(2,1)=imag(R polos(2));
R Fc(3,3)=real(R polos(3));R Fc(3,4)=imag(R polos(3));R Fc(4,4)=real(R polo
s(4));R Fc(4,3)=imag(R polos(4));
R Fc(5,5)=real(R polos(5));R Fc(5,6)=imag(R polos(5));R Fc(6,6)=real(R polo
s(6));R Fc(6,5)=imag(R polos(6));
R Fc(7,7)=real(R polos(7));R Fc(7,8)=imag(R polos(7));R Fc(8,8)=real(R polo
s(8));R Fc(8,7)=imag(R polos(8));
R Fc(9,9)=real(R polos(9));R Fc(9,10)=imag(R polos(9));R Fc(10,10)=real(R p
olos(10));R Fc(10,9)=imag(R polos(10));
disp('Matriz F dos polos desejados');
disp(R_Fc)
%% OBTENÇÃO DO GANHO ROBUST TRACKING VIA LYAP
R_T1=lyap(AL,-R_Fc,-BL*R_K0)
% Ganhos do controlador Robust Tracking KL=[K Ki] por Lyap
```

```
KL=R K0*inv(R_T1);disp(KL)
autovalores_Robust=eig(AL-BL*KL);
figure; hold on;
pzmap(AL-BL*KL,BL,CL,DL);
sgrid;
title('Polos em malha fechada Robust Tracking'); 
%reta vertical semi-plano
line([-(wn*z) -(wn*z)], (pup*wn*z)*ylim,'Color','r','LineWidth', 
2,'LineStyle','-.');%constroi semi-plano esquerdo
xlim([-(wn*z)-(pup*wn*z) -(wn*z)+1])%Limita os valores do eixo x no gráfico
hold off;
%xlabel('tempo(s)');
%ylabel('graus(º)');
% Ganhos do controlador de realimentação de estado K
R K=KL(1:2,1:8)%significa: pegar as linhas 1 e 2,e colunas 1 e 8
% Ganhos do controlador integrador (1/S) Ki
Ki=KL(1:2,9:10)%Pegar as duas últimas coluna
%% *********************CONFIGURAÇÃO LYAP******************************
disp('---------------MATRIZ Fc COM POLOS DESEJADOS------------------'); 
L Fc=eye(8);
L_Fc(1,1)=real(L_p,olos(1)); L_Fc(1,2)=imag(L_p,olos(1)); L_Fc(2,2)=real(L_p,olos(1))s(2)); L Fc(2,1)=imag(L polos(2));
L Fc(3,3)=real(L polos(3));L Fc(3,4)=imag(L polos(3));L Fc(4,4)=real(L polo
s(4)); L Fc(4,3)=imag(L polos(4));
L Fc(5,5)=real(L polos(5));L Fc(5,6)=imag(L polos(5));L Fc(6,6)=real(L polo
s(6)); L Fc(6,5)=imag(L polos(6));
L Fc(7,7)=real(L polos(7));L Fc(7,8)=imag(L polos(7));L Fc(8,8)=real(L polo
s(8));L Fc(8,7)=imag(L polos(8));
disp(L \overline{F}c);
%% OBTENÇÃO DO GANHO DE REALIMENTAÇÃO DE ESTADO Kp VIA LYAP
L T1=lyap(Ac,-L Fc,-Bc*L K0);% Calcula os ganhos do controlador na forma de
variáveis de fase.
disp(' Ganhos do controlador Kp com a função Lyap');
Kp=L K0*inv(L_T1);disp(Kp);
autovalores_Lyap=eig(Ac-Bc*Kp);
%% ***************CONFIGURAÇÃO REGIÃO D-ESTABILIDADE LMI************
% Entrada de parâmetros
alpha=wn*z+0.1 %semi-plano que define o módulo mínimo para a parte real dos 
polos
ang=theta; %ângulo do setor cônico que define o ângulo máximo da parte 
imáginária do polo 
r1=pup*alpha+0.1 % Raio do disco que limita o afastamento dos demais polos 
em relação aos polos em malha aberta
q= 0; %Centro do disco
%% Regiao D-estabilidade ou S-estável 
% Criacao das variáveis de decisão
setlmis([])
P=lmivar(1,[length(AL) 1]); % Declaracao que P e uma matriz simetrica
W = lmivar(2,[2,10]); %Declaracao que W tem dimensão compatível com B
%LMI 1: AP+PA'+BW+W'B'+2h1P<0 ; limitacao pela esquerda semi-plano
lmiterm([1 1 1 P],AL,1,'s');%AP+PA'
lmiterm([1 1 1 W],BL,1,'s');%BW+W'B'
lmiterm([1 1 1 P],2*alpha,1);%2h1P 
%LMI 2: [-rP qP+AP+BW;qP+PA'+W'B' -rP]<0 ;Região do Disco
lmitem([2 1 1 P], -r1, 1); \frac{1}{2} -r*P
lmiterm([2 2 1 P],q,1); % q*P
lmiterm([2 2 1 P],1,AL'); % PA'
```

```
lmiterm([2 2 1 -W],1,BL');% W'B'
lmitem([2 2 2 P], -r1, 1); %%LMI 3: [sin(ang)(AP+PA'+BW+W'B') cos(ang)(AP-PA'+BW-W'B'); Setor Cônico
\frac{1}{2} cos(ang)(PA'-AP+W'B'-BW) sin(ang)(AP+PA'+BW+W'B')] < 0
lmiterm([3 1 1 P],sin(ang),AL');%sin(ang)*PA' 
lmitem([3 1 1 -Pl, AL, sin (ana)); % sin (ana)*APlmiterm([3 1 1 - W], sin(ang), BL'); \frac{1}{2}sin(ang) *W'B'
lmitem([3 1 1 W], BL, sin(ang)); ssin(ang) *BWlmiterm([3 2 1 P], cos(ang), AL'); \text{Cos}(ang) * PA'
lmiterm([3 2 1 P], -AL, cos(ang)); % cos(ang) * APlmiterm([3 2 1 - W], cos(ang), BL'); \text{Cos}(ang) * W'B'lmiterm([3 2 1 W], -BL, cos(ang)); \frac{1}{6} cos(ang) *-BW
lmiterm([3 2 2 P],sin(ang),AL');%sin(ang)*PA' 
lmiterm([3 2 2 -P],AL,sin(ang));%sin(ang)*AP 
lmiterm([3 2 2 -W], sin(ang), BL'); \frac{1}{2}sin(ang) *W'B'
lmiterm([3 2 2 W],BL,sin(ang));%sin(ang)*BW 
LMIs = qetlmis;[tmin, xfeas] = feasy(LMIs);if tmin<0
%P=dec2mat(lmis1,xfeas,P);
disp('Sistema D-estável: quando tmin <= 0')
disp('tmin= '), disp(tmin)
else
disp('Sistema NÃO estabilizável: tmin > 0');
disp('tmin= '), disp(tmin)
end
%% OBTENÇÃO DO GANHO VIA LMI
P = dec2mat(LMIs, xfeas, P);
W = dec2mat(LMIs, xfeas, W);
D K1=W*inv(P);
D_K=D_K1(1:2,1:8); *significa: pegar as linhas 1 e 2,e colunas 1 e 8
% Ganhos do controle integral (1/S) Ka
Ka=D K1(1:2,9:10); <sup>8</sup>Pega as duas últimas colunas
%% Correção do erro em regime permanente através do ganho de referência 
%*********SISTEMA EM MALHA FECHADA******************* 
Abar=AL+BL*D_K1;
autovalores LMI=eig(Abar);
Abar2=[Ac+Bc*D_K Bc*Ka;-Cc zeros(2,2)]; 
%sys MF = ss(Abar, BL, CL, DL);
sys \overline{MF} = ss(Abar2, BL, CL, DL);
if Abar==Abar2 
     disp('Iguais');
else
      disp('diferentes');
     Abar==Abar2
end
disp('autovalores LMI');
disp(autovalores LMI);
disp('autovalores Lyap');
disp(autovalores Lyap);
disp('autovalores Robust');
disp(autovalores_Robust);
```
# 8.2 APÊNDICE B

a) A seguir no diagrama em blocos, temos a estratégia *Lyap* montada no *Simulink®* para fazer as simulações para o sistema contínuo de oito estados.

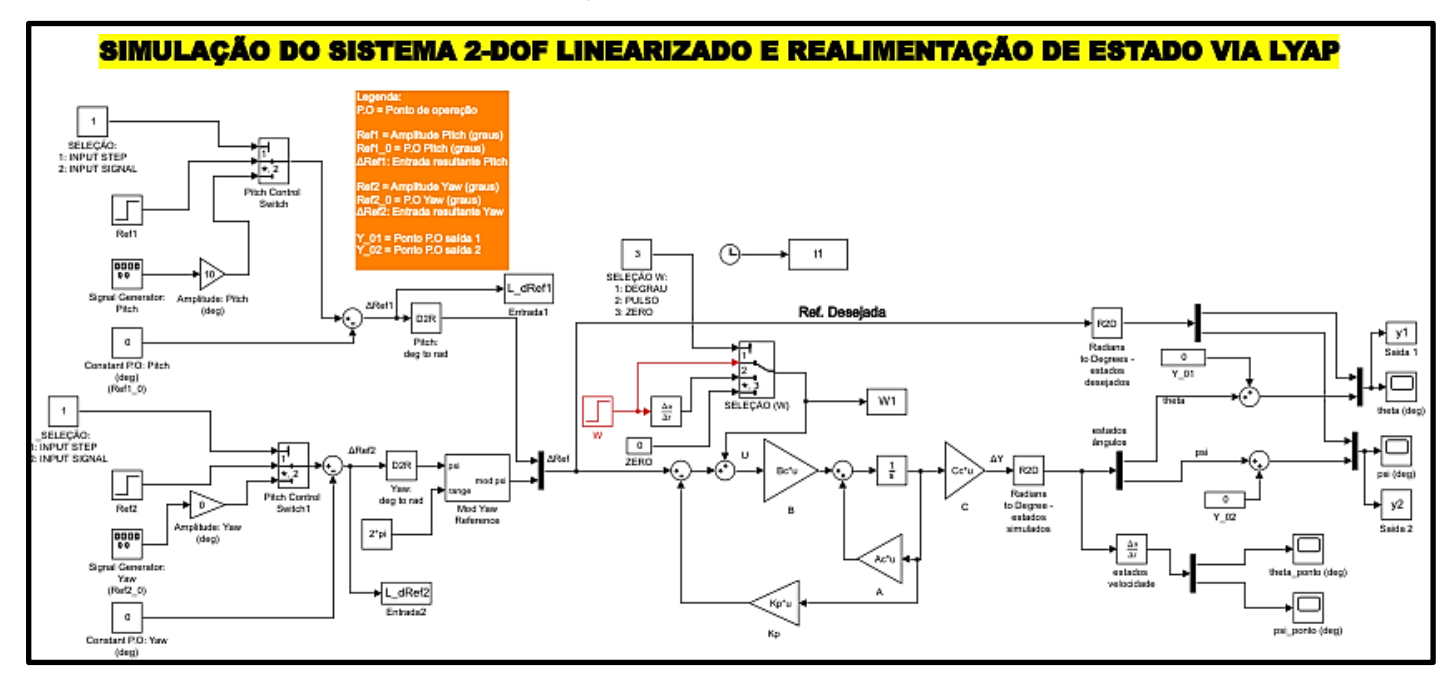

b) Abaixo é apresentado a configuração do sistema criado na plataforma *Simulink*®, no formato *Robust Tracking* ou seguidor robusto de referência. Que pode ser reutilizado para rodar os testes da estratégia *Robust Tracking via LMI*. Cabendo para isso, à substituição dos ganhos, respectivamente, tais como: troca da variável do bloco de ganho  $Ki$  por  $Ka$  e atualização do ganho de realimentação  $K$ .

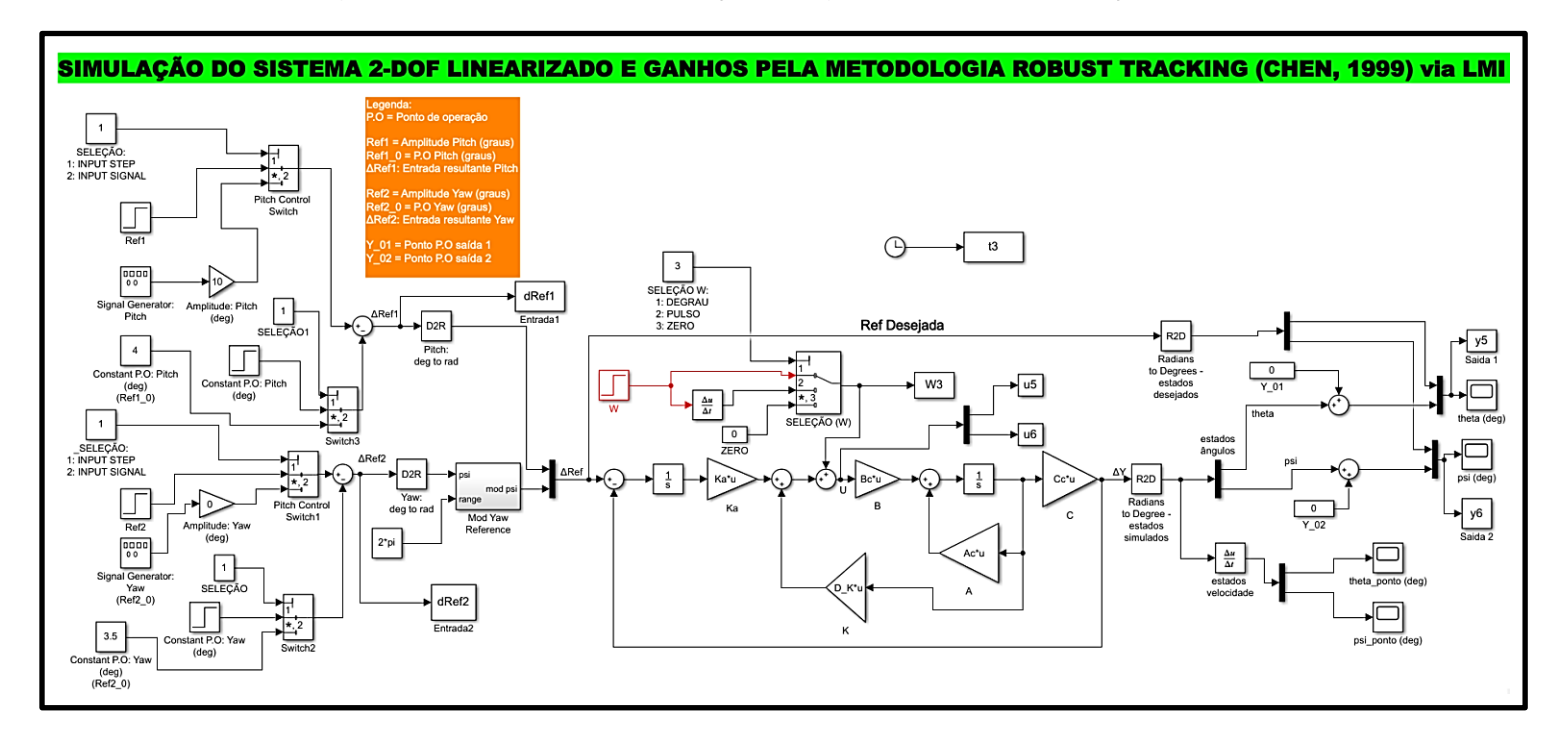

# 8.3 APÊNDICE C

Diagrama em blocos, da malha de controle da estratégia *Lyap* construído no *Simulink® do MATLAB®.* Sistema Linear discreto quatros estados.

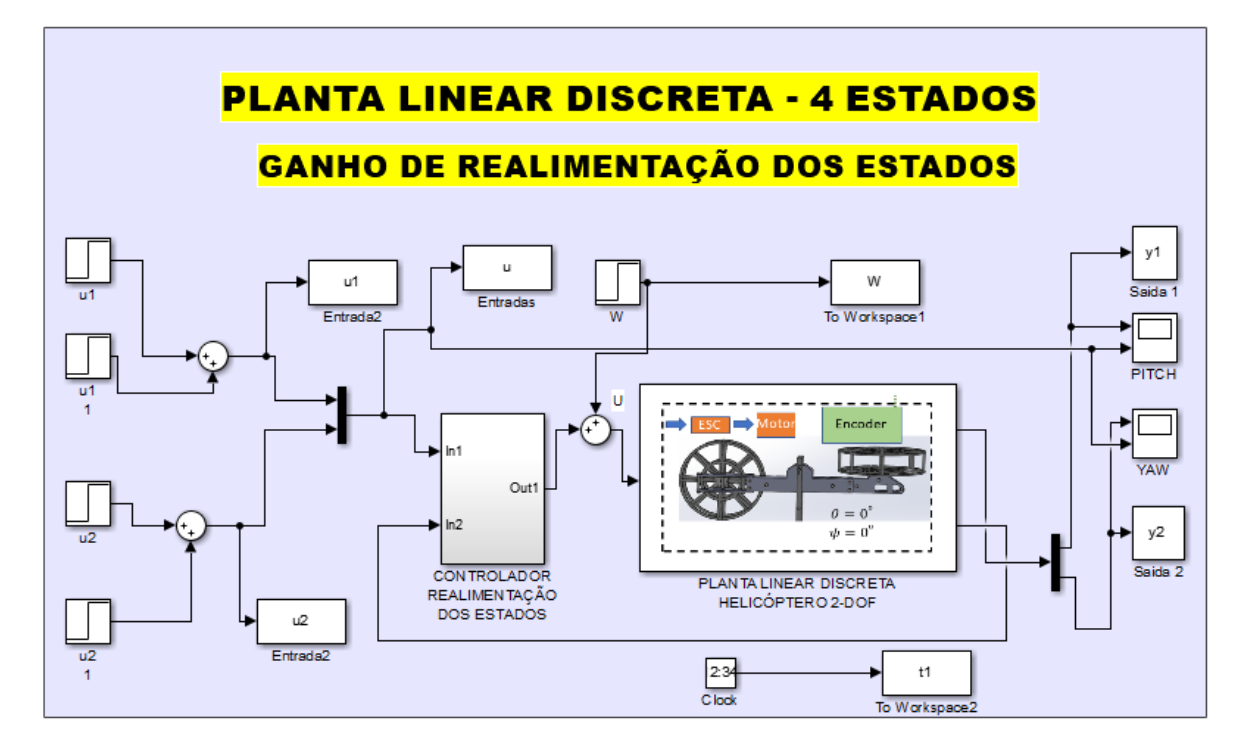

Variações das referências fixadas na estrutura *Simulink*® para simulação de todas as estratégias desenvolvidas para o sistema discreto de quatro estados:

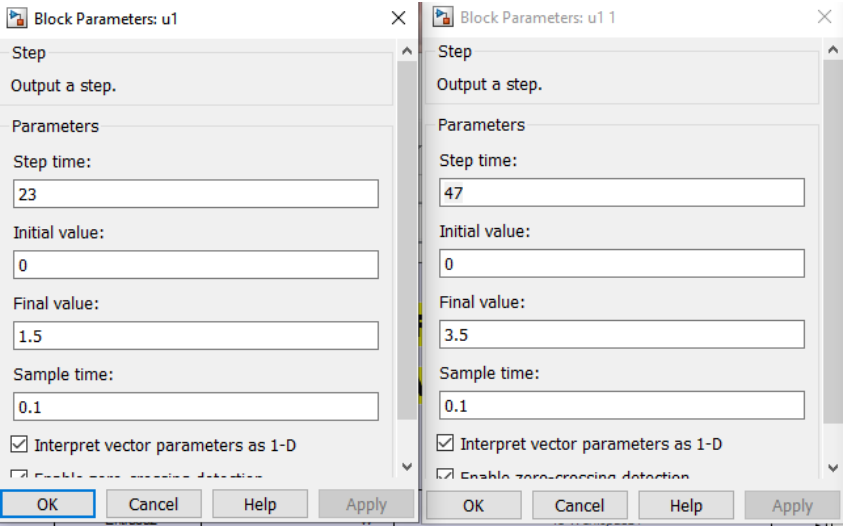

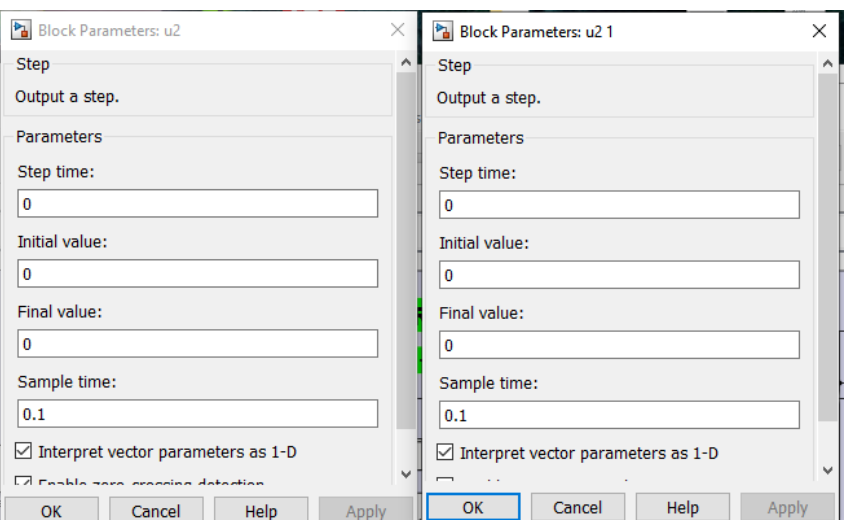

Diagrama em blocos com a malha de controle montada no *Simulink®* para realizar as simulações da estratégia *Robust Tracking*:

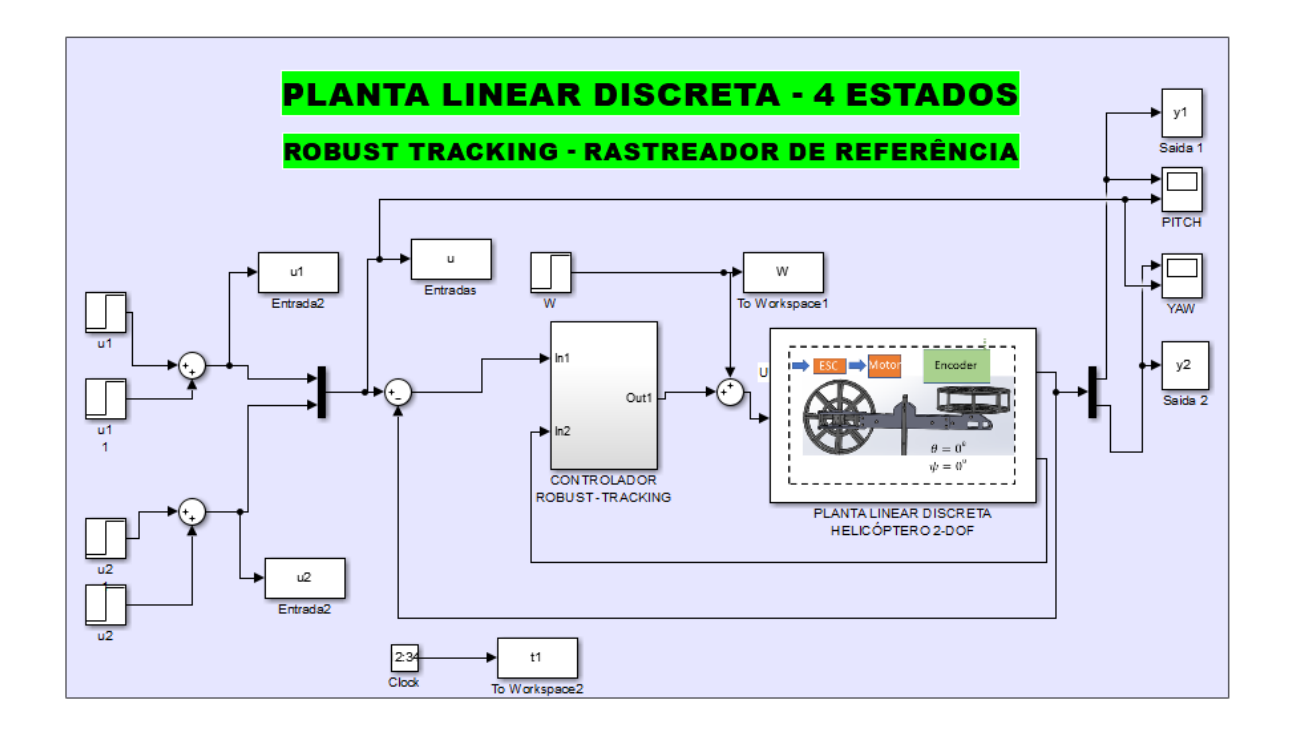

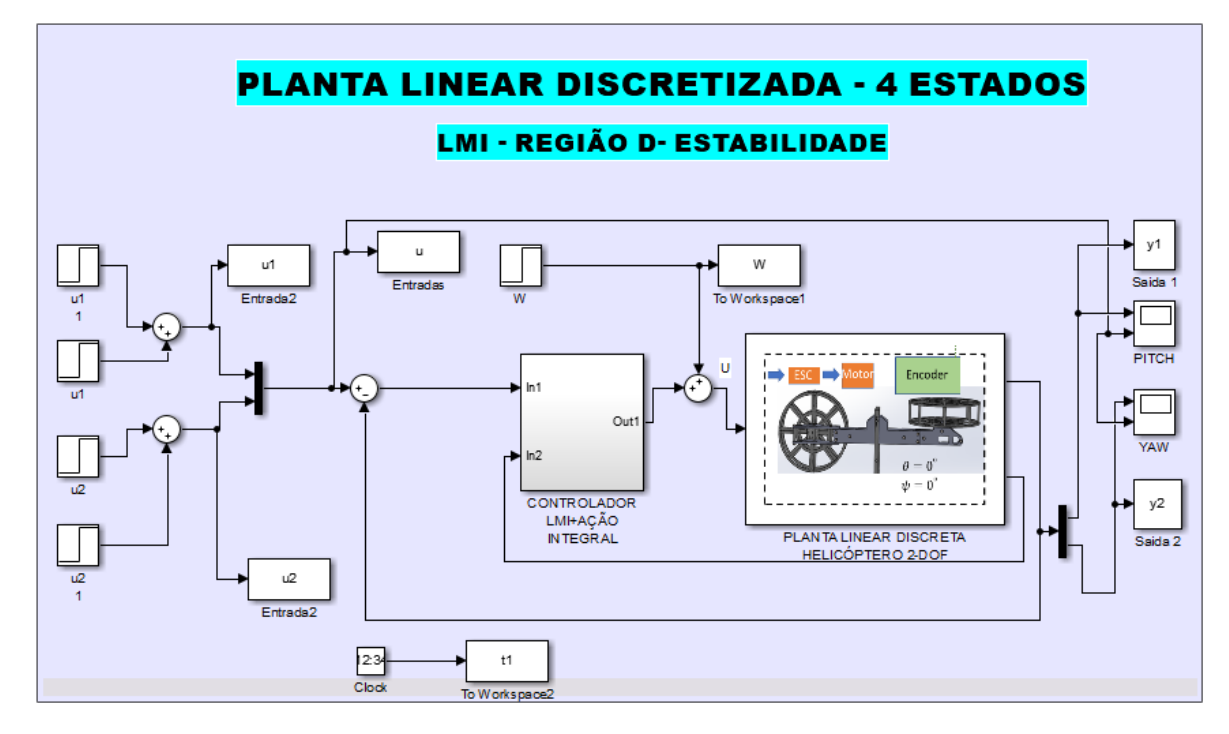

Diagrama em blocos da malha de controle utilizando a região D-estabilidade estruturada no *Simulink®* para simulação do sistema discreto quatros estados.

# 8.4 APÊNDICE D

#### **Tabela 21: Planilha de custos totais do Helicóptero**

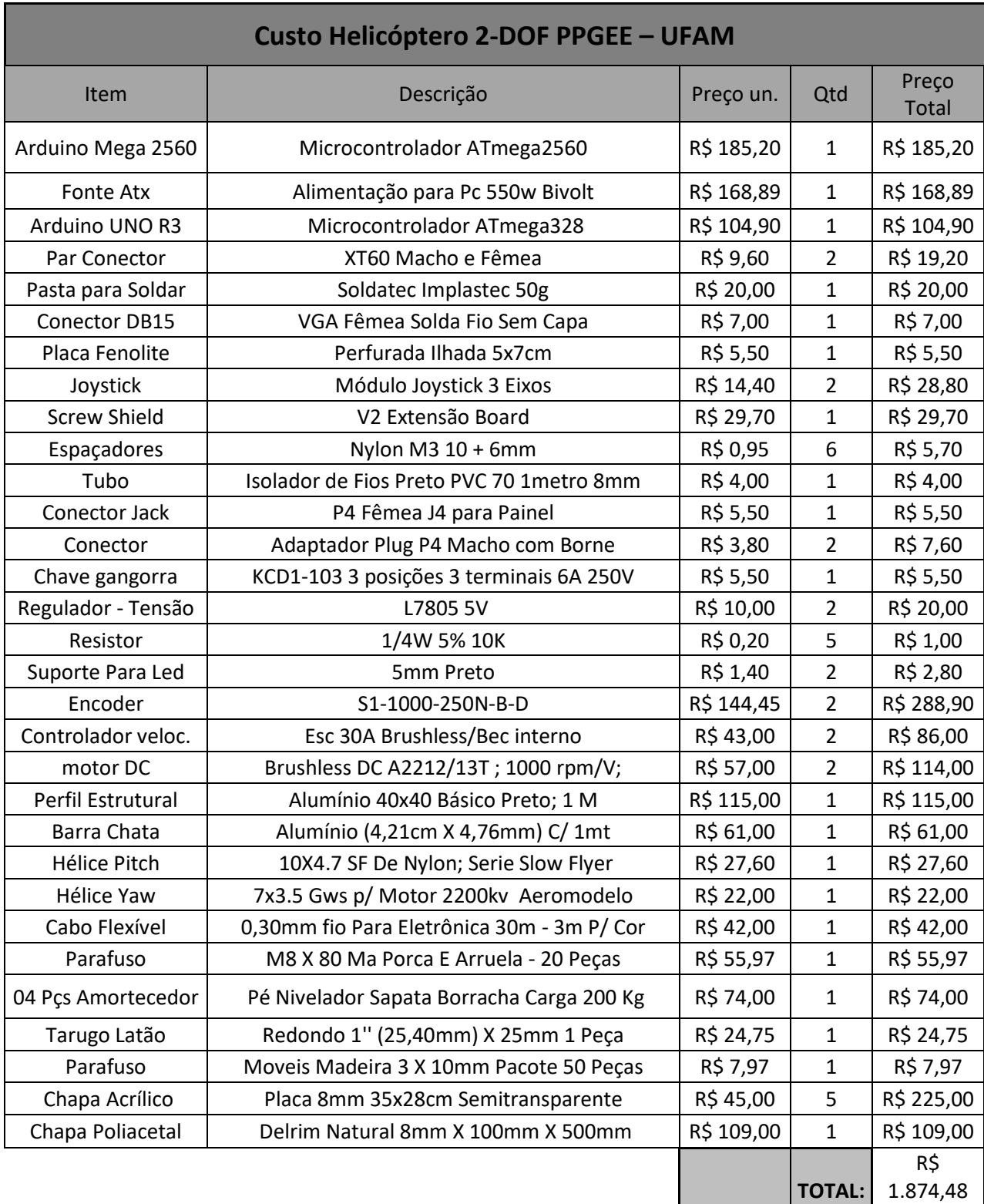

# 8.5 APÊNDICE E

Esquemático elétrico do painel do Helicóptero.

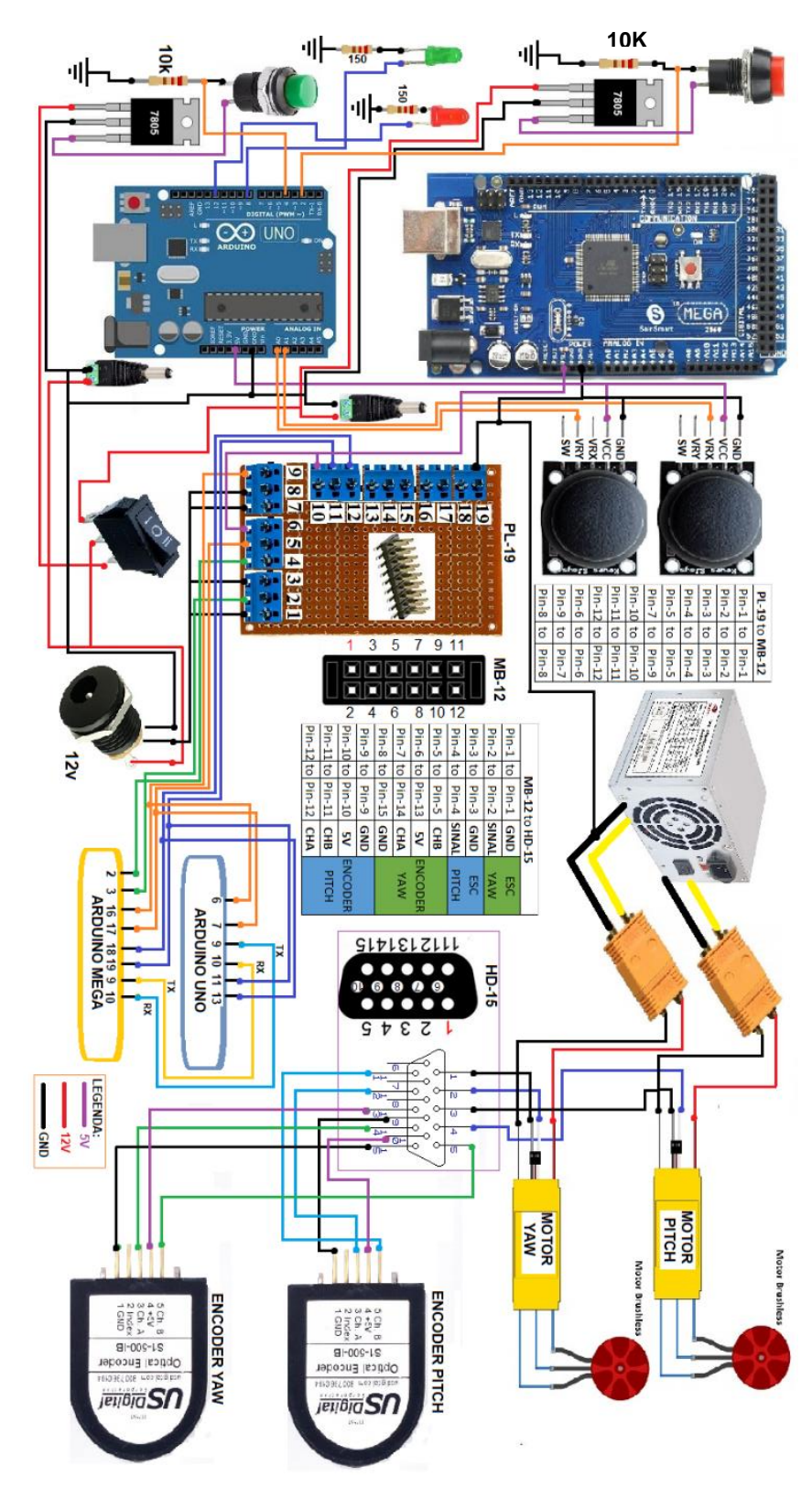
## 8.6 APÊNDICE F

Todos os desenhos produzidos neste projeto podem ser consultados no seguinte Link:

[https://drive.google.com/drive/folders/1DfwAfj68RkZ2tLxE\\_VX9xTEoNmyHAFeB?usp=sharing](https://drive.google.com/drive/folders/1DfwAfj68RkZ2tLxE_VX9xTEoNmyHAFeB?usp=sharing)

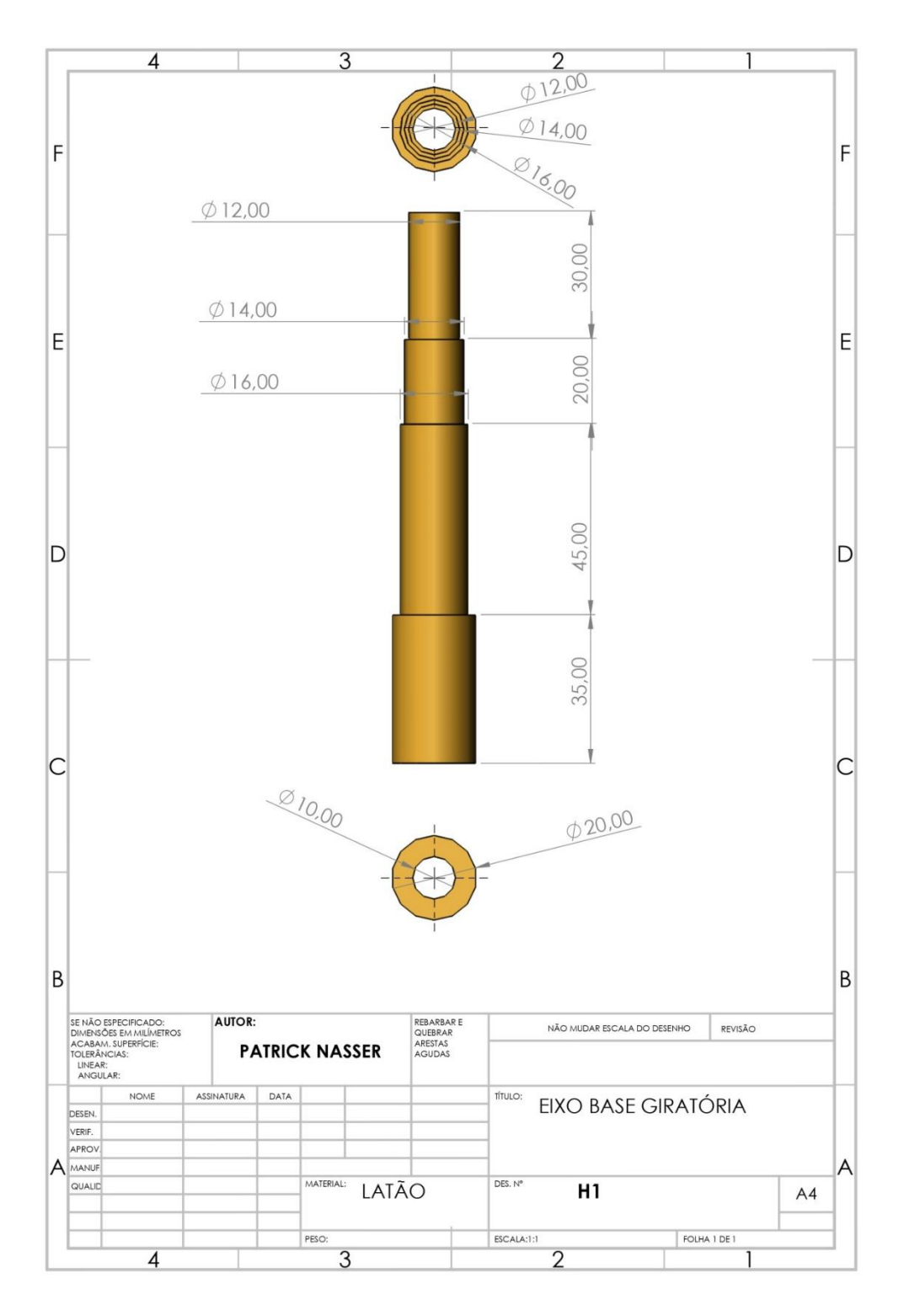

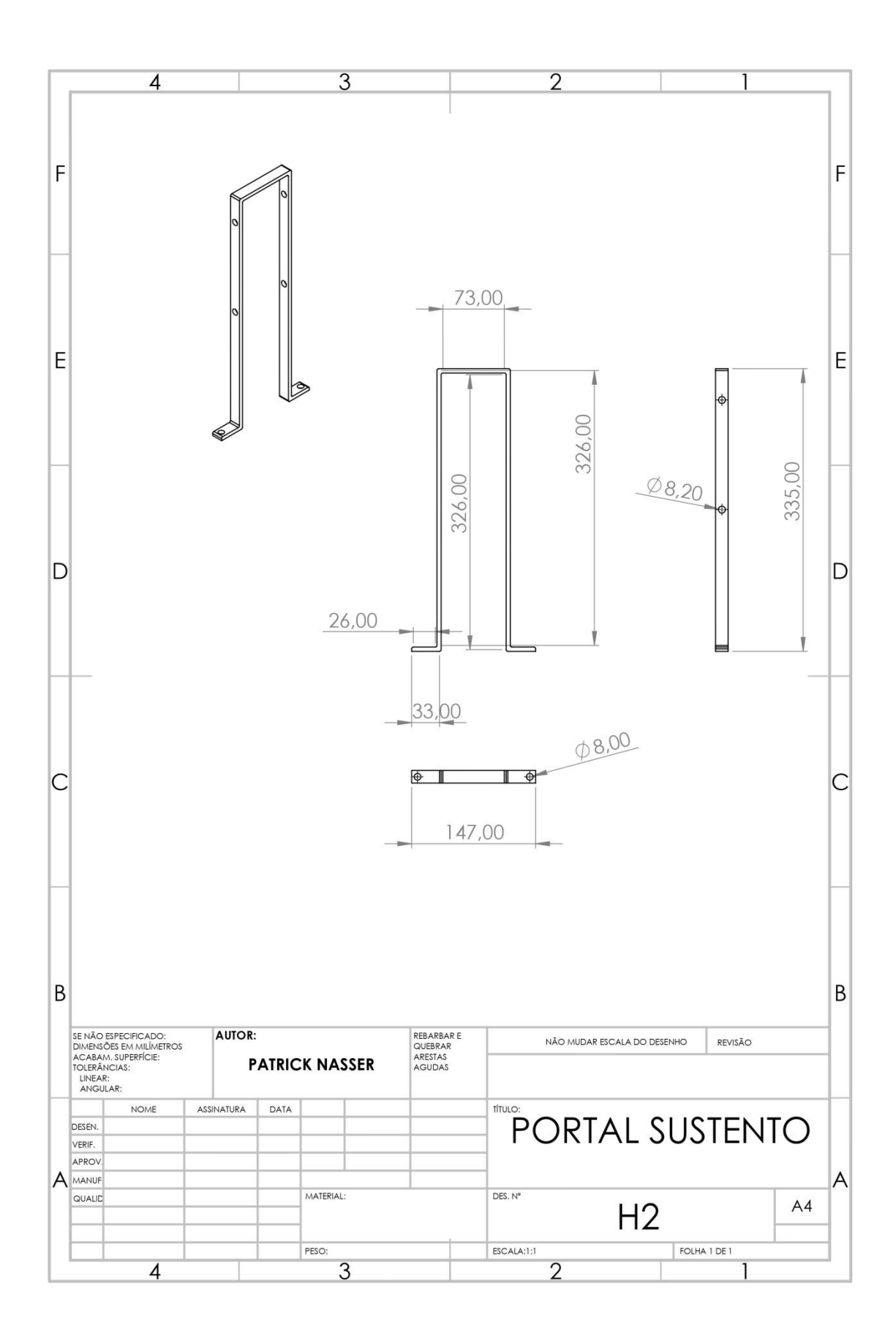

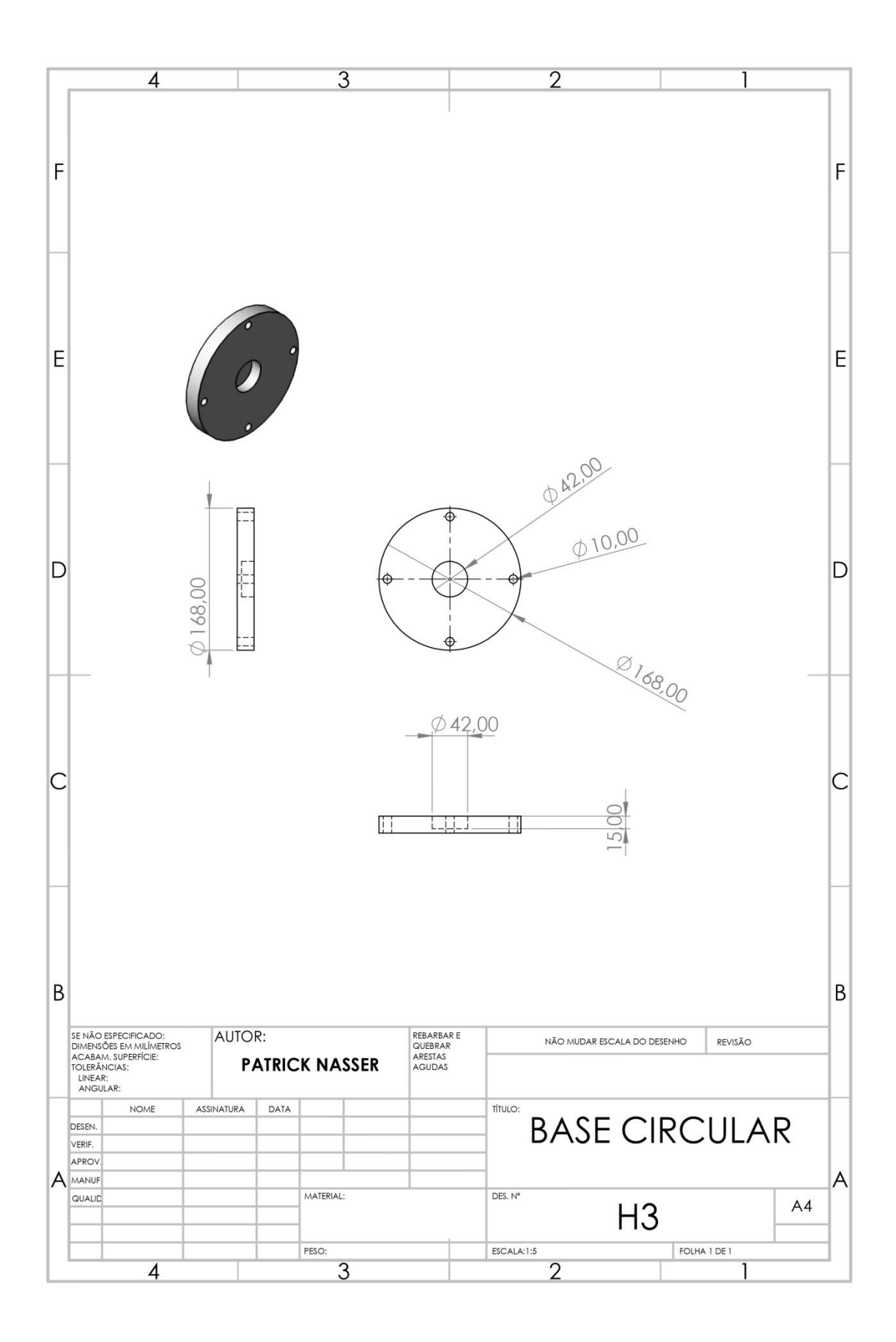

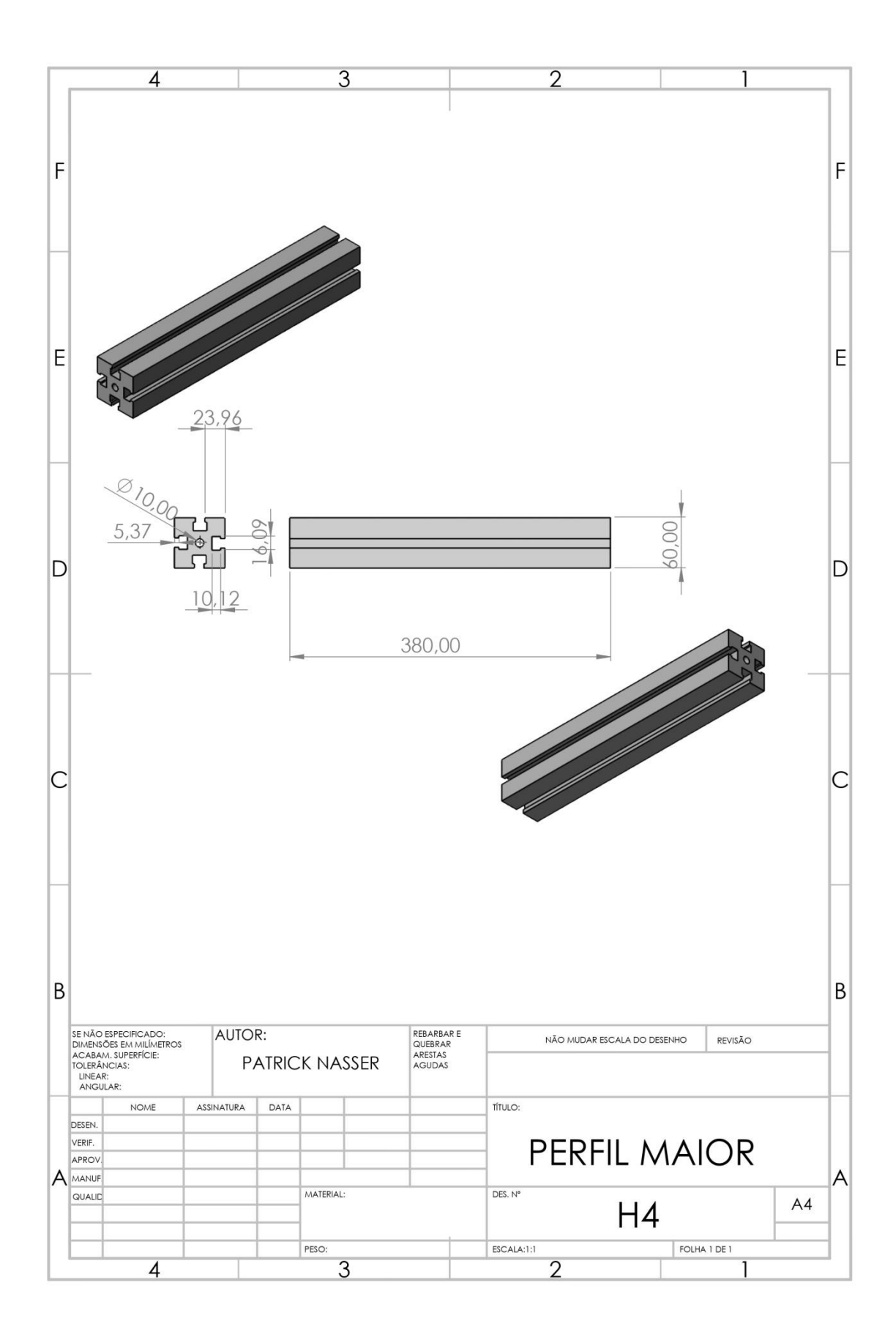

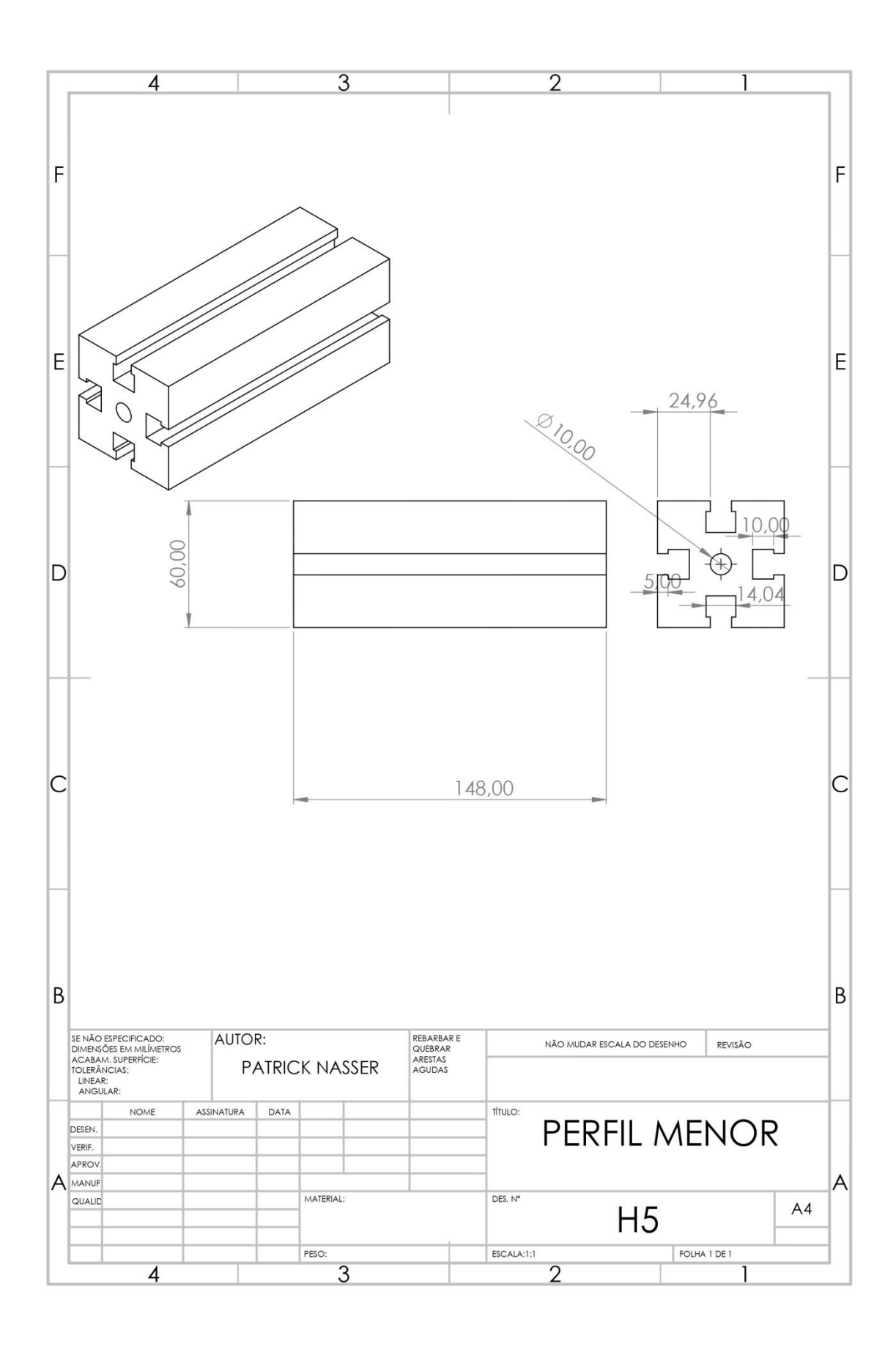

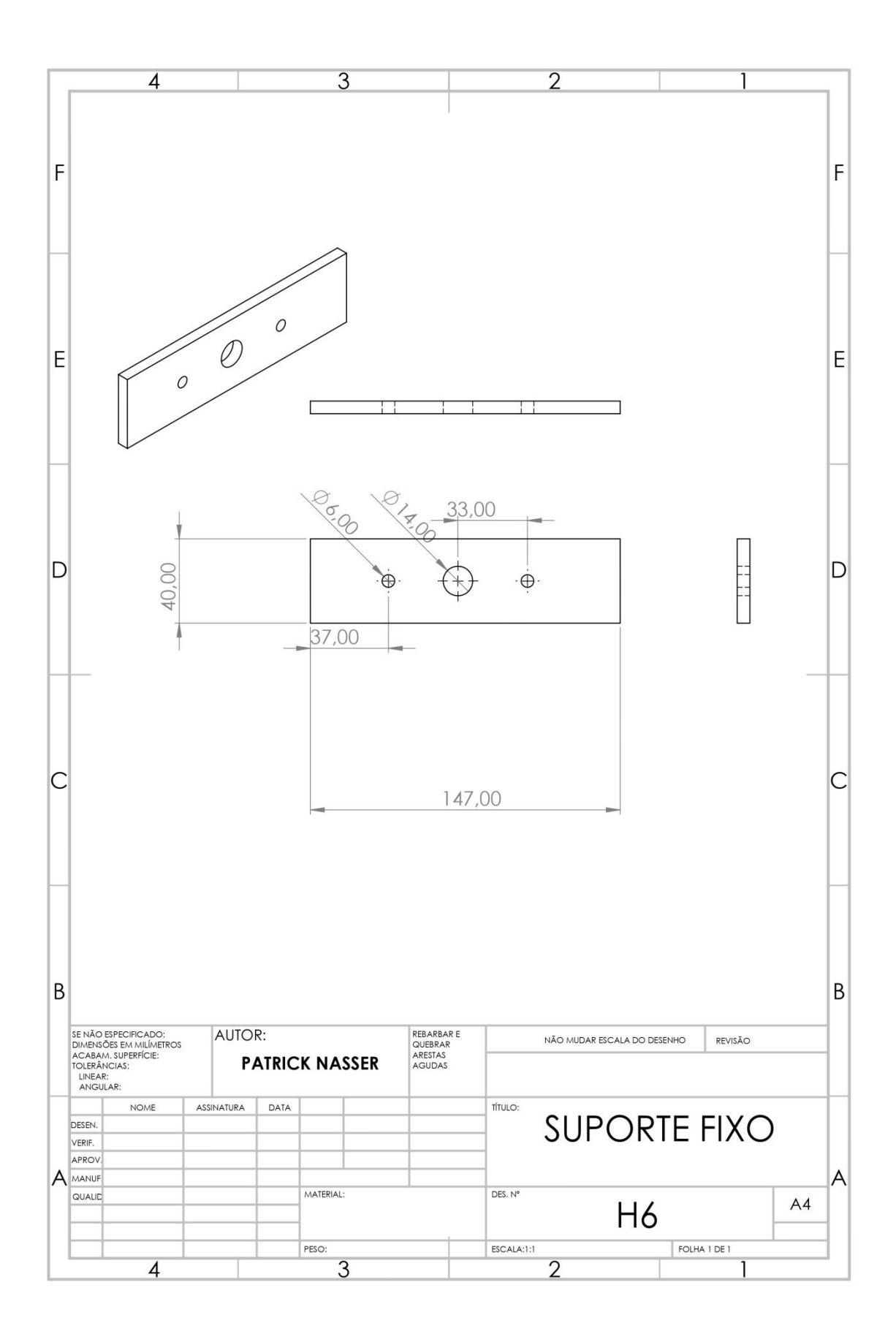

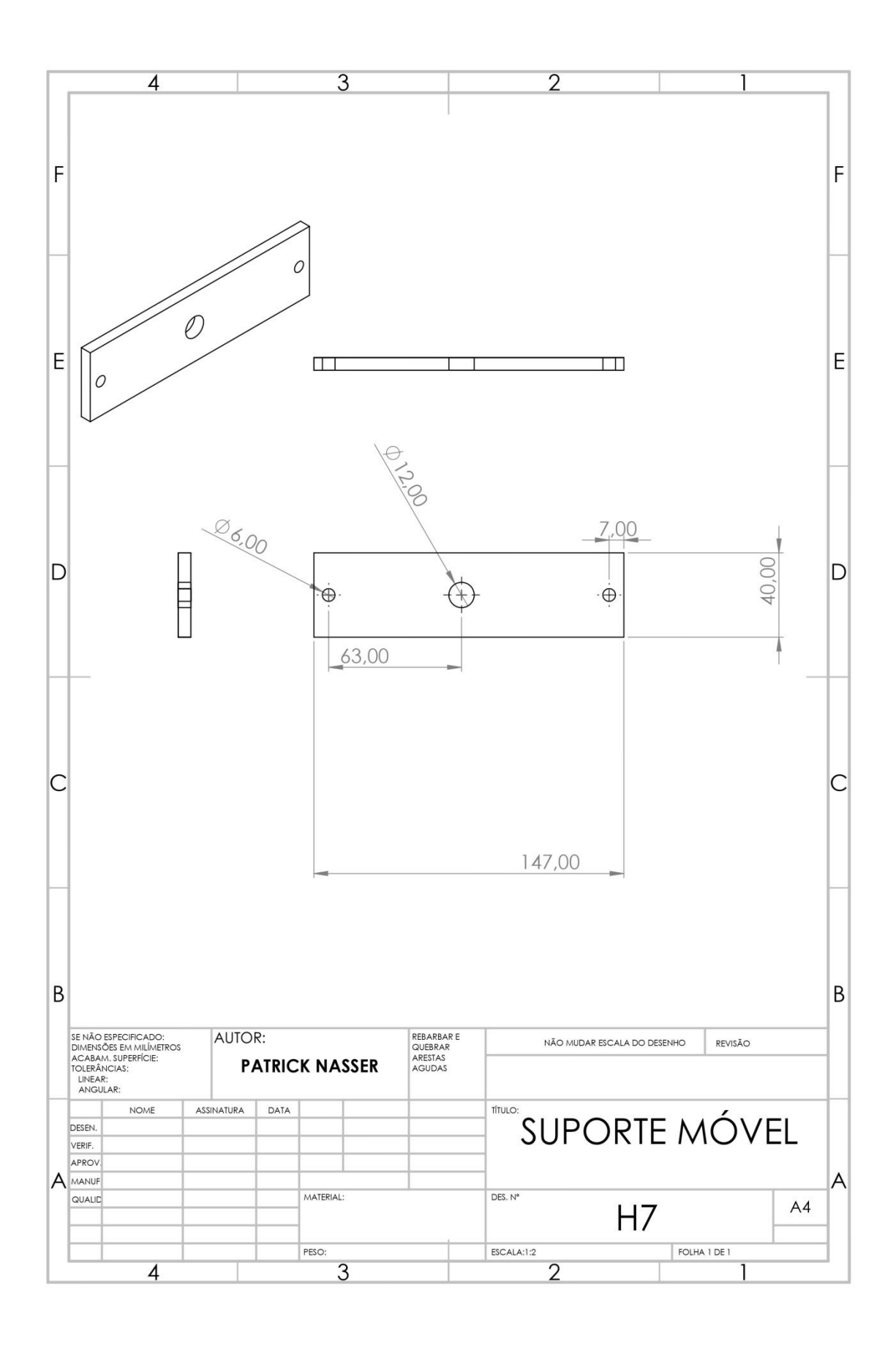

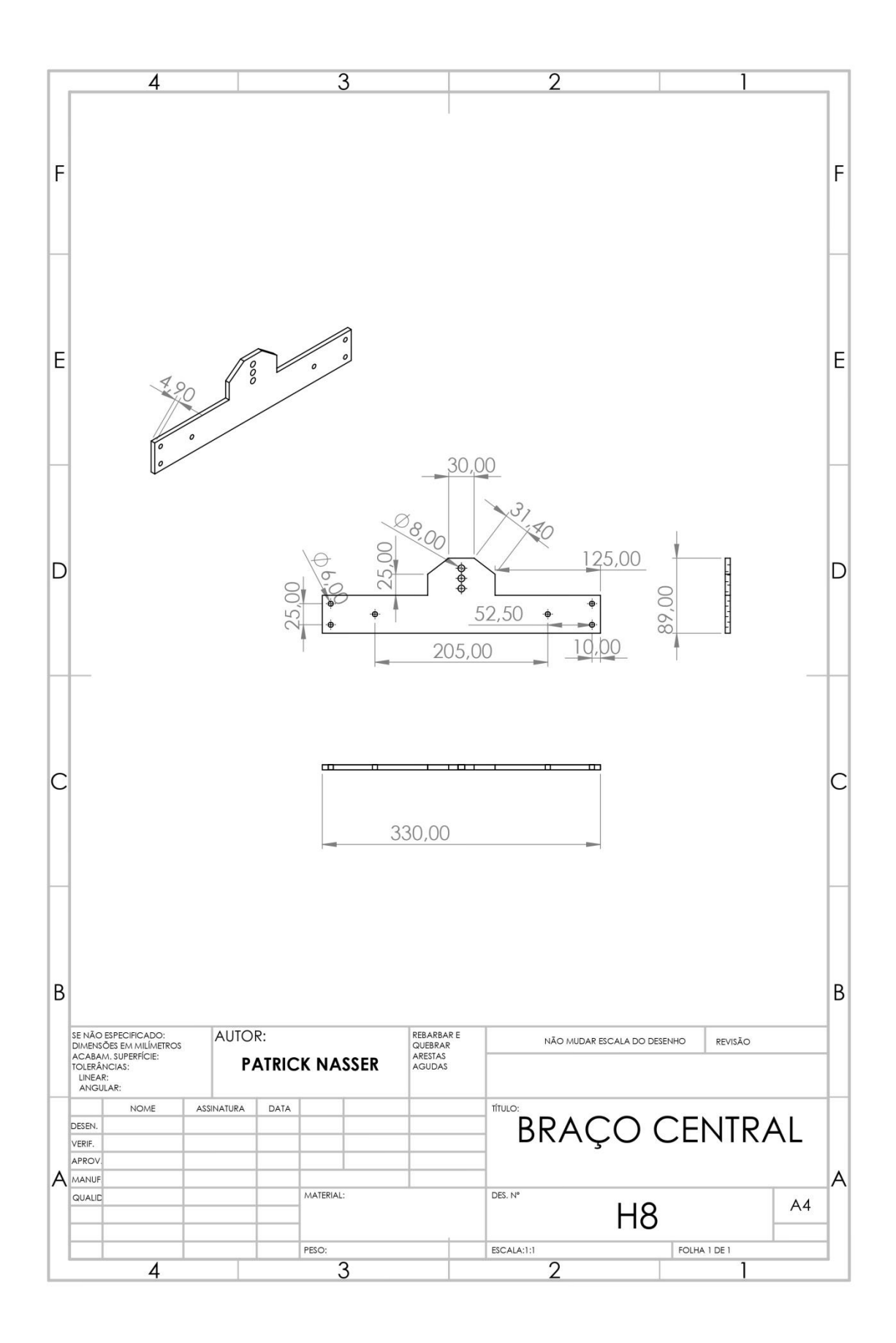

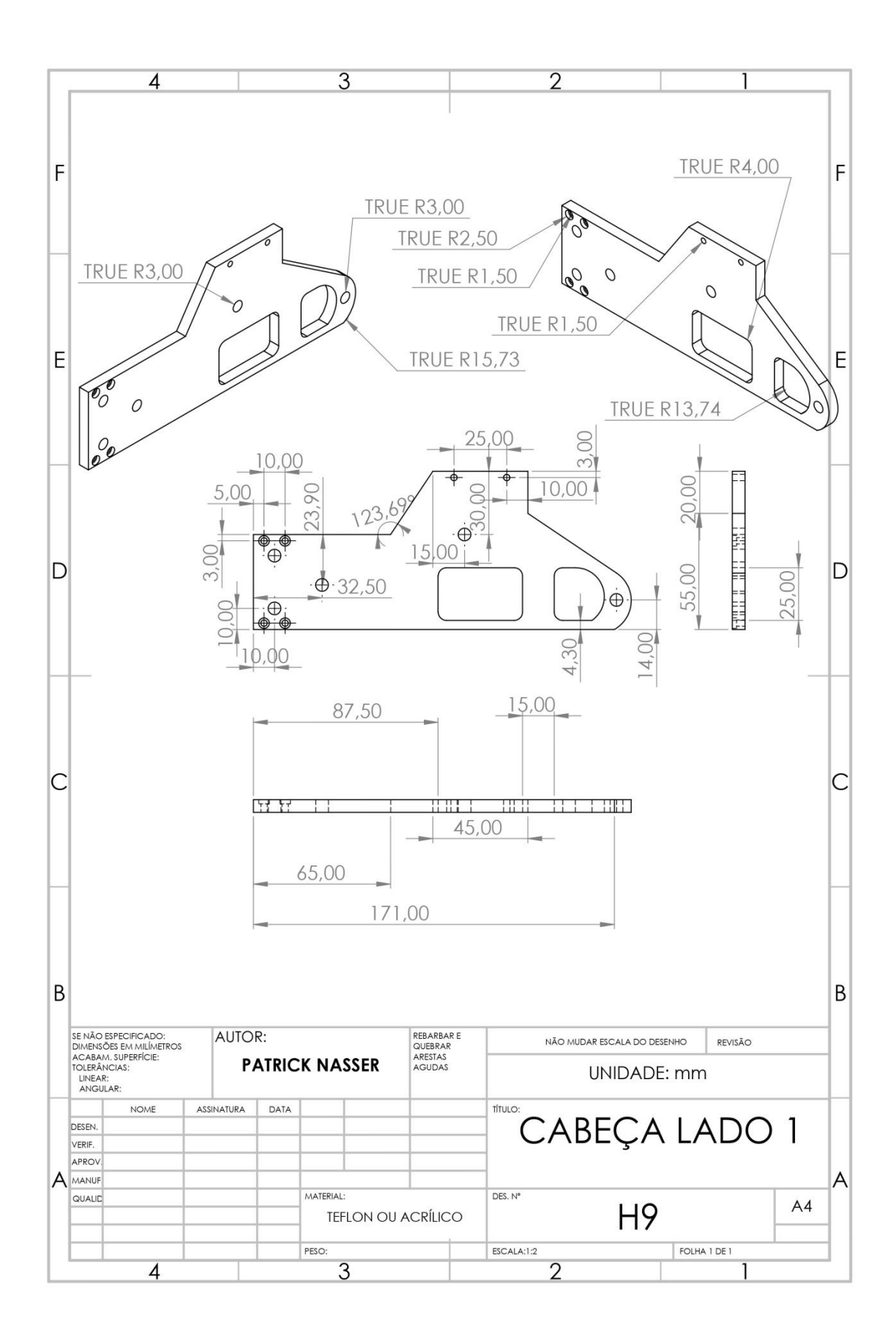

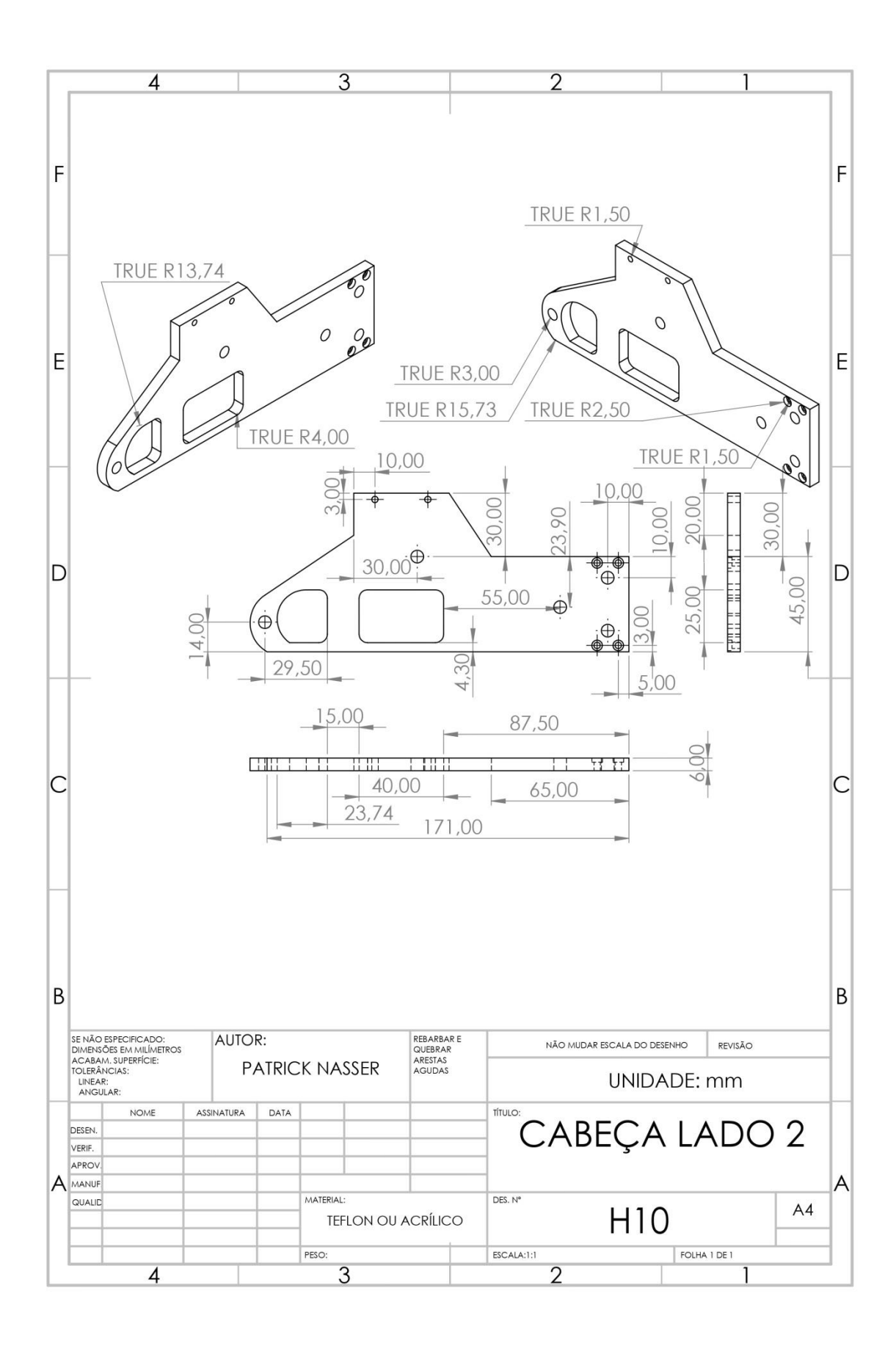

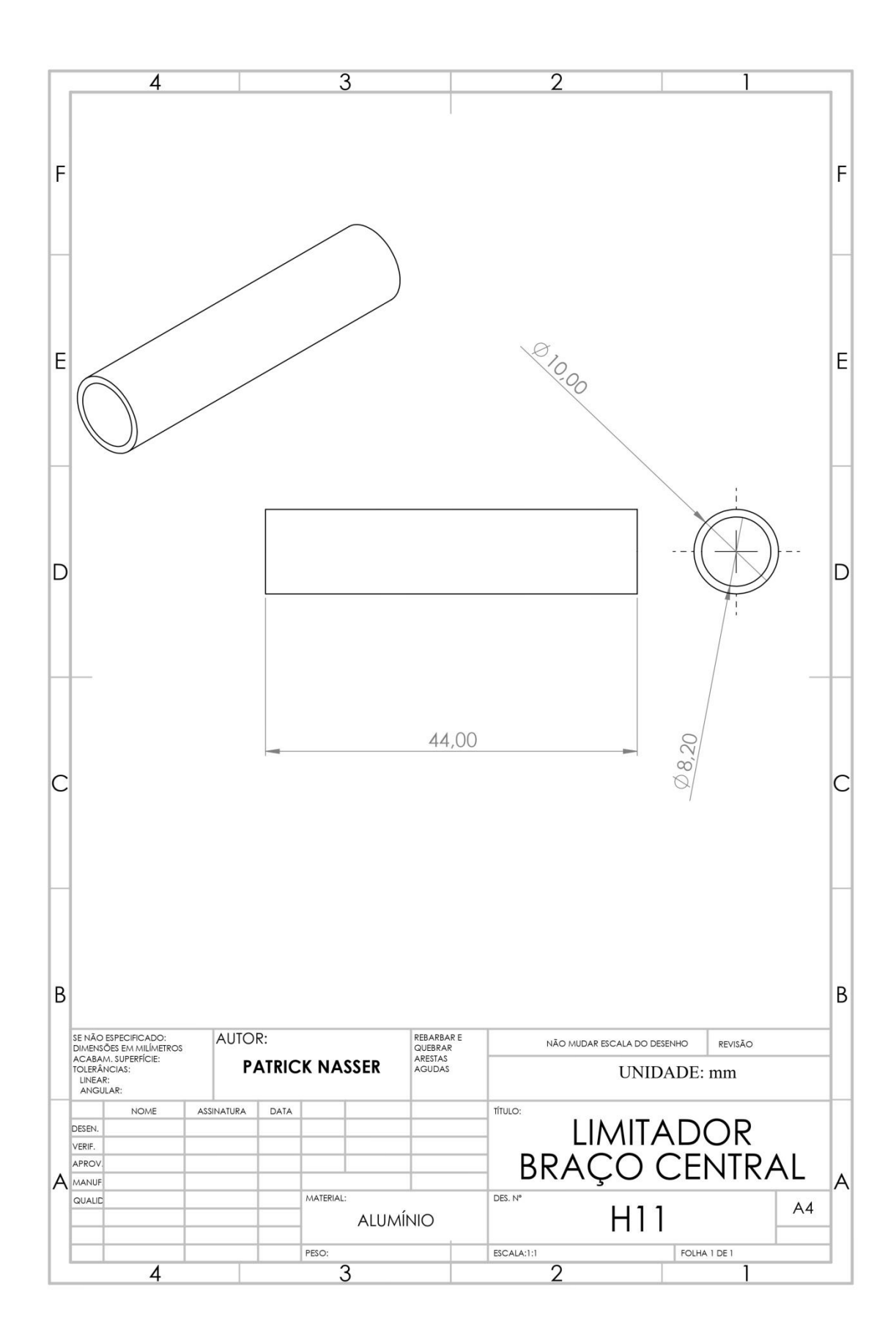

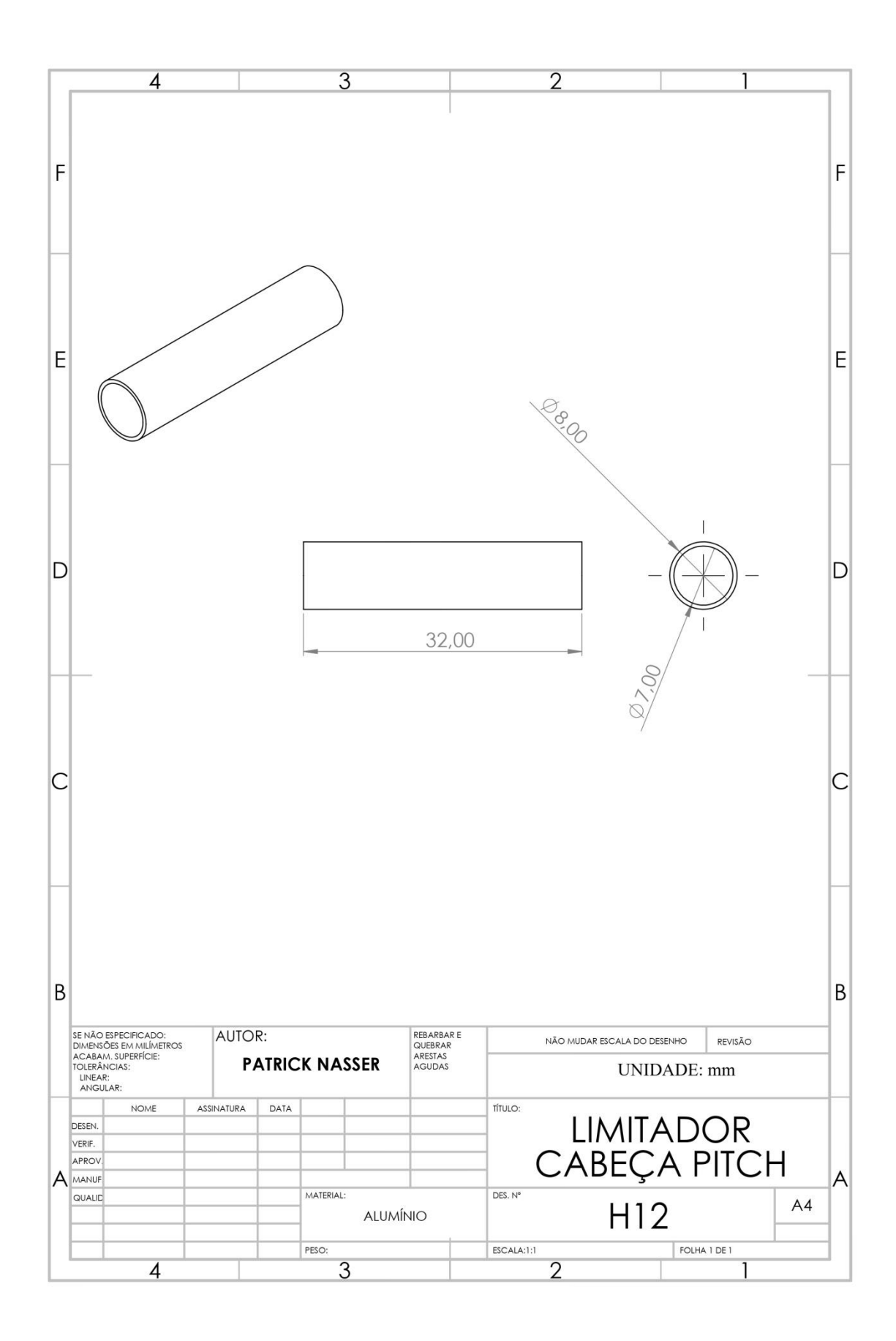

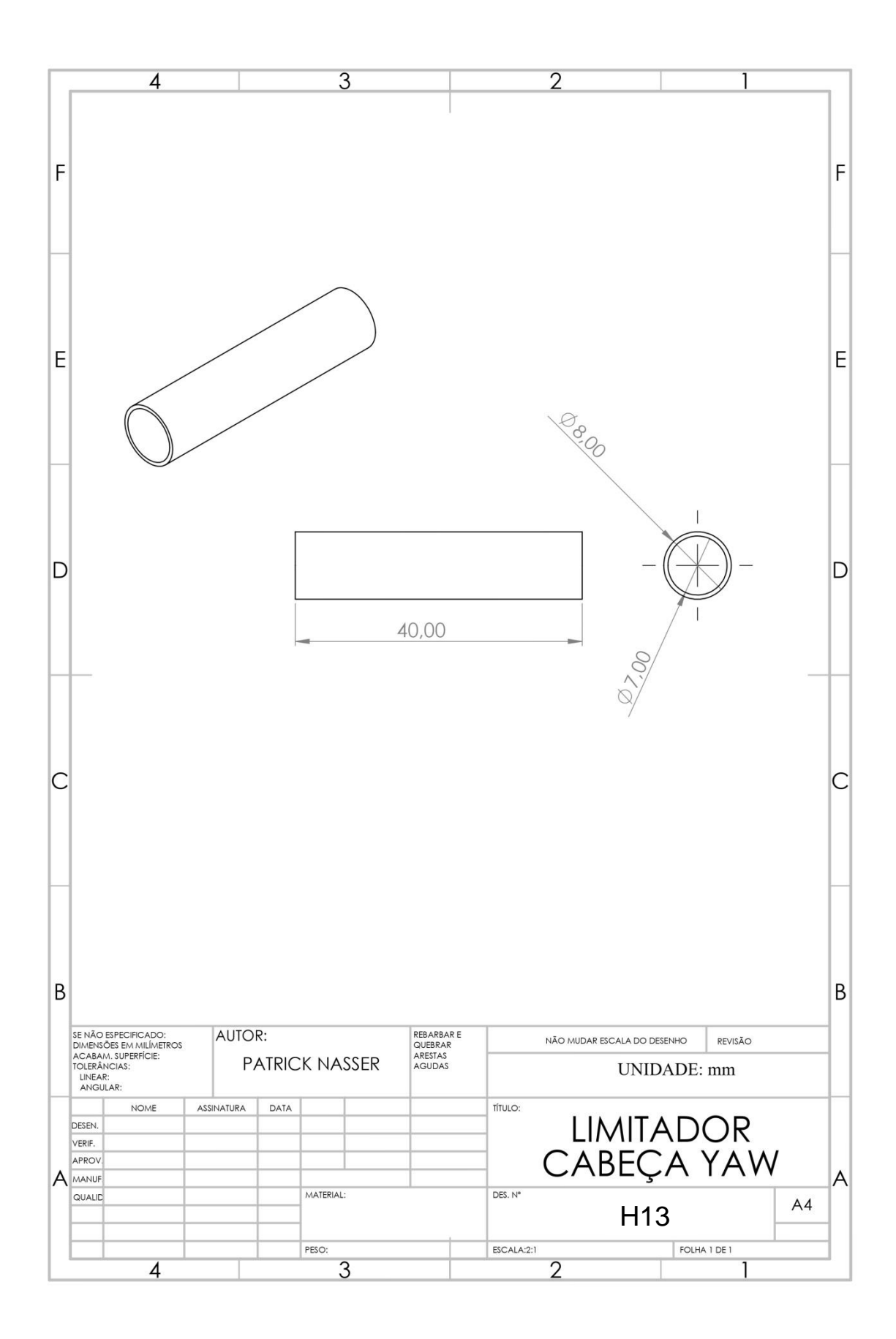

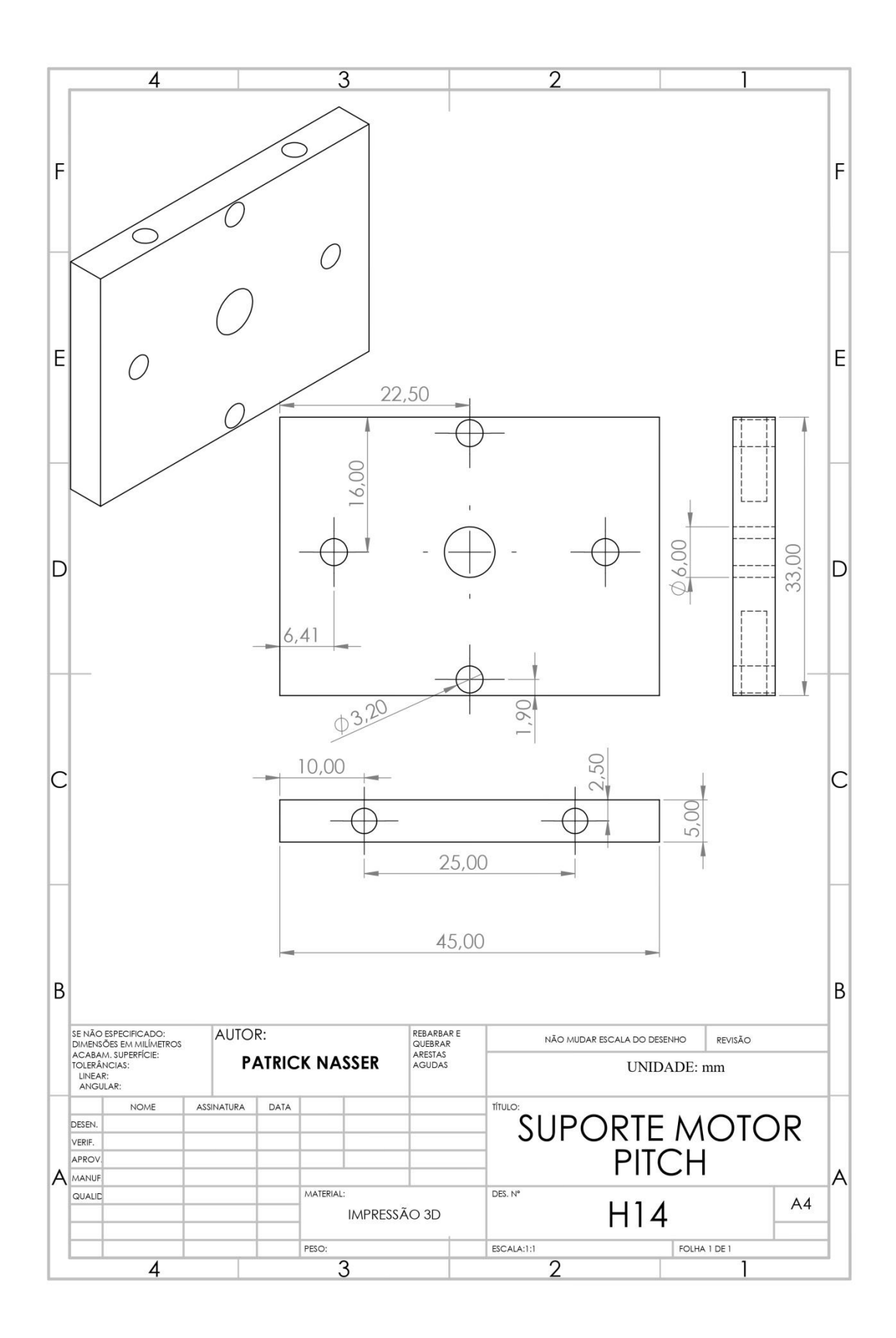

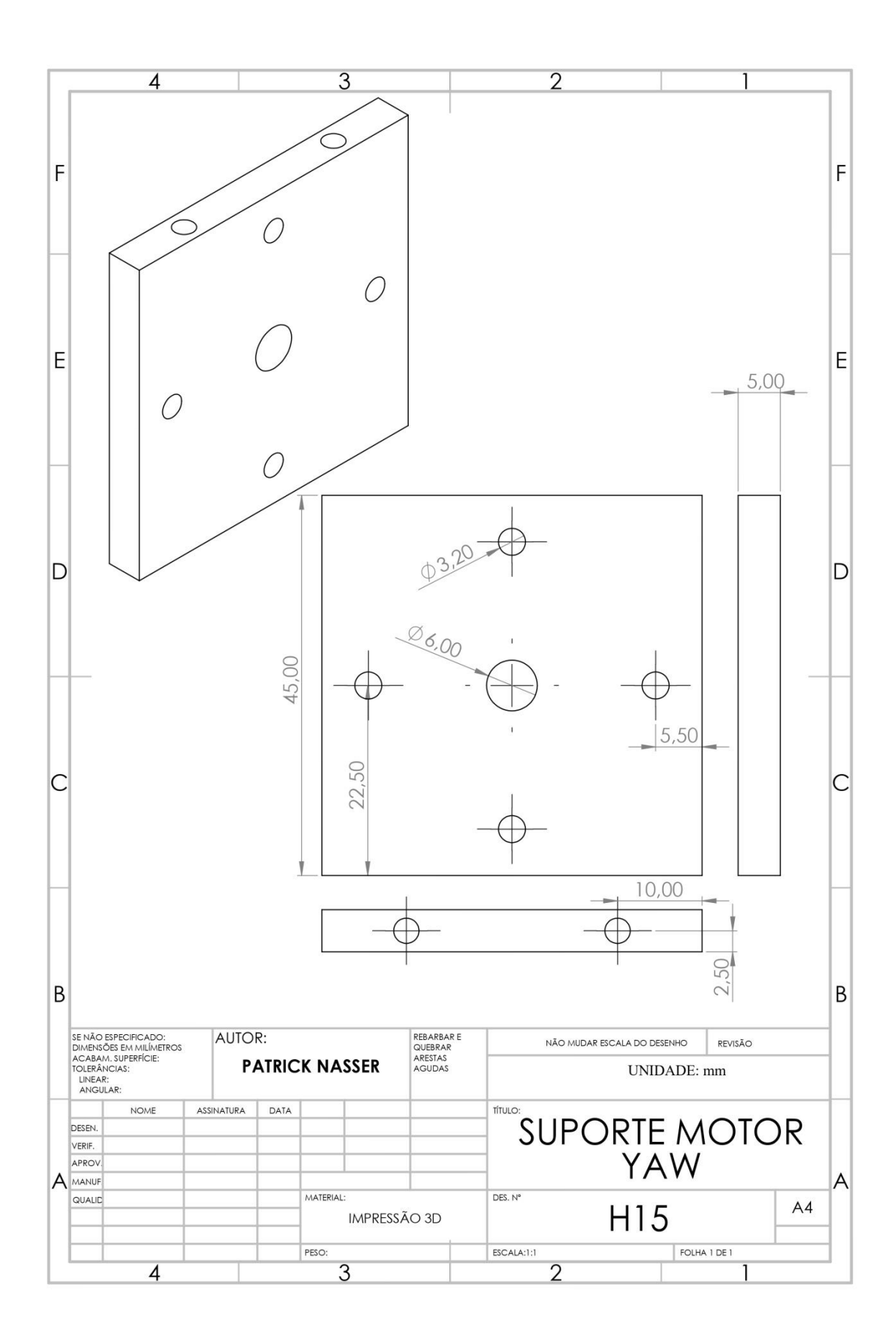

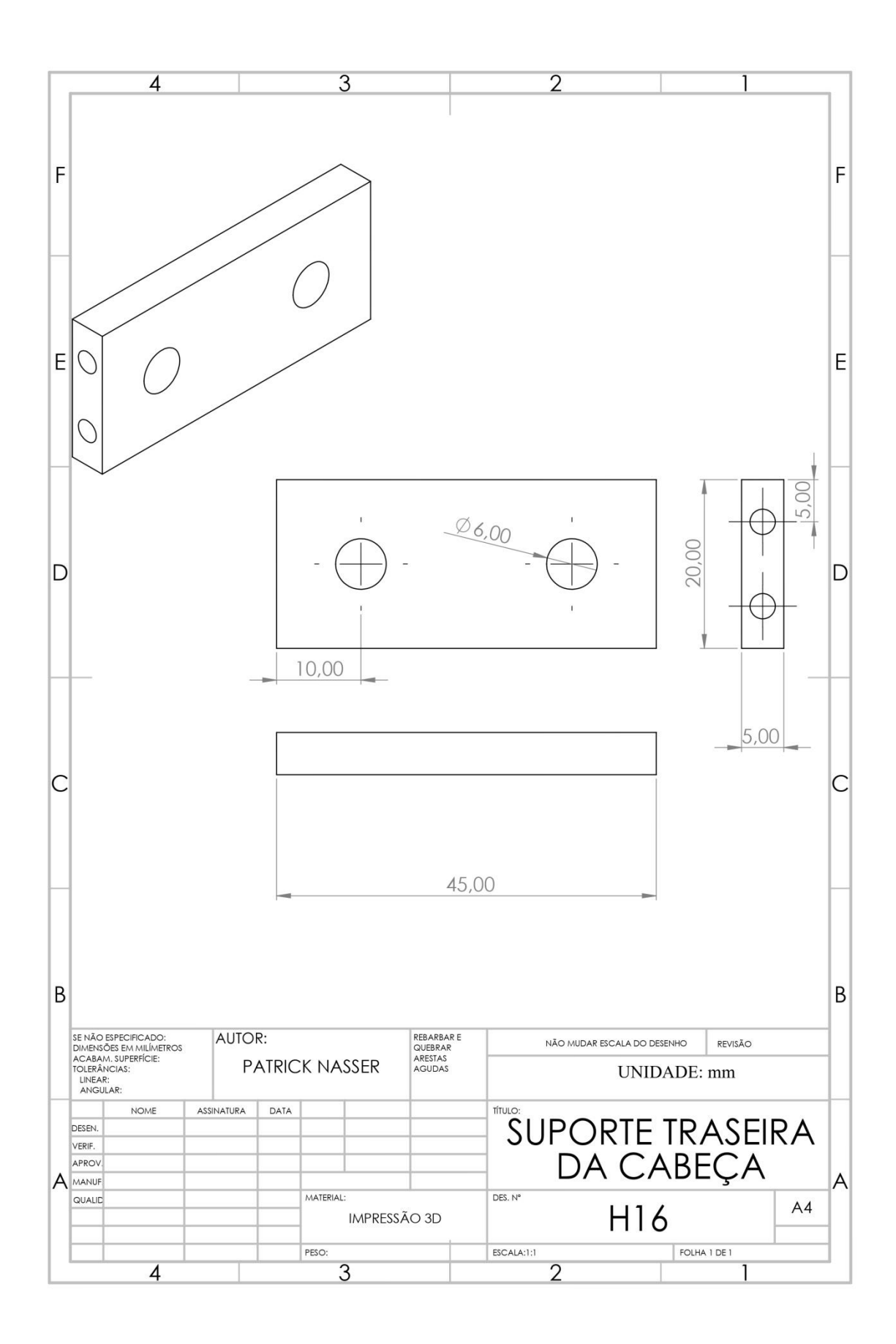

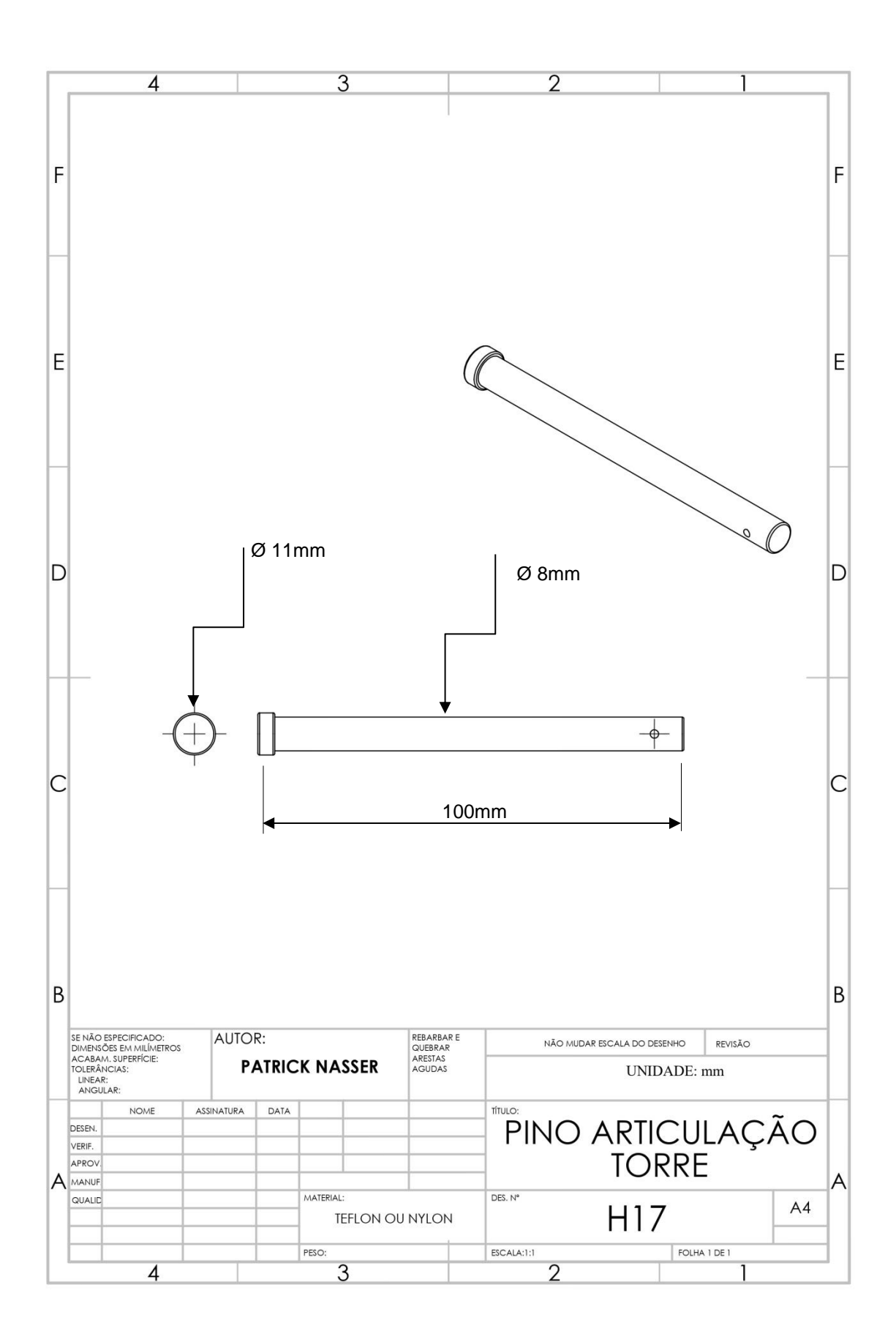

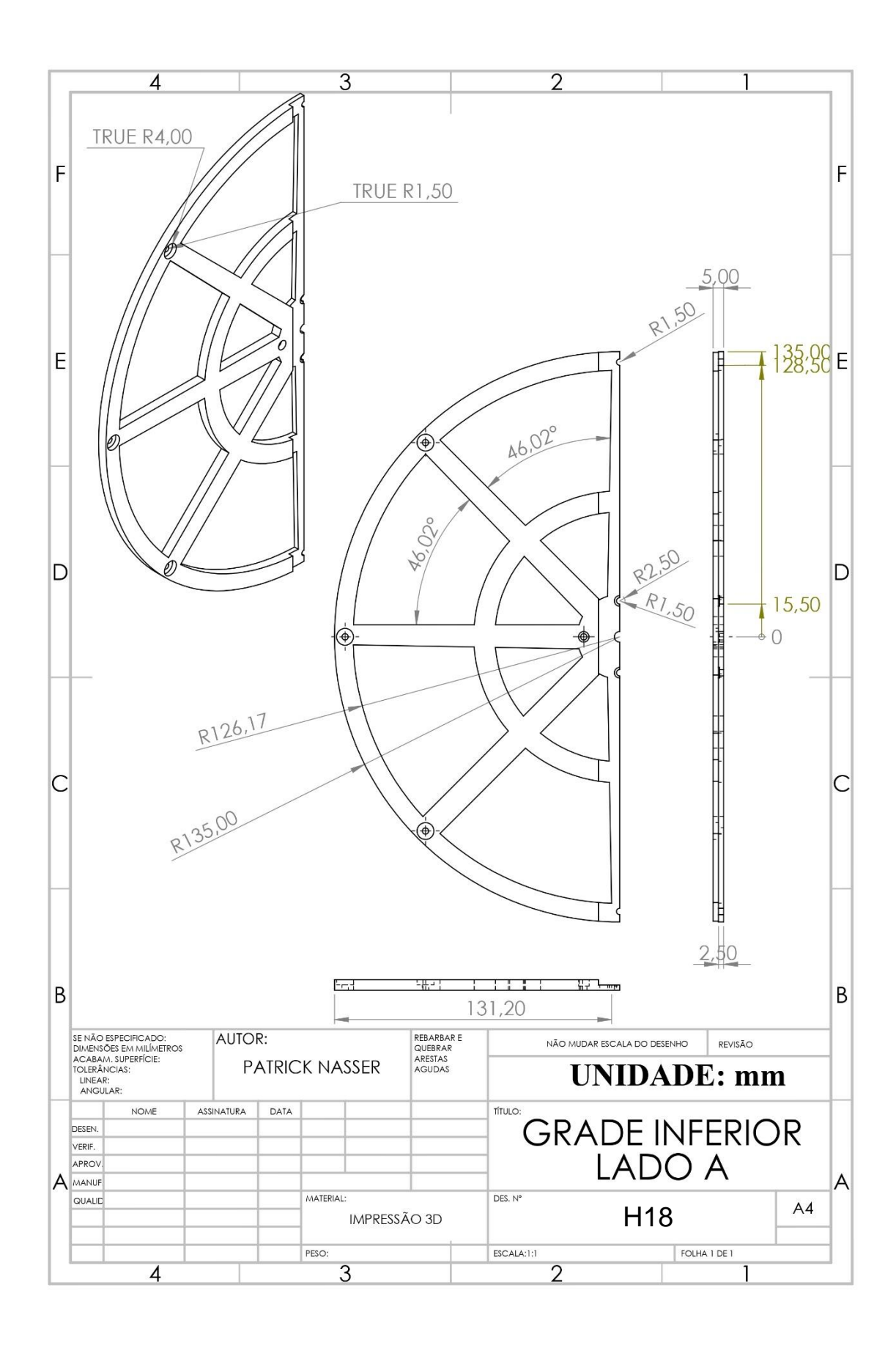

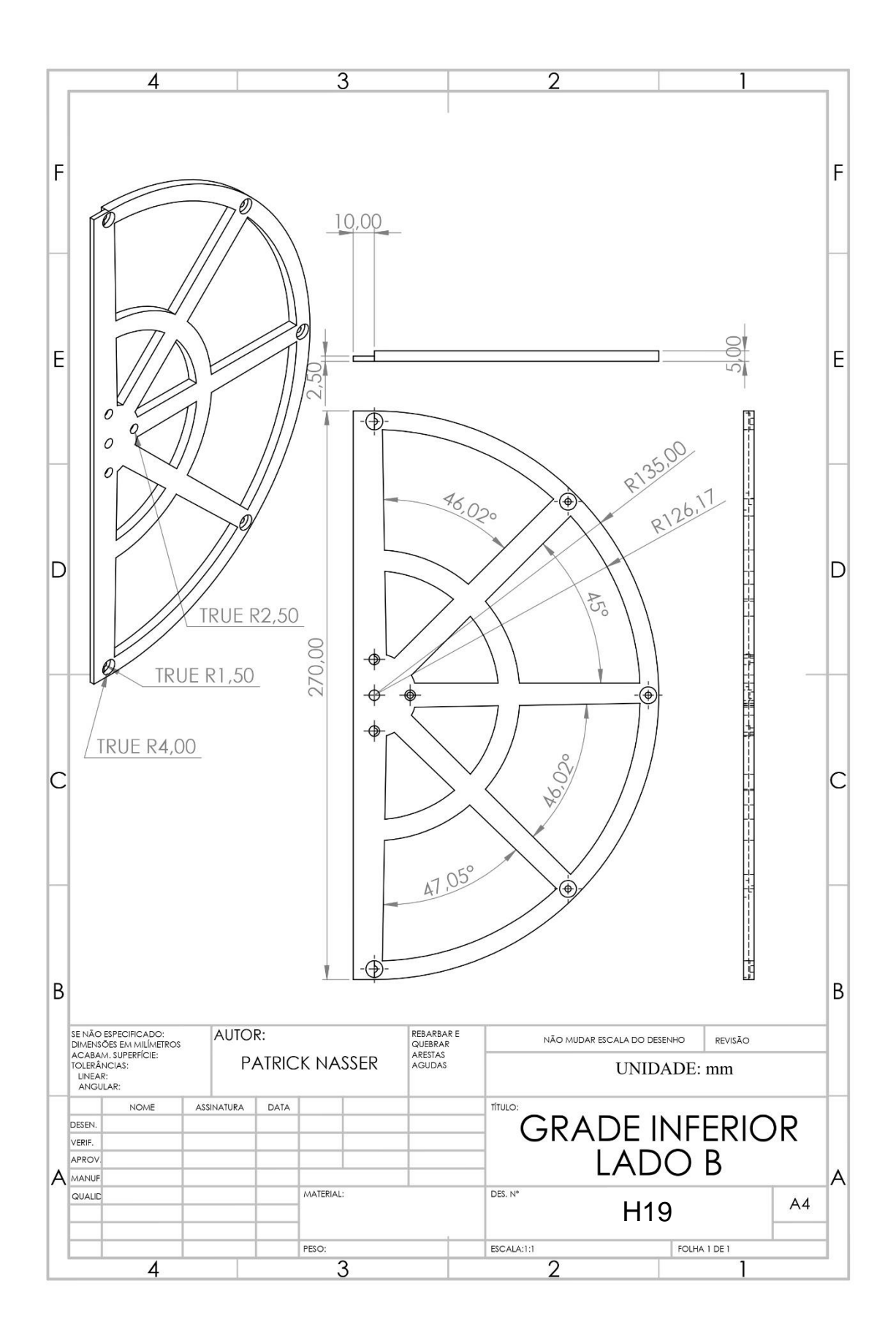

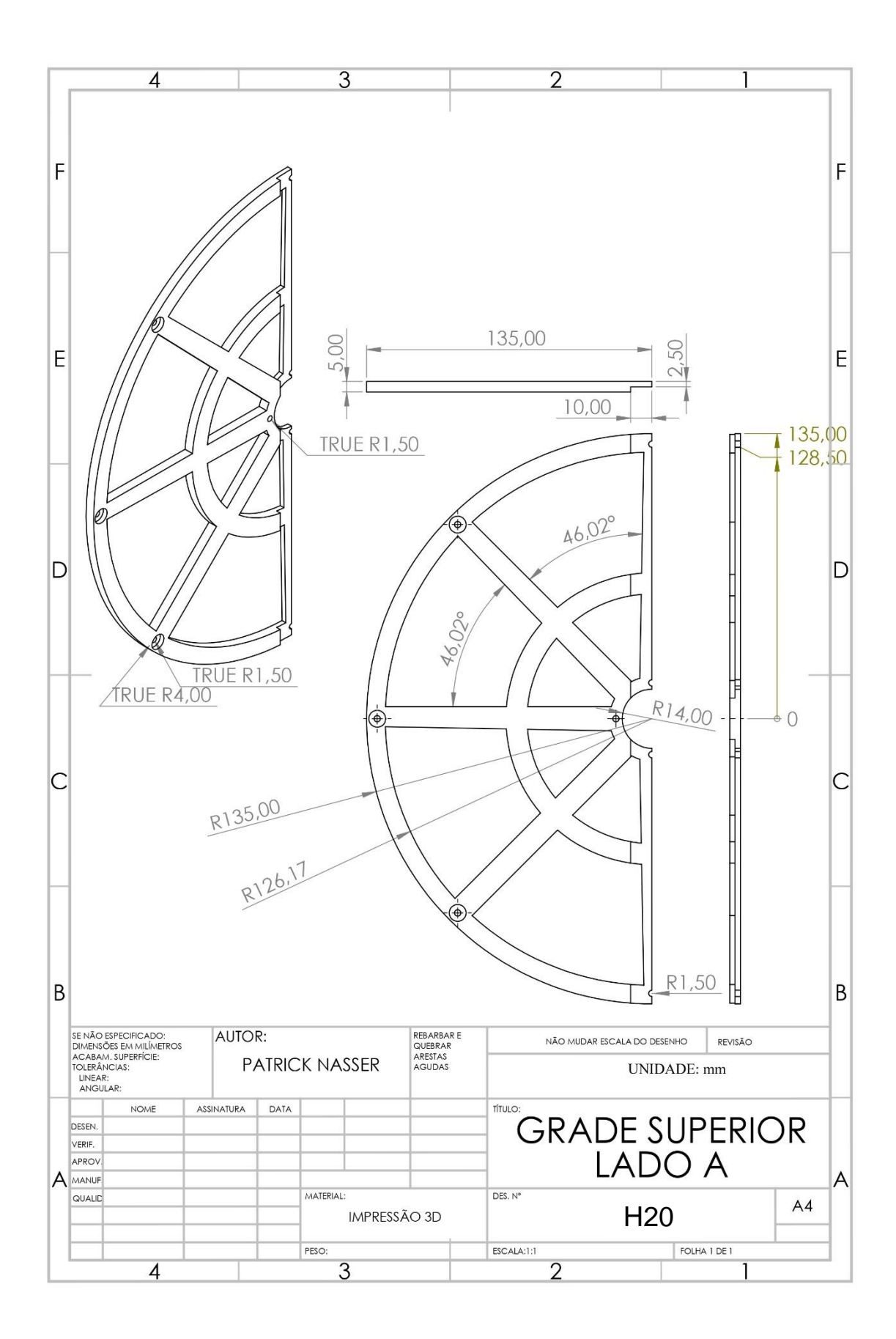

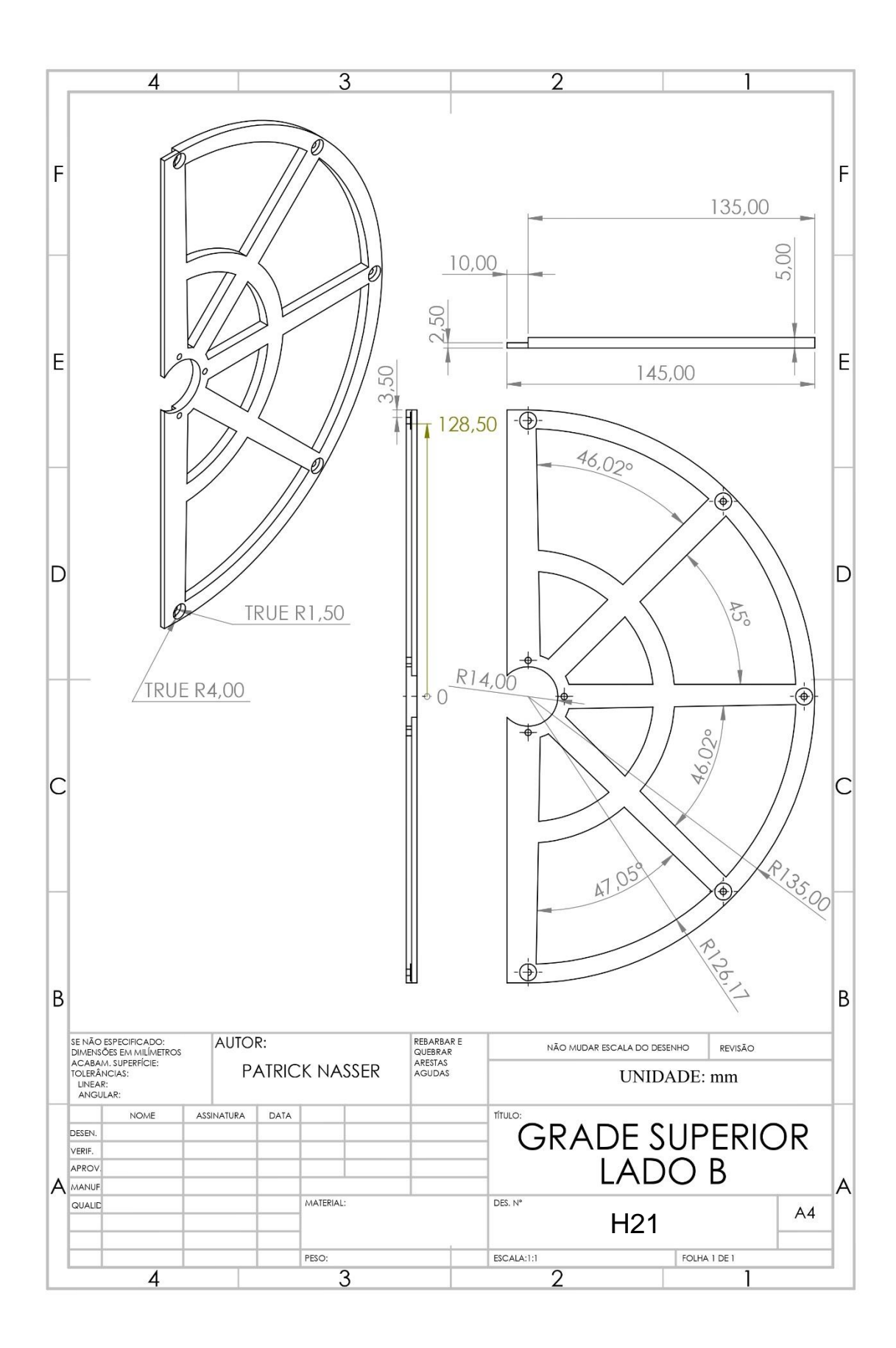